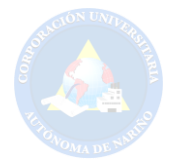

#### **CREACIÓN DE UN PORTAL WEB PARA EL PROYECTO "SEMILLERO DE GUANGUITAS" EN LA CORPORACIÓN UNIVERSITARIA AUTÓNOMA DE NARIÑO 2016**

**LEIDY PÉREZ BUITRAGO ELVIS ANDERSON DÍAZ** 

**CORPORACIÓN UNIVERSITARIA AUTÓNOMA DE NARIÑO FACULTAD DE INGENIERÍA PROGRAMA TECNOLOGÍA EN SISTEMAS SAN JUAN DE PASTO 2016** 

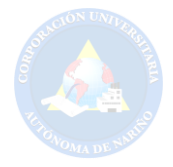

#### **CREACIÓN DE UN PORTAL WEB PARA EL PROYECTO "SEMILLERO DE GUANGUITAS" EN LA CORPORACIÓN UNIVERSITARIA AUTÓNOMA DE NARIÑO 2016**

**LEIDY PÉREZ BUITRAGO ELVIS ANDERSON DÍAZ** 

**Proyecto de grado presentado para optar el Titulo de Tecnólogo en Sistemas** 

**Asesor MILTON VLADIMIR CABRERA ÁLVAREZ Esp. Informática y Telemática** 

**CORPORACIÓN UNIVERSITARIA AUTÓNOMA DE NARIÑO FACULTAD DE INGENIERÍA PROGRAMA TECNOLOGÍA EN SISTEMAS SAN JUAN DE PASTO 2016** 

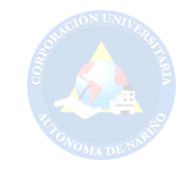

# NOTA DE ACEPTACIÓN

Firma del Presidente del Jurado

Firma Jurado

Firma Jurado

San Juan de Pasto, Mayo 13 de 2016

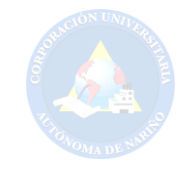

#### **AGRADECIMIENTO**

*Doy gracias a Dios por brindarme su infinita sabiduría y constancia para cumplir mis sueños profesionales; la paciencia y esfuerzo para culminar exitosamente cada proyecto que se presentó en el transcurso de mi carrera.* 

*A mi madre Miriam Consuelo Buitrago, por su apoyo incondicional y desinteresado, impulsándome cada día a ser una mejor persona y mejor profesional. Por todas sus enseñanzas de vida y por mostrarme el camino correcto.* 

*A mi hermano Carlos Andrés Pérez Buitrago, por estar en todos los momentos de la vida, por su tolerancia, amistad y por brindarme todo ese cariño y autoridad de papá.* 

 *A mi madrina Bertha Noguera Álvarez que con su esfuerzo y apoyo, pude llegar hasta este punto de la carrera y por mantener toda su confianza en mí de que si soy capaz de salir adelante.* 

*A mi compañero de tesis Elvis Anderson Díaz, porque en todo este tiempo ha sido más que mi amigo, mi hermano quien ha estado ahí apoyándome con una palabra de aliento y luchando juntos para que esta investigación sea una bonita labor que en el día de mañana nos sintamos orgullosos de lo que somos.* 

*A mis profesores de investigación Gina María hidalgo, Javier Hernán Polo, Mario Martin Granja y Milton Vladimir Cabrera por todo el apoyo brindado, no solo como asesores, sino también como amigos; por su colaboración y tiempo dedicado, compartiendo sus conocimientos para que nuestro proyecto no padeciera ante ningún obstáculo y saliera adelante.* 

*A la Universidad, por persistir en fomentar la educación como pilar para un futuro próspero. A todos mis Familiares y Amigos que aportaron un granito de arena para que sea esta investigación salga adelante, por confiar y creer en mí.* 

#### *LEIDY ALEJANDRA PEREZ BUITRAGO.*

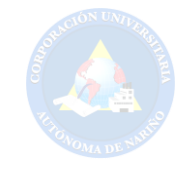

#### **AGRADECIMIENTO**

 *A Dios por ser siempre ese sentimiento de alegría, tranquilidad y serenidad en cada momento de esta etapa de vida que esta próxima a culminar espero ser digno por tan valioso esfuerzo. A mis padres, María Alejandrina Canzimance y Jesús Reinerio Díaz, no hay un día en el que no le agradezca a dios el haberme colocado entre ustedes, la fortuna más grande es tenerlos conmigo y el tesoro más valioso son todos y cada uno de los valores que me inculcaron.*

*Al ejemplo de amor que tengo es a María Fernanda Díaz Burbano que la vida nos colocó en situaciones de dificultad, de alegrías, de felicidad por lo cual me enorgullece saber que todos los días me demuestras lo valioso que es vivir y lo grande que es el amor, y por enseñarme a creer en el 0.5 de probabilidad cuando tienes todo en contra.*

*A Leidy Pérez, compañera incondicional, bella persona que demuestra de manera correcta los sentimientos de amistad, fraternidad, compañerismo gracias por tu apoyo fundamental que me brindan equilibrio.*

 *Si algo me enseño esta carrera es que existen personas valiosas, compañeros de armas como Jordán Guerra, Jorge Andrés Roby, José Miguel Erazo, David Fernando Alquedan, Javier Burbano compañeros de promoción con quienes valió la pena luchar juntos por una meta, si bien a de terminar esta etapa me queda la satisfacción de haber compartido con personas tan valiosas como ustedes, les doy las gracias por su apoyo y afecto.*

 *Por ultimo al ING. Milton Vladimir Cabrera Álvarez y al profesor de investigación Javier Hernán Polo Díaz gracias por sus dedicaciones y esfuerzos, ante tantos grupos, supieron como guiarnos en tan arduo trabajo deseo expresar mi gratitud hacia ustedes deseándoles éxitos y el mayor de los augurios en sus trayectorias profesionales.* 

#### *ELVIS ANDERSON DIAZ CANCIMANCE.*

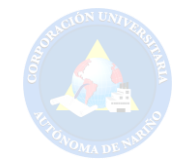

#### **DEDICATORIA**

*A Dios:* 

*Por darme la vida y la oportunidad de formarme como profesional y estar presente en mi diario vivir, por darme una familia comprensiva, paciente y afectiva.* 

*A mi madre Miriam Consuelo Buitrago, por ser un ser luchador que sobre pasa todas las barreras y limitaciones para poder ofrecerme estudio, y creer en mí para cumplir esta meta. Por hacer de mí una mejor persona con ejemplo y dedicación.* 

*A mi madrina Bertha Noguera Álvarez, por enseñarme a ser una persona de bien, por su esfuerzo y su dedicación para mi formación personal y profesional.* 

*A mi hermano Carlos Andrés Pérez Buitrago, por compartir conmigo momentos especiales y por su colaboración para alcanzar este objetivo.* 

*A Jordán Camilo Guerra por brindarme su apoyo incondicional, compañerismo, enseñarme que en medio de las dificultades siempre hay que sonreírle a la vida y lo más valioso su amor que aunque hoy no está a mi lado, deja muy bonitos recuerdos en mi corazón.* 

*A mis asesores y aquellas personas que dieron su tiempo y conocimientos para que esta investigación sea posible y sea un logro exitoso.* 

*A mis familiares y amigos por hacer parte de mi vida y de mi formación diaria.* 

*"Gracias por confiar en mí".*

## *LEIDY ALEJANDRA PEREZ BUITRAGO.*

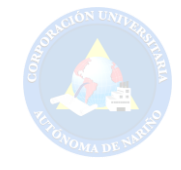

#### **DEDICATORIA**

*Esta Tesis se la dedico a mi Dios quien supo guiarme por el buen camino en cada etapa de mi vida y a no decaer antes lo problemas que se me presentaron el transcurso de esta carrera.* 

*A mi familia ya que gracias a ellos hoy en día soy lo que soy y con ganas de seguir luchando para salir adelantes pero siempre de la mano de mis padres.* 

*A mi amiga y compañera de tesis a quien admiro por su esfuerzo para el logro de la carrera y de este proyecto, y cuya actitud de lucha, para alcanzar este gran éxito.* 

*ELVIS ANDERSON DIAZ CANCIMANCE.* 

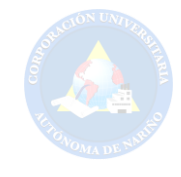

# **CONTENIDO**

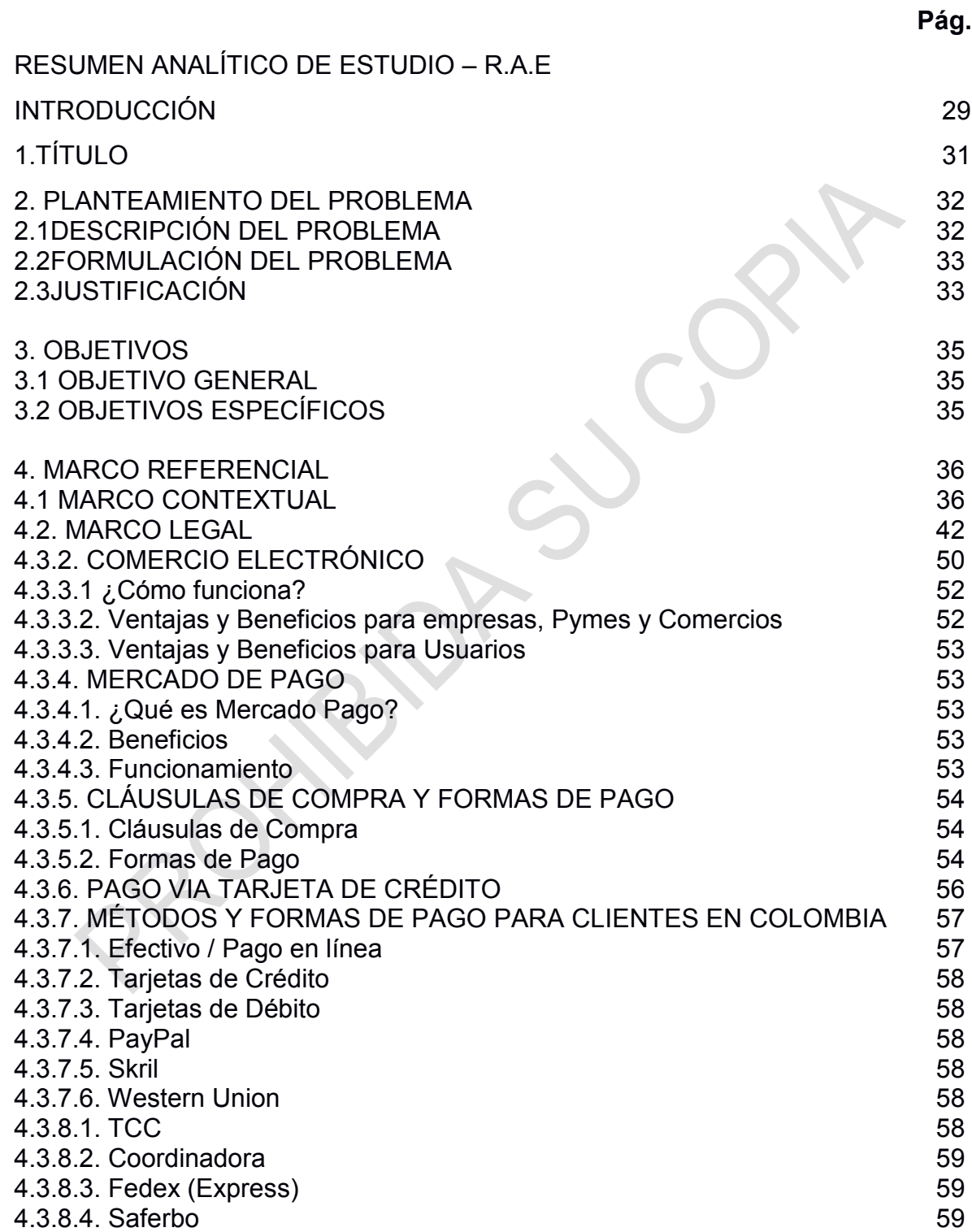

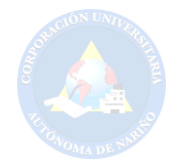

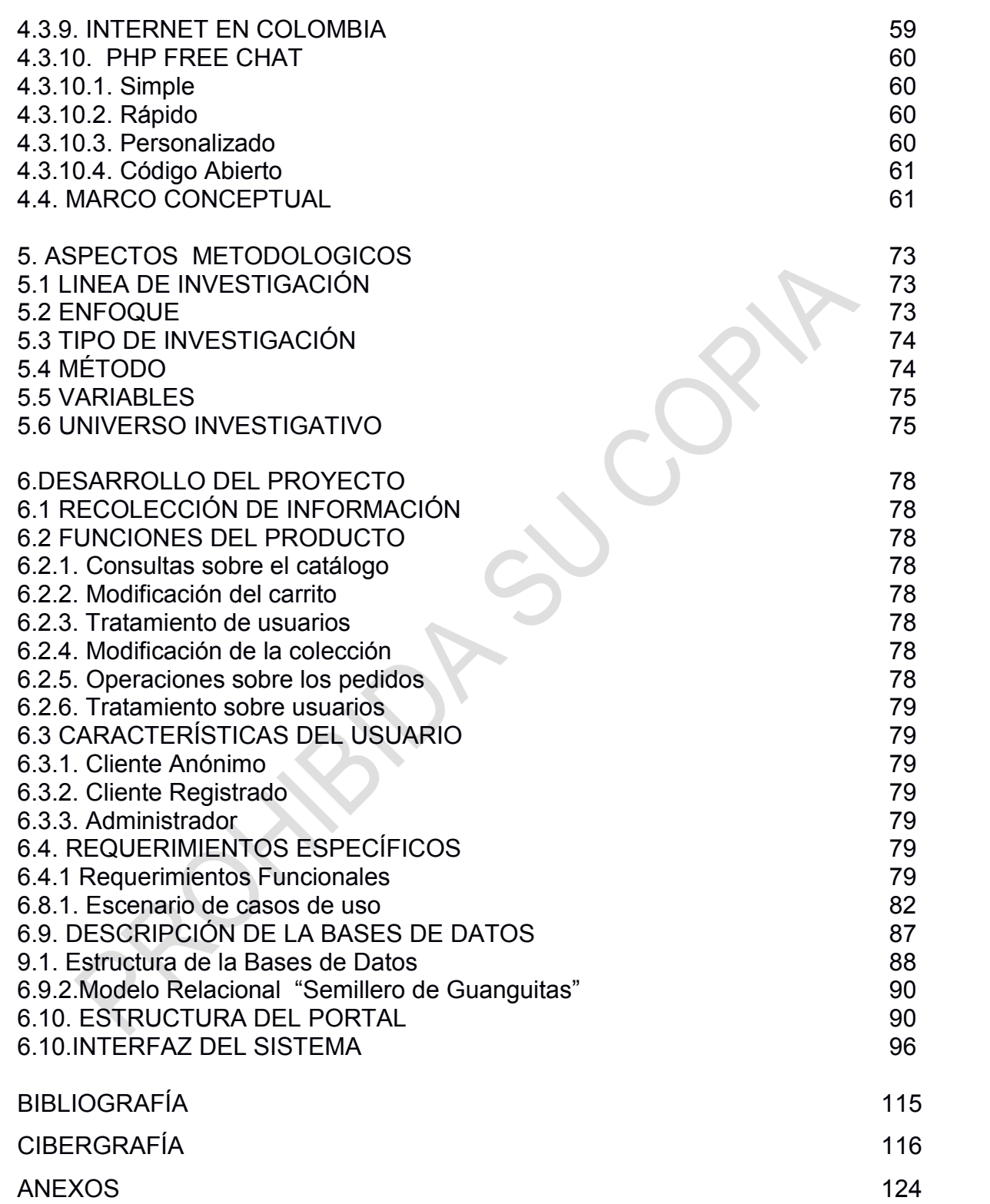

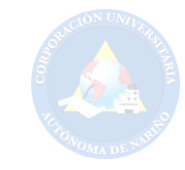

# **LISTA DE FIGURAS**

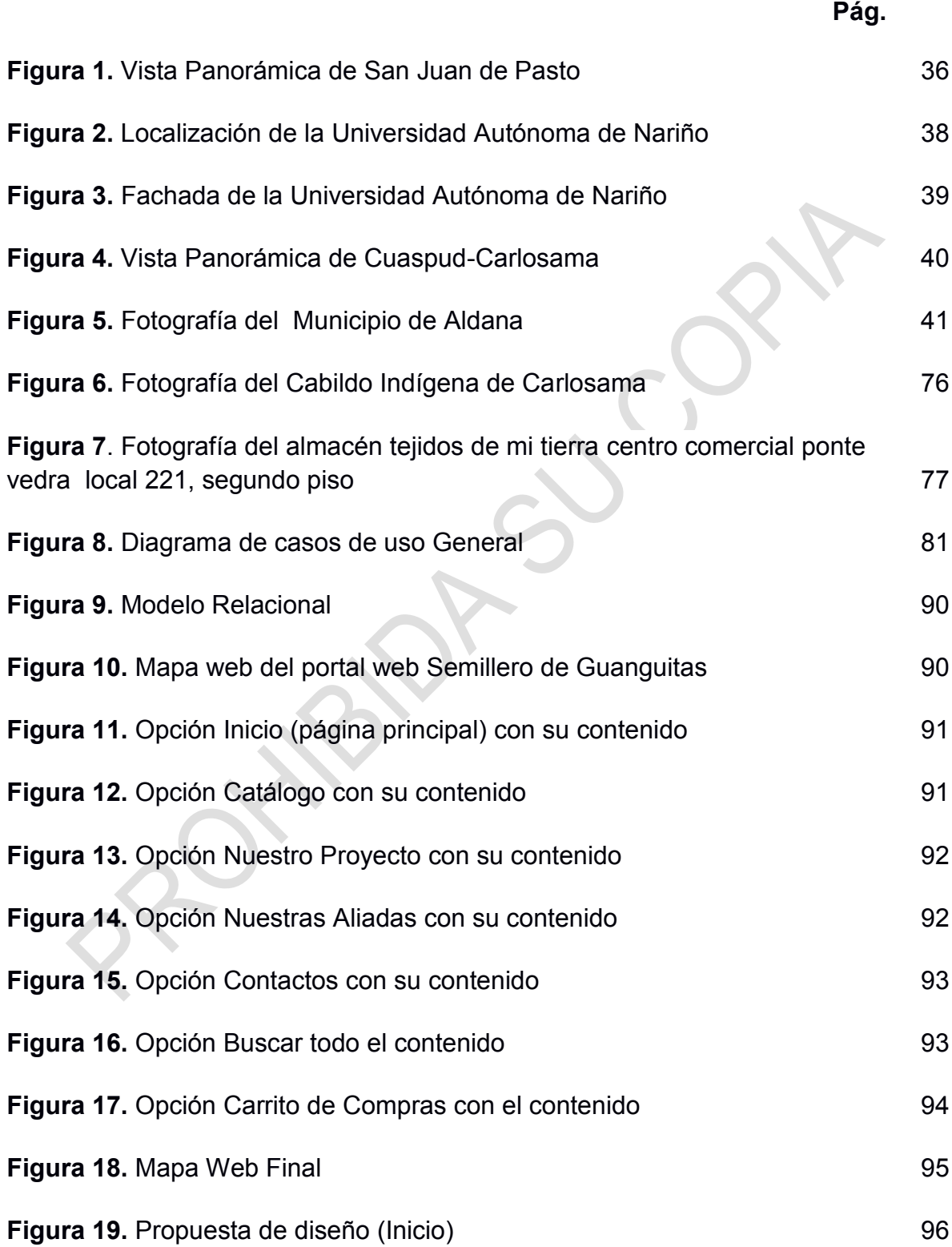

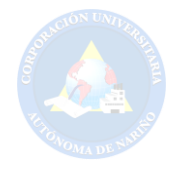

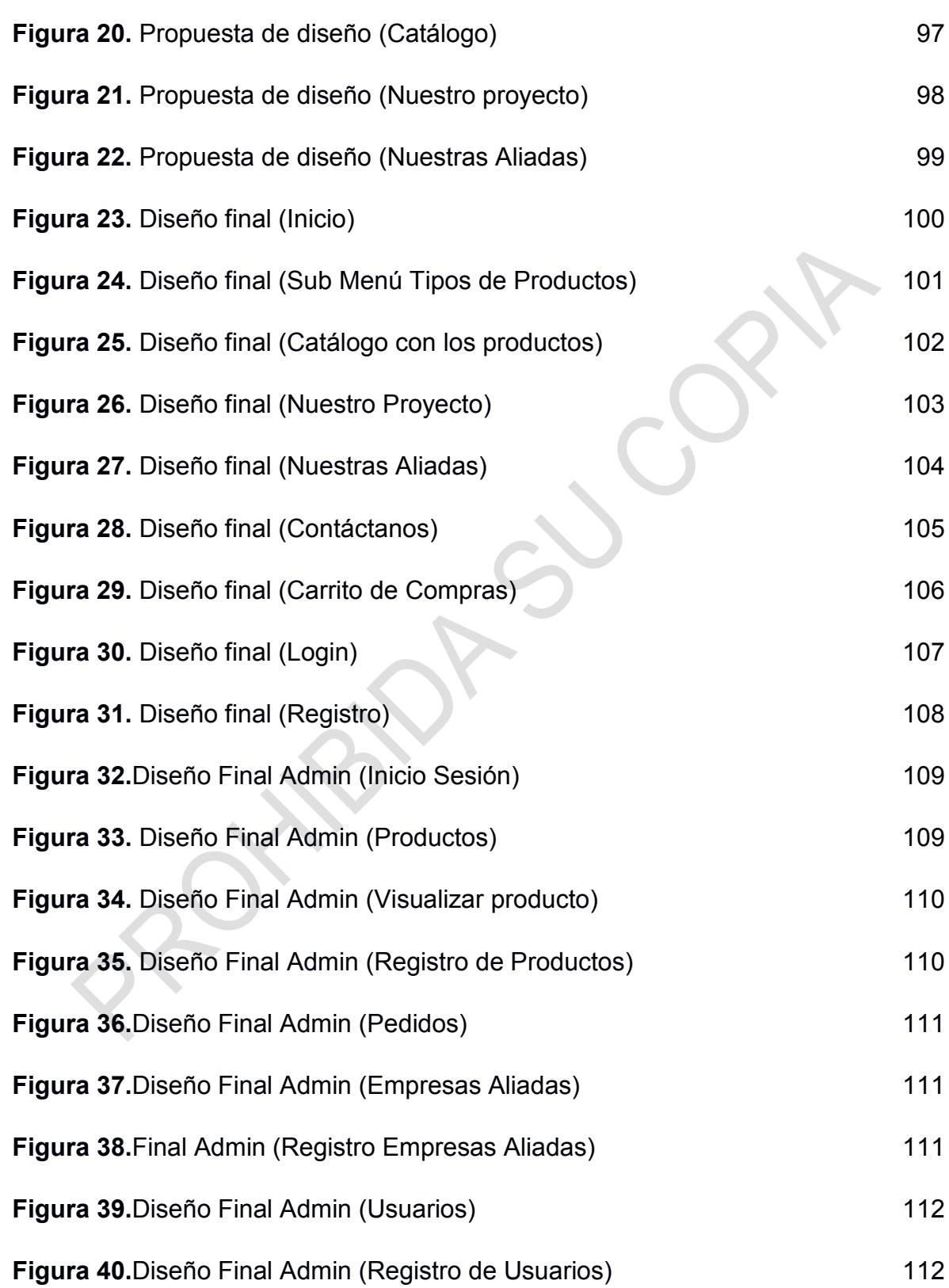

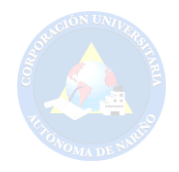

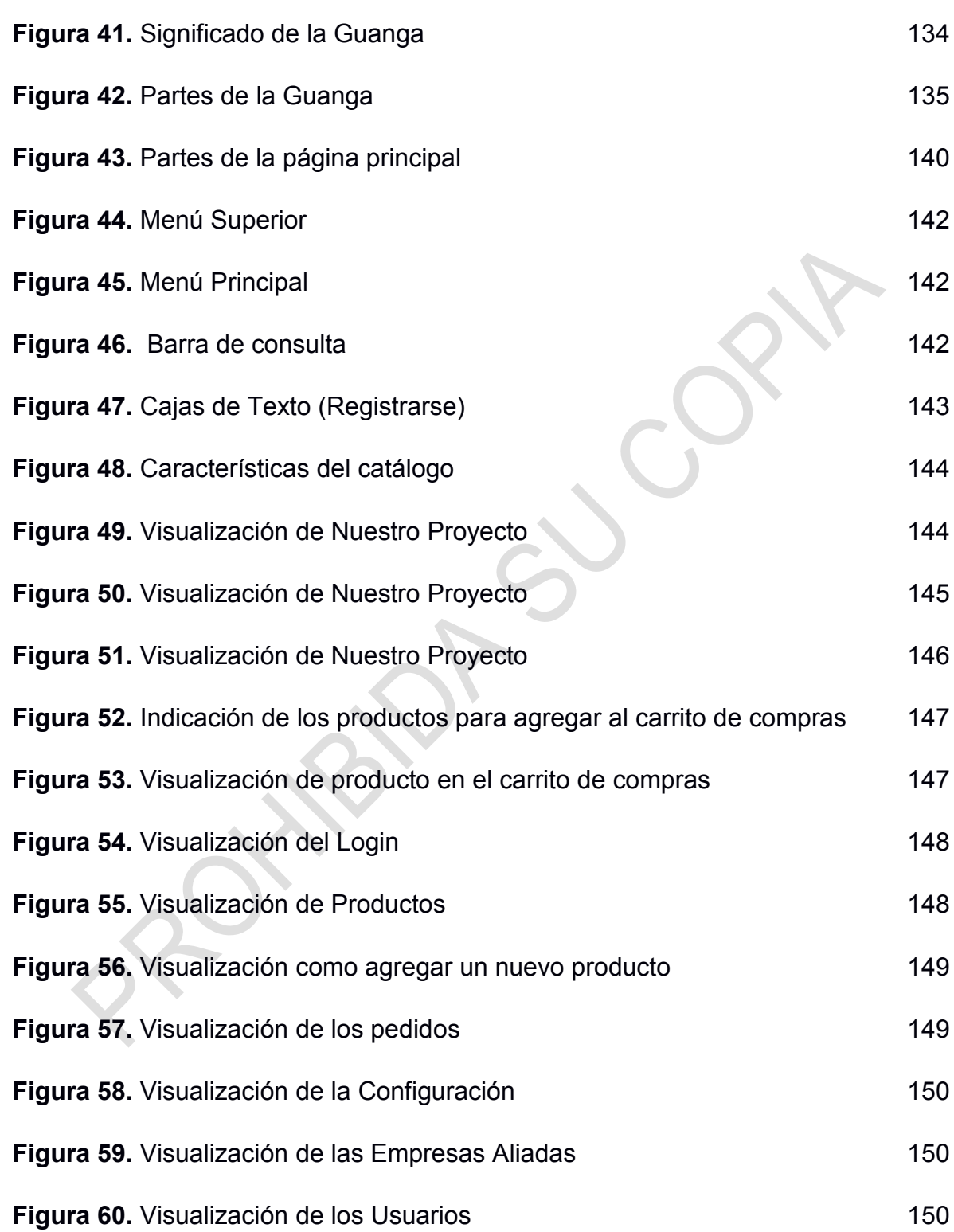

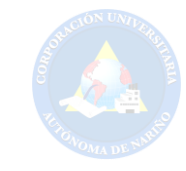

# **LISTA DE CUADROS**

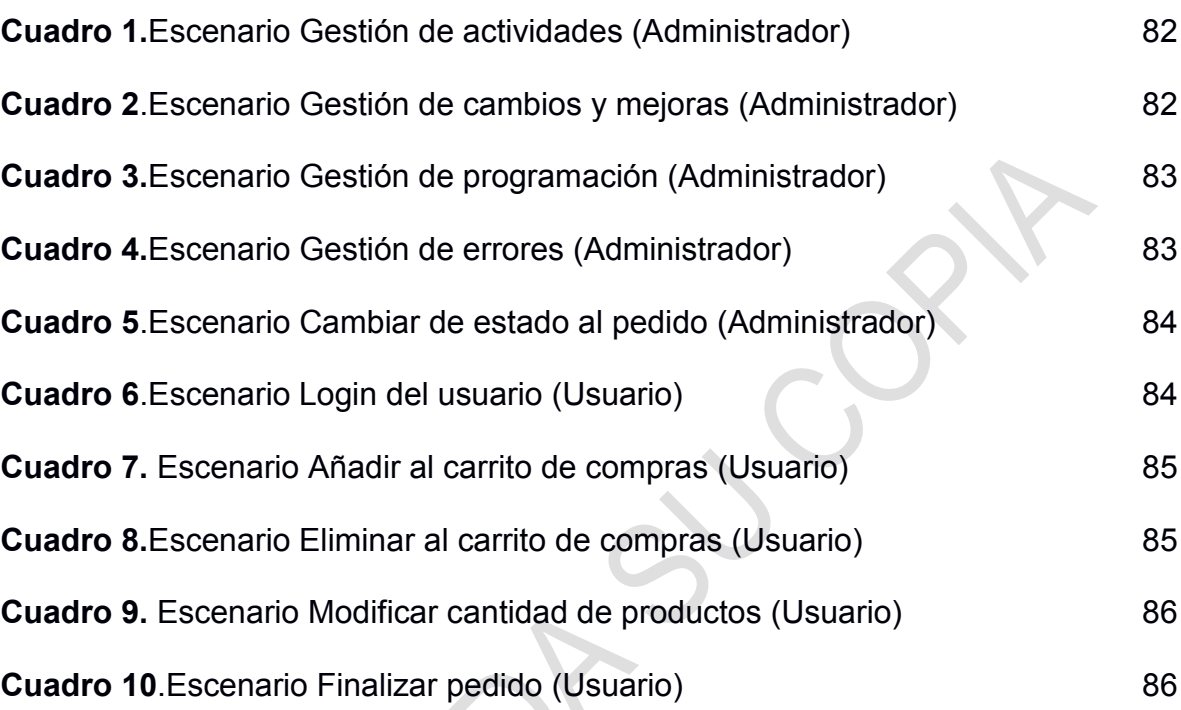

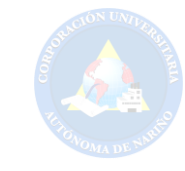

# **LISTA DE TABLAS**

**Pág.** 

**Tabla 1.** [Bases de Datos 87](#page-86-0) **Tabla 2.** Estructura de las Bases de Datos **88 Tabla 3.** [Tarifa según la funcionalidad 137](#page-136-0) **Tabla 4.**[Paquete transaccional mensual 137](#page-136-1) **Tabla 5.**[Paquete transaccional anual 137](#page-136-2)

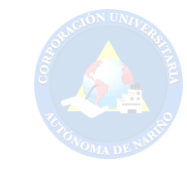

# **LISTA DE ANEXOS**

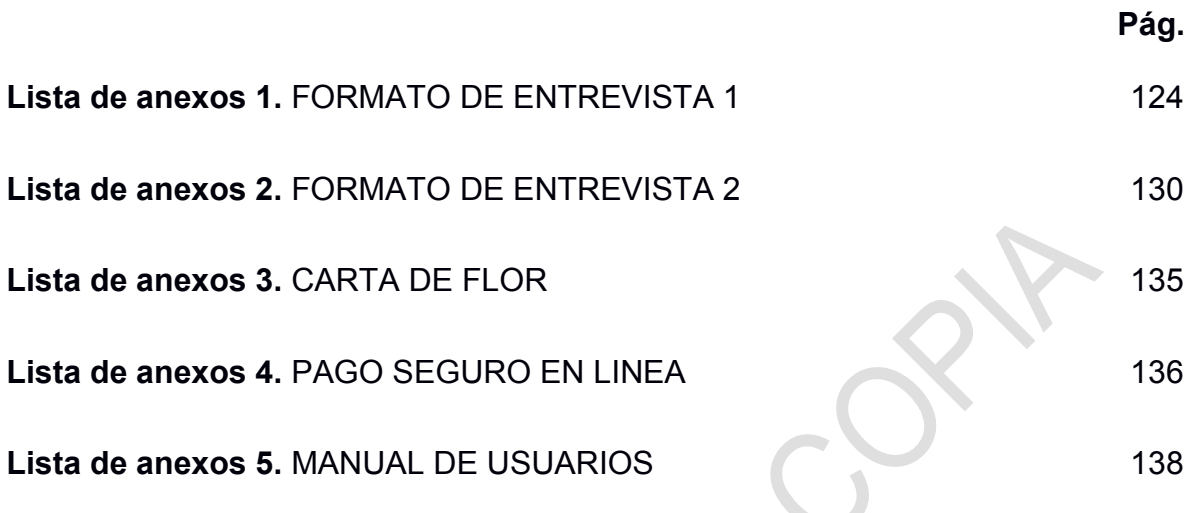

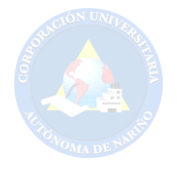

# **RESUMEN ANALÍTICO DE ESTUDIO – R.A.E**

# <span id="page-15-0"></span>**CORPORACION UNIVERSITARIA AUTONOMA DE NARIÑO**

**1. PROGRAMA ACADÉMICO:** TECNOLOGÍA EN SISTEMAS

## **2. FECHA DE ELABORACIÓN DEL RAE:** FEBRERO 2016

**3. AUTORES:** PEREZ BUITRAGO, Leidy Alejandra y DÍAZ CANCIMANCE, Elvis Anderson

**4. ASESOR(A):** Especialista. MILTON VLADIMIR CABRERA ÁLVAREZ.

**5. TÍTULO:** CREACIÓN DE UN PORTAL WEB PARA EL PROYECTO "SEMILLERO DE GUANGUITAS" EN LA CORPORACIÓN UNIVERSITARIA AUTÓNOMA DE NARIÑO 2016

## **6. PALABRAS CLAVES:**

**Actualización de información:** La modificación hace referencia a los cambios de datos ya almacenados en una base de datos. Modificación un dato donde quiera

**Artesanía:** Las artesanías se denominan creaciones hechas por los artesanos quienes son las personas que realizan trabajos manuales. Se denomina artesanía tanto al [trabajo](http://definicion.de/artesania/) como a las creaciones realizadas por los [artesanos](http://definicion.de/artesano) (una persona que realiza trabajos manuales). Es un tipo de [arte](http://definicion.de/arte/) en el que se trabaja fundamentalmente con las manos, moldeando diversos objetos con fines comerciales o meramente artísticos o [creativos.](http://definicion.de/artesania/) Una de las características fundamentales de este trabajo es que se desarrolla sin la ayuda de maquinaria.

**Artesano:** Es un concepto vinculado o relativo a la artesanía. La artesanía, por su parte, hace referencia al [trabajo](http://definicion.de/trabajo/) realizado de forma manual por una [persona,](http://definicion.de/persona) sin ayuda de la energía mecánica. También el [producto](http://definicion.de/artesano/) que se obtiene de esa labor manual recibe el mismo nombre. A su vez, las piezas artesanales son todas distintas entre sí, lo que las diferencia claramente de aquellas obtenidas a través de la producción industrial o del [trabajo e](http://definicion.de/trabajo/)n serie.

Un artesano es alguien que realiza labores manuales y se dedica a vender sus [productos](http://definicion.de/producto/) de forma particular y sin intermediarios. Muchas veces trabaja bajo demanda, elaborando piezas a gusto de sus clientes. Generalmente los fines de ese [trabajo](http://definicion.de/artesano/) son artísticos: la pasión por una tarea más que el resultado monetario de la misma.

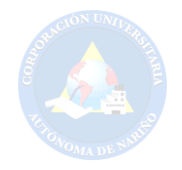

**Bases de Datos (Data Base):** Una base datos representa algunos aspectos del mundo real, aquellos que le interesan al diseñador. Se diseña y almacena datos con un propósito específico. Con la palabra "datos" se hace referencia a hechos conocidos que pueden registrarse, como números telefónicos, nombres, direcciones, etc.

**Carrito de Compras:** El carrito de compras no es más que la punta de lanza mayor del denominado e-commerce o comercio electrónico realizado a través de [páginas web](http://www.staffcreativa.pe/servicios/web/) especializadas en publicitar y vender productos. Y son aplicaciones dinámicas que, si están confeccionadas a medida, pueden integrarse fácilmente dentro de websites o portales existentes donde el cliente busca comodidad para elegir servicios o productos (ya sea libros, música, videos, comestibles, indumentaria, artículos para el hogar, electrodomésticos, muebles, juguetes, productos industriales, software, hardware y un largo etc.) de acuerdo a sus características, precios o simplicidad para comprar. Esa es quizás su mayor virtud. Que rompe las características del comercio clásico, sus distancias, el contacto físico.

**Comercio Electrónico:** La necesidad del comercio electrónico se origina de la demanda de las empresas y de la administración, para hacer un mejor uso de la informática y buscar una mejor forma de aplicar las nuevas tecnologías para así mejorar la interrelación entre cliente y proveedor.

El comercio electrónico es en estos momentos es un concepto que está revolucionando la percepción de los escenarios en los que se desarrollan las iniciativas empresariales y los mercados financieros. Los elementos que hacen posible el comercio electrónico se encuentran ligados al avance de la tecnología de la información, los cuales mediante el uso de Internet y demás herramientas informáticas, permiten las nuevas relaciones comerciales entre los agentes económicos.

Al igual se refiere al intercambio de información digitalizada entre grupos. Este intercambio de información representa la comunicación entre dos partes, la coordinación de flujos de bienes y servicios o la transmisión de pedidos electrónicos. Estos intercambios se realizan entre organizaciones, individuos o ambos.

**CSS:** (Cascading Style Sheets) que significa Hojas de Estilo en Cascada, es un mecanismo simple que describe cómo se va a mostrar un documento en la pantalla, o como se va a imprimir, o incluso como va a ser pronunciada la información presente en ese documento a través de un dispositivo de lectura.

**Iniciar Sesión:** Acción de comenzar una sesión de un usuario especifico, permitiendo así identificarse frente a un sistema o servicio. Contrasta con cerrar sesión. Una sesión pude iniciarse voluntariamente cuando se ingresa a un

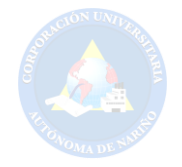

servicio online o a un sistema operativo, al escribir el nombre de usuario y la contraseña.

**Hipervínculo:** Los hipervínculos (también llamados enlaces, vínculos, hiperenlaces, ligas) son objetos de los documentos electrónicos que conectan con otros documentos o recursos. Es la conexión entre una página web y otros destinos.

**HTML5:** (Hyper Text Markup Language) Este lenguaje se describe como la unión de varias especificaciones para mejorar el desarrollo web. Es una colección de estándares para el diseño y desarrollo web, esta colección representa la manera en que se presenta la información en el explorador de internet y la manera de interactuar con ella.

**Java Script**: Es multiplataforma, orientado a eventos con manejo de objetos, cuyo código se incluye directamente en el mismo documento HTML siendo un lenguaje Interpretado, no requiere compilación; es similar a Java, aunque no es un lenguaje orientado a objetos, además no dispone de herencias.

**Lenguaje de Programación:** Es un lenguaje artificial que puede ser usado para controlar el comportamiento de una máquina, especialmente una computadora, estos se componen de un conjunto de reglas sintácticas y que permiten expresar instrucciones lógicas dadas de manera textual.

**Procesador de Hipertexto (PHP):** (Hypertext Preprocessor) es un lenguaje script (no se compila para conseguir códigos máquina si no que existe un intérprete que lee el código y se encarga de ejecutar las instrucciones que contiene éste código), para el desarrollo de páginas web dinámicas del lado del servidor, cuyos fragmentos de código se intercalan fácilmente en páginas HTML, debido a esto, y a que es de Open Source (código abierto), es el más popular y extendido en la web.

**Portal Web:** El término portal tiene como significado puerta grande, y precisamente su nombre hace referencia a su función u objetivo ya que podemos definir el Portal como un Sitio Web a través del cual podemos acceder a multitud de recursos y de servicios, entre los que suelen encontrarse buscadores, foros, documentos, aplicaciones, compra electrónica entre otras. Él empleo de los portales está tan extendido que suele ser frecuente que el usuario tenga configurado en su navegador la página de un portal como página de inicio utilizando el motor de búsqueda de dicho portal para navegar por Internet. La intención básica de un portal es que el usuario pueda satisfacer todas sus [necesidades](http://definicion.de/necesidad/) en un mismo sitio. Por eso intentan ofrecer un amplio abanico de opciones, de forma tal que se conviertan en la puerta de ingreso del internauta a la Web. Uno de sus objetivos es que el usuario utilice el portal como su página de inicio (donde se dirige el navegador en cuanto se lo ejecuta) y aproveche todos sus servicios antes de comenzar a navegar en otros sitios más específicos.

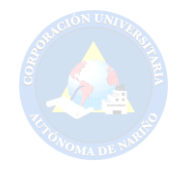

**WWW:** Son las iniciales que identifican a la expresión inglesa World Wide Web, el sistema de documentos de hipertexto , videos y otros contenidos multimedia y navegar a través de ellos mediante los hipervínculos encuentran enlazados entre sí y a los que se accede por medio de [Internet.](http://definicion.de/internet) A través de un [software](http://definicion.de/software) conocido como navegador, los usuarios pueden visualizar diversos sitios web los cuales contienen texto, imágenes.

#### **7. DESCRIPCION**

Este trabajo de grado es la creación de un portal web para el proyecto "Semillero de Guanguitas" del programa de Tecnología en Sistemas de la Corporación Universitaria Autónoma de Nariño, cuyo objetivo principal es ayudar a potencializar el comercio de las empresas aliadas a través del e-commerce diseñando el portal web que ayude a comercializar, promocionar y extender los productos a nuevos lugares tanto nacionales como internacionales. Gracias a esto, las ventas son más rápidas puesto que se efectúan en tiempo "online", las transacciones electrónicas son cómodas y los clientes la pueden hacer desde sus casas, a su vez las empresas aliadas de tejidos (Hilando y Tejiendo Sueños, Tejidos de Mi Tierra y Mi Tierra India) ahorraran gastos económicos como son: arriendo de local, servicios, administración, seguridad, publicidad, etc. Por ende, dichas transacciones y mercado de pagos se convertirán en una gran ventaja que se realizan dentro de dicho medio, proporcionando facilidad para el consumidor final.

#### **CONTENIDO**

Para el desarrollo de este proyecto se tuvo en cuenta los siguientes aspectos:

La investigación se encuentra dividida en varias etapas, empezando desde el título que aborda todo en relación a su contenido y que además delimita el objeto de estudio. Ya establecido el título le sigue el planteamiento del problema y de este surge la descripción del mismo; apoyado por la narración de los hechos desde el punto de vista universal, nacional, hasta local, donde se hace una descripción teniendo en cuenta la información de cada lugar que se trabajará.. Posteriormente se pasa a realizar dicho problema, que sencillamente es un interrogante que resulta del título de esta investigación, que al finalizar estará resuelto. Después se fórmula los objetivos, siendo el objetivo general la meta que tienen los investigadores, este resulta del título del proyecto y la iniciación de un verbo infinitivo, los objetivos específicos son las metas a seguir para lograr el objetivo general y deben ser verificados en el proceso, se los ordena de acuerdo a la importancia que tenga. Le prosigue la elaboración de la justificación que son los motivos por el cual se hace necesario el desarrollo de esta investigación y consta de tres partes: a nivel personal, se busca los beneficios del investigador; a nivel universitario, fijar las utilidades que tendrá la universidad y a nivel empresarial o social, haciendo referencia a rentabilidades que tendrán en el sector empresarial o social.

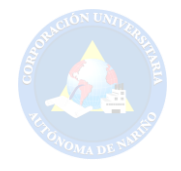

Para finalizar se especifica la cibergrafía que consiste en un listado de fuentes de información obtenidas de internet y que son de soporte para el desarrollo de la investigación.

# **METODOLOGÍA**

La presente investigación se realizará con base en lineamientos de estudio descriptivo, analítico y propositivo.

**Línea de Investigación:** La presente investigación. Se inscribe en la línea Social y Tecnológica de la CORPORACIÓN UNIVERSITARIA AUTÓNOMA DE NARIÑO lo cual "Articula la investigación y el contexto, enfatiza en todos aquellos procesos investigativos que involucran la participación de la comunidad y se concretiza en acciones de proyección social"<sup>1</sup> . Construir nuevos métodos que ayuden a mejorar significativamente los problemas basándose en la forma de cómo cada uno de las personas comparta un poco del conocimiento adquirido durante su estudio y experiencia y llevándolo a un punto en donde se aplique este conocimiento para el mejoramiento de la calidad de vida.

El conocimiento adquirido durante el transcurso de los diferentes estudios y/o esfuerzos realizados son reflejados en un cierto tipo de aporte de nuevos conocimientos para dar una solución los diferentes problemas que existen en el mundo laborar y este capacidades para resolverlo de la mejor manera posible y además genere nuevas formas y conceptos que ayuden al mundo moderno, por lo cual se toma como referencia la preocupación de la corporación por la innovación, nuevas formas de motivar al estudiante para despertar ese interés emprendedor, luchador, hábil, buscando así formas diferentes en la rama académica para con los estudiantes tener nuevas herramientas de aprendizaje.

**Enfoque:** El enfoque que se emplea en este proyecto de investigación pertenece al enfoque cuantitativo:

Este se utiliza la recolección de datos con medición numérica para descubrir o afinar preguntas de investigación y aclarar entre los elementos de investigación que conforman el problema, que sea posible definirlo, limitarlos y saber exactamente dónde se inicia el problema, en qué dirección va y qué tipo existe entre sus elementos:

Su naturaleza es descriptiva.

Permite al investigador "predecir" el comportamiento del consumidor.

Los métodos de investigación incluyen experimentos y encuestas.

Los resultados son descriptivos y pueden ser generalizados.

<sup>1</sup> CORPORACIÓN UNIVERSITARIA AUTÓNOMA DE NARIÑO-CIDAE LÍNEAS DE INVESTIGACIÓN 2007.

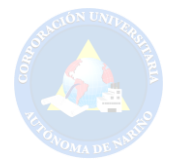

Este proyecto de investigación se adapta al enfoque cualitativo por que la investigación que se realizó a través de la opinión y observación con el fin de general una solución satisfactoria al problema planteado en el proyecto.

**Método:** Se aplicará el método inductivo porque:

Parte de casos particulares para permitir llegar a conclusiones generales. El fundamento de la inducción es la experiencia. La inducción puede ser aplicada cuando se realiza un conjunto de estudios de forma relativa.

El desarrollo de este proyecto está basado en el método inductivo, ya que parte de un caso puntual que es la ganga a una propuesta general que es la necesidad de comercio electrónico para potencializar los proyectos comerciales de la artesanía.

Con éste se realiza estudios y también se entra en contacto directo con los usuarios finales ejerciendo pruebas para determinar la finalidad del portal, por lo cual permite llegar a una serie de conclusiones con el grupo de investigación y con las tejedoras del municipio de Carlosama y de la recolección de información grupal e individualmente para determinar un producto final de alta calidad y efectivo.

**Tipo de Investigación:** Investigación exploratoria es aquella que hay que explorar un tema relativamente desconocido que se dispone de un amplio espectro de medios y técnicas para recolectar datos en diferentes ciencias como son la revisión bibliográfica especializada, entrevistas y cuestionarios, observación participante y no participante y seguimiento de casos.

La investigación exploratoria terminará cuando, a partir de los datos recolectados, haya sido lo suficientemente fuerte como para determinar qué factores son relevantes al problema, y por lo tanto, deben ser investigados.

Dentro de este proyecto se maneja este tipo de investigación debido a que el objeto de estudio es impreciso que nos impide obtener aspectos relevantes, además se explorará todos los datos recolectados para luego ser estudiados detalladamente y así obtener un resultado satisfactorio al problema planteado.

# **CONCLUSIONES**

Para el desarrollo de esta aplicación se utilizó los conocimientos adquiridos durante toda la carrera. Además con la ayuda de consultas, el respectivo análisis y formulación del proyecto en mención.

El Portal Web "Semillero de Guanguitas" será una herramienta de gran beneficio para mejorar la comercialización de los tejidos ancestrales de nuestras aliadas (Hilando y Tejiendo Sueños, Tejidos de Mi Tierra y Mi Tierra India).

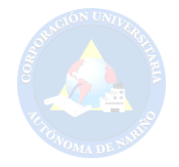

Al comercializar las prendas de tejido en guanga, será de gran ayuda para que las tejedoras puedan salir adelante por sus propias capacidades, y con esto, la comunidad indígena puedan rescatar y preservar su identidad.

Los procesos que se llevan a cabo en el Portal Web serán con un fácil manejo y administración.

 El Portal Web se podrá visualizar en los dispositivos de tecnología que se están usando en la actualidad.

Gracias al portal web "Semillero de Guanguitas", se ha descubierto alternativas y opciones para enriquecer la información del mismo.

Este Portal Web aparte de ser una investigación es también una experiencia que nos ha ayudado a crecer como personas e investigadores, porque se ha incluido sentimientos y emociones que nos han llevado a buscar soluciones.

#### **RECOMENDACIONES**

Se recomienda las siguientes características técnicas para el buen funcionamiento del portal:

El usuario debe tener una computadora con servicio al internet.

Leer el manual de usuario que se encuentra como anexo número cinco en esta investigación.

Como mejoras a futuro tener en cuenta lo siguiente:

Adquirir el servicio de pago seguro en línea.

Adicionar el diseño de la prenda en tejidos ancestrales.

# **BIBLIOGRAFÍA**

SAMPIEREH, Roberto y Otros. Metodología de investigación. McGraw. Tercera edición. México 2003. p.6.

ZORRILLA, Santiago, y Otros. Metodología de la investigación. México: McGraw Hill. 2003. p.22.

LA NUEVA ERA DEL COMERCIO ELECTRONICO, Las TIC al servicio de la gestión empresarial. Primera edición. España 2005.p.8.

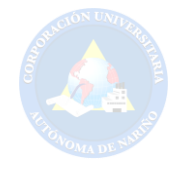

MARKETING 2.0, El nuevo Marketing en la Web de las Redes Sociales. Juan Manuel Maquera. Sebastian Bruque. Alfaomega.

HERNÁNDEZ, OSCAR. La globalización, el comercio electrónico y Venezuela en el nuevo milenio. 2da. Ed. Mexico, ed s/d.

GALAZAR, CESAR. Tributación en el comercio electrónico.4ta. ed. Mexico, Porrua. 324pp.

ALTERINI, Atilio A., "El derecho privado y las nuevas tecnologías. El instrumento informático. Un enorme desafío. Modernidad sin revoluciones y prudencia sin temores", en Revista del Colegio Público de Abogados de la Capital Federal N° 41, 2000.

[INMA RODRÍGUEZ-ARDURA](https://www.amazon.es/s/ref=dp_byline_sr_book_1?ie=UTF8&field-author=Inma+Rodr%C3%ADguez-Ardura&search-alias=stripbooks), "Marketing.com y comercio electrónico en la sociedad de la información", Tercera Edicion, Julio 2008.p.45.

## **CIBERGRAFÍA**

AGENDA DIGITAL, Disponible en: http://www.agendadigital.gob.es/planesactuaciones/paginas/plan-tic-pymes.aspx ALCALDIA DE PASTO, Disponible en: http://www.pasto.gov.co/index.php/nuestromunicipio.

BUENAS TAREAS, Disponible en: http://www.buenastareas.com/ensayos/Historia-De-Las-Paginas-Web/791199.html.

CCM, Disponible en: http://es.ccm.net/contents/229-historia-de-internet. COORPORACIÓN UNIVERSITARIA AUTÓNOMA DE NARIÑO, Disponible en: http://www.aunar.edu.co/portal.php#close.

EL DIARIO, Disponible en: http://www.eldiariony.com/Beneficios-proporcionatecnologia-vida-cotidiana.

GOBERNACIÓN DE NARIÑO, Disponible en: http://turismo.narino.gov.co/index.php/es/destino-narino/sabores-denarino/presentacion.

IN SLIDESHARE, Disponible en: http://es.slideshare.net/artesaniasdecolombia/artesana-20-pasos-para-iniciar-unnegocio-exitoso-en-internet-16703645.

INTERLAT.CO, Disponible en: http://www.interlat.co/category/marketing-digital/.

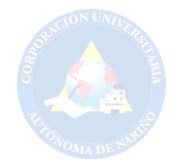

LIFESTYLE AL CUADRADO, Disponible en: http://www.lifestylealcuadrado.com/tipos-de-negocios-en-internet-existen/.

Oh!STUD¡O, Disponible en: http://www.ohstudio.com.ar/sitiosweb/2011/10/%C2%BFcuales-son-los-beneficios-y-ventajas-de-tener-un-sitioweb/.

PERFIL EXPROVINCIA DE OBANDO, Disponible en: http://prevencionviolencia.univalle.edu.co/observatorios/narino/exobando/archivos/ perfil\_exobando.pdf.

VIVE NARIÑO, Disponible en: http://www.vivenarino.com/es/pasto. PHP Y MYSQL. Tecnología para el Desarrollo de Aplicaciones Web, Disponible en:

https://books.google.com.co/books?id=zMK3GOMOpQ4C&printsec=frontcover&dq =sitio+web+definicion&hl=es-419&sa=X&ved=0ahUKEwjOt-38667JAhWHHJQKHXwPAgUQ6AEIMTAD#v=onepage&q&f=false.

TENDENCIAS WEB, Disponible en: http://tendenciasweb.about.com/od/nocionesbasicas/a/Que-Es-Una-Pagina-Web.htm.

TECNOLOGÍA E INFORMÁTICA. Disponible en: https://solvasquez.wordpress.com/2011/01/24/definicion-de-sistema-operativo/. IN SLIDESHARE, Disponible en: http://es.slideshare.net/nopelopez/que-es-unframe-en-html-12962948.

AULA CLIC, Disponible en: http://www.aulaclic.es/articulos/facebook.html.

ALEGSA, Disponible en: http://www.alegsa.com.ar/Dic/framework.php.

AJBD SOFT, Disponible en: http://www.ajpdsoft.com/modules.php?name=Encyclopedia&op=content&tid=767.

CIBERAULA, Disponible en: http://php.ciberaula.com/articulo/introduccion\_php/.

DESARROLLO WEB.COM. Disponible en: http://www.desarrolloweb.com/manuales/manual-jquery.html.

INTERNET Y NUEVAS FORMAS DE INTERACCION SOCIAL, Disponible en: http://internet-interaccionsocial.blogspot.com.co/2011/11/los-chats-definicionfuncion-y-tipos.html.

STAFFCREATIVA, Disponible en: http://www.staffcreativa.pe/blog/carritos-compraonline/.

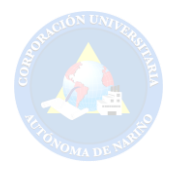

GUÍA BREVE DE XHTML, Disponible en: http://www.w3c.es/Divulgacion/GuiasBreves/XHTML.

DIGITAL LEARNING, Disponible en: http://www.digitallearning.es/blog/apacheservidor-web-configuracion-apache2-conf/.

TRANSACCIONES. Disponible en: http://atlas.puj.edu.co/~caolarte/puj/cursos/cc100/files/clases/Transacciones.pdf.

Ministerio de Tecnologías de la Información y las Comunicaciones (MINTIC). Disponible en: http://www.mintic.gov.co/portal/vivedigital/612/articles-1510 recurso 1.pdf.

Ministerio de Tecnologías de la Información y las Comunicaciones (MINTIC). Disponible en: http://www.mintic.gov.co/portal/vivedigital/612/w3-propertyvalue-7059.html.

COORDINADORA.COLOMBIA. Disponible en: http://www.coordinadora.com/portafolio-de-servicios/envios-internacionales/. FEDEX.ARGENTINA. Disponible en: http://www.fedex.com/co/rates/rateinfo.html. SAFERBO.MEDELLIN-COLOMBIA. Disponible en: http: //www.saferbo.com/nuevo/.

NEOTEK.COLOMBIA. Disponible en: https://www.neothek.com/webhosting/Colombia/formas-de-pago/.

TCC.MEDELLIN-COLOMBIA. Disponible en: http://www.tcc.com.co/. CENTRO DE INVESTIGACIONES, DESARROLLO Y ASESORÍA EMPRESARIAL, Disponible en: http://www.aunar.edu.co/CIDAE/index.html.

COORPORACIÓN UNIVERSITARIA AUTÓNOMA DE NARIÑO. Disponible en: http://www.aunar.edu.co/paginas/programas.php?prog=c66.

CUASPUD, CARLOSAMA NARIÑO, Disponible en: htt://www.cuaspudnarino.gov.co/información\_general.shtml.

COLOMBIA.CONGRESO. Ley 1273 del 2009, enero 5.p.1.Disponible en: http://acueductopopayan.com.co/wp-content/uploads/2012/08/ley-1273-2009.pdf.

COLOMBIA.CONGRESO. Ley 23 1982, enero 28.p.1.Disponible en: http://www.alcaldiabogota.gov.co/sisjur/normas/Norma1.jsp?i=3431.

REALIDAD JURÍDICA DEL COMERCIO ELECTRÓNICO EN COLOMBIA. Ley 16 de diciembre de 1996.p.27.Disponible en:

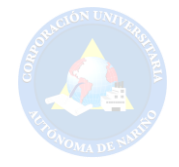

http://www.javeriana.edu.co/biblos/tesis/derecho/dere7/DEFINITIVA/TESIS%2060. pdf.

COLOMBIA. CONGRESO. Ley 527 de 1999, agosto 18.p.1.Disponible en: http://www.archivogeneral.gov.co/sites/all/themes/nevia/PDF/Transparencia/LEY\_5 27\_DE\_1999.pdf.

COLOMBIA.PROTRECCION DATOS PERSONALES. Ley-1581-de-2012, 27 de 06.P.2. Disponible en: http://www.colombiadigital.net/actualidad/articulosinformativos/item/5543-abc-para-proteger-los-datos-personales-ley-1581-de-2012 decreto-1377-de-2013.html.

COLOMBIA.MINISTRO DEL INTERIOR Y DE JUSTICIA. Decreto N° 2941 de 2009, 06.agosto.p.1. Disponible en: http://www.alcaldiabogota.gov.co/sisjur/normas/Norma1.jsp?i=37082.

Ley de acceso ciudadano al servicio público.p.1. Disponible en: http://www.accesibilidadparatodos.com/normativa.html.

Ministerio de Tecnología de la Informática y las telecomunicaciones. Normativa del gobierno electrónico en Colombia.p.6. Disponible en: http://www.alcaldiabogota.gov.co/sisjur/normas/Norma1.jsp?i=34488. BROWSE. Santiago - Chile. Disponible en: https://www.browne.cl/importar2.html. Redcoon Electronic Trade S.L.U. Llobregat, España. Disponible en http://www.redcoon.es/ccard.

NEOTEK.COLOMBIA. Disponible en: https://www.neothek.com/webhosting/Colombia/formas-de-pago/.

TCC.COLOMBIA. Disponible en: http://www.tcc.com.co/.

COORDINADORA.COLOMBIA. Disponible en: http://www.coordinadora.com/portafolio-de-servicios/envios-internacionales/.

FEDEX.ARGENTINA. Disponible en: http://www.fedex.com/co/rates/rateinfo.html.). SAFERBO.MEDELLIN-COLOMBIA. Disponible en: http://www.saferbo.com/nuevo/.

Ministerio de Tecnologías de la Información y las Comunicaciones (MINTIC). Disponible en: http://www.mintic.gov.co/portal/vivedigital/612/w3-propertyvalue-7059.html.

Ministerio de Tecnologías de la Información y las Comunicaciones (MINTIC).p.14.Disponible en: http://www.mintic.gov.co/portal/vivedigital/612/articles-1510 recurso 1.pdf.

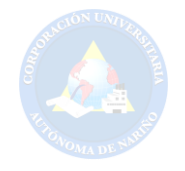

SOSA FLORES MIGUEL, LOPEZ VAZQUEZ MANUEL, Diseño De Bases De Datos Relacionales, p.5.

CULTURACION, Que es Ajax, Disponible en: http://culturacion.com/2011/07/quees-ajax/.

PC ENCYCLOPEDIA, Disponible en: http://www.pcmag.com/encyclopedia/term/37856/api.

ALEGSA.COM.AR, Disponible en: http://www.alegsa.com.ar/Dic/base%20de%20datos.php.

STAFFCREATIVA, Disponible en: http://www.staffcreativa.pe/blog/carritos-compraonline/.

INTERNET Y NUEVAS FORMAS DE INTERACCION SOCIAL, Disponible en: http://internet-interaccionsocial.blogspot.com.co/2011/11/los-chats-definicionfuncion-y-tipos.html.

SLIDERSHARE, Disponible en: http://es.slideshare.net/olea\_saavedra/cliente-weby-servidor-web-12896858.

PERGAMINOVIRTUAL, Disponible en: http://www.pergaminovirtual.com.ar/definicion/Codigo\_Fuente.html.

W3C, HTML5, Disponible en: http://dev.w3.org/html5/spec/single-page.html. DEFINICION ABC, Disponible en: http://www.definicionabc.com/social/interaccion.php.

PEREZ VALDES DAMIAN, Los Diferentes Lenguajes De Programación Para La Web, Disponible en: http://www.maestrodelweb.com/principantes/los-diferenteslenguajes-de-programacion-para-la-web/.

DESARROLLO WEB.COM. Disponible en: http://www.desarrolloweb.com/manuales/manual-jquery.html.

YAMILI GUADALUPE CHETUMAL MARTIL MARTIN, Conceptos Básicos de la Programación, Disponible en: http//www.slidershare.net/yamili7/conceptosbasicos-de-la-programacion.

APLICACIONES MULTIMEDIA, Disponible en: http://www.uv.es/bellochc/logopedia/NRTLogo4.pdf.

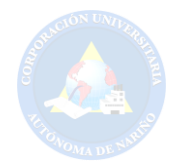

ABOUT EN ESPAÑOL, Disponible en: http://tendenciasweb.about.com/od/nociones-basicas/a/Que-Es-Una-Pagina-Web.htm.

CONCEPTO PORTAL WEB, Disponible en: http://roble.pntic.mec.es/jprp0006/tecnologia/bachillerato\_tic/unidad02\_buscadores /buscadores04\_portales.htm.

SCRIBD, Disponible en: http://es.scribd.com/doc/36570462/postgreSQLinvestigacion#scribd.

DEFINICION ABC, Disponible en: http://www.definicionabc.com/tecnologia/programacion.php.

EDUCTEC, Disponible en: http://edutec.rediris.es/Revelec2/Revelec38/pdf/Edutece\_38\_Cascales\_Real\_Marcos.pdf.

PHP y MYSQL: Tecnología para el desarrollo de aplicaciones web. Disponible en: https://books.google.com.co/books?id=zMK3GOMOpQ4C&printsec=frontcover&dq =sitio+web+definicion&hl=es-419&sa=X&ved=0ahUKEwjOt-38667JAhWHHJQKHXwPAgUQ6AEIMTAD#v=onepage&q&f=false.

SLIDERSHARE, Disponible en: http://es.slideshare.net/olea\_saavedra/cliente-weby-servidor-web-12896858.

DIGITAL LEARNING, Disponible en: http://www.digitallearning.es/blog/apacheservidor-web-configuracion-apache2-conf/.

TECNOLOGÍA E INFORMÁTICA. Disponible en: https://solvasquez.wordpress.com/2011/01/24/definicion-de-sistema-operativo/.

EL SIGLO DE CORREON, Disponible en: https://www.elsiglodetorreon.com.mx/noticia/14864.definicion-de-software.html.

TIPOS DE TEJIDOS. Disponible en: http://textilesytiposdetejidos.blogspot.com.co/2008/02/textiles-y-tipos-detejidos.html.

Artesanías y manualidades-com. Disponible en: http://www.artesaniasymanualidades.com/tejidos/tipos-de-tejido.php.

Lexicón. Disponible en: http://lexicoon.org/es/telar.

TRANSACCIONES. Disponible en: http://atlas.puj.edu.co/~caolarte/puj/cursos/cc100/files/clases/Transacciones.pdf.

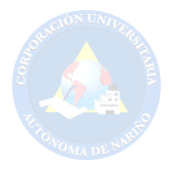

DEFINICION ABC, Disponible: http://www.definicionabc.com/tecnologia/twitter.php.

DEFINICION.DE, Disponible en: http://definicion.de/www/. CORPORACIÓN UNIVERSITARIA AUTÓNOMA DE NARIÑO-CIDAE LÍNEAS DE INVESTIGACIÓN 2007.

UNAD, Disponible en:

http://datateca.unad.edu.co/contenidos/100104/100104\_EXE/leccin\_6\_investigacin \_exploratoria\_descriptiva\_correlacional\_y\_explicativa.html.

EL TIEMPO, Disponible en: http://www.eltiempo.com/archivo/documento/MAM-743817.

<span id="page-28-0"></span>ACH COLOMBIA, Disponible en: https://www.pse.com.co/inicio.

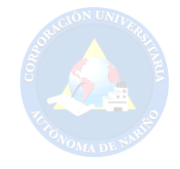

#### **INTRODUCCIÓN**

La Corporación Universitaria Autónoma de Nariño, a través del programa de Diseño de Modas, trabaja conjuntamente con la fundación "HILANDO Y TEJIENDO SUEÑOS", la empresa "TEJIDOS DE MI TIERRA" y el grupo de tejedoras "NARCISA QUICUALTU" en donde crean el proyecto de investigación "Creación de Semilleros de Tejido: Transmisión y desarrollo económico de las mujeres tejedoras en telar "Guanga" en los municipios de Cuaspud, Aldana y Pasto (Nariño)", que tiene como objetivo fortalecer el relevamiento generacional en el grupo de tejedoras que se ven afectadas por los costos de los textiles y las dificultades laborales que han llevado a las mujeres indígenas a eliminar esta técnica ancestral como opción de trabajo.

Considerando lo anterior, los negocios de comercio electrónico son de gran ayuda para aquellas organizaciones que pretendan revolucionar y transformar la idea de los escenarios en los que se desarrollan las iniciativas empresariales y los mercados financieros, orientados a conseguir que las pequeñas empresas de tejido usen nuevas herramientas informáticas y tecnológicas de comercio que mejoren tanto la productividad y competitividad. Ser gestoras en la obtención de recursos económicos, exponer y vender, para así dar a conocer el fruto de su trabajo.

Este proyecto de investigación se articula desde el programa de Tecnología en Sistemas de la Corporación Universitaria Autónoma de Nariño, al proyecto del grupo "Moda + Cultura" el cual creará un sitio web donde exista una herramienta de comercio que integre el e-commerce con las TIC, para que de forma paralela, ayude a comercializar, promocionar y generar mayor distribución de los productos realizados mediante el proceso empírico del uso del telar guanga, elaborado por los diferentes productores aliados. Así mismo este portal web tendrá la facilidad de acceder a la información de manera rápida y actualizada, pretendiendo que haya compatibilidad visual con todos los dispositivos móviles actuales que tengan acceso a internet.

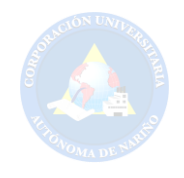

# **1. TÍTULO**

<span id="page-30-0"></span>CREACIÓN DE UN PORTAL WEB PARA EL PROYECTO "SEMILLERO DE GUANGUITAS" EN LA CORPORACIÓN UNIVERSITARIA AUTÓNOMA DE NARIÑO 2016.

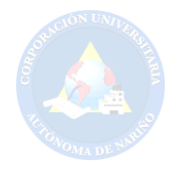

## **2. PLANTEAMIENTO DEL PROBLEMA**

#### <span id="page-31-1"></span><span id="page-31-0"></span>**2.1 DESCRIPCIÓN DEL PROBLEMA**

Hace más de cuatro décadas que el E-commerce o Comercio Electrónico inicia en el mundo de los negocios entre empresas (business-to-business), dando origen a la demanda de empresas para efectuar un moderno manejo de herramientas informáticas que sean aplicadas a las nuevas tecnologías, y así, mejorar la interrelación entre cliente y proveedor basándose en la distribución, venta, compra, marketing y suministro de información de productos o servicios durante las 24 horas del día a través de Internet.

Por otra parte, en el año 2013 como resultado de un proceso de dialogo entre el programa de Diseño de Modas de la Corporación Universitaria Autónoma de Nariño y las empresas aliadas como lo son la fundación "Hilando y Tejiendo Sueños", la empresa "Tejidos de Mi Tierra" y las iniciativas del cabildo de Aldana, a través del colectivo "Narcisa Quicualtu", se crea el proyecto de investigación "Creación de Semilleros de Tejido: Transmisión y desarrollo económico de las mujeres tejedoras en telar Guanga en el municipio de Cuaspud, Aldana y Pasto (Nariño)". El cual tiene como objetivo principal fortalecer el relevamiento generacional del conocimiento sobre esta técnica en el grupo de tejedoras.

El grupo de mujeres portadoras del saber ancestral del tejido en Guanga (Telar autóctono de la etnia indígena Pasto), están envejeciendo y es necesario que las nuevas generaciones reciban este conocimiento y lo hereden a las generaciones venideras. Lastimosamente las niñas y adolescentes que están entre los 13 y 17 años, no demuestran mucho interés en aprender esta técnica porque no ven en este conocimiento una salida laboral. Por esto, el proyecto "Semillero de Guanguitas" busca como punto de equilibrio el desarrollar talleres pedagógicos donde las madres tejedoras enseñen a las jóvenes la técnica.

Las jóvenes tejedoras al cumplir la mayoría de edad se vinculan al grupo de trabajo de las diferentes empresas aliadas, que son productoras de prendas de vestir hechas en esta técnica.

Actualmente el proyecto "Semillero de Guanguitas" se encuentra en desarrollo y por esta razón, las diferentes empresas asociadas ven la necesidad de crecer económicamente para vincular nuevo capital humano (nuevas tejedoras) y así mismo se formará a la primera promoción de mujeres jóvenes entre los 18 y 20 años de edad, empezaran a obtener fuerza productiva para comercializar las prendas en diferentes ferias de la moda y artesanías.

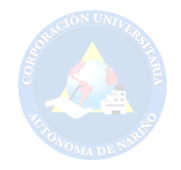

El presente proyecto ayudará a potencializar el comercio de las empresas aliadas a través del e-commerce diseñando el portal web que ayude a comercializar, promocionar y extender los productos a nuevos lugares tanto nacionales como internacionales Gracias a esto, las ventas son más rápidas puesto que se efectúan en tiempo "online", las transacciones electrónicas son cómodas y los clientes la pueden hacer desde sus casas, a su vez las empresas aliadas de tejidos (Hilando y Tejiendo Sueños, Tejidos de Mi Tierra y Mi Tierra India) ahorraran gastos económicos como son: arriendo de local, servicios, administración, seguridad, publicidad, etc. Por ende, dichas transacciones y mercado de pagos se convertirán en una gran ventaja que se realizan dentro de dicho medio, proporcionando facilidad para el consumidor final.

Finalmente, se debe de hacer la aclaración que aunque existe el antecedente de la página web de la fundación "Hilando y Tejiendo Sueños", este sitio web informativo de la empresa aliada no tiene relación alguna con el proyecto de investigación actual, ni con el proyecto "Semillero de Guanguitas", así mismo con las docentes y las demás aliadas que participan de esta investigación. Es importante resaltar que la creación de la página web del mencionado proyecto será de uso exclusivo de los investigadores responsables, y por consiguiente ninguna persona alterna tiene acceso a ella.

#### <span id="page-32-0"></span>**2.2 FORMULACIÓN DEL PROBLEMA**

¿Cómo crear un portal web para la comercialización online de los productos artesanales de las empresas aliadas del proyecto "semillero de Guanguitas" de la Corporación Universitaria Autónoma de Nariño 2016?

## <span id="page-32-1"></span>**2.3 JUSTIFICACIÓN**

El crecimiento del comercio por internet en los últimos años se ha convertido en una poderosa herramienta de trabajo, impactando a las sociedades. Los empresarios han empezado a utilizar este beneficioso medio permitiendo alianzas comerciales y superando las expectativas de innovar y mejorar la calidad de sus servicios, para dar a conocer sus negocios en el mercado mundial y promover sus productos.

El proyecto de investigación "CREACIÓN DE PORTAL WEB PARA EL PROYECTO "SEMILLERO DE GUANGUITAS" EN LA CORPORACIÓN UNIVERSITARIA AUTÓNOMA DE NARIÑO 2016", busca crear una herramienta de comercio electrónico que difunda y comercialice los productos de tejidos realizados a través de la técnica ancestral "guanga", lo que permitirá que la conservación del patrimonio cultural inmaterial no se pierda, y a su vez ayuda al proceso comercial de las tejedoras de Cuaspud, Aldana y Pasto, donde podrán dar a conocer y exponer sus productos de tejido teniendo un mayor mercado online y del mismo modo genere trabajo aquellas mujeres indígenas que laboran

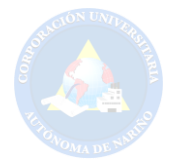

en diferentes entornos, los cuales aplicarán su propio conocimiento, adquirido a través de sus raíces.

Esta investigación es importante, puesto que ayudará a que las empresas aumenten sus ventas en mercados nacionales e internacionales, lo que a su vez permitirá alcanzar el punto de equilibrio del proyecto general "Semilleros de Guanguitas", en la medida en que las empresas aliadas se fortalezcan económicamente gracias al incremento en las ventas y al aumento de los pedidos, requerirán nuevas mujeres tejedoras en su equipo de producción. Al poseer pocas tejedoras para solventar esta demanda, el proyecto Semillero de Guanguitas deberá capacitar a mujeres jóvenes para que estas se vinculen a los talleres, justificando así el desarrollo del proyecto pedagógico y asegurando la inserción laboral de las egresadas del semillero a las empresas aliadas.

Además, en la Corporación Universitaria Autónoma de Nariño este será uno de los primeros ejercicios de proyecto que integren las disciplinas que orientan o rigen las actividades asociadas con la planificación y ejecución de este proyecto, para asegurar el logro del mismo. A partir de ahí las disciplinas que se trabajara son: interdisciplinarias, transdisciplinario y multidisciplinarias.

Primero, que todo este proyecto será interdisciplinario ya que un grupo de personas integra las razones sociales, naturales y económicas que trabajarán juntos para la toma de decisiones con el fin de resolver el mismo problema.

Segundo, será transdisciplinario por que ayudará a replantear la interconexión de los campos desde una perspectiva doble situando al ser humano y su conocimiento para lograr un objetivo.

Y tercero, es multidisciplinario porque involucra los programas de tecnología en sistemas y tecnología en diseño de modas, en el que un grupo de estudiantes se suma a un grupo de docentes para generar una investigación que permita aplicar lo aprendido en el transcurso de la carrera y generar una solución a esta problemática.

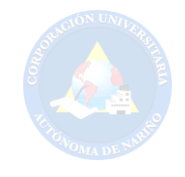

#### **3. OBJETIVOS**

#### <span id="page-34-1"></span><span id="page-34-0"></span>**3.1 OBJETIVO GENERAL**

Diseñar y Desarrollar un portal web para promover la difusión y comercialización online del proyecto de investigación "Semillero de Guanguitas" en la Corporación Universitaria Autónoma de Nariño 2016.

## <span id="page-34-2"></span>**3.2 OBJETIVOS ESPECÍFICOS**

Recopilar información a través de las diferentes técnicas (Entrevistas) para evaluar las necesidades y requerimientos de cada fundación aliada.

Analizar la información obtenida para estructurar el desarrollo del portal web.

Diseñar la estructura del portal web teniendo en cuenta el análisis y requerimientos del "Semillero de Ganguitas".

Desarrollar el portal web realizando las pruebas de funcionamiento del mismo.

Implementar el nuevo portal web en el "Semillero de Guanguitas" de la Corporación Universitaria Autónoma de Nariño.

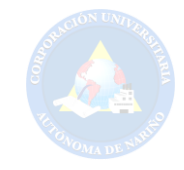

#### **4. MARCO REFERENCIAL**

#### <span id="page-35-1"></span><span id="page-35-0"></span>**4.1 MARCO CONTEXTUAL**

El contexto geográfico en el que se desarrolla la investigación es en San Juan de Pasto, pero tendrá repercusión en las comunidades de tejedoras de Aldana, Carlosama y Pasto, por esta razón se explicará tres contextos que serán claves de esta investigación.

San Juan de Pasto es una ciudad ubicada al sur de Colombia, capital del departamento de Nariño. Esta ha sido centro administrativo, cultural y religioso. Es también conocida como "La Ciudad sorpresa de Colombia" y "la Capital Teológica de Colombia". El nombre del municipio y de la ciudad se origina en el nombre del pueblo indígena "Pastos" Pas=gente y to=tierra o "gente de la tierra", que habitaba el Valle de Atriz a la llegada de los conquistadores españoles.

<span id="page-35-2"></span>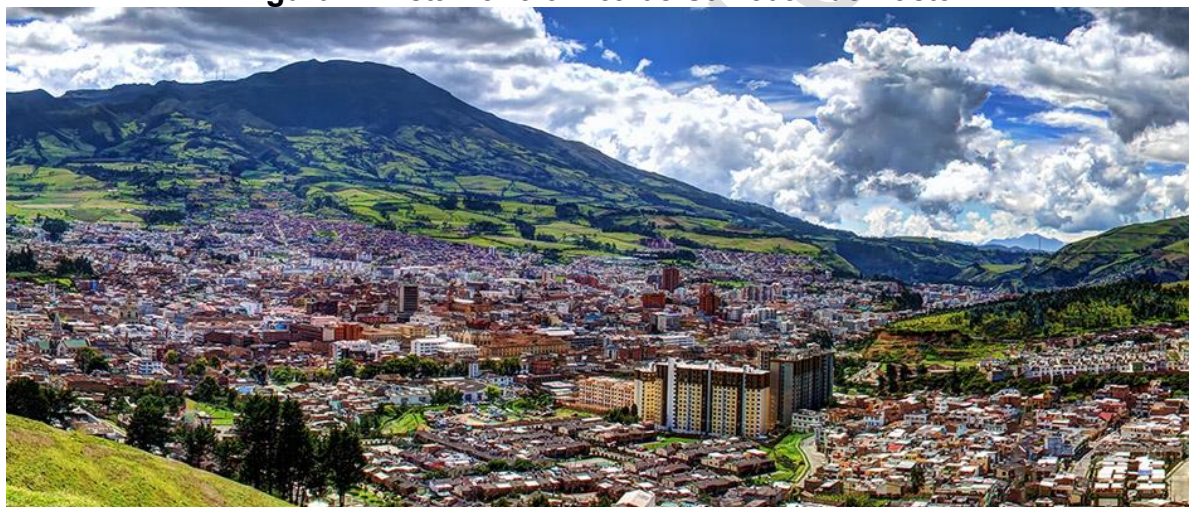

**Figura 1.** Vista Panorámica de San Juan de Pasto

**Fuente:** COFINAL, disponible en:<http://www.cofinal.com.co/agencias.html>

Se encuentra situada en un valle interandino con una latitud de 2.527 metros, al pie del volcán Galeras, donde la precipitación y la nubosidad son muy altas. La temperatura promedio anual es de 13.3°C, la visibilidad, de 1º kilómetros y la humedad de 60 a 88%. Ésta fue fundada el 13 de enero de 1537 por Lorenzo de Aldana, Sebastián de Belalcazar y Pedro de Puelles, es una de las ciudades más antiguas de América y de Colombia.

En la actualidad San Juan de Pasto ha mostrado un amplio reconocimiento ante las demás ciudades y lugares, por ser moderna, con grandes y seguras proyecciones de desarrollo habitacional, comercial y cultural que se ven reflejada en artesanías, carnavales y sitios turísticos:
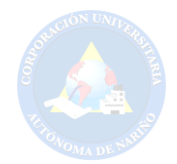

Pasto se caracteriza por sus paisajes, reservas naturales, grandes templos, talleres artesanales y centros culturales. Muestra de la cultura de la ciudad es el carnaval de negros y blanco, las finas artesanías de barniz de Pasto, la arquitectura religiosa de diferentes estilos, museos, bibliotecas y centros educativos. El teatro imperial de la Universidad de Nariño es un sitio de interés muy visitado en la ciudad. San Juan de Pasto se ha distinguido desde la colonia por el profundo arraigo y devoción de su población hacia la fe cristiana; por esta razón la ciudad posee más de 20 construcciones religiosas, contados entre templos y parroquias. Estas edificaciones se caracterizan por su hermosa arquitectura y acabados, muchos de ellos de artesanos nariñenses. La artesanía que identifica a la ciudad es el barniz de Pasto. Los indígenas de la región descubrieron, desde la época precolombina, que podían trabajar con una resina vegetal extraída del árbol conocido como mopa-mopa. Es una masa moldeable que a través de un proceso de ebullición y estiramiento, permite barnizar objetos. Según historiadores esta técnica es única en el mundo. Además, se conoce el enchapado de tamo, que se aplica en artesanías utilitarias o decorativas elaboradas en madera. Se llama tamo a unas láminas vegetales muy delgadas, conseguidas de las espigas del trigo y cebada<sup>2</sup>.

La economía que representa la ciudad se destaca por que la mayoría de empresas nariñenses se localizan en este municipio y corresponden al comercio, los servicios, pequeñas industrias de alimentos, bebidas y fabricación de muebles:

Según la proyección del DANE para el año 2004, es de 373.405, quienes económicamente en el sector urbano dependen del comercio, los servicios y la industria, destacándose el procesamiento de alimentos y bebidas, las artesanías como talla en madera, barnices, muebles, cerámicas, que se caracterizan por su perfección y belleza. El sector rural depende de la agricultura y la ganadería, siendo los principales productos la papa con 1.400 Ha., maíz 1.250 Ha, fique 799 Ha y fríjol 80 Ha; en el sector ganadero 13.990 cabezas de ganado bovino, de las cuales 8.107 producen 72.936 litros de leche diarios. También podemos destacar el impulso que está tomando la producción de trucha arco iris en estanque. En el campo minero Pasto produce un promedio de 70.26 onzas de oro anuales. La industria en el municipio es incipiente, está dedicada a la producción harinera, trilla de café, confección en cuero y tallada de madera. La construcción ha registrado un gran incremento en los últimos años. Su red vial cuenta con una Terminal de Transportes; se comunica por vía terrestre con todas las cabeceras municipales del Departamento, las capitales de los departamentos vecinos, la capital de la República y la ciudad de Quito en la República del Ecuador.<sup>3</sup>

Específicamente la investigación se llevará a cabo en una de las universidades del municipio de San Juan de Pasto, como lo es en la Corporación Universitaria Autónoma de Nariño ubicada en la Carrera 28 Nº 19-24 en el centro de la ciudad.

<sup>2</sup> VIVE NARIÑO, Disponible en:<http://www.vivenarino.com/es/pasto>(14.octubre.2015, 7:38 pm).  $^3$  lbíd., p. $2$ 

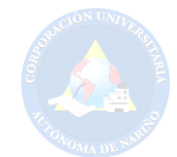

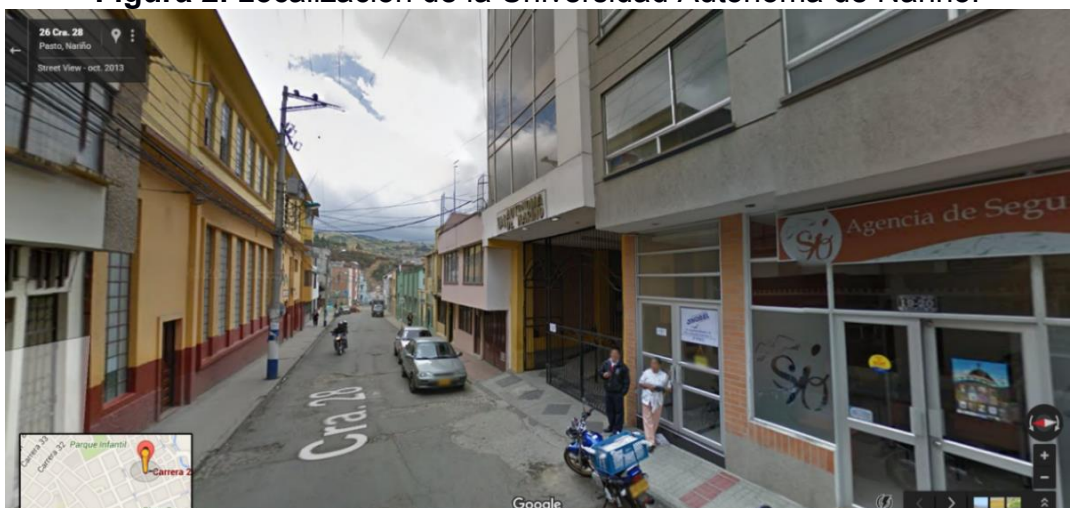

**Figura 2.** Localización de la Universidad Autónoma de Nariño.

**Fuente:** Google Maps, Disponible en: [https://www.google.com.co/maps/@1.2179065,-](https://www.google.com.co/maps/@1.2179065,-77.2790183,3a,75y,92.65h,92.99t/data=!3m6!1e1!3m4!1sUVwulbp8MQE5M1GEgYaYw!2e0!7i13312!8i6656?hl=es-419) [77.2790183,3a,75y,92.65h,92.99t/data=!3m6!1e1!3m4!1sUVwulbp8MQE5M1GEgYaYw!2e0!7i1331](https://www.google.com.co/maps/@1.2179065,-77.2790183,3a,75y,92.65h,92.99t/data=!3m6!1e1!3m4!1sUVwulbp8MQE5M1GEgYaYw!2e0!7i13312!8i6656?hl=es-419) [2!8i6656?hl=es-419](https://www.google.com.co/maps/@1.2179065,-77.2790183,3a,75y,92.65h,92.99t/data=!3m6!1e1!3m4!1sUVwulbp8MQE5M1GEgYaYw!2e0!7i13312!8i6656?hl=es-419)

La Corporación Universitaria Autónoma de Nariño es una institución de educación superior, comprometida con la cultura, la ciencia y la investigación. Propende por la excelencia a través de la formación de profesionales íntegros y el liderazgo en el desarrollo social. Los logros adquiridos a través de la investigación le han permitido destacarse desde el punto de vista de su aplicación en la resolución de problemas y necesidades del entorno favoreciendo de este modo a toda la población vulnerable del país.

La Corporación se ha posicionado es el sur occidente del país con la calidad de educación superior y por el buen desempeño de todos sus egresados formados en programas de emprendimiento, logrando así posicionarse en los primeros lugares del desarrollo socio-económico sostenible.

La universidad cuenta con programas profesionales como lo son Contaduría Pública, Administración de Empresas, Ingeniería Electrónica e Ingeniería Mecánica, también cuenta con programas tecnológicos que al igual son presenciales como lo son Diseño de Modas, Mecánica Dental y Sistemas. Incluso cuenta con programas virtuales que son a distancia como lo es Tecnología en la Transformación de Plantas Aromáticas, Tecnología en Mercadeo Agropecuario, Contaduría Pública, Administración de Empresas e Ingeniería en Informática. Así mismo, la Institución cuenta con grupos de investigación articulados al Centro de Investigación, Desarrollo y Asesoría Empresaria CIDAE, que se definen como:

La unidad de servicio en donde la actividad investigativa procura la aproximación de las disciplinas científicas y la unión de la investigación y la docencia". Orgánicamente estará orientado y constituido como se describe a continuación: CENTRO DE INVESTIGACIONES DESARROLLO Y ASESORIA EMPRESARIAL "CIDAE" La Corporación Autónoma de Nariño, AUNAR, como comunidad del conocimiento centra su

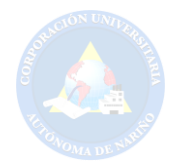

misión en la docencia, la investigación y la extensión, asumiendo un claro compromiso con el desarrollo regional. Por esta razón y de acuerdo a la visión y misión, la investigación en la AUNAR, se concibe como un proceso permanente de producción de conocimiento, generador de competencias que permiten al estudiante y al egresado desenvolverse en distintos campos con pertinencia y capacidad creadora, con la capacidad de hacer, de ser y retroalimentar su conocimiento a través de la práctica profesional. <sup>4</sup>

CIDAE cuenta con 8 grupos de investigación institucionales, y dentro de ellos se encuentra el grupo "Moda + Cultura", al cual pertenece el proyecto de Semilleros de Guanguitas. Este grupo de investigación trabajará en forma conjunta con el programa Tecnología en Diseño de Modas, el cual "Prepara tecnólogos con una sólida formación integral en Diseño de Modas con bases para el desarrollo intelectual, artístico y técnico, garantizando la cualificación de los futuros tecnólogos del diseño y su competitividad con el resto de las profesiones" 5 .

 Además tiene alianza con el programa de Tecnología en Sistemas del cual se puede afirmar que,

Es una profesión que aplica los diferentes avances científicos y tecnológicos; para la solución de problemas de diseño, manufactura y transformación de energía, en ambientes industriales, agrícolas, educativos, de investigación y de servicio. Estas soluciones, presentan propuestas creativas e innovadoras, haciendo un uso eficiente de los recursos disponibles y en armonía con el medio ambiente; siguiendo siempre principios éticos y buscando el beneficio de la sociedad<sup>6</sup>.

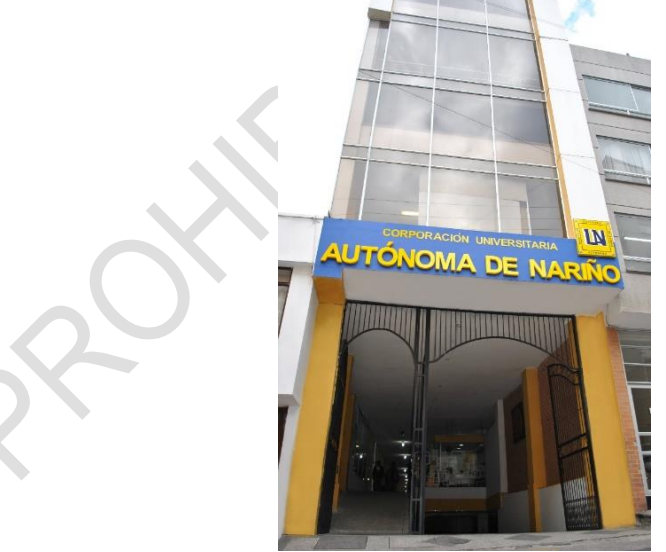

**Figura 3.** Fachada de la Universidad Autónoma de Nariño

**Fuente.** Disponible en:<http://www.aunar.edu.co/album/>

 $\overline{a}$ 

4 CENTRO DE INVESTIGACIONES, DESARROLLO Y ASESORÍA EMPRESARIAL, Disponible en: <http://www.aunar.edu.co/CIDAE/index.html>(15.10.2015, 05:28 pm).<br>5 COORPORACIÓN UNIVERSITARIA AUTÓNOMA DE

5 COORPORACIÓN UNIVERSITARIA AUTÓNOMA DE NARIÑO. Disponible en: <http://www.aunar.edu.co/paginas/programas.php?prog=c66>(15.10.2015, 05:17 pm). 6 Ibíd., p.3

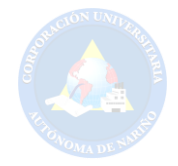

Otro de los lugares que se trabajará en esta investigación es la comunidad de Carlosama que se encuentra localizada:

Al sur del Departamento de Nariño en límites con la República del Ecuador, lo que determina unas coordenadas de latitud norte de 0º 52´ y longitud oeste de Greenwich de 77º 44´12´´. Geográficamente Cuaspud se encuentra al suroccidente del Departamento de Nariño al centro occidente de la Ex provincia de Obando. Ubicándose en el área Andina Nariñense; a una distancia de 13 kilómetros de ciudad de Ipiales y a 118 kilómetros de su capital San Juan de Pasto. La superficie total del municipio es de 52 kilómetros cuadrados de los cuales el 5.77% correspondiente a 3 kilómetros cuadrados pertenecen a la cabecera municipal y el 94.23% correspondiente a 49 kilómetros cuadrados distribuidos en cuatro veredas con sus respectivas divisiones.

El municipio de Cuaspud cuenta con una población, de 8231 habitantes con una tasa de crecimiento de 2.21%; de los cuales 1902 habitantes correspondientes al 23.1%, se encuentran en el casco urbano y 6329 habitantes correspondientes al 76.9% se encuentran en la zona rural. En este sentido se puede afirmar que el Municipio de Cuaspud es inminentemente rural. En el municipio existe una población indígena de 6948 habitantes es decir; el 84.41% del total de la población del municipio. Más sin embargo, esta cifra es relativa, toda vez, que nuevos habitantes se afilien al cabildo<sup>7</sup>.

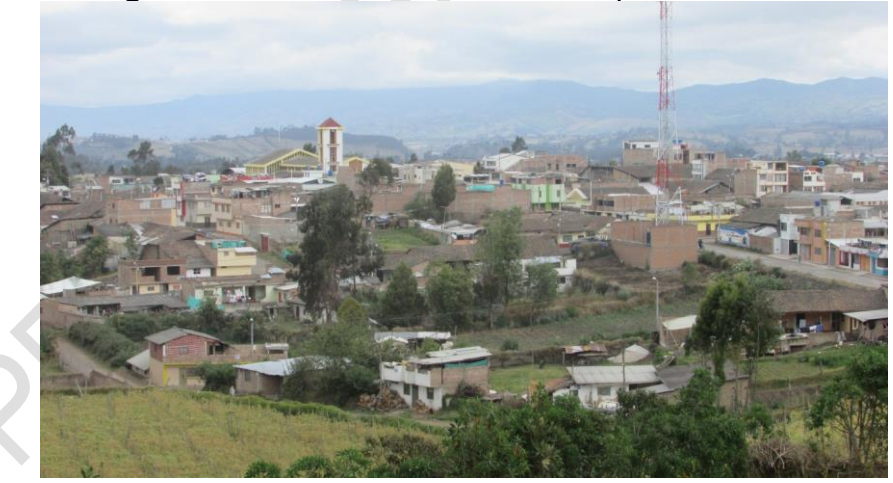

**Figura 4.** Vista Panorámica de Cuaspud-Carlosama

**Fuente.** Esta Investigación.

 $\overline{\phantom{a}}$ 

<sup>7</sup>CUASPUD, CARLOSAMA NARIÑO, disponible en: http://www.cuaspudnarino.gov.co/informacion\_general.shtml.

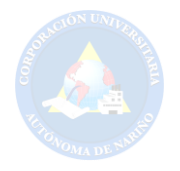

En Cuaspud Carlosama el sector primario de la economía que más relevancia tiene son las actividades de tipo agropecuario, extractivo, minería, silvicultura, producción de alimentos y materia prima. Es importante destacar, dentro de este sector, la producción de confecciones y materia prima que ayudan a la economía familiar, cuyos productos son comercializados principalmente en el Ecuador y San Juan de Pasto. Este sector se ve afectado por la insuficiencia en el sistema de comercialización ocasionado por la mala comunicación y por la reducida magnitud del mercado interno, causado por los bajos niveles de ingreso. A pesar de todo se destaca la labor principal que es el tejido en los telares artesanales, los cuales actualmente se emplean para producir variados y únicos trajes elaborados con el instrumento que es la guanga. El telar Guanga es algo que está en evolución para explotar esta riqueza autóctona propia de territorio nariñense y que se está dando a conocer en distintos lugares de Colombia.

Finalmente la investigación se desarrollará además en el municipio de Aldana, que está situado en la parte sur-occidental de Colombia en el departamento de Nariño. Su posición geográfica, según el meridiano de Greenwich es de 05 grados, 16 minutos, 00 segundos de latitud norte y 43 grados, 24 minutos, 00 segundos de longitud. Su superficie es de 52 kilómetros cuadrados divididos en 16 kilómetros para el clima frío y 36 para el páramo.

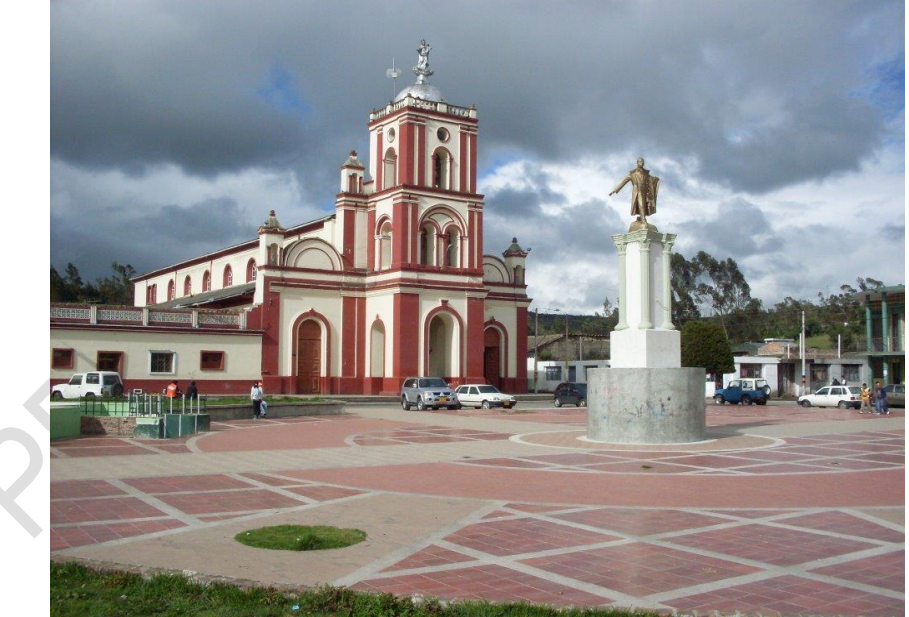

## **Figura 5.** Fotografía del Municipio de Aldana

**Fuente**. Disponible en: http://narino.info/blog/2014/10/24/aldana-narino-fotos/

El municipio está demarcado por los siguientes límites: al norte con el municipio de Guachucal, desde el cerro Chitazon por la Quebrada de Guacales pasando por el cerro Calaveras hasta el camino de herradura que conduce a Guachucal. Por el occidente con los municipios de Guachucal y Cuaspud así: desde el camino de

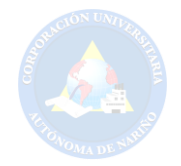

herradura Aldana – Guachucal hasta el alto de Cusagues, siguiendo en línea recta hasta el Barreal y tomando en su origen la Quebrada Duendes hasta su desembocadura en el río Blanco. Por el sur con el municipio de Ipiales, por el río Blanco, aguas abajo hasta Puenes y tomando el callejón que conduce a la Lenguadevaca hasta encontrar la Quebrada Pusialquer. Por el oriente con el municipio de Pupíales; desde Puenes por la Quebrada Pusialquer aguas arriba, pasando por el cerro Pelado, toma el camino que conduce a Gelpud hasta llegar a la corriente de la Quebrada Guacales. Estos son los límites que actualmente reconoce el Instituto Geográfico Agustín Codazzi. En la actualidad, la comunidad de la sección Macas, perteneciente al municipio de Cuaspud, ha manifestado su abierto deseo de pertenecer a Aldana civil y parroquial.

La economía de Aldana se fundamenta en los siguientes sectores: Primario con actividades como agricultura (cultivos de arveja, haba), ganadería (cuyes, cerdos, aves) entre otros, Secundario con empresas transformadoras de lácteos y terciarios con actividades de comercio y servicios que se han convertido en una alternativa de ingresos.

#### **4.2. MARCO LEGAL**

## **Ley 1273 del 2009: "LA PROTECCIÓN DE LA INFORMACIÓN Y DE LOS DATOS".**

**CAPITULO I.** De los atentados contra la confidencialidad, la integridad y la disponibilidad de los datos y de los sistemas informáticos.

**Artículo 269A:** Acceso abusivo a un sistema informático. El que, sin autorización o por fuera de lo acordado, acceda en todo o en parte a un sistema informático protegido o no con una medida de seguridad, o se mantenga dentro del mismo en contra de la voluntad de quien tenga el legítimo derecho a excluirlo, incurrirá en pena de prisión de cuarenta y ocho (48) a noventa y seis (96) meses y en multa de 100 a 1.000 salarios mínimos legales mensuales vigentes.

**Artículo 269B:** Obstaculización ilegítima de sistema informático o red de telecomunicación. El que, sin estar facultado para ello, impida u obstaculice el funcionamiento o el acceso normal a un sistema informático, a los datos informáticos allí contenidos, o a una red de telecomunicaciones, incurrirá en pena de prisión de cuarenta y ocho (48) a noventa y seis (96) meses y en multa de 100 a 1000 salarios mínimos legales mensuales vigentes, siempre que la conducta no constituya delito sancionado con una pena mayor.

**Artículo 269C:** Interceptación de datos informáticos. El que, sin orden judicial previa intercepte datos informáticos en su origen, destino o en el interior de un sistema informático, o las emisiones electromagnéticas provenientes de un

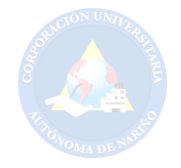

sistema informático que los transporte incurrirá en pena de prisión de treinta y seis (36) a setenta y dos (72) meses.

**Artículo 269D:** Daño Informático. El que, sin estar facultado para ello, destruya, dañe, borre, deteriore, altere o suprima datos informáticos, o un sistema de tratamiento de información o sus partes o componentes lógicos, incurrirá en pena de prisión de cuarenta y ocho (48) a noventa y seis (96) meses y en multa de 100 a 1.000 salarios mínimos legales mensuales vigentes.

**Artículo 269E:** Uso de software malicioso. El que, sin estar facultado para ello, produzca, trafique, adquiera, distribuya, venda, envíe, introduzca o extraiga del territorio nacional software malicioso u otros programas de computación de efectos dañinos, incurrirá en pena de prisión de cuarenta y ocho (48) a noventa y seis (96) meses y en multa de 100 a 1.000 salarios mínimos legales mensuales vigentes.

**Artículo 269F:** Violación de datos personales. El que, sin estar facultado para ello, con provecho propio o de un tercero, obtenga, compile, sustraiga, ofrezca, venda, intercambie, envíe, compre, intercepte, divulgue, modifique o emplee códigos personales, datos personales contenidos en ficheros, archivos, bases de datos o medios semejantes, incurrirá en pena de prisión de cuarenta y ocho (48) a noventa y seis (96) meses y en multa de 100 a 1000 salarios mínimos legales mensuales vigentes.

**Artículo 269G:** Suplantación de sitios web para capturar datos personales. El que con objeto ilícito y sin estar facultado para ello, diseñe, desarrolle, trafique, venda, ejecute, programe o envíe páginas electrónicas, enlaces o ventanas emergentes, incurrirá en pena de prisión de cuarenta y ocho (48) a noventa y seis (96) meses y en multa de 100 a 1.000 salarios mínimos legales mensuales vigentes, siempre que la conducta no constituya delito sancionado con pena más grave.

En la misma sanción incurrirá el que modifique el sistema de resolución de nombres de dominio, de tal manera que haga entrar al usuario a una IP diferente en la creencia de que acceda a su banco o a otro sitio personal o de confianza, siempre que la conducta no constituya delito sancionado con pena más grave.

La pena señalada en los dos incisos anteriores se agravará de una tercera parte a la mitad, si para consumarlo el agente ha reclutado víctimas en la cadena del delito.

**Artículo 269H:** Circunstancias de agravación punitiva: Las penas imponibles de acuerdo con los artículos descritos en este título, se aumentarán de la mitad a las tres cuartas partes si la conducta se cometiere:

1. Sobre redes o sistemas informáticos o de comunicaciones estatales u oficiales o del sector financiero, nacionales o extranjeros.

2. Por servidor público en ejercicio de sus funciones.

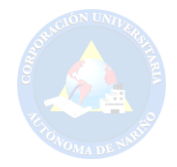

3. Aprovechando la confianza depositada por el poseedor de la información o por quien tuviere un vínculo contractual con este.

4. Revelando o dando a conocer el contenido de la información en perjuicio de otro.

5. Obteniendo provecho para sí o para un tercero.

6. Con fines terroristas o generando riesgo para la seguridad o defensa nacional.

7. Utilizando como instrumento a un tercero de buena fe.

8. Si quien incurre en estas conductas es el responsable de la administración, manejo o control de dicha información, además se le impondrá hasta por tres años, la pena de inhabilitación para el ejercicio de profesión relacionada con sistemas de información procesada con equipos computacionales.

**CAPITULO II.** De los atentados informáticos y otras infracciones.

**Artículo 269I:** Hurto por medios informáticos y semejantes. El que, superando medidas de seguridad informáticas, realice la conducta señalada en el artículo 239 manipulando un sistema informático, una red de sistema electrónico, telemático u otro medio semejante, o suplantando a un usuario ante los sistemas de autenticación y de autorización establecidos, incurrirá en las penas señaladas en el artículo 240 de este Código.

**Artículo 269J:** Transferencia no consentida de activos. El que, con ánimo de lucro y valiéndose de alguna manipulación informática o artificio semejante, consiga la transferencia no consentida de cualquier activo en perjuicio de un tercero, siempre que la conducta no constituya delito sancionado con pena más grave, incurrirá en pena de prisión de cuarenta y ocho (48) a ciento veinte (120) meses y en multa de 200 a 1.500 salarios mínimos legales mensuales vigentes. La misma sanción se le impondrá a quien fabrique, introduzca, posea o facilite programa de computador destinado a la comisión del delito descrito en el inciso anterior, o de una estafa<sup>8</sup>

Según lo estipulado por el capítulo uno (1), emitido por el Congreso de la Republica de Colombia la penalización es realizada a través de la Ley 1273 del 2009 que ejerce una política de protección de los datos y/o información pertinente para la empresa pública o privada lo cual es carcelaria además según el artículo 269G: Suplantación de sitios web para capturar datos personales incurrirá en pena de prisión de cuarenta y ocho (48) a noventa y seis (96) meses y en multa de 100 a 1.000 salarios mínimos legales vigentes.

 $\overline{a}$ 

<sup>8</sup>COLOMBIA.CONGRESO. Ley 1273 del 2009, enero 5.p.1.Disponible en: http://acueductopopayan.com.co/wp-content/uploads/2012/08/ley-1273-2009.pdf. (26.11.2015,03:30pm).

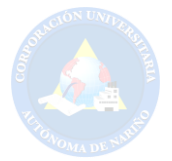

## **LEY 23 1982: "DERECHOS DE AUTOR".**

**Artículo 2º.** Los derechos de autor recaen sobre las obras científicas literarias y artísticas las cuales se comprenden todas las creaciones del espíritu en el campo científico, literario y artístico, cualquiera que sea el modo o forma de expresión y cualquiera que sea su destinación , tales como: los libros, folletos y otros escritos; las conferencias, alocuciones, sermones y otras obras de la misma naturaleza; las obras dramáticas o dramático-musicales; las obras coreográficas y las pantomimas; las composiciones musicales con letra o sin ella; las obras cinematográficas, a las cuales se asimilan las obras expresadas por procedimiento análogo a la cinematografía, inclusive los video gramas; las obras de dibujo, pintura, arquitectura, escultura, grabado, litografía; las obras fotográficas o las cuales se asimilan las expresadas por procedimiento análogo a la fotografía; las obras de arte aplicadas; las ilustraciones, mapas, planos croquis y obras plásticas relativas a la geografía, a la topografía, a la arquitectura o a las ciencias y, en fin, toda producción del dominio científico, literario o artístico que pueda reproducirse, o definirse por cualquier forma de impresión o de reproducción, por fonografía, radiotelefonía o cualquier otro medio conocido o por conocer<sup>9</sup>.

El objetivo de esta ley es generar la protección de todo tipo de documentación comprendida en todas las creaciones del espíritu en el campo científico, literario y artístico, cualquiera que sea el modo o forma de expresión y cualquiera que sea su destinación, evitando la divulgación sin el respectivo permiso del autor para generar copias de la determinada creación.

## **Ley 16 de diciembre de 1996: "Modelo de Comercio Electrónico, Comisión de Naciones Unidas para el Derecho Mercantil Internacional** (**CNUDMI)".**

En cumplimiento de su mandato de fomentar y velar por la armonización y la unificación del derecho mercantil internacional y como respuesta al cambio que se había dado en las comunicaciones entre las partes que recurrían a tecnologías informáticas para desarrollar sus relaciones de negocios La Ley Modelo brinda a los países un texto normativo "guía" para la evaluación y modernización de algunos aspectos de sus propias prácticas negóciales y de su normativa legal<sup>10</sup>.

Con relación a la ley, el gobierno otorga el derecho a realizar el tipo de comercio hacia el exterior, para brindar un amplio esquema de venta y acceder a un mercado más, considerando que las empresas realizan alianzas puesto que le

<sup>9</sup>COLOMBIA.CONGRESO. Ley 23 1982, enero 28.p.1.Disponible en: http://www.alcaldiabogota.gov.co/sisjur/normas/Norma1.jsp?i=3431. (26.11.2015,02:46pm).

<sup>10</sup> REALIDAD JURÍDICA DEL COMERCIO ELECTRÓNICO EN COLOMBIA. Ley 16 de diciembre de 1996.p.27.Disponible en: http://www.javeriana.edu.co/biblos/tesis/derecho/dere7/DEFINITIVA/TESIS%2060.pdf.(20.11.2015,

<sup>02:52</sup> pm).

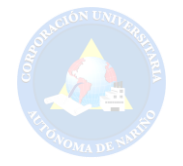

mercado puede ser más extenso y así contribuir a la economía del país exterior como del originario.

**LEY 527 DE 1999 DE (AGOSTO 18):** por medio de la cual se define y reglamenta el acceso y uso de los mensajes de datos, del comercio electrónico y de las firmas digitales, y se establecen las entidades de certificación y se dictan otras disposiciones<sup>11</sup>.

Esta ley hace referencia a la utilización de las firmas digitales para realizar un pago nacional o internacionalmente con el fin de llevar a cabo el intercambio monetario.

El Presidente de la República de Colombia, en ejercicio de las facultades constitucionales y legales, en especial de las conferidas en el numeral 11 del artículo 189 de la Constitución Política y en desarrollo de lo previsto en la Ley 527 de 1999.

# **LEY 1581 DE 2012 DECRETO 1377 DE 2013.**

"La información es el activo más importante en el mundo actual, es por ello que el 17 de octubre de 2012 el Gobierno Nacional expidió la Ley Estatutaria 1581 de 2012 mediante la cual se dictan disposiciones generales para la protección de datos personales"<sup>12</sup>. Lo cual hace referencia a la protección de la información suministrada por parte del cliente y/o usuario aceptando términos y condiciones por voluntad propia, para ser uso de sus datos para generar estadísticas y nuevas formas de ventas a través de la publicidad.

**LA LEY 677 DE 2001**, establece las Zonas Especiales Económicas de Exportación, con el objeto de otorgar incentivos a las empresas localizadas o que se localicen en los territorios que la misma señala, cuando se dedican a actividades de exportación.

En cuanto a las localidades denominadas fronteras de exportación son aquellas que tienen la actividad principal de recibir o enviar mercancía proveniente de otros países así como también la distribución de la misma en el país.

# **EL DECRETO 1227 DE 2002.**

 $\overline{\phantom{a}}$ 

<sup>11</sup>COLOMBIA. CONGRESO. Ley 527 de 1999, agosto 18.p.1.Disponible en: [http://www.archivogeneral.gov.co/sites/all/themes/nevia/PDF/Transparencia/LEY\\_527\\_DE\\_1999.pd](http://www.archivogeneral.gov.co/sites/all/themes/nevia/PDF/Transparencia/LEY_527_DE_1999.pdf) [f.](http://www.archivogeneral.gov.co/sites/all/themes/nevia/PDF/Transparencia/LEY_527_DE_1999.pdf) (27.10.2015,10:37pm).

<sup>12</sup>COLOMBIA.PROTRECCION DATOS PERSONALES. ley-1581-de-2012, 27 de 06.P.2. Disponible en: [http://www.colombiadigital.net/actualidad/articulos-informativos/item/5543-abc-para](http://www.colombiadigital.net/actualidad/articulos-informativos/item/5543-abc-para-proteger-los-datos-personales-ley-1581-de-2012-decreto-1377-de-2013.html)[proteger-los-datos-personales-ley-1581-de-2012-decreto-1377-de-2013.html](http://www.colombiadigital.net/actualidad/articulos-informativos/item/5543-abc-para-proteger-los-datos-personales-ley-1581-de-2012-decreto-1377-de-2013.html)  (27.20.2015,11:16pm).

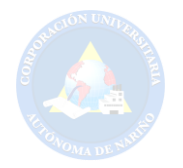

**ARTÍCULO 2º**-Ámbito de aplicación. El presente decreto se aplicará a las empresas que realicen nuevas inversiones dentro de los límites territoriales y áreas metropolitanas de los municipios de Buenaventura, Cúcuta, Valledupar e Ipiales, creadas como zonas especiales económicas de exportación por la Ley 677 de 2001.

Se entiende que la empresa dedicada a esta labor debe tener una firma que cuente con certificación de la calidad de sus servicios, expedida por un organismo de certificación acreditado y reconocido por la Superintendencia de Industria y Comercio que rige en la localidad o en las cercanías.

**DECRETO NÚMERO 2941 DE 2009 (agosto 6),** por el cual se reglamenta parcialmente la Ley 397 de 1997 modificada por la Ley 1185 de 2008, en lo correspondiente al Patrimonio Cultural de la Nación de naturaleza inmaterial<sup>13</sup>.

Por lo tanto con el referido decreto y con la Convención de la Unesco para la Salvaguardia del Patrimonio Cultural Inmaterial incluye a las personas que son creadoras o portadoras de las manifestaciones que lo integran como razón cultural para la preservación.

#### **LEY 11 De 2007, de 22 de junio:**

La presente Ley reconoce el derecho de los ciudadanos a relacionarse con las Administraciones Públicas por medios electrónicos y regula los aspectos básicos de la utilización de las tecnologías de la información en la actividad administrativa, en las relaciones entre las Administraciones Públicas, así como en las relaciones de los ciudadanos con las mismas con la finalidad de garantizar sus derechos, un tratamiento común ante ellas y la validez y eficacia de la actividad administrativa en condiciones de seguridad jurídica<sup>14</sup>.

Por consiguiente esta ley hace que las actividades de comercio a través on-line para la validación de la información para ser un adecuado tratamiento de la misma sean efectuadas con un riguroso cuidado.

#### **DECRETO NÚMERO 1360 DE 1989.**

**Artículo 1:** "De conformidad con lo previsto en la Ley 23 de 1.982 sobre Derechos de Autor, el soporte lógico (software) se considera como una creación propia del dominio literario"<sup>15</sup> . Si el código fuente y/o creación de software está protegido por derecho de autor; se considera entonces que las páginas web y portales están dentro del grupo.

<sup>13</sup> COLOMBIA.MINISTRO DEL INTERIOR Y DE JUSTICIA. Decreto N° 2941 de 2009, 06.agosto.p.1. Disponible en: [http://www.alcaldiabogota.gov.co/sisjur/normas/Norma1.jsp?i=37082.](http://www.alcaldiabogota.gov.co/sisjur/normas/Norma1.jsp?i=37082)

<sup>14</sup> Ley de acceso ciudadano al servicio público.p.1. Disponible en: <http://www.accesibilidadparatodos.com/normativa.html>. (16.10.2015,11:25pm). 15 Ibid., p.5.

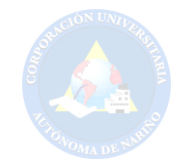

# **LA LEY DE 1266 DE 2008: "NORMATIVA SOBRE PRIVACIDAD, HABEAS DATA Y PROTECCIÓN DE DATOS."**

**"**dicta las disposiciones generales del hábeas data y se regula el manejo de la información contenida en bases de datos personales, en especial la financiera, crediticia, comercial, de servicios y la proveniente de terceros países y se dictan otras disposiciones"<sup>16</sup> .

La presente ley se aplica y dispone para todas aquellas personas que realicen algún tipo de transacción especialmente de tipo financiera, crediticia o comercial desde el mismo país o países externos.

# **4.3. MARCO TEÓRICO**

#### **4.3.1. Portal Web:**

El fenómeno Internet se ha desarrollado en varias fases. En las primeras, se fue haciendo importante para las empresas e instituciones conseguir disponer de algún tipo de presencia en Internet, con lo que fueron apareciendo multitud de pequeñas páginas corporativas en las que se mostraba algún tipo de información sobre la institución, habitualmente información general y de contacto. Posteriormente, la mera presencia en Internet dejó de ser suficiente, se fue haciendo necesario introducir nuevos elementos y ofrecer algún tipo de servicio, así como una mejora en los contenidos. Hoy en día, algunas instituciones prácticamente permanecen como en esos primeros momentos y otras empiezan a ver clara la necesidad de ser más ambiciosos respecto a las posibilidades de Internet. Ahora no basta con "estar" sino que es preciso "hacer". Ya no sirve esperar que vengan los clientes, sino que se hace necesario ir a buscarlos y conseguir mantenerlos fieles a nuestros espacios en Internet y a nuestras instituciones.

Un portal es el punto de entrada a internet donde se organizan y concentran los contenidos del propietario del mismo.

El objetivo principal del Portal es ayudar a los usuarios a encontrar lo que necesitan sin salir del mismo fidelizándoles e incentivándolos a utilizarlo de forma continua.

Los 3 pilares fundamentales de un Portal para atraer la atención del usuario son:

**Información:** Buscadores, directorios, noticias, catálogos y servicios.

<sup>16</sup> Ministerio de Tecnología de la Informática y las telecomunicaciones. Normativa del gobierno electrónico en Colombia.p.6. disponible en: http://www.alcaldiabogota.gov.co/sisjur/normas/Norma1.jsp?i=34488 (24.04.2015. 09:44 pm).

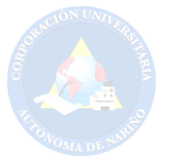

**Participación:** E-mail, foros, chat.

**Comodidad:** Brindar la mayor cantidad de información en un solo espacio y tenerlo todo a mano<sup>17</sup>.

# **4.3.1.1. Clasificación de portales web:**

**Portales Horizontales:** Es un portal con contenidos de carácter general orientado a todo tipo de usuario, incluye servicios tales como: Comunidades virtuales, chat, email, espacio web gratuito, foros de discusión, noticias, información, buscadores, etc.

Son portales para usuarios no muy experimentados en el mundo de internet a los que se les brinda una gran gama de información y servicios sin obligarles a navegar por varios sitios para obtenerlos.

Estos sitios casi han desaparecido en disminución de los Portales Especializados.

Como ejemplo de portales de esta categoría están: Terra, AOL, AltaVista, UOL, Lycos, Yahoo, MSN.

**Portales Verticales:** Es un sitio web que provee de información y servicios a un sector en particular, con contenidos concretos y centrados en un tema como puede ser un portal de música, empleo, inmobiliario, un portal de finanzas, arte o deportes.

**Portales Diagonales:** Se trata de una mezcla entre el portal horizontal y el vertical. Utilizan redes sociales o aplicaciones generalistas como Facebook, Linkedin, Flickr o YouTube, complementadas con contenidos y/o utilidades dirigidas a un público muy concreto.

**Portales Especializados:** Surgen a partir de la demanda de los usuarios de un sitio más especializado en sus áreas de interés tanto particulares como profesionales y que los portales horizontales y verticales no son capaces de llenar pr tener contenidos demasiados generales o superficiales.

Hoy en día existen infinidad de Portales exclusivos en temas específicos como: educación, zonas geográficas, aficiones, deportes, conocimiento, etc.

**Portales Corporativos:** Son una prolongación de la intranet de las empresas, donde se potencia el acceso a la información de la organización, contacto con clientes y proveedores, material de trabajo a sus trabajadores, cuidando mucho el

<sup>17</sup>BUYTO, Disponible en: http://www.buyto.es/general-diseno-web/que-es-un-portal-web. (26.02.2016, 09:51 a.m).

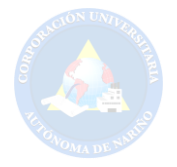

tipo de información a presentar en función del tipo de usuario que la solicita por ser muchas veces confidencial. Incluyen ayudas internas para buscar documentación, personalizar el portal para diferentes grupos de usuarios, etc.

**Portales Móviles:** Son sitios que permiten la conexión de los usuarios tanto desde Internet como de un teléfono móvil o PDA, dichos portales se están abriendo camino a nivel de empresas para realizar negocios ofreciendo productos o servicios a los usuarios. En la actualidad no existen muchos portales móviles, pero con la cantidad de móviles existentes será uno de los modelos que crezcan en la red durante estos años.<sup>18</sup>

**4.3.1.2. De las homepage a los portales:** Internet, por su propia naturaleza, es desestructurado, y desde que empezaron los primeros intentos de Arpa net a finales de los años 60, no existió ni existe orden ni clasificación previa, con lo que desde sus orígenes fue necesario realizar esfuerzos encaminados a facilitar la navegación y la localización de los crecientes recursos existentes en la red. Algunas personas tuvieron la acertada iniciativa de crear lugares en la red donde se le proporcionara al navegante herramientas para facilitar la navegación, para recorrer la red a través de esos contenidos heterogéneos y dispersos, en definitiva, para tratar de poner orden en el caos del web. Surgieron lugares especializados en indizar los contenidos de las páginas existentes en Internet, tales como Yahoo! (http://www.yahoo.com), creado en 1994.

**4.3.2. Comercio Electrónico:** Este nace como una alternativa de reducción de costos y como herramienta fundamental en el [desempeño](http://www.monografias.com/trabajos15/indicad-evaluacion/indicad-evaluacion.shtml) empresarial; formando parte importante en el mundo de Internet, el cual no conoce fronteras y está transformando al mundo. La historia del E-commerce se inició a mediados de los noventa en Estados Unidos, como resultado del desarrollo del intercambio electrónico de datos, negocios al detalle y fábricas de automóviles. Este sistema fue diseñado para fortalecer la calidad de los datos que se intercambiaban con otros dentro de la cadena de proveedores y para agilizar de tal manera los procesos internos.

El E-commerce se ha convertido en un evento al que no puede faltar ninguna empresa que esté planeando entrar en nuevos canales comerciales en Colombia. Este medio que sin duda activa los ingresos de empresas de todos los tamaños, es una gran oportunidad para aquellos comerciantes que deseen recoger grandes utilidades en el futuro. Colombia está a las puertas de un gran cambio en cuanto al sector del comercio online, pues los resultados hasta el momento han sido positivos.

 $\overline{a}$ 

<sup>18</sup>Ibíd., Disponible en: http://www.buyto.es/general-diseno-web/que-es-un-portal-web (26.02.2016.11:00 am).

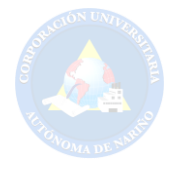

Según las cifras del diario "La República", en Colombia son:

De acuerdo a las cifras del mercado del retal online en Colombia, se espera que éste crezca sólidamente un 15% durante los próximos años, alcanzando los \$950 billones en el periodo 2015.

El promedio de compra en sitios de E-commerce en América Latina en este punto está en el 1.6% es decir (1.5 de cada 100 usuarios finalmente realiza una compra) mientras que en el mercado de Estados Unidos el crecimiento llega al 16% para sitios de comercio electrónico.

Se presume que el E-commerce seguirá creciendo durante en los próximos años generando grandes ingresos a través de la red, el cual causa efecto en gran parte de la sociedad económica donde este juega un importante papel.

Aunque no se puede decir que el E-commerce en Colombia haya madurado si se puede asegurar que sigue en la lucha de mejorar para tener una mayor evolución y quizá ponerse al nivel de países como Estados unidos y España que en los últimos años han crecido en el sector de las ventas online.

En Colombia las venta por internet han crecido desde el año 1995 la cifra había llegado a 50.000 usuarios, en el año 2000 ya se contaba con el millón de suscriptores. Cabe resaltar que Colombia se perfila como uno de los países en américa latina con mayor crecimiento en la utilización de recursos tecnológicos. Las tiendas online que más venden gracias a la variedad, la disponibilidad y la seguridad que le brindan al consumidor en Colombia según la revista Enter.com son: Avianca, Tele ventas, Éxito, Amway, Cine Colombia, Tu boleta.com y Mercado Libre. Estas empresas han marcado la diferencia entre las tiendas físicas y el crecimiento en las ventas en línea, se aspira que en el 2013 estos indicadores cambien y otras marcas colombianas ocupen estos lugares, pues de esta manera se verá reflejado el crecimiento con otras empresas que buscan posicionarse en el sector del E-commerce.

Según la revista P&M este es el balance que dejó el E-commerce durante el 2012. 2012 fue un año de excelentes resultado para el comercio electrónico en Colombia. Durante el año, el comercio electrónico en Latinoamérica pudo crecer alrededor de un 26%, en relación con 2011, por el crecimiento sostenido que ha tenido este mercado en los últimos 3 años.

En el año 2009 se presentó un crecimiento de 435 millones de dólares con respecto a ventas en tiendas virtuales en Colombia. Esta cifra se espera que para el 2013 se duplique.

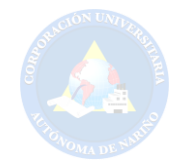

**4.3.3. Proveedor de Servicios Electrónicos (PSE):** Es una gran ayuda para que los usuarios puedan realizar sus pagos en línea. Siendo así un sistema centralizado y estandarizado que permite a las empresas ofrecer al usuario la posibilidad de realizar pagos en línea, acezando sus recursos desde la Entidad Financiera donde los tiene.

PSE es un servicio de ACH (Automatic Clearing House) COLOMBIA S.A. quien es miembro de la Asociación Nacional de Cámaras de Compensación Automatizadas de Estados Unidos conocida como entidad que rige los procedimientos, normas y formatos de los ACH en ese país, donde el sistema ACH existe hace más de 25 años.

ACH COLOMBIA acogió las normas, los procedimientos y formatos definidos por dicha asociación y los ajustó al medio colombiano.

## **4.3.3.1 ¿Cómo funciona?**

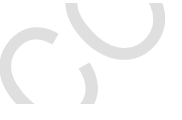

Para algunos el internet es un medio, para otros un gran negocio con el botón de Pagos Seguros en línea-PSE.

ACH Colombia revoluciona el mundo de los negocios, fomentando su herramienta operativa de comercio electrónico: el botón de Pagos Seguros en Línea - PSE. Este servicio permite a las empresas ofrecer a sus clientes la posibilidad de realizar pagos y/o compras, debitando los recursos en línea de la Entidad Financiera donde el cliente tiene su dinero y depositándolos en la Entidad Financiera recaudadora que defina la Empresa o Comercio.

El botón de Pagos Seguros en Línea – PSE funciona en la red permitiendo miles de compras y millones de transacciones.

La vitrina de hoy está en Internet y por ello el botón de Pagos PSE, se convierte en la solución Segura, fácil y práctica para el crecimiento de su empresa.

## **4.3.3.2. Ventajas y Beneficios para empresas, Pymes y Comercios:**

Confirma e identifica en línea y en tiempo real las transacciones.

Concilia automáticamente la información.

Ahorra gastos operativos, tiempo y recursos.

Evita errores en pagos y/o recaudos.

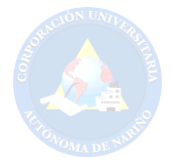

Acceso a 18 millones de cuentas corrientes/ahorros en 17 entidades financieras.

Aumento en los niveles de recaudo. Descongestiona los puntos de atención.

# **4.3.3.3. Ventajas y Beneficios para Usuarios:**

Permite hacer transacciones sin moverse de su hogar u oficina.

Brinda seguridad y agilidad al reducir el manejo de efectivo.

Facilita y ofrece comodidad en sus pagos y/o compras.

Disponible las 24 horas de día, 7 días a la semana y todos los días del año.

Confirma en línea las transacciones.

**4.3.4. Mercado de Pago:** Es un portal de procesamiento de pagos, desarrollado por Mercado Libre. Es un sistema donde el usuario final (cliente) puede realizar un pago por medio de tarjetas crédito, transferencia bancaria.

**4.3.4.1. ¿Qué es Mercado Pago? :** Mercado pago es la plataforma de pagos online, para cobrar el dinero de tus ventas en forma rápida, fácil y segura. Esta herramienta también ofrece diversas formas de pago a los compradores.

# **4.3.4.2. Beneficios:**

**Seguridad:** Opera en un entorno seguro, sin necesidad de ver los datos financieros del comprador.

**Flexibilidad:** los compradores financian las compras y reciben el dinero de una vez.

**Comodidad:** Integrado para una rápida y fácil administración de los cobros y envíos.

**Mayores Ventas:** Participa en promociones y brinda más opciones de pago.

**4.3.4.3. Funcionamiento:** Publica el artículo seleccionando la opción de aceptar Mercado Pago como forma de pago.

El comprador oferta y elige pagar a través de Mercado Pago.

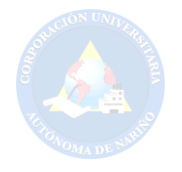

El vendedor envía el artículo y el comprador libera el dinero, el cual se acredita a la cuenta del vendedor.

**4.3.5. Cláusulas de Compra y Formas de Pago:** Éstas corresponden a los denominados "Incoterms", los que delimitan la responsabilidad de entrega de las mercancías en relación al precio pactado, como también las obligaciones del vendedor en las contrataciones de fletes y seguros.

**4.3.5.1. Cláusulas de Compra:** Éstas corresponden a los denominados "Incoterms", los que delimitan la responsabilidad de entrega de las mercancías en relación al precio pactado, como también las obligaciones del vendedor en las contrataciones de fletes y seguros.

**4.3.5.2. Formas de Pago:** Existen diversas formas de pago, de las cuales, las más usuales y de validez internacional son el crédito documentario, la cobranza extranjera y el pago contado (Anticipado).

Los importadores deben informar al banco el pago del valor de los bienes que importen y los gastos asociados. Si la operación se realizó con divisas adquiridas o remesadas en el Mercado Cambiario Formal (MCF), la entidad bancaria deberá informar al día hábil siguiente al Banco Central. Si la operación no se realizó a través del MCF, el importador deberá informar del pago dentro de un plazo de 30 días corridos desde la fecha en que éste se efectuó al Instituto Emisor.

## **a.- Cobranza Bancaria**

Es aquella en la cual los documentos representativos de la mercancía pueden ser acompañados de una letra de cambio, cheque o pagaré, los que son entregados al comprador previo pago o aceptación de éstos. Este documento es entregado a un Banco Comercial para que lo envíe o remita a un banco ubicado en el país del girador (proveedor) para su cobro o cancelación. A la vez, es importante destacar que con este tipo de documento el banco comercial sólo cumple las instrucciones dadas por el girador y no existe responsabilidad alguna en lo relacionado con el pago.

En las cobranzas distinguimos dos clases:

Cobranza Limpia (Clean Collection) y Cobranza Documentaria (Docuemntary Collection): esta última se subdivide en:Cobranza documentaria a la vista y Cobranza documentaria a plazo.

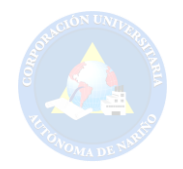

**a.- Cobranza Directa:** Es aquella en que no existe intervención bancaria y la relación entre el proveedor extranjero y el importador chileno es directa. De esta forma, una vez que el exportador despacha la mercancía, envía directamente al importador todos los documentos que le permitirán a este último desaduanar las mercaderías. Esta forma de pago se utiliza cuando la relación que existe entre vendedor y comprador es de absoluta confianza.

**b.- Carta de Crédito:** Es un instrumento de pago, mediante el cual un banco (banco emisor), obrando a petición y de conformidad con las instrucciones de un (cliente) se obliga a hacer un pago a un tercero (beneficiario) a aceptar y pagar letras de cambio (instrumentos de giro) librados por el beneficiario o a través de otro banco (banco notificador). Ello contra la presentación de documentos relativos a la venta de mercancías o prestación de servicios, los cuales deben cumplir estricta y literalmente con los términos y condiciones estipulados en la carta de crédito.

La carta de crédito debe contener todas las condiciones establecidas entre el importador y el proveedor. El importador debe tener presente que este documento es un medio de financiamiento, puesto que es el banco quien cancela al proveedor extranjero financiando la operación. Es importante que el importador conozca el costo que involucra este crédito: Tasa de apertura, gastos por envió de la carta de crédito al banco corresponsal extranjero.

**c.- Pago Contado (Anticipado):** El exportador envía las mercancías al extranjero bajo el compromiso de que el importador pagará en el momento de recibirlas o en un plazo previamente acordado. El proceso de pago se efectúa a través de giros bancarios, transferencias de fondos, abonos en la cuenta corriente del exportador (cuenta abierta) u otras modalidades.

Si el exportador no conoce al cliente, esta forma de pago implica un alto riesgo. Los pasos a seguir son:

El exportador se contacta con el importador y estipulan un contrato de compraventa.

El importador realiza la transferencia bancaria o directa de los fondos al exportador extranjero.

El exportador despacha la mercancía.

El exportador envía los documentos al importador

El importador recibe los documentos de la exportación y los entrega al agente de aduanas para que gestione el desaduana miento de la carga.

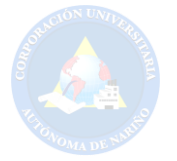

El exportador recibe el pago.

**4.3.6. Pago Vía Tarjeta de Crédito:** Es un sistema de pago que facilita la aceptación de pagos electrónicos para las transacciones en línea a través de internet.

Visa.

MasterCard.

American Express.

Este servicio es sin comisión de recargo. Antes de proceder a la confirmación del pedido se le pedirá que verifique la contraseña de su tarjeta de crédito a través Verified by Visa, MasterCard SecureCode o SafeKey.

Si la compra y el pago se concluyen con éxito, redcoon España envía una confirmación de pedido por correo electrónico.

Con el fin de lograr un alto nivel de seguridad, te informamos que para este método de pago no es posible indicar una dirección de envío diferente a la establecida para la facturación. Por las mismas razones no se puede pedir un cambio de dirección de entrega una vez finalizado el pedido. Los titulares de las tarjetas de crédito que tienen el servicio activado, recibirán una notificación vía SMS cada vez que realicen un pago o autorización de pago con su tarjeta.

Puede hacer pagos con todas las tarjetas de crédito Visa, MasterCard (incluidas las tarjetas de prepago) y American Express.

En el momento de la transacción, se te pedirá el número de tarjeta de crédito, fecha de caducidad, titular de la tarjeta y el CVC (3 dígitos de seguridad impresos en el reverso de la tarjeta, por lo general al lado del espacio para la firma del titular).

redcoon.es está protegida por encriptación SSL, un sistema de seguridad que protege la información personal y de tarjeta de crédito.

SSL (Secure Sockets Layer) es un método de cifrado por el cual se transmite la información a través de Internet encriptado para que nadie pueda interceptarla antes de que llegue al destinatario. El cifrado SSL protege la información de las solicitudes de tarjeta de crédito u otra información confidencial de sus clientes. El cifrado SSL se identifica por el símbolo de un candado o una llave aparece en ciertas partes de tu navegador de Internet.

Todos Visa (Verified by Visa) y MasterCard (MasterCard SecureCode) están protegidos por:

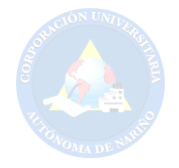

**3D Secure:** redcoon.es actualmente sólo acepta tarjetas de crédito protegidas por 3D Secure.

Con el nombre convencional de "3D Secure", se definen los sistemas de protección anti-fraude autorizados por Visa International Circuits (Verified by Visa) y MasterCard (MasterCard SecureCode).

Activar la protección contra el fraude e "3D Secure" garantiza una protección extra para compras en línea, lo que permite evitar el uso ilegal de la tarjeta en la Web y para evitar cargos no deseados en la cuenta. Mediante la suscripción a 3D Secure, tendrás una garantía de seguridad, evitando que el número de tarjeta de crédito, si fue robado en el mundo real, se utilice para los pagos en la Web sin permiso.

El límite de costo para el pago con tarjeta de crédito es de € 3.000,00.

Informamos a nuestros clientes de que, de acuerdo a la protección de la confidencialidad de los datos personales, redcoon España no tiene acceso a los datos de tu tarjeta de crédito.<sup>19</sup>

**4.3.7. Métodos y Formas de Pago para Clientes en Colombia:** El método de pago es el atributo a través del cual se expresa el método de pago de la operación, a diferencia de la forma de pago que es el atributo que precisa la forma en la que se realizará el pago de una operación.

## **4.3.7.1. Efectivo / Pago en línea.**

Puede realizar sus pagos en Colombia de la forma más segura mediante tarjeta de crédito o débito Locales, consignación bancaria a través del sistema Proveedor de Servicios Electrónicos (PSE) y pagos en efectivo en sucursales VIA Baloto para lo cual requiere notificación de pago:

Vía Baloto

Transferencia bancaria (PSE)

**Bancolombia** 

 $\overline{a}$ 

Banco de Bogotá Tarjetas de Crédito / Débito Locales

<sup>19</sup> Redcoon Electronic Trade S.L.U. Llobregat, España. Disponible en http://www.redcoon.es/ccard. (26.11.2015,03:38pm).

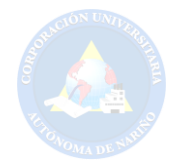

**4.3.7.2. Tarjetas de Crédito:** Permite realizar *pagos* online en *forma* fácil y segura. A través de un sistema seguro aceptamos tarjetas de crédito: Visa, MasterCard, Discover, American Express, Diners Club y JCB.

Pague en línea sin preocupaciones. *Pagos seguros* a través de 2CO, la plataforma de pagos en línea PCI Compatible.

**4.3.7.4. PayPal:** Es la forma rápida y segura de pagar en Internet. No necesita ingresar su tarjeta de crédito o datos personales. Realice transacciones con la máxima seguridad y protección. Necesita una cuenta en Paypal.

**4.3.7.3. Tarjetas de Débito:** También aceptamos pagos en línea utilizando Tarjetas de Débito PIN que incluyan los logos de Visa o MasterCard. Es posible que necesite contactar con su emisor de tarjeta para habilitar su pago en línea.

**4.3.7.5. Skrill:** A través de Skrill (Moneybookers) puede realizar pagos en linea de una forma simple y segura, de esta forma no tiene que publicar tus datos financieros en linea. Necesita una cuenta en Skrill.

**4.3.7.6. Western Union:** Podrá *pagar en efectivo* en cualquier lugar donde vea el cartel *Western Unión*. Los pagos de Western Unión son seguros y rápidos, pueden ser emitidos tanto en dólares como en su moneda local.

Wester Unión cuenta con más de 437.000 oficinas de agentes en más de 200 países de todo el mundo. Encuentre la agencia más cercana<sup>20</sup>.

**4.3.8. Empresas de Envió Internacional y Nacional:** El concepto de transportar se utiliza para describir al acto y consecuencia de trasladar algo de un lugar a otro. El modo de envió forma parte de una logística, que es el conjunto d medios y métodos que permiten organizar un servicio o una empresa. A continuación se explicara algunas empresas que ofrecen este servicio.

**4.3.8.1. TCC:** TCC, grupo humano, íntegro, cálido y experto que brinda tranquilidad y confianza a sus clientes, a través de soluciones logísticas innovadoras en la cadena de abastecimiento.

Actúa con responsabilidad y coherencia además Estamos comprometidos con el desarrollo sostenible<sup>21</sup>.

 $\overline{a}$ 

<sup>20</sup> NEOTEK.COLOMBIA. Disponible en: https://www.neothek.com/web-hosting/Colombia/formasde-pago/. (26.11.2015,03:30pm).

<sup>21</sup> TCC.COLOMBIA. Disponible en: http://www.tcc.com.co/. (26.11.2015,03:30pm).

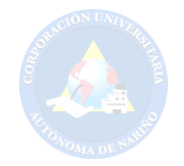

**4.3.8.2. Coordinadora:** Compañía ofrece el servicio de envíos internacionales haciendo posible que los documentos, paquetes y mercancías lleguen a más de 220 países en los 5 continentes, prestándole adicionalmente el servicio de asesoría que le permita hacer más fácil el proceso de su envío.

Tiene la posibilidad de cotizar cuanto le cuesta su envío llamando nuestra línea nacional de recogidas o en su línea local de recogidas y elija si le recogemos en la puerta de su negocio sin costo adicional o si prefiere, acérquese a uno de nuestros centros de recibo más cercanos<sup>22</sup>.

**4.3.8.3. Fedex (Express):** Ofrecer todo el apoyo que necesites. Cuando requieras ayuda, Llamando a nuestro Centro de Servicio al Cliente, Contactó en línea a través de FedEx Chat a través de correo electrónico y en una oficina de FedEx en las diferentes oficinas del país<sup>23</sup>.

**4.3.8.4. Saferbo:** Saferbo S.A., busca desarrollar soluciones integrales de transporte para satisfacer las necesidades de los clientes: paquetes, mercancías, mensajería nacional e internacional, masivos y casillero internacional.

Gracias a al talento humano e infraestructura; el servicio de mensajería especializada está catalogado de los mejores a nivel nacional; esta dispuestos a convertir el servicio Saferbo en la mejor experiencia para los clientes<sup>24</sup>.

**4.3.9. Internet en Colombia:** Los Kioscos Vive Digital son puntos de acceso comunitario a Internet con los niños, jóvenes y adultos de 5300 centros poblados (veredas y corregimientos) de más de 100 habitantes, donde pueden conectarse a internet y recibir capacitaciones gratuitas en uso y apropiación de las TIC.

Estos se situarán exclusivamente en establecimientos y sedes educativas, donde los docentes y estudiantes de las zonas rurales y apartadas del país podrán acceder a Internet, y en horario extracurricular, todos los habitantes de estas zonas, contarán con servicios de telefonía, se alfabetizarán digitalmente, podrán realizar trámites y servicios con el Estado y optimizar sus actividades<sup>25</sup>.

El Plan Vive Digital se regirá por 5 principios básicos como lo son:

 $\overline{a}$ 

"El mercado hasta donde sea posible, el Estado hasta donde sea necesario"

<sup>24</sup> SAFERBO.MEDELLIN-COLOMBIA. Disponible en: http://www.saferbo.com/nuevo/.(26.11.2015,03:40pm).

<sup>22</sup> COORDINADORA.COLOMBIA. Disponible en: http://www.coordinadora.com/portafolio-deservicios/envios-internacionales/.(26.11.2015,03:42pm).

<sup>23</sup> FEDEX.ARGENTINA. Disponible en: http://www.fedex.com/co/rates/rateinfo.html. (26.11.2015,03:40pm).

<sup>25</sup> Ministerio de Tecnologías de la Información y las Comunicaciones (MINTIC). Disponible en: http://www.mintic.gov.co/portal/vivedigital/612/w3-propertyvalue-7059.html. (26.11.2015,03:40pm).

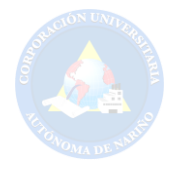

Promover el desarrollo del sector privado para expandir infraestructura y ofrecer servicios.

Incentivar de forma integral la oferta y la demanda de servicios digitales para alcanzar una masa crítica.

Reducir barreras normativas e impositivas para facilitar el despliegue de infraestructura y oferta de servicios de telecomunicaciones. Priorizar los recursos del estado de inversiones de capital<sup>26</sup>.

**4.3.10. PHP Free Chat:** php Free Chat es un chat gratuito, fácil de instalar, rápido, customizable and multi lenguage que utiliza un simple sistema de archivos para almacenar mensajes y "nicknames". Utiliza AJAX para refrescar suavemente (sin parpadeos de la pantalla) y mostrar dinámicamente el área de chat y de "nickname". Soporta temas personalizados basados en CSS y un sistema de plugin que te permite escribir tus propias rutinas de almacenamiento (ej: Mysql, IRC backends…), y tus propios comandos de chat.

**4.3.10.1. Simple:** Solo tiene que copiar/pegar 3 líneas de código para conseguir un chay funcional.

No es necesario configurar una base de datos (Mysql), los mensajes y 'nicknames' se almacenan en archivos.

Sin problemas de firewalls, es un script basado en HTTP de forma que solo necesitas un navegador y una conexión a internet (Todo el mundo puede chatear fácilmente).

**4.3.10.2. Rápido:** La tecnología AJAX se utiliza para actualizar (sin parpadeo) y mostrar el área de chat y 'nickname'. Los mensajes y 'nicknames' se almacenan en archivos, de forma que los recursos del servidor nunca transmite los mismos datos dos veces, solo los nuevos mensajes se transmiten.

**4.3.10.3. Personalizado:** Puedes escribir tus propias hojas de estilos CSS, para cambiar la apariencia del chat completamente. Todas las funcionalidades del chat son personalizables. Por ejemplos: se puede cambiar el tiempo de refresco de los mensajes, puedes evitar que los usuarios cambien sus 'nicknames', etc. El sistema de plugins te permite escribir tus propias rutinas de almacenamiento. Por ejemplo: puedes escribir un plugin para almacenar las conversaciones en tu base de datos.

<sup>&</sup>lt;sup>26</sup> Ministerio de Tecnologías de la Información y las Comunicaciones (MINTIC).p.14. Disponible en: http://www.mintic.gov.co/portal/vivedigital/612/articles-1510 recurso 1.pdf. (26.11.2015,03:40pm).

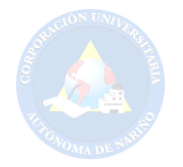

**4.3.10.4. Código Abierto:** Es un programa 'OpenSource' "Código Abierto". Así que puede usarlo modificarlo libremente.

Las tecnologías utilizadas son:

PHP: en el lado del servidor: las conversaciones se almacenan simplemente en archivos de sistema.

XAJAX: para la comunidad asíncrona entre el cliente y el servidor (phpFreeChat No requiere MySQL, o bases de datos  $SQL)^{27}$ .

**4.3.11. Captcha:** Una captcha es un sistema de reconocimiento para saber si el usuario que está accediendo a una aplicación es un humano o es una máquina que procesa datos automáticamente.

Es un programa que protege contra los robots de sitios web mediante la generación y pruebas de calificación que los seres humanos pueden pasar pero los programas informáticos actuales no pueden. Por ejemplo, los seres humanos pueden leer el texto distorsionado.

Se utilizan en formularios que hay en páginas web y lo más típico es que sea por medio de una imagen que puede tener letras o números, que generalmente están deformados para que no se lean fácilmente. El que rellenar el formulario tiene que escribir el texto que hay en la imagen en el formulario para que se cargue correctamente. Las imágenes deformadas son difíciles de leer por máquinas, pero el usuario humano es capaz de entenderlas fácilmente.

## **4.4. MARCO CONCEPTUAL**

 $\overline{\phantom{a}}$ 

**Actualización de información:** "Modificación un dato donde quiera que aparezca"<sup>28</sup> . La modificación hace referencia a los cambios de datos ya almacenados en una base de datos.

**Ajax:** "Es una técnica de desarrollo web que incluye una variedad de tecnologías, que ofrecen a los desarrolladores crear aplicaciones web interactivas, que funcionan cliente/servidor"<sup>29</sup>. Esta técnica combina distintas tecnologías que hacen posible obtener una navegación más dinámica, ágil y efectiva.

<sup>27</sup> PHPFREECHAT, Disponible en:<http://www.phpfreechat.net/es/overview>(31.03.2016, 4:30 pm). <sup>28</sup>SOSA FLORES MIGUEL, LOPEZ VAZQUEZ MANUEL, Diseño De Bases De Datos Relacionales, p.5.

<sup>29</sup>CULTURACION, Que es Ajax, Disponible en: [http://culturacion.com/2011/07/que-es-ajax/](http://culturacion.com/2011/07/que-es-ajax/%20%20(22.11.2015)  [\(22.11.2015,](http://culturacion.com/2011/07/que-es-ajax/%20%20(22.11.2015) 2:32 pm).

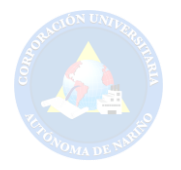

**API:** (Application Programming Interface) Es un conjunto de funciones y procedimientos que cumple una o muchas funciones con el fin de ser utilizadas por el software.

**(A**plicación **P**rogramación **I**nterface) Un formato de lenguaje y el mensaje utilizado por un programa de aplicación para comunicarse con el sistema operativo o algún otro programa de control tal como un sistema de gestión de base de datos (DBMS) o protocolo de comunicaciones. API se implementan escribiendo llamadas a funciones en el programa, que proporcionan la conexión a la subrutina necesaria para su ejecución. Por lo tanto, una API implica que un módulo de controlador o programa está disponible en el ordenador para realizar la operación o que el software debe estar vinculado al programa existente para realizar las tareas. **Un montón de programación API Is Done** Comprender una API es una parte importante de lo que un programador hace. Excepto para escribir la lógica de negocio que realiza el procesamiento de datos real, todo el resto de la programación está escribiendo el código para comunicarse con las funciones en el sistema operativo y otro software del sistema. Las API es para sistemas operativos puede ser desalentador, especialmente las llamadas a las rutinas de interfaz de usuario para mostrar los contenidos de la pantalla. Hay más de mil llamadas a la API en un sistema operativo en toda regla, como Windows, Mac o Unix. Ver [la función](http://www.pcmag.com/encyclopedia/term/43578/function) y [la in](http://www.pcmag.com/encyclopedia/term/45137/interface)terfaz<sup>30</sup>.

**Artesanía:** "Tanto al [trabajo](http://definicion.de/artesania/) como a las creaciones realizadas por los [artesanos](http://definicion.de/artesano) (una persona que realiza trabajos manuales). Es un tipo de [arte](http://definicion.de/arte/) en el que se trabaja fundamentalmente con las manos, moldeando diversos objetos con fines comerciales o meramente artísticos o [creativos.](http://definicion.de/artesania/) Una de las características fundamentales de este trabajo es que se desarrolla sin la ayuda" <sup>31</sup>.Las artesanías se denominan creaciones hechas por los artesanos quienes son las personas que realizan trabajos manuales. Se denomina artesanía

**Artesano:** Es un concepto vinculado o relativo a la artesanía. La artesanía, por su parte, hace referencia al [trabajo](http://definicion.de/trabajo/) realizado de forma manual por una [persona,](http://definicion.de/persona) sin ayuda de la energía mecánica. También el [producto](http://definicion.de/artesano/) que se obtiene de esa labor manual recibe el mismo nombre. A su vez, las piezas artesanales son todas distintas entre sí, lo que las diferencia claramente de aquellas obtenidas a través de la producción industrial o del [trabajo e](http://definicion.de/trabajo/)n serie.

Un artesano, por lo tanto, es alguien que realiza labores manuales y se dedica a vender sus [productos](http://definicion.de/producto/) de forma particular, sin intermediarios. Muchas veces, incluso, trabaja bajo demanda, elaborando piezas a gusto de sus clientes. Generalmente los fines de ese [trabajo](http://definicion.de/artesano/) son artísticos: la pasión por una tarea más que el resultado monetario de la misma. Dicho esto es importante aclarar que dada la etimología de la palabra, un artesano es un [artista c](http://definicion.de/artista/)on las manos.

<sup>30</sup>PC ENCYCLOPEDIA, Disponible en: http://www.pcmag.com/encyclopedia/term/37856/api (27.11.2015, 08:05 am).

<sup>31</sup> Ibíd., Disponible en: http://definicion.de/artesania/(24.03.2015.07:44 pm).

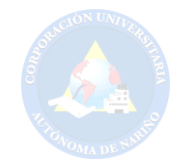

**Bases de Datos (Data Base):** "Una base datos representa algunos aspectos del mundo real, aquellos que le interesan al diseñador. Se diseña y almacena datos con un propósito específico. Con la palabra "datos" se hace referencia a hechos conocidos que pueden registrarse, como números telefónicos, nombres, direcciones, etc."<sup>32</sup> . Es una forma de almacenar información organizada.

**Carrito de Compras:** Ha tomado un papel muy importante en el internet, tomando relevancia en las compras en línea.

El carrito de compras no es más que la punta de lanza mayor del denominado **ecommerce** o **comercio electrónico** realizado a través de [páginas web](http://www.staffcreativa.pe/servicios/web/) especializadas en publicitar y vender productos. Y son aplicaciones dinámicas que, si están confeccionadas a medida, pueden integrarse fácilmente dentro de websites o portales existentes donde el cliente busca comodidad para elegir servicios o productos (ya sea libros, música, videos, comestibles, indumentaria, artículos para el hogar, electrodomésticos, muebles, juguetes, productos industriales, software, hardware y un largo etc.) de acuerdo a sus características, precios o simplicidad para comprar. Esa es quizás su mayor virtud. Que rompe las características del comercio clásico, sus distancias, el contacto físico<sup>33</sup>.

**Chat:** Es un medio de comunicación mediante dos o más personas pueden comunicarse a través del internet.

Es un término adquirido de la lengua inglesa, que significa charla. Es una conversación virtual escrita en tiempo real entre dos o más personas cuyo medio para poder llevarla a cabo es internet, por lo que las personas pueden estar situadas en distintas ciudades o países, la conversación puede ser tanto pública como privada. En el chat puedes conocer a la persona con la que hablas o utilizar seudónimo y mantener el anonimato, además, al mantener el anonimato, por esta razón la información que das a través del chat es la que la persona quiere, no siendo en todos los casos.

Un mismo chat puede estar conformado por canales de distinta temática, los cuales son zonas virtuales, en la que una persona puede acceder y hablar de este tema con el grupo que esté conectado a dicho canal e incluso mantener conversaciones privadas con diferentes personas de dicho grupo<sup>34</sup>.

**Cliente /Usuario**: "El cliente web es una aplicación informática o un servicio remoto en cualquier otro lugar, conocido como servidor, normalmente a través de una red de telecomunicaciones"<sup>35</sup> . Se llamará usuario o cliente a cualquier persona que acceda al portal, ya sea un navegante anónimo o un cliente registrado en la base de datos (semillero\_guanguitas).

<sup>32</sup>ALEGSA.COM.AR, Disponible en: http://www.alegsa.com.ar/Dic/base%20de%20datos.php (26.11.2015, 9:22 pm).

Disponible en: http://www.staffcreativa.pe/blog/carritos-compra-online/ (26.11.2015, 09:37 pm).

<sup>34</sup> INTERNET Y NUEVAS FORMAS DE INTERACCION SOCIAL, Disponible en: http://internetinteraccionsocial.blogspot.com.co/2011/11/los-chats-definicion-funcion-y-tipos.html (26.11.2015, 09:32 pm).

<sup>35</sup> SLIDERSHARE, Disponible en: http://es.slideshare.net/olea\_saavedra/cliente-web-y-servidorweb-12896858 (26.11.2015, 09:48 pm).

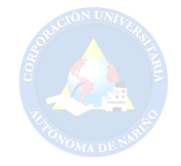

**Código fuente:** Es realizado por un lenguaje de programación con respectivas normas y reglas, para si luego ser entendido por un usuario.

En ingles Source Code. El Código Fuente es un conjunto de líneas que conforman un bloque de texto, escrito según las reglas sintácticas de algún lenguaje de programación destinado a ser legible por humanos.

Es un programa en su forma original, tal y como fue escrito por el programador, no es ejecutable directamente por el computador, debe convertirse en lenguaje de maquina mediante compiladores, ensambladores o intérpretes<sup>36</sup>.

**Comercio Electrónico:** Hoy en día se puede afirmar que el comercio electrónico es una nueva forma de vender y relacionarse con los clientes potenciales y existentes, al igual abre las puertas para que pequeñas y grandes empresas puedan dar a conocer sus productos siendo reconocidos en todo el mundo.

La necesidad del comercio electrónico se origina de la demanda de las empresas y de la administración, para hacer un mejor uso de la informática y buscar una mejor forma de aplicar las nuevas tecnologías para así mejorar la interrelación entre cliente y proveedor.

El comercio electrónico es en estos momentos es un concepto que está revolucionando la percepción de los escenarios en los que se desarrollan las iniciativas empresariales y los mercados financieros. Los elementos que hacen posible el comercio electrónico se encuentran ligados al avance de la tecnología de la información, los cuales mediante el uso de Internet y demás herramientas informáticas, permiten las nuevas relaciones comerciales entre los agentes económicos.

Al igual se refiere al intercambio de información digitalizada entre grupos. Este intercambio de información representa la comunicación entre dos partes, la coordinación de flujos de bienes y servicios o la transmisión de pedidos electrónicos. Estos intercambios se realizan entre organizaciones, individuos o ambos<sup>37</sup>.

**Compilación:** "La compilación es el proceso y resultado de compilar código fuente. También es la fase de codificación en que un programa es traducido del código fuente al código máquina para que pueda ejecutarse" <sup>38</sup>.Se conoce a la acción y efecto de compilar.

**CSS:** "Hojas de estilo en cascada, es un mecanismo simple que describe cómo se va a mostrar un documento en la pantalla, o como se va a imprimir, o incluso como va a ser pronunciada la información presente en ese documento a través de

<sup>36</sup>PERGAMINOVIRTUAL, and the entity of the entity of the entity of the entity of the entity of the entity of the entity of the entity of the entity of the entity of the entity of the entity of the entity of the entity of

http://www.pergaminovirtual.com.ar/definicion/Codigo\_Fuente.html (26.11.2015, 10:09 pm).

<sup>37</sup> Bernard J. Jaworski; Jeffrey F. Rayport ,E-Commerce Mc Graw Hill, 2015,09,09

<sup>38</sup> ALEGSA.COM.AR, Disponible en: <http://www.alegsa.com.ar/Dic/compilacion.php>(21.11.2015, 3:51 pm).

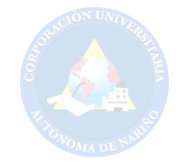

un dispositivo de lectura" 39 . Presenta el manejo de estilos que permite a los desarrolladores tener mejor control sobre el estilo y diseño del sitio web.

**Empleado**: Se llamará empleado a todo aquel que pertenezca o forme parte de la empresa (Semillero de Guanguitas) y por tanto tenga acceso autorizado a la intranet.

**Frames:** "Los Frames son marcos o cuadros que permiten dividir la ventana en varias más pequeñas, de modo en que cada una de ellas se carga un página HTML distinta"<sup>40</sup> . Son usados para dividir la pantalla en varias zonas independientes.

**Framework:** "Es una estructura de soporte definida, en la cual otro proyecto de software puede ser organizado y desarrollado, además incluyen soporte de programas y bibliotecas"<sup>41</sup>.Facilitan el desarrollo del software.

**Tejido en Guanga:** El tejido en Guanga (Telar autóctono de la etnia indígena Pasto), es un tejido ancestral que ha ido de generación en generación, contribuyendo al desarrollo de la educación de las comunidades indígenas de acuerdo a sus usos y costumbres que fortalecen la identidad cultural.

La guanga es uno de los instrumentos de madera que nace en los andes, siguiendo la sabiduría de nuestros sabedores simboliza los cuatro costados del mundo, los cuatro elementos que dan vida y permiten la existencia de todos los que permiten la recreación del pensamiento que se ha mantenido desde hace miles de años. Cada instrumento que conforma la guanga (telar), tiene un significado y potencializa los saberes.

En este sencillo pero complejo instrumento que permite escribir, sistematizar la gráfica del pensamiento andino a color, donde se guarda la memoria, la simbología geométrica natural, que permite recrear la gramática que se encuentra en los lugares sagrados y que ha sido plasmada en piedras, cerámica y en el textil.

Llevar el registro del tiempo, lo espiritual y la esencia de la vida. Se ha plasmado el movimiento de los astros, de los cosmos, los calendarios lunar y solar: Tiempos cortos y largos según las equinocciales y solsticiales.

Por eso en cada indumentaria está el color de la cultura, la estética de la región, la diversidad y la identidad. La naturaleza nos dice cómo vestirnos, como hacer la gráfica y que color llevar<sup>42</sup>.

<sup>39</sup> W3C, Guia Breve De CSS, Disponible en: http//www.w3c.es/Divulgacion/GuiasBreves/HojasEstilo, (24.04.2015,9:34 pm).

<sup>40</sup> IN SLIDESHARE, Disponible en: [http://es.slideshare.net/nopelopez/que-es-un-frame-en-html-](http://es.slideshare.net/nopelopez/que-es-un-frame-en-html-12962948)[12962948](http://es.slideshare.net/nopelopez/que-es-un-frame-en-html-12962948) (26.11.2015, 11:30 pm).

<sup>41</sup> ALEGSA, Disponible en:<http://www.alegsa.com.ar/Dic/framework.php>(24.03.2015.08:15 pm). <sup>42</sup> EL ARTE DEL TEJIDO DESDE EL SABER ANCESTRAL PARA EL FORTALECIMIENTO DE LA CULTURA Y LA EDUCACION PROPIA CENTRO EDUCATIVO LA ACEQUIA, Disponible en: [http://www.sednarino.gov.co/2010/Downloads/Ventana\\_Academica/4rte\\_del\\_7ej1do.pdf\(](http://www.sednarino.gov.co/2010/Downloads/Ventana_Academica/4rte_del_7ej1do.pdf)24.03.201 5.07:57 pm).

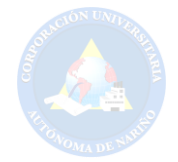

#### **Hardware:** Son los componentes físicos de una computadora.

Son todos los dispositivos y componentes físicos que realizan las tareas de entrada y salida, también se conoce al hardware como la parte dura o física del computador. La mayoría de las computadoras están organizadas de la siguiente forma: Los dispositivos de entrada (Teclados, Lectores de Tarjetas, Lápices Ópticos, Lectores de Códigos de Barra, Escáner, Mouse, etc.) y salida (Monitor, Impresoras, Plotters, Parlantes, etc.) y permiten la comunicación entre el computador y el usuario<sup>43</sup>.

**Hipervínculo:** "Los hipervínculos (también llamados enlaces, vínculos, hiperenlaces, ligas) son objetos de los documentos electrónicos que conectan con otros documentos o recursos"<sup>44</sup>. Es la conexión entre una página web y otros destinos.

**HTML5:** "Es una colección de estándares para el diseño y desarrollo web, esta colección representa la manera en que se presenta la información en el explorador de internet y la manera de interactuar con ella"<sup>45</sup> . Este lenguaje se describe como la unión de varias especificaciones para mejorar el desarrollo web.

**Iniciar Sesión:** "Acción de comenzar una sesión de un usuario especifico, permitiendo así identificarse frente a un sistema o servicio. Contrasta con cerrar sesión. Una sesión pude iniciarse voluntariamente cuando se ingresa a un servicio online o a un sistema operativo, al escribir el nombre de usuario y la contraseña"<sup>46</sup> . Es una acción de identificarse frente a una página web con el respectivo usuario, siempre y cuando este registrado.

**Interacción:** El ser humano es un ser en constante interacción con el entorno que lo rodea. En la actualidad, no solo es posiblemente interactuar con los demás de una forma presencial en una conversación cara a cara sino que también es posible interactuar de forma online a través del correo electrónico o las redes sociales que muestran una nueva realidad de la comunicación humana<sup>47</sup>.

**Java Script**: "Interpretado, no requiere compilación; es similar a Java, aunque no es un lenguaje orientado a objetos, además no dispone de herencias"<sup>48</sup>. Es

 $\overline{a}$ 

<sup>48</sup> PEREZ VALDES DAMIAN, Los Diferentes Lenguajes De Programación Para La Web,

Disponible en: [http://www.maestrodelweb.com/principantes/los-diferentes-lenguajes-de](http://www.maestrodelweb.com/principantes/los-diferentes-lenguajes-de-programacion-para-la-web/)[programacion-para-la-web/.](http://www.maestrodelweb.com/principantes/los-diferentes-lenguajes-de-programacion-para-la-web/) (26.03.2015. 11:57 am).

<sup>43</sup> GALEON.COM. Disponible en: http://fraba.galeon.com/hardware.htm (27.11.2015, 08:13 am).

<sup>44</sup> ALULAPC.ES, Hipervínculos, Disponible en: http://www.aulapc.es/internet\_lared\_vinculos.html. (24.03. 2015,9:44 pm).

<sup>45</sup> W3C, HTML5, Disponible en: <http://dev.w3.org/html5/spec/single-page.html>(26.04 2015,11:47 am).

<sup>46</sup> ALEGSA.COM.AR. Disponible en: http://www.alegsa.com.ar/Dic/iniciar%20sesion.php (27.11.2015: 08:29 am).

<sup>47</sup> DEFINICION ABC, Disponible en: http://www.definicionabc.com/social/interaccion.php (21.11.2015, 08:46 am).

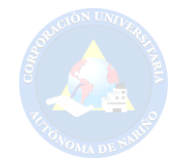

multiplataforma, orientado a eventos con manejo de objetos, cuyo código se incluye directamente en el mismo documento HTML siendo un lenguaje

**JQuery: "**Es uno de los complementos más esenciales para el desarrollo web, usado en millones de sitios en toda la web, ya que nos facilita mucho el desarrollo de aplicaciones enriquecidas del lado del cliente, en Java script, compatibles con todos los navegadores"<sup>49</sup>.Más que una librería es un archivo que contiene métodos que simplifican la programación.

**Lenguaje de Programación:** "Es un lenguaje artificial que puede ser usado para controlar el comportamiento de una máquina, especialmente una computadora, estos se componen de un conjunto de reglas sintácticas y que permiten expresar instrucciones lógicas dadas de manera textual"<sup>50</sup>. Para luego ser ejecutadas por un computador desarrollando una tarea específica.

**Multimedia:** Se emplea como una forma de presentar la información de una manera dinámica.

Actualmente, el término multimedia hace referencia al uso combinado de diferentes medios de comunicación: texto, imagen, sonido, animación y video. Los programas informáticos que utilizan de forma combinada y coherente con sus objetivos diferentes medios, y permiten la interacción con el usuario son aplicaciones multimedia interactivas. La evolución producida en los sistemas de comunicación ha dado lugar a este tipo heterogéneo de aplicaciones o programas que tienen dos características básicas:

 Multimedia: Uso de múltiples tipos de información (textos, gráficos, sonidos, animaciones, videos, etc.), integrados coherentemente.

 Hipertexto: Interactividad basada en los sistemas de hipertexto, que permiten decidir y seleccionar la tarea que deseamos realizar, rompiendo la estructura lineal de la información<sup>51</sup>.

**Página Web:** Una página web también denominada página en internet que forma parte de un sitio web.

Empezando por su definición, se considera una página web a un documento disponible en Internet, o World Wide Web (www), codificado según sus estándares y con un lenguaje específico conocido como HTML. Es algo a lo que estamos acostumbrados a acceder si leemos este artículo pero no todos conocen realmente su funcionamiento. A estos sitios se

 $\overline{a}$ 

<sup>49</sup> DESARROLLO WEB.COM. Disponible en: [http://www.desarrolloweb.com/manuales/manual](http://www.desarrolloweb.com/manuales/manual-jquery.html)[jquery.html](http://www.desarrolloweb.com/manuales/manual-jquery.html) (22.11.2015, 10:55 am).

YAMILI GUADALUPE CHETUMAL MARTIL MARTIN, Conceptos Básicos de la Programación, Disponible en: http//www.slidershare.net/yamili7/conceptos-basicos-de-laprogramacion  $(27.04.2015)$ .

APLICACIONES MULTIMEDIA, Disponible en: <http://www.uv.es/bellochc/logopedia/NRTLogo4.pdf>(15.10.2015,07:21pm).

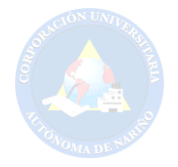

puede llegar a través de los navegadores de Internet, que reciben la información del documento interpretando su código y entregando al usuario la información de manera visual<sup>52</sup>.

**Procesador de Hipertexto (PHP):** Es un lenguaje de programación de uso general de código del lado del servidor.

(Hypertext Preprocessor) es un lenguaje script (no se compila para conseguir códigos máquina si no que existe un intérprete que lee el código y se encarga de ejecutar las instrucciones que contiene éste código), para el desarrollo de páginas web dinámicas del lado del servidor, cuyos fragmentos de código se intercalan fácilmente en páginas HTML, debido a esto, y a que es de Open Source (código abierto), es el más popular y extendido en la web.

**Portal Web:** Ofrece una serie de servicios y recursos al usuario, para que cualquier visitante pueda acceder a la información que se encuentra en el sitio desde cualquier parte del mundo.

El término portal tiene como significado puerta grande, y precisamente su nombre hace referencia a su función u objetivo ya que podemos definir el Portal como un Sitio Web a través del cual podemos acceder a multitud de recursos y de servicios, entre los que suelen encontrarse buscadores, foros, documentos, aplicaciones, compra electrónica entre otras. Él empleo de los portales está tan extendido que suele ser frecuente que el usuario tenga configurado en su navegador la página de un portal como página de inicio utilizando el motor de búsqueda de dicho portal para navegar por Internet. La intención básica de un portal es que el usuario pueda satisfacer todas sus [necesidades](http://definicion.de/necesidad/) en un mismo sitio. Por eso intentan ofrecer un amplio abanico de opciones, de forma tal que se conviertan en la puerta de ingreso del internauta a la Web. Uno de sus objetivos es que el usuario utilice el portal como su página de inicio (donde se dirige el navegador en cuanto se lo ejecuta) y aproveche todos sus servicios antes de comenzar a navegar en otros sitios más específicos<sup>53</sup>.

**Postgres:** Es muy buen sistema de administración de bases de datos.

Es un sistema de gestión de base de datos relacional orientada a objetos y libre, publicado bajo la licencia BSD. Es más completo que MySQL ya que permite métodos almacenados, restricciones de integridad, vistas, etc. Como muchos otros proyectos de código abierto, el desarrollo de PostgreSQL no es manejado por una sola empresa sino que es dirigido por una comunidad de desarrolladores y organizaciones comerciales las cuales trabajan en su desarrollo. Dicha comunidad es denominada el PGDG (PostgreSQL Global Development Group).Es el sistema de gestión de bases de datos de código abierto más potente del mercado y en sus últimas versiones no tiene nada que envidiarle a otras bases de datos comerciales. Utiliza el lenguaje SQL para llevar a cabo sus búsquedas de información, las bases de datos generadas dentro de servidores de SQL son bases de datos relacionales. Utiliza un modelo cliente/servidor y usa multiprocesos en vez de multihilos para garantizar la

<sup>52</sup> ABOUT EN ESPAÑOL, Disponible en: [http://tendenciasweb.about.com/od/nociones](http://tendenciasweb.about.com/od/nociones-basicas/a/Que-Es-Una-Pagina-Web.htm)[basicas/a/Que-Es-Una-Pagina-Web.htm](http://tendenciasweb.about.com/od/nociones-basicas/a/Que-Es-Una-Pagina-Web.htm) (23.11.2015, 10:23 am).

<sup>53</sup>CONCEPTO PORTAL WEB, Disponible en: http://roble.pntic.mec.es/jprp0006/tecnologia/bachillerato\_tic/unidad02\_buscadores/buscadores04 portales.htm(24.03.2015.08:34 pm).

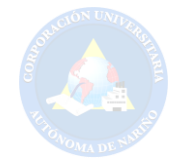

estabilidad del sistema. Un fallo en uno de los procesos no afectará el resto y el sistema continuará funcionando<sup>54</sup>.

**Programador:** "Se conocen como programadores a aquellos encargados de desarrollar código con instrucciones para que el software se comporte de una u otra forma de acuerdo con las ordenes que reciba"<sup>55</sup>.Son las personas encargadas de escribir y probar programas en un determinado lenguaje.

**Redes Sociales:** Son servicios y funcionalidades de comunicación para mantener en contacto a la red con una serie de funciones individuales: chat, mensajería, foros.

Según el ISFTIC (Instituto Superior de Formación y Recursos en Red para el Profesorado): Las redes sociales son, sin lugar a dudas, uno de los desarrollos más innovadores de la Web 2.0. Concebidas con el propósito de interconectar usuarios que comparten aficiones, amistades, ideas, fotografías, vídeos y elementos multimedia de todo tipo, han crecido hasta la hipertrofia, engullendo una buena parte del tráfico de información en la Red. Aplicaciones como YouTube, MySpace, Flickr, Orkut o Facebook, además de ocupar el ranking absoluto de los lugares más visitados de Internet, constituyen un auténtico fenó- meno de masas, del que podemos extraer numerosas aplicaciones educativas<sup>56</sup>.

#### **Servicio Web:**

El servicio www, o simplemente web, se podría definir como un amplio sistema multimedia de acceso a información heterogénea distribuida por toda la red en forma de documentos hipertextuales (hipertextos). Este servicio surgió con el objetivo de facilitar la distribución de información entre equipos investigadores gráficamente dispersos. Las características destacadas de los hipertextos son:

Almacenamiento de gran información.

Facilidad de acceso y consulta.

Presentación de una forma más agradable.

Uso de todas las tecnologías de la información.

Permiten una "navegación" individualizada.

Estructuración multidimensional.

Multiplataforma.

<sup>54</sup>SCRIBD, Disponible en: http://es.scribd.com/doc/36570462/postgreSQL-investigacion#scribd (27.11.2015, 09:34 am).

<sup>&</sup>lt;sup>55</sup> DEFINICION ABC, Disponible en: http://www.definicionabc.com/tecnologia/programacion.php (26.11.2015, 11:23 pm).

<sup>56</sup>EDUCTEC, Disponible en: http://edutec.rediris.es/Revelec2/Revelec38/pdf/Edutece\_38\_Cascales\_Real\_Marcos.pdf (23.11.2015, 3:13 pm).

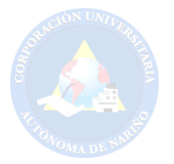

Dinamismo Interactividad<sup>57</sup>.

**Servidor Web:** también llamado como HTTP (Protocolo de transferencia de Hipertextos). "Es un programa informativo que procesa una aplicación del lado del servidor realizando conexiones bidireccionales y/o unidireccionales y síncronas o asíncronas con el cliente generado o cediendo una respuesta en cualquier lenguaje o aplicación de lado del cliente"<sup>58</sup>.

**Servidor Apache:** Es un servicio web HTTP (Protocolo de transferencia de Hipertextos) de código abierto para la creación de páginas y servicios web. "Un servidor web HTTP (Protocolo de transferencia de Hipertextos) de código abierto para la creación de páginas y servicios web. Es un servidor multiplataforma, gratuito, muy robusto y que destaca por su seguridad y rendimiento<sup>59</sup>.

**Sistema Operativo:** Se denomina Sistema operativo al conjunto de programas que permiten una satisfactoria administración de una computadora.

El Sistema Operativo es el programa (o software) más importante de un Computador. Para que funcionen los otros programas, cada computador de uso general debe tener un sistema operativo. Los sistemas operativos realizan tareas básicas, tales como reconocimiento de la conexión del teclado, enviar la información a la pantalla, no perder de vista archivos y directorios en el disco, y controlar los dispositivos periféricos tales como impresoras, escáner, etc.

Un Sistema Operativo (SO) es el software básico de una computadora que provee una interfaz entre el resto de programas del computador, los dispositivos hardware y el usuario.

Las funciones básicas del Sistema Operativo son administrar los recursos de la máquina, coordinar el hardware y organizar archivos y directorios en dispositivos de almacenamiento.

Los Sistemas Operativos más utilizados son Dos, Windows, Linux y Mac. Algunos SO ya vienen con un navegador integrado, como Windows que trae el navegador Internet Explorer.<sup>60</sup>

**Software:** Son las instrucciones que el ordenador necesita para funcionar, como aplicaciones y sistemas operativos. "El software es el conjunto de instrucciones que las computadoras emplean para manipular datos. Sin el software, la computadora sería un conjunto de medios sin utilizar. Al cargar los programas

<sup>57</sup> PHP y MYSQL: Tecnología para el desarrollo de aplicaciones web. Disponible en: [https://books.google.com.co/books?id=zMK3GOMOpQ4C&printsec=frontcover&dq=sitio+web+defin](https://books.google.com.co/books?id=zMK3GOMOpQ4C&printsec=frontcover&dq=sitio+web+definicion&hl=es-419&sa=X&ved=0ahUKEwjOt-38667JAhWHHJQKHXwPAgUQ6AEIMTAD#v=onepage&q&f=false) [icion&hl=es-419&sa=X&ved=0ahUKEwjOt-](https://books.google.com.co/books?id=zMK3GOMOpQ4C&printsec=frontcover&dq=sitio+web+definicion&hl=es-419&sa=X&ved=0ahUKEwjOt-38667JAhWHHJQKHXwPAgUQ6AEIMTAD#v=onepage&q&f=false)

[<sup>38667</sup>JAhWHHJQKHXwPAgUQ6AEIMTAD#v=onepage&q&f=false](https://books.google.com.co/books?id=zMK3GOMOpQ4C&printsec=frontcover&dq=sitio+web+definicion&hl=es-419&sa=X&ved=0ahUKEwjOt-38667JAhWHHJQKHXwPAgUQ6AEIMTAD#v=onepage&q&f=false) (23.11.2015, 3:11p.m).

<sup>58</sup> SLIDERSHARE, Disponible en: http://es.slideshare.net/olea saavedra/cliente-web-y-servidorweb-12896858 (26.11.2015,10:02 pm).

<sup>59</sup> DIGITAL LEARNING, Disponible en: http://www.digitallearning.es/blog/apache-servidor-webconfiguracion-apache2-conf/ (27.11.2015, 07:42 am).

<sup>60</sup> TECNOLOGÍA E INFORMÁTICA. Disponible en: <https://solvasquez.wordpress.com/2011/01/24/definicion-de-sistema-operativo/>(26.11.08:53 am).

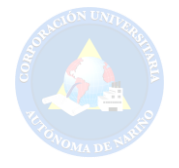

en una computadora, la máquina actuará como si recibiera una educación instantánea; de pronto "sabe" como pensar y como operar"<sup>61</sup> .

**Tecnología:** Permite crear proyectos de diferentes niveles que hace que se desarrolle fácilmente la capacidad de ingeniar. Y un concepto amplio es:

Un concepto amplio que abarca un conjunto de técnicas conocimientos y procesos, que sirven para el diseño y construcción de objetos para satisfacer necesidades humanas. En la sociedad, la tecnología es consecuencia de la ciencia y la ingeniería, aunque muchos avances tecnológicos sean posteriores a estos dos conceptos. La palabra tecnología proviene del griego tekne (técnica, oficio) y logos (ciencia, conocimiento). La tecnología puede referirse a objetos que usa la humanidad (como máquinas, utensilios, hardware), pero también abarca sistemas, métodos de organización y técnicas. El término también puede ser aplicado a áreas específicas como tecnología de la construcción, tecnología de la información, tecnología de asistencia<sup>62</sup> .

**Tejido:** Siendo el tejido un arte desde el saber ancestral para el fortalecimiento de la cultura y la educación propia, donde representa no solo lo ornamental, sino también en cada hebra, cada color se plasma pensamientos y conocimientos del patrimonio cultural. "Término genérico (derivado del latín textiles que a su vez lo hace del termino texere, "tejer") hace referencia generalmente a toda clase de telas fabricadas por medio de hilos o filamentos tejidas, hoy es todo aquel producto que resulta de una elaboración por medio de un proceso textil, ya sea partiendo de un hilo o fibra textil"<sup>63</sup>.

"También es una Estructura resultante del entrelazado de hilos de cualquier material, sin importar el sistema empleado. Podemos encontrar diferentes tipos de tejido, que se distinguen por el tipo de técnica usada para el entrelazado de fibras. Hay dos grandes grupos de tejidos, los tejidos de punto y los tejidos de telar"<sup>64</sup>.

**Telar:** Es decir que este es un dispositivo importante que se utiliza para la fabricación de tejidos, para que se pueda plasmar y trasmitir grandes saberes y conocimientos que han sido guardados en la memoria de los sabedores y sabedoras.

Es una máquina para tejer, construido con madera o metal, en el que se colocan unos hilos paralelos, denominados urdimbres, que deben sujetarse a ambos lados para tensarlos y mediante un mecanismo, estos hilos son elevados individualmente o en grupos, formando una abertura denominada calada, a través de la cual pasa la trama. Puede ser artesanal o

 $\overline{a}$ 

 $62$  Ibid., p.5. <sup>63</sup> TIPOS DE TEJIDOS. Disponible en: http://textilesytiposdetejidos.blogspot.com.co/2008/02/textiles-y-tipos-de-tejidos.html.  $(13.10.2015.12:02 \text{ pm})$ .<br>64 Artesanías Artesanías y manualidades-com. Disponible en: http://www.artesaniasymanualidades.com/tejidos/tipos-de-tejido.php (13.10 2015.12:013 pm).

<sup>61</sup> EL SIGLO DE CORREON, Disponible en: https://www.elsiglodetorreon.com.mx/noticia/14864.definicion-de-software.html (14.10.2015,01:10 pm).

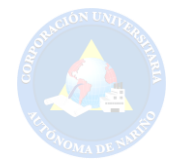

industrial. Los telares artesanales se clasifican en tres grandes familias: bastidores, verticales y horizontales. Los telares industriales se clasifican según el tipo de tejido que producen; hay planos, circulares, triaxiales<sup>65</sup>.

**Transacción:** Es una operación de intercambio de bienes o servicios a cambio del capital correspondiente.

Una Transacción es un conjunto de operaciones que forman una ´única unidad lógica de trabajo. Aunque se realicen varias operaciones (actualizaciones, consultas, eliminaciones, etc.) desde el punto de vista del usuario la operación es ´única. Ejemplos: Transferencia de fondos, Registrar un pago, matricularse, etc. La transacción consiste en todas las operaciones que se ejecutan entre las instrucciones Inicio de transacción y Fin de transacción<sup>66</sup>.

**WWW:** Es la red global que presenta una serie de documentos (textos, imágenes, video, etc.) que ayudan acceder por medio de una URL:

Son las iniciales que identifican a la expresión inglesa World Wide Web, el sistema de documentos de hipertexto , videos y otros contenidos multimedia) y navegar a través de ellos mediante los hipervínculos encuentran enlazados entre sí y a los que se accede por medio de [Internet.](http://definicion.de/internet) A través de un [software](http://definicion.de/software) conocido como navegador, los usuarios pueden visualizar diversos sitios web (los cuales contienen texto, imágenes<sup>67</sup>.

**Xhtml:** (Lenguaje de Mercado de Hipertexto Extendido), al utilizar solamente XHTML se crean páginas web "feas" pero correctas. Al aplicar CSS se pueden crear paginas "bonitas" a partir de las paginas XHTML correctas.

Es una versión más estricta y limpia de [HTML,](http://w3.org/MarkUp/) que nace precisamente con el objetivo de remplazar a HTML ante su limitación de uso con las cada vez más abundantes herramientas basadas en [XML.](http://w3.org/XML/) XHTML extiende HTML 4.0 combinando la sintaxis de HTML, diseñado para mostrar datos, con la de XML, diseñado para describir los datos.

Ante la llegada al mercado de un gran número de dispositivos, XHTML surge como el lenguaje cuyo etiquetado, más estricto que HTML, va a permitir una correcta interpretación de la información independientemente del dispositivo desde el que se accede a ella. XHTML puede incluir otros lenguajes como [MathML,](http://www.w3.org/TR/MathML/) [SMIL o](http://www.w3.org/TR/SMIL/) [SVG,](http://w3.org/Graphics/SVG/) al contrario que HTML.

XHTML, al estar orientado al uso de un etiquetado correcto, exige una serie de requisitos básicos a cumplir en lo que a código se refiere. Entre estos requisitos básicos se puede mencionar una estructuración coherente dentro del documento donde se incluirían elementos correctamente anidados, etiquetas en minúsculas, elementos cerrados correctamente, atributos de valores entrecomillados, etc.<sup>68</sup>

 $\overline{a}$ 

<sup>65</sup> Lexicón. Disponible en:<http://lexicoon.org/es/telar>(13.10.2015. 12:27 pm). TRANSACCIONES. Disponible en:

http://atlas.puj.edu.co/~caolarte/puj/cursos/cc100/files/clases/Transacciones.pdf (27.11.2015, 09:05 am).

<sup>67</sup> DEFINICION.DE, Disponible en: [http://definicion.de/www/.](http://definicion.de/www/) (27.04.2015. 07:01 pm).

<sup>68</sup> GUÍA BREVE DE XHTML, Disponible en:<http://www.w3c.es/Divulgacion/GuiasBreves/XHTML> (27.11.2015, 07:35 pm).
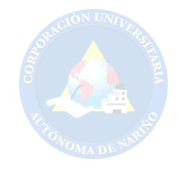

## **5. ASPECTOS METODOLÓGICOS**

#### **5.1 LÍNEA DE INVESTIGACIÓN**

La presente investigación. Se inscribe en la línea Social y Tecnológica de la CORPORACIÓN UNIVERSITARIA AUTÓNOMA DE NARIÑO, lo cual "Articula la investigación y el contexto, enfatiza en todos aquellos procesos investigativos que involucran la participación de la comunidad y se concretiza en acciones de proyección social" <sup>69</sup>. Construir nuevos métodos que ayuden a mejorar significativamente los problemas basándose en la forma de cómo cada uno de las personas comparta un poco del conocimiento adquirido durante su estudio y experiencia y llevándolo a un punto en donde se aplique este conocimiento para el mejoramiento de la calidad de vida.

El conocimiento adquirido durante el transcurso de los diferentes estudios y/o esfuerzos realizados son reflejados en un cierto tipo de aporte de nuevos conocimientos para dar una solución los diferentes problemas que existen en el mundo laborar y este capacidades para resolverlo de la mejor manera posible y además genere nuevas formas y conceptos que ayuden al mundo moderno, por lo cual se toma como referencia la preocupación de la corporación por la innovación, nuevas formas de motivar al estudiante para despertar ese interés emprendedor, luchador, hábil, buscando así formas diferentes en la rama académica para con los estudiantes tener nuevas herramientas de aprendizaje.

#### **5.2 ENFOQUE**

El enfoque que se emplea en este proyecto de investigación pertenece al enfoque cuantitativo:

Es el procedimiento de decisión que pretende señalar, entre ciertas alternativas, usando magnitudes numéricas que pueden ser tratadas mediante herramientas del campo de la [estadística.](https://es.wikipedia.org/wiki/Estad%C3%ADstica) Por eso la investigación cuantitativa se produce por la causa y efecto de las cosas.

La metodología cuantitativa se requiere que entre los elementos del problema de investigación exista una relación cuya naturaleza sea representable por algún [modelo](https://es.wikipedia.org/wiki/Modelo_matem%C3%A1tico)  [numérico](https://es.wikipedia.org/wiki/Modelo_matem%C3%A1tico) ya sea lineal, exponencial o similar. Es decir, que haya claridad entre los elementos de investigación que conforman el problema, que sea posible definirlo, limitarlos y saber exactamente dónde se inicia el problema, en qué dirección va y qué tipo existe entre sus elementos:

Su naturaleza es descriptiva.

 $\overline{a}$ 

Permite al investigador ["predecir"](https://es.wikipedia.org/wiki/Predicci%C3%B3n) el comportamiento del consumidor.

69 CORPORACIÓN UNIVERSITARIA AUTÓNOMA DE NARIÑO-CIDAE LÍNEAS DE INVESTIGACIÓN 2007.

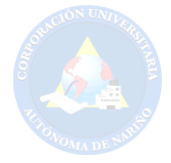

Los métodos de investigación incluyen experimentos y encuestas.

Los resultados son descriptivos y pueden ser generalizados<sup>70</sup>.

Este proyecto de investigación se adapta al enfoque cuantitativo por que la investigación que se realizó a través de la opinión y observación con el fin de generar una solución satisfactoria al problema planteado en el proyecto.

#### **5.3 TIPO DE INVESTIGACIÓN**

Investigación exploratoria es aquella que hay que explorar un tema relativamente desconocido que se dispone de un amplio espectro de medios y técnicas para recolectar datos en diferentes ciencias como son la revisión bibliográfica especializada, entrevistas y cuestionarios, observación participante y no participante y seguimiento de casos.

La investigación exploratoria terminará cuando, a partir de los datos recolectados, haya sido lo suficientemente fuerte como para determinar qué factores son relevantes al problema, y por lo tanto, deben ser investigados<sup>71</sup>.

Dentro de este proyecto se maneja este tipo de investigación debido a que el objeto de estudio es impreciso que nos impide obtener aspectos relevantes, además se explorará todos los datos recolectados para luego ser estudiados detalladamente y así obtener un resultado satisfactorio al problema planteado.

#### **5.4 MÉTODO**

Se aplicará el método inductivo porque:

"Parte de casos particulares para permitir llegar a conclusiones generales. El fundamento de la inducción es la experiencia. La inducción puede ser aplicada cuando se realiza un conjunto de estudios de forma relativa"<sup>72</sup>.

El desarrollo de este proyecto está basado en el método inductivo, ya que parte de un caso puntual que es la ganga a una propuesta general que es la necesidad de comercio electrónico para potencializar los proyectos comerciales de la artesanía.

Con éste se realiza estudios y también se entra en contacto directo con los usuarios finales ejerciendo pruebas para determinar la finalidad del portal, por lo cual permite llegar a una serie de conclusiones con el grupo de investigación y con

 $\overline{a}$ 

<sup>70</sup> SAMPIER, Roberto y Otros. Metodología de investigación. McGraw. Tercera edición. México 2003. p.6.

<sup>71</sup> UNAD, Disponible en:

http://datateca.unad.edu.co/contenidos/100104/100104 EXE/leccin 6 investigacin exploratoria descriptiva correlacional y explicativa.html (22.octubre.2015, 06:07 p.m.).

<sup>72</sup> ZORRILLA, Santiago, y Otros. Metodología de la investigación. México: McGraw Hill. 2003. p.22.

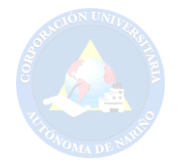

las tejedoras del municipio de Carlosama y de la recolección de información grupal e individualmente para determinar un producto final de alta calidad y efectivo.

#### **5.5 VARIABLES**

La investigación analiza la relación entre el mejoramiento de la producción de las empresas aliadas al proyecto de "Semilleros de Ganguitas" (Variable independiente), y la implementación de un portal de comercialización on-line que exponga y comercialice sus productos (variable dependiente).

#### **5.6 UNIVERSO INVESTIGATIVO**

Se trabajará con un universo que son las tejedoras en telar guanga del Departamento de Nariño; ex -provincia de Obando que está ubicada al sur de Nariño con límites a Ecuador. Esta integrada por trece municipios: Ipiales, Aldana, Guachucal, Cumbal, Cuaspud, Pupíales, Puerres, Córdoba, Potosí, El Contadero, Iles, Gualmatán y Funes. Posee una extensión de 4.894 kilómetros cuadrados aproximadamente, que equivalen al 14.07% del área total del Departamento. Estos municipios se caracterizan por sus actividades comerciales y artesanales.

Este proyecto se centrará en tres casos de estudio que son los siguientes:

**1. CASO:** La Fundación "Hilando y Tejiendo Sueños" que actualmente se encuentra ubicada en el cabildo indígena del municipio de Carlosama, tiene como representante legal a la egresada del programa de Tecnología en Diseño de Modas Flor del Carmen Imbacuán Pantoja que dirige a la empresa que nace desde la iniciativa de rescatar la tradición cultural, la innovación, la exclusividad y la comercialización a nivel nacional e internacional del tejido artesanal "Guanga" de la región del sur de Nariño, como una alternativa de trabajo tanto como para las mujeres indígenas como para sus familias.

La fundación cuenta con cuarenta y dos personas entre mujeres y hombres, 70% mujeres y 30% hombres que laboran estos productos para que así hayan ingresos y se pueda solventar las necesidades.

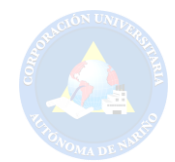

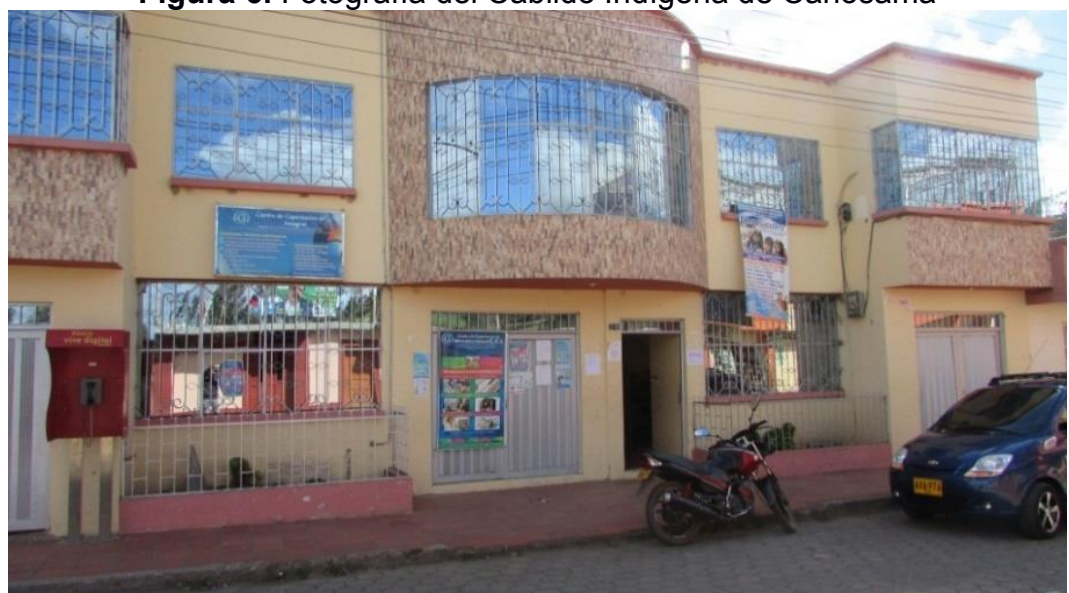

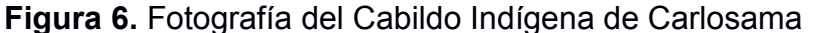

**Fuente.** Esta Investigación 2015.

**2. CASO:** La empresa "Tejidos de Mi Tierra" que actualmente se encuentra ubicada en el municipio de Pasto, tiene como directora a la egresada del programa de Tecnología en Diseño de Modas Leidy Suani Trejos Madroñero que tiene como objetivo rescatar el tejido artesanal en las diferentes técnicas de tejido, como saberes culturales y prácticas de textiles ancestrales aportando al arte contemporáneo e impulsar la "Eco-Moda" sostenible. La empresa cuenta con cinco personas que se distribuyen de la siguiente forma: En el área Administrativa Marlene Eliza Madroñero experta en el oficio de la tejeduría, en el área de Mercadeo y Diseño Modas Leidy Suani Trejos Madroñero y las tres operarias que son las tejedoras.

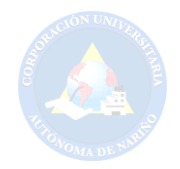

**Figura 7**. Fotografía del almacén tejidos de mi tierra centro comercial ponte vedra local 221, segundo piso

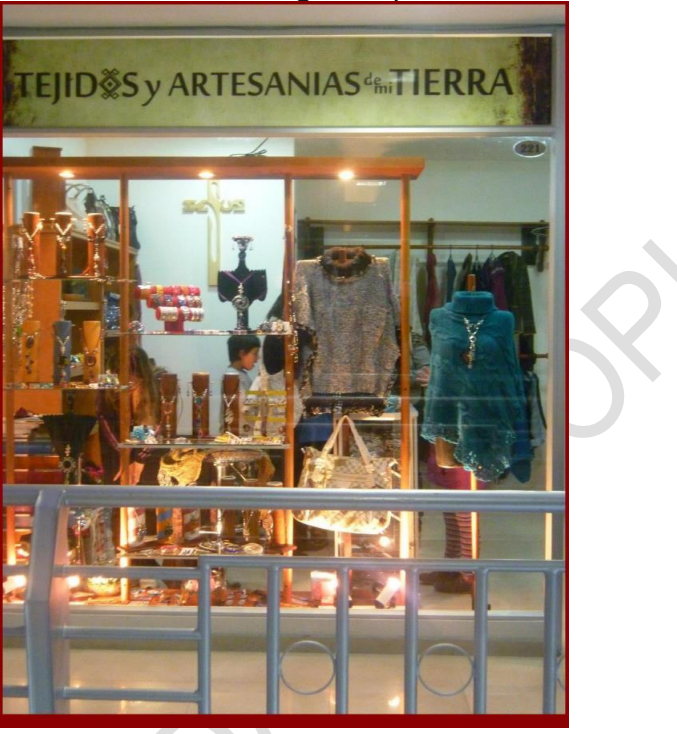

#### **Fuente:**

https://www.facebook.com/photo.php?fbid=347941318628828&set=a.347366948686265.83441.10 0002388896366&type=3&theater.

**3. CASO:** Las iniciativas del grupo de tejedoras del cabildo de Aldana a través de la colectiva Narcisa Quicualtu se encuentra situado en el municipio de Aldana, que surgió en vista del gobernador el cual asistió a eventos y muestras empresariales en su vecino municipio de Carlosama. Aunque han trabajado muy poco tiempo tienen las expectativas de comercializar sus prendas de tejido en guanga, para así de alguna manera salir adelante por medio de sus capacidades y que con esto la comunidad indígena puedan rescatar y preservar su identidad.

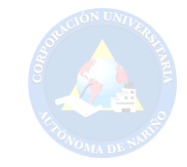

### **6. DESARROLLO DEL PROYECTO**

**6.1 RECOLECCIÓN DE INFORMACIÓN:** En esta etapa se buscó recolectar información, a través de la observación de portales de otras empresas de artesanías que vendan online, tanto como nacionales como de otros países y a su vez extraer los resultados de las entrevistas para así conformar un mapa preliminar del Portal Web. Teniendo el apoyo de un diseñador web se estableció la estructuración de la información, para una mejor distribución de los elementos en la pantalla según el orden de importancia y así ir mejorando el desarrollo del Portal.

**6.2 FUNCIONES DEL PRODUCTO:** Las funciones que va a realizar el portal de ventas online Semillero de Guanguitas son las siguientes:

#### **6.2.1. Consultas sobre el catálogo:**

- **6.2.1.1.** Consulta según categoría.
- **6.2.1.2.** Consulta de los detalles de un artículo.
- **6.2.1.3.** Consulta de novedades.
- **6.2.1.4.** Consulta del carrito.

#### **6.2.2. Modificación del carrito:**

- **6.2.2.1**. Añadir artículo al carrito.
- **6.2.2.2.** Eliminar artículo del carrito.
- **6.2.2.3.** Modificar cantidad en el carrito.

#### **6.2.3. Tratamiento de usuarios:**

- **6.2.3.1.** Insertar cliente en la base de datos.
- **6.2.3.2.** Modificar datos del cliente en la base de datos.
- **6.2.3.3.** Mostrar información para empleados.

#### **6.2.4. Modificación de la colección:**

**6.2.4.1.** Insertar artículo en la base de datos.

#### **6.2.5. Operaciones sobre los pedidos:**

- **6.2.5.1.** Búsqueda de pedidos por cliente.
- **6.2.5.2.** Modificación del estado de un pedido.
- **6.2.5.3.** Insertar pedido en la base de datos.

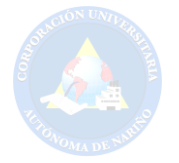

#### **6.2.6. Tratamiento sobre usuarios:**

- **6.2.6.1.** Mostrar información de los usuarios.
- **6.2.6.2**. Mostrar información de los empleados.
- **6.2.6.3.** Inicio de sesión como usuario / empleado autentificado.

**6.3 CARACTERÍSTICAS DEL USUARIO:** Se separará los usuarios de Semilleros de Guanguitas en tres grupos: cliente anónimo, cliente registrado y administrador de la intranet.

**6.3.1. Cliente Anónimo:** Será un usuario que simplemente desee realizar consultas sobre el catalogo o los precios y no se haya registrado todavía como cliente. Pese a no haberse registrado, a este usuario se le permitirá añadir artículos al carrito para que se vaya familiarizando con la página y se le facilite al máximo la tarea de realizar su compra. Una vez decida registrarse como cliente registrado, todos los artículos añadidos al carrito de compras previamente permanecerán ahí para poder finalizar la compra directamente.

**6.3.2. Cliente Registrado:** Es un usuario que anteriormente ha introducido sus datos como cliente del Semillero de Guanguitas y ya cuenta con un código y una contraseña para registrarse. Este cliente verá su nombre en el cuadro de la izquierda con la información actualizada de su carrito de compras. Además tendrá la opción de visualizar sus pedidos anteriores y el estado de estos. También, si así lo desea, podrá finalizar su compra pasando por caja y realizar así el pedido de los artículos seleccionados.

**6.3.3. Administrador:** Será el empleado o administrador registrado tendrá acceso a la intranet del portal web para realizar las operaciones y gestiones que esta facilita.

#### **6.4. REQUERIMIENTOS ESPECÍFICOS:**

#### **6.4.1 Requerimientos Funcionales:**

#### **6.4.1.1. Cliente Anónimo:**

**6.4.1.1.1. Consulta según categoría:** Este tipo de consulta consiste en una consulta SQL que retorna todas las diferentes categorías de la base de datos. Estas categorías aparecerán en el submenú del portal web "Semillero de Guanguitas" desde el cual, el cliente podrá seleccionar la que desee y así serán

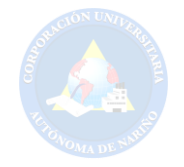

mostrados todos y cada uno de los artículos pertenecientes a esa categoría. Consulta de los detalles de un artículo.

**6.4.1.1.2. Consulta del carrito:** El cliente podrá consultar los productos siempre y cuando este registrado o logeado, podrá verlos en todo momento y se encuentre donde se encuentre los artículos que ha seleccionado para ser comprados. Desde el icono de carito de compras que está situado en el lado superior a mano derecha de la página en el que aparece el resumen del carrito, pinchando en el botón "Ver – Editar-Realizar pedido", se accederá a la pantalla que muestra la tabla con todos los artículos añadidos al carrito.

**6.4.1.1.3. Añadir artículo al carrito:** Solo el usuario que este registrado podrá añadir artículos al carrito. Cuando se abre la página se crea automáticamente una variable sesión que será la que contendrá los artículos que el cliente desee adquirir. Estos artículos se añaden simplemente desde la pantalla de los detalles del producto dar clic en el botón "Agregar al carrito".

**6.4.1.1.4. Eliminar artículo del carrito:** Desde la página Revisa, el cliente puede eliminar todos los artículos que desee. La tabla que muestra los artículos que hay en el carrito, dispone de la columna "Eliminar" con un aceptar para cada artículo.

**6.4.1.2. Cliente Registrado:** Cualquiera de las funciones mencionadas anteriormente para clientes anónimos, también podrán ser realizadas por clientes registrados.

**6.7 RESTRICCIONES GENERALES:** Como restricción general, mencionar que la posibilidad de modificar la base de datos por parte del personal del Semillero de Guanguitas es una modificación de nivel básico. Como única modificación, el empleado podrá modificar el contenido de la base de datos pero nunca su estructura.

Esta modificación, en caso de ser necesario, será llevada a cabo por parte del administrador (Web Master) de la base de datos, ya que en caso de modificarse la estructura, se necesitará también una pequeña modificación en el software del portal web.

Otra cosa a tener en cuenta es la posibilidad de que haya una gran cantidad de usuarios en el portal web al mismo tiempo. Este problema podría causar una saturación del servidor así como lentitud en el funcionamiento de la página. Estos problemas podrían solucionarse simplemente aumentando la potencia del servidor con nuevo hardware, aplicando técnicas de trabajo distribuido.

La velocidad del ancho de banda del que dispone el servidor también puede ser un problema a tener en cuenta, ya que puede convertirse en un problema. Por tanto, esta elección no debe obviarse como sencilla y realizarse correctamente.

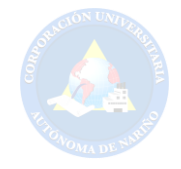

También debe existir una política de seguridad adecuada en todo el portal. Los accesos incorrectos a páginas sin haberse registrado es un problema que hay que evitar. También tendremos en cuenta la seguridad dentro del servidor instalando cortafuegos, antivirus, cuentas de usuario, permisos, etc., además de realizar copias de seguridad periódicamente.

#### **6.8. DIAGRAMA DE CASOS DE USO GENERAL:**

Para un entendimiento más intuitivo de las acciones que se pueden realizar, al menos las más importantes, se realizará este diagrama de casos de uso que ayudará a entender las funciones del Portal Web.

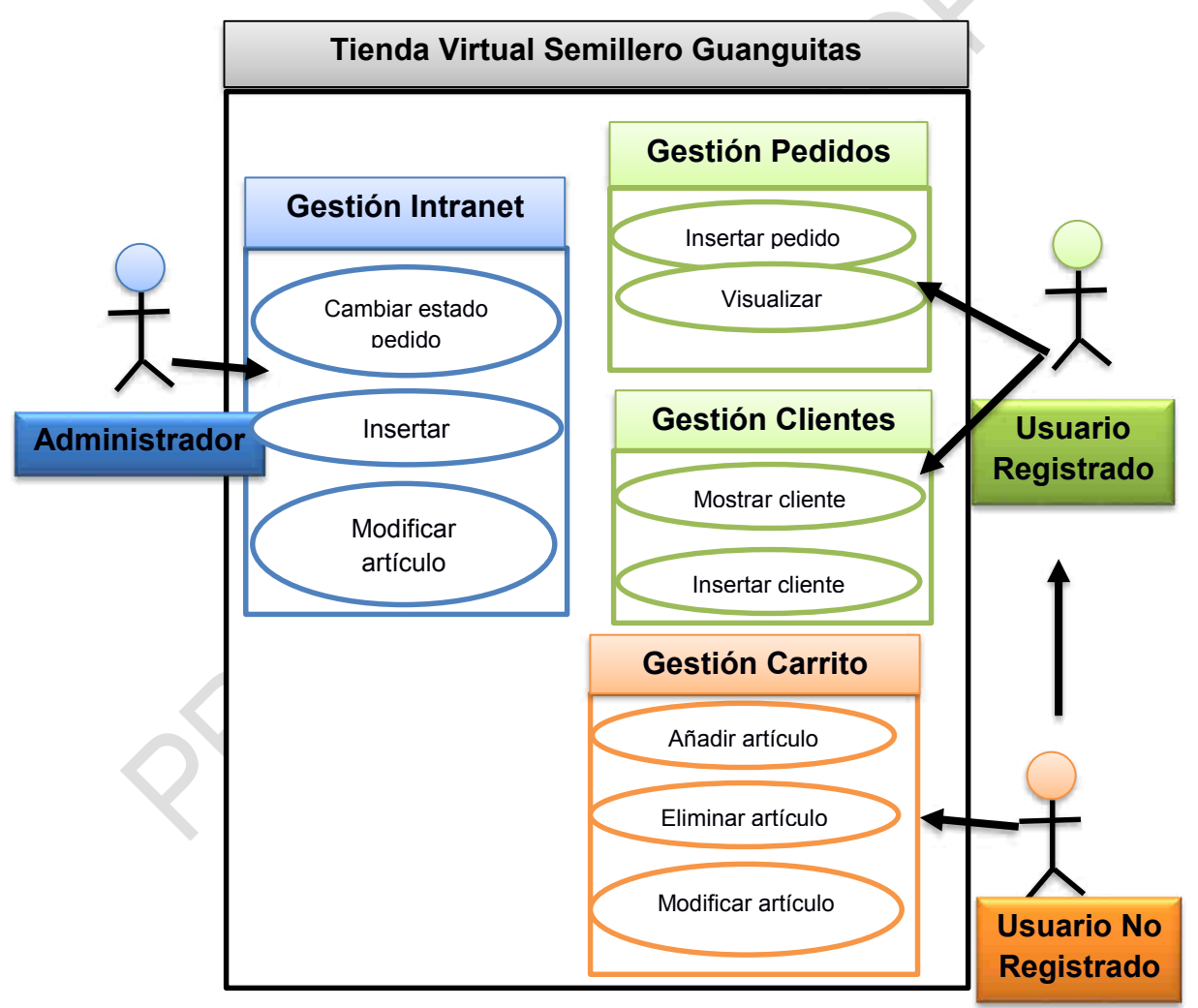

**Figura 8.** Diagrama de casos de uso General

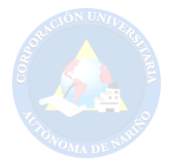

### **6.8.1. Escenario de casos de uso:**

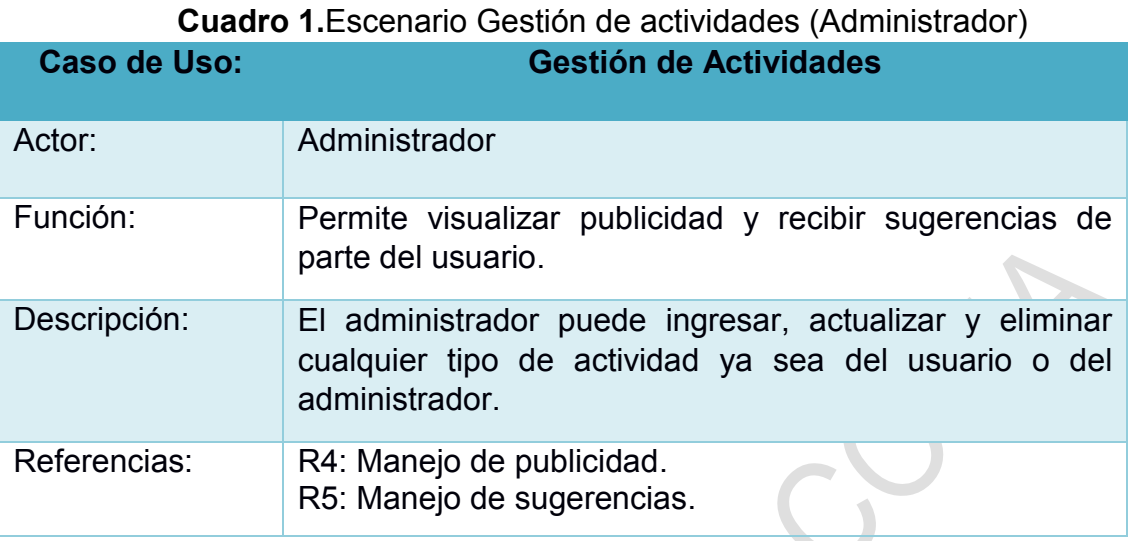

Fuente: Esta Investigación 2016.

# **Cuadro 2**.Escenario Gestión de cambios y mejoras (Administrador)

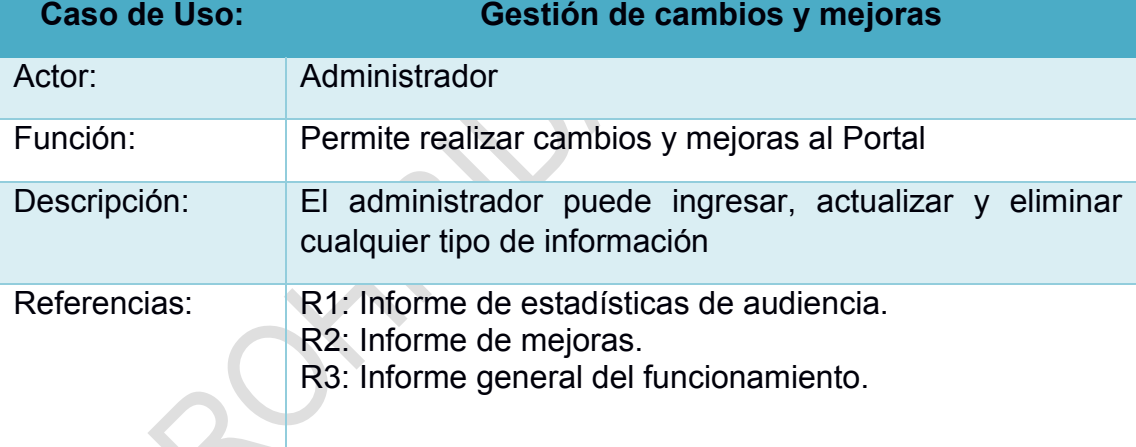

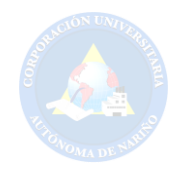

# **Cuadro 3.**Escenario Gestión de programación (Administrador)

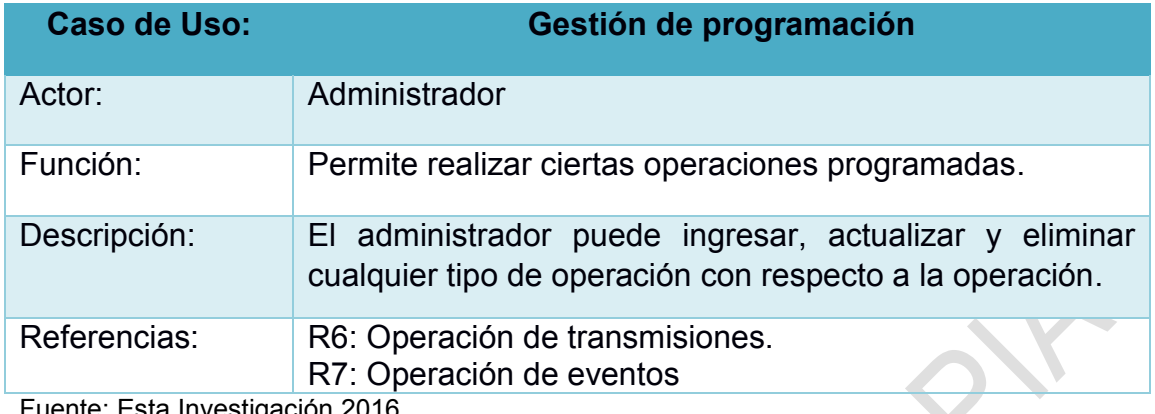

Fuente: Esta Investigación 2016.

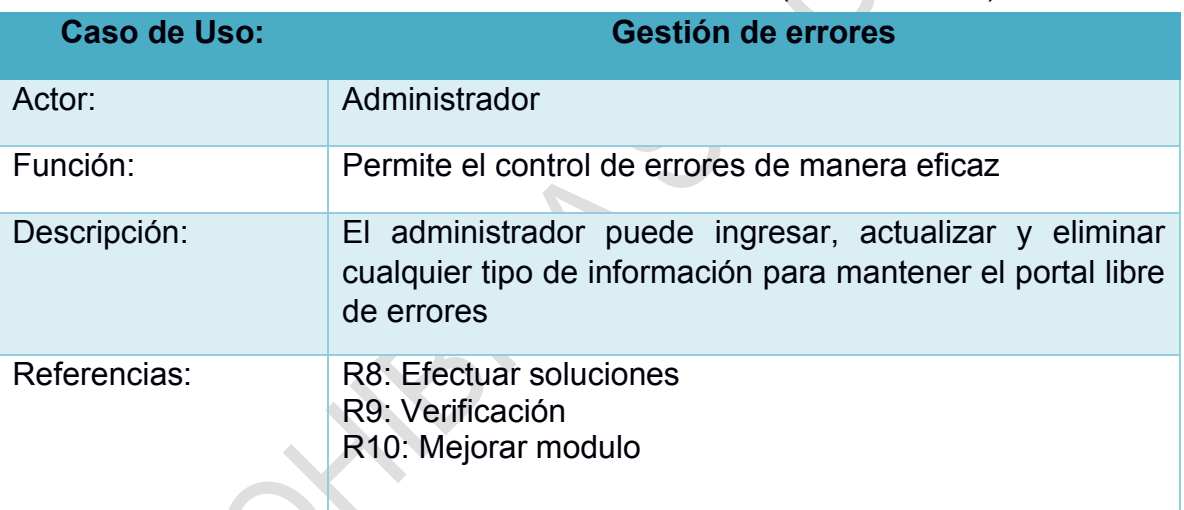

## **Cuadro 4.**Escenario Gestión de errores (Administrador)

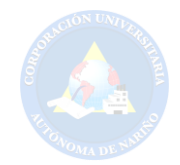

#### **Cuadro 5**.Escenario Cambiar de estado al pedido (Administrador)

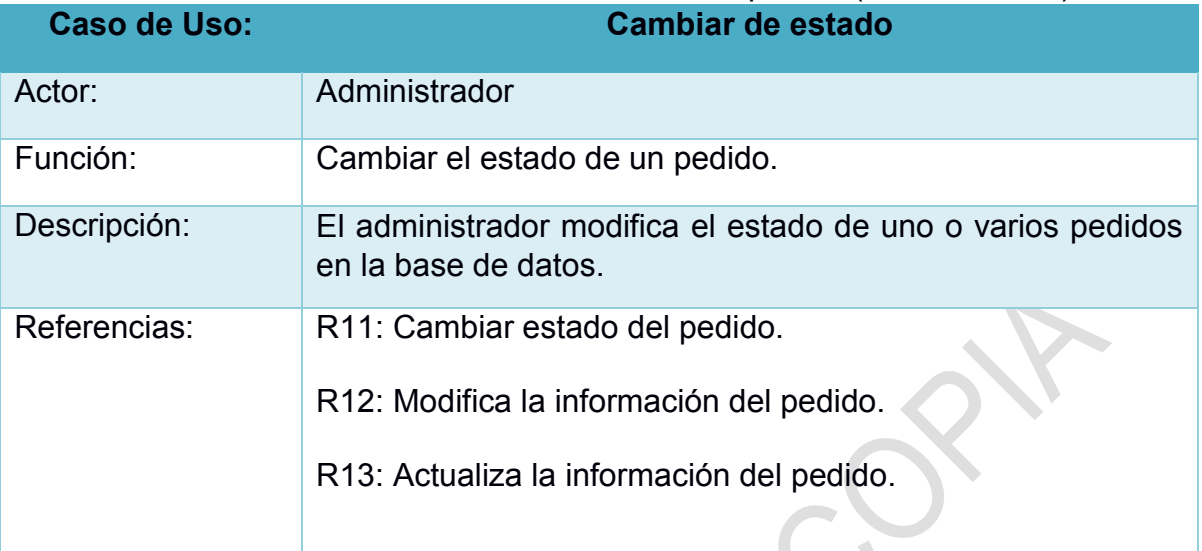

Fuente: Esta Investigación 2016.

# **Cuadro 6**.Escenario Login del usuario (Usuario)

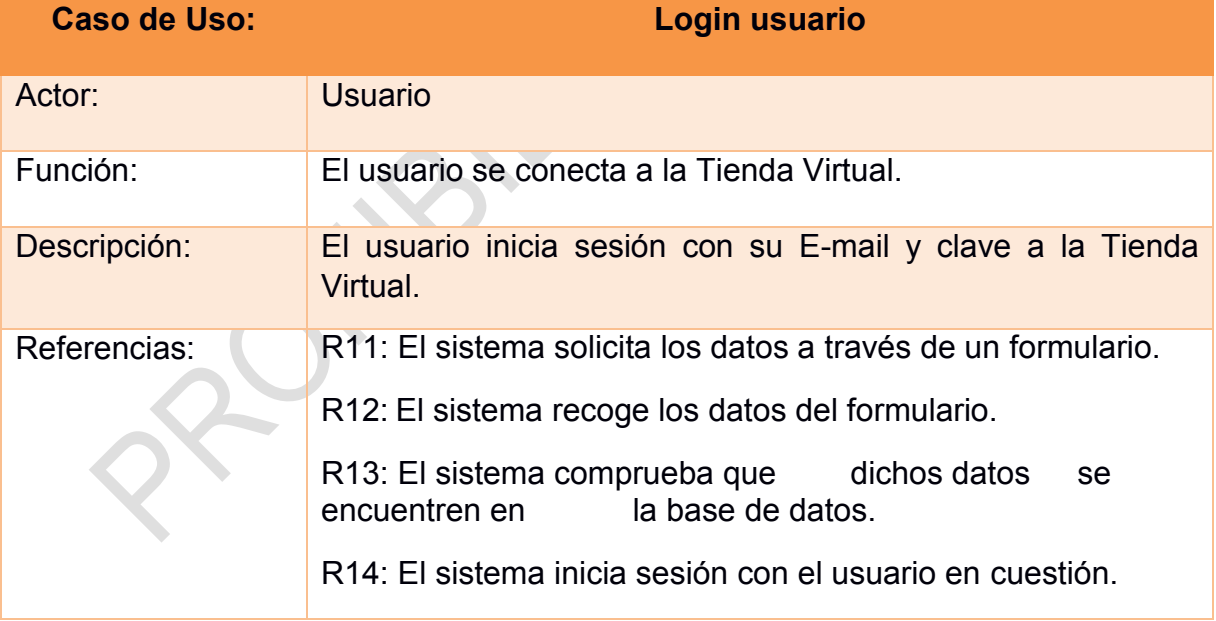

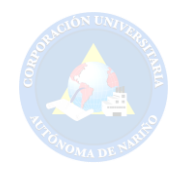

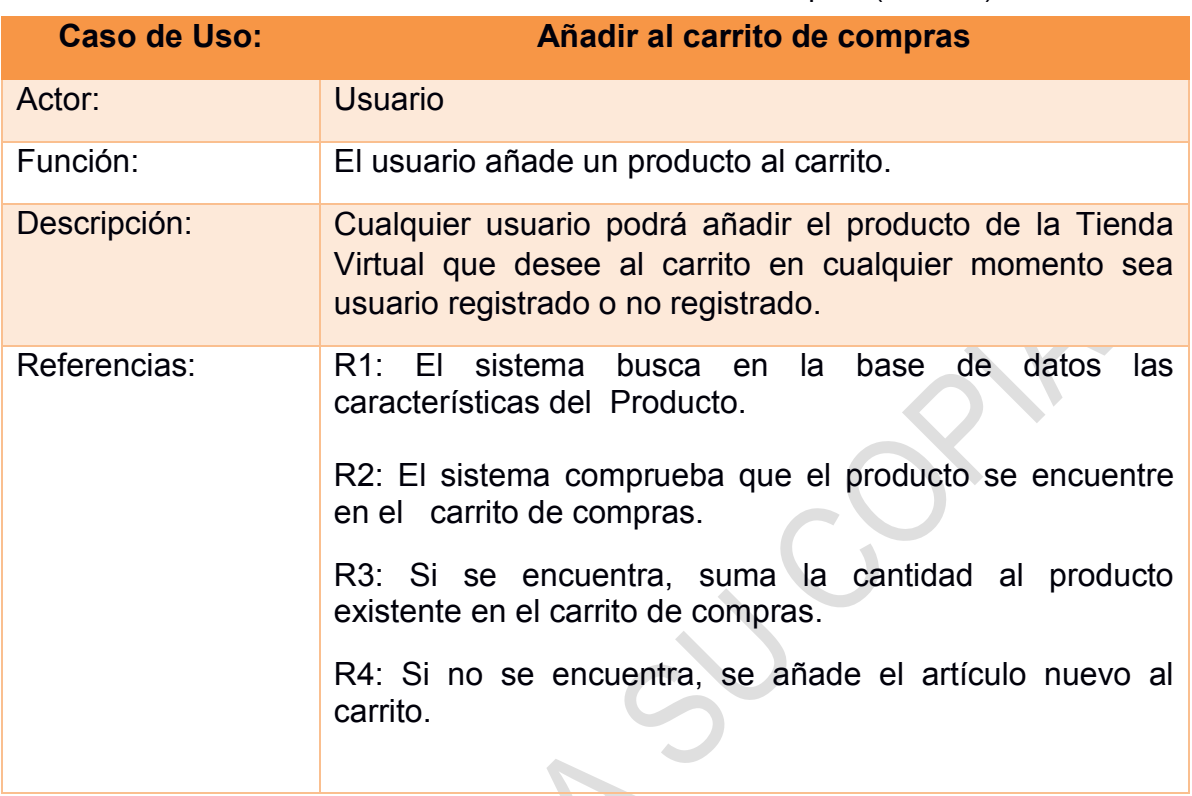

#### **Cuadro 7.** Escenario Añadir al carrito de compras (Usuario)

Fuente: Esta Investigación 2016.

### **Cuadro 8.**Escenario Eliminar al carrito de compras (Usuario)

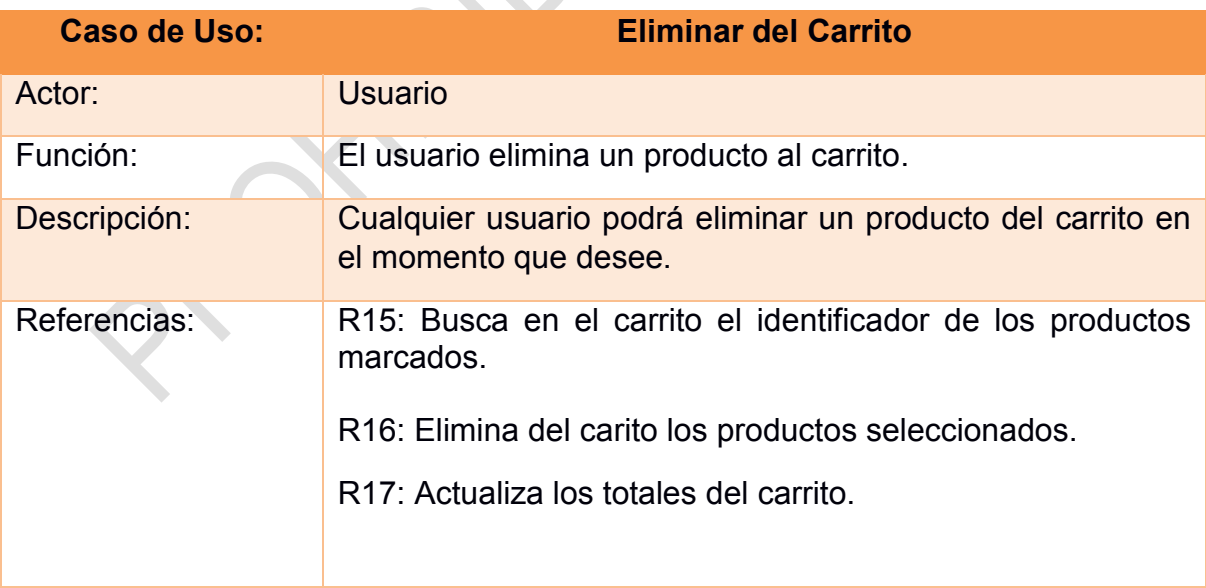

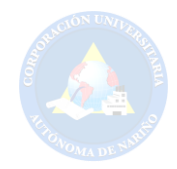

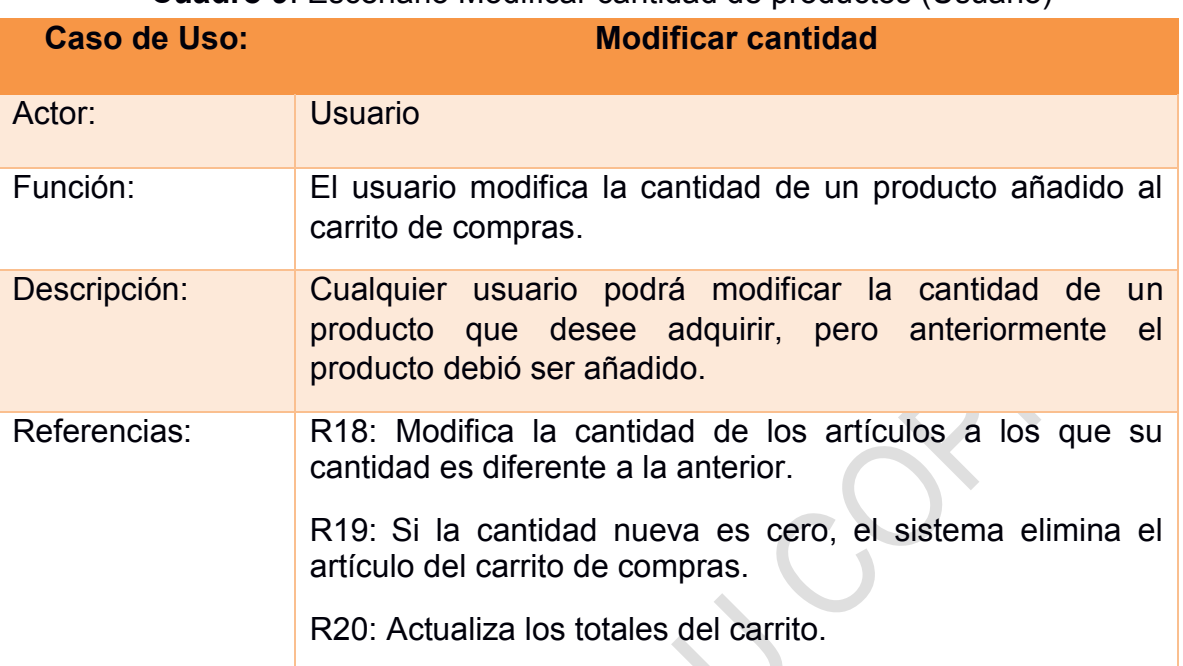

#### **Cuadro 9**. Escenario Modificar cantidad de productos (Usuario)

Fuente: Esta Investigación 2016.

### **Cuadro 10.**Escenario Finalizar pedido (Usuario)

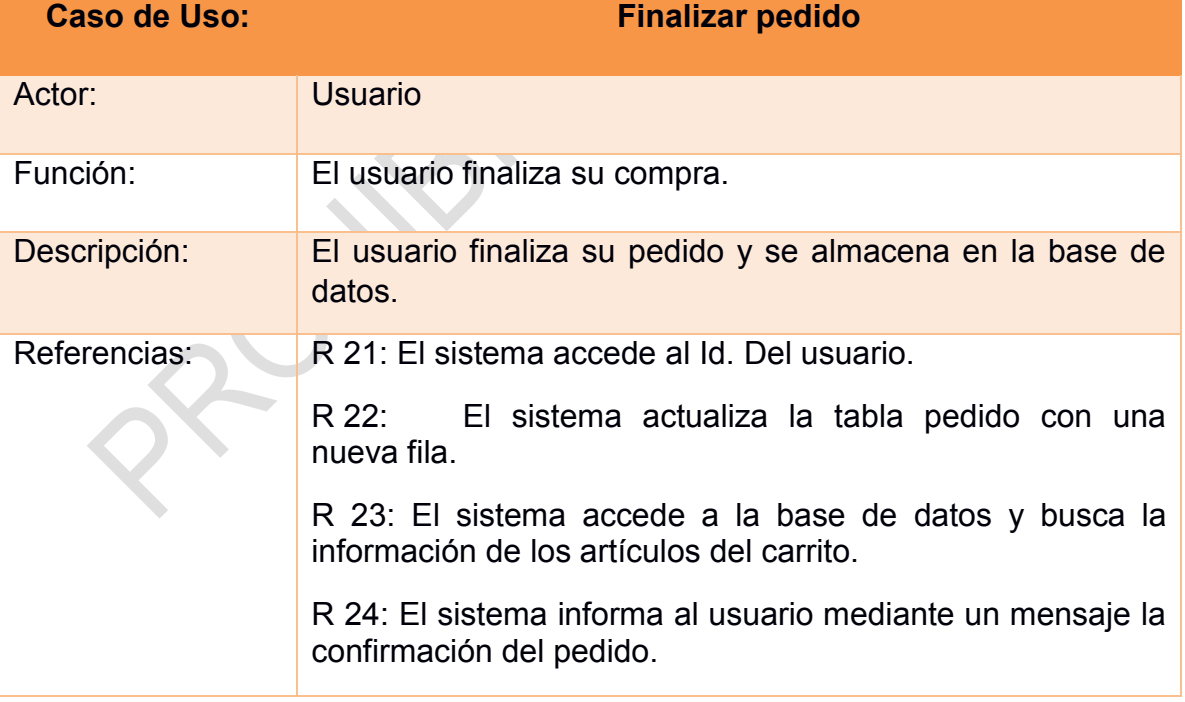

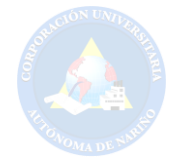

### **6.9. DESCRIPCIÓN DE LA BASES DE DATOS**

La parte administrable del portal tendrá las opciones de publicar los productos, noticias, eventos, la cuales serán accedidas solo por los usuarios permitidos. El sistema se desarrollara con un lenguaje de programación del lado del servidor que es php, que además de tener un nivel de seguridad alto es de código abierto. En la parte del manejo de la información se utiliza MySQL, gestor de base de datos relacional el cual permite el almacenamiento y administración de los datos.

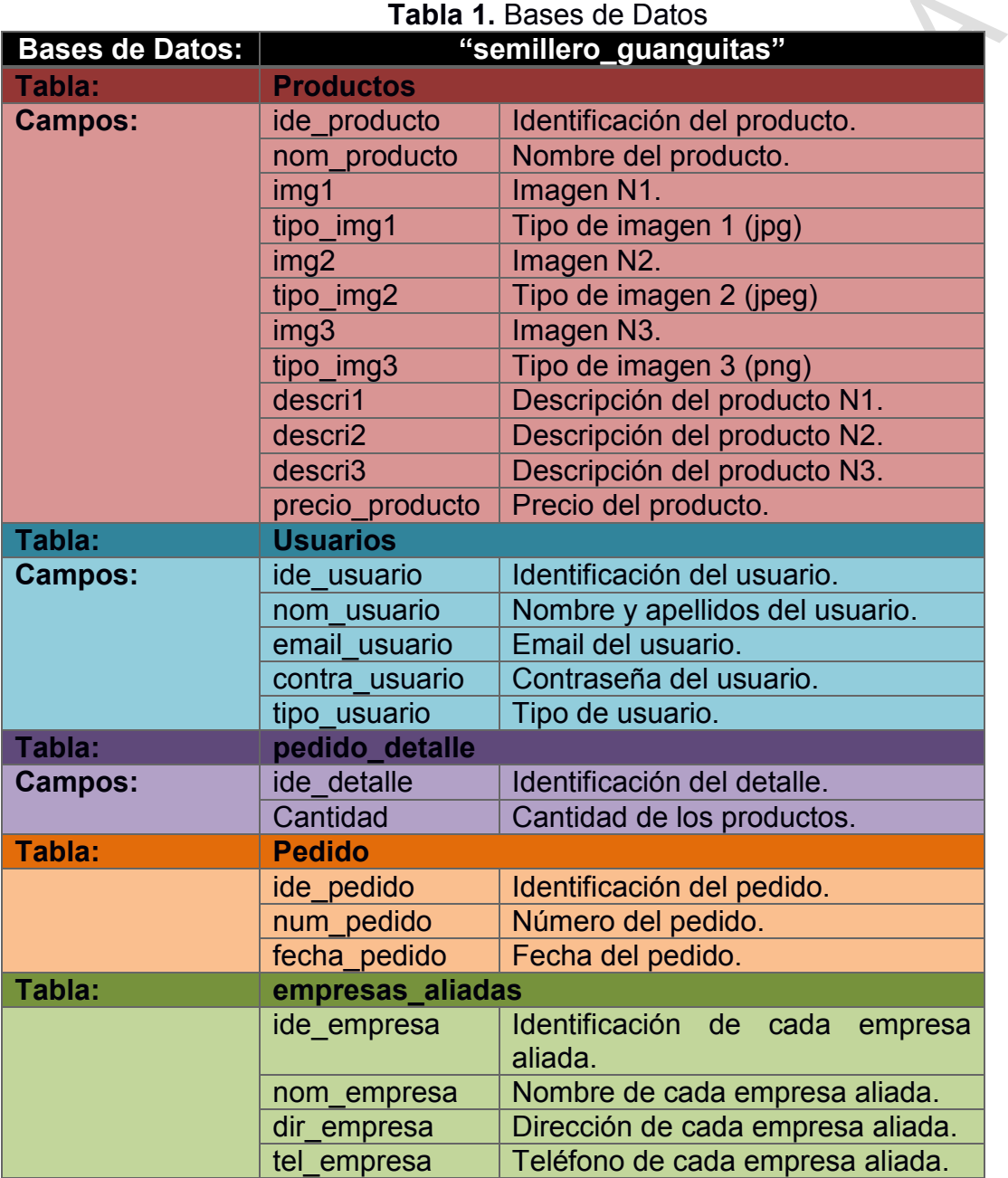

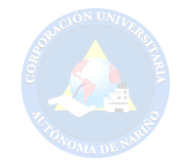

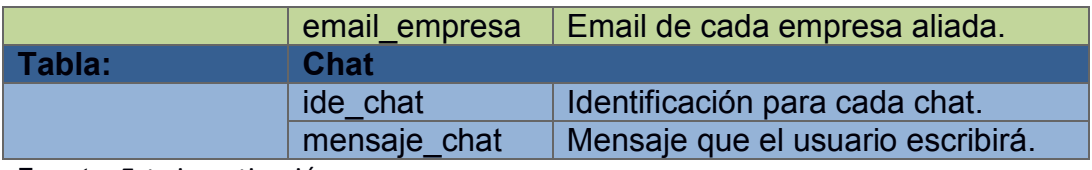

**Fuente:** Esta investigación.

## **9.1. Estructura de la Bases de Datos**

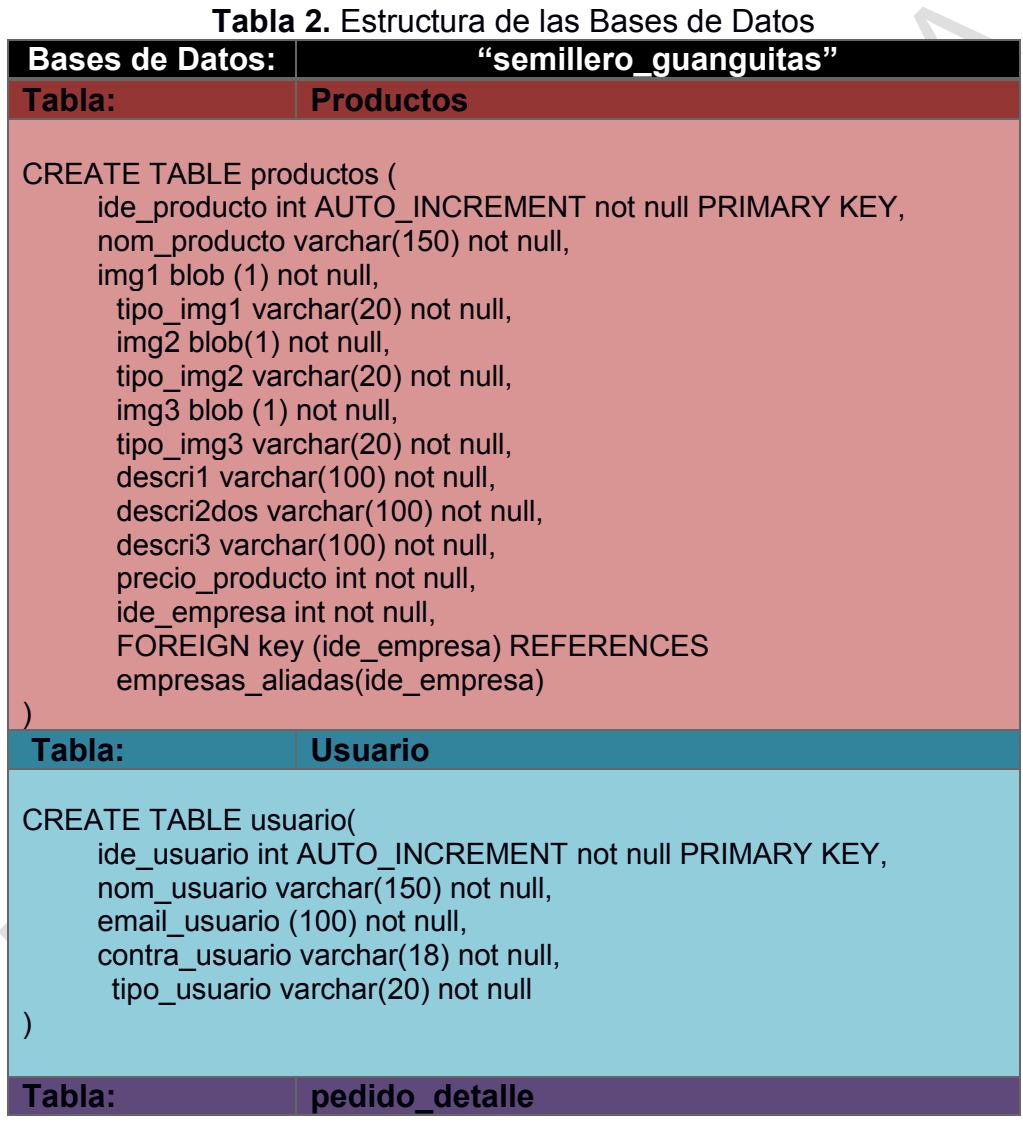

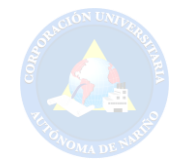

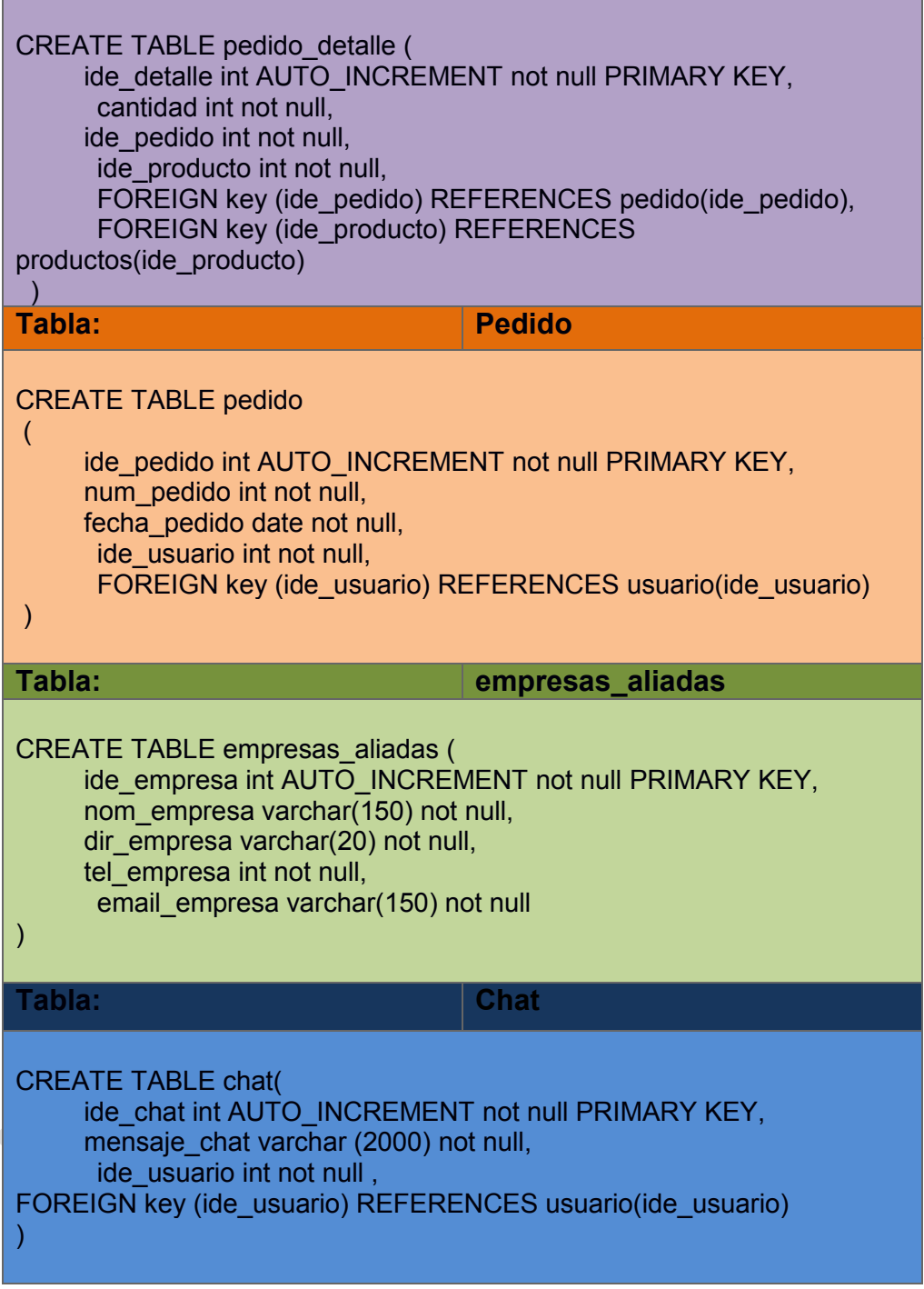

**Fuente:** Esta investigación.

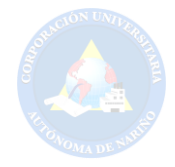

### **6.9.2. Modelo Relacional "Semillero de Guanguitas"**

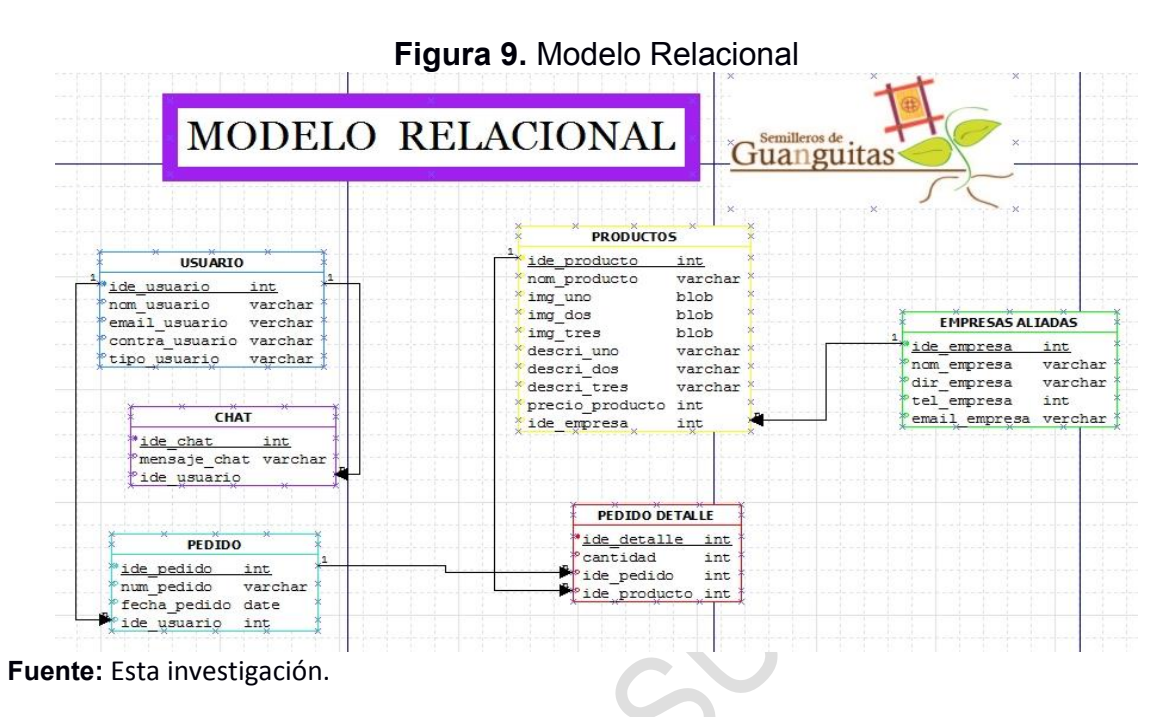

#### **6.10. ESTRUCTURA DEL PORTAL**

El sitio web con dominio www.SemilleroGuanguitas.com, se desarrollara teniendo en cuenta el mapa web que se muestra en la Figura 10. Tiene las opciones principales que serán ubicadas en el Home (Inicio).

**Figura 10.** Mapa web del portal web Semillero de Guanguitas

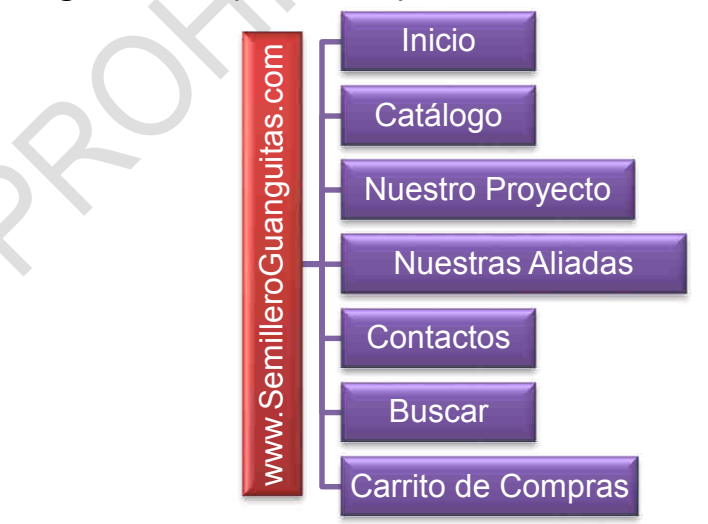

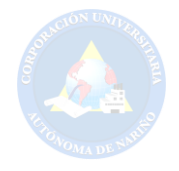

Posterior al contenido anterior se tiene las opciones desplegadas después del menú principal, en cada una de ellas se describe gráficamente el contenido que se realizara dentro del portal web como lo muestra la figura 10. Para así de esta manera mostrar la estructura que se desarrollara después del diseño del portal.

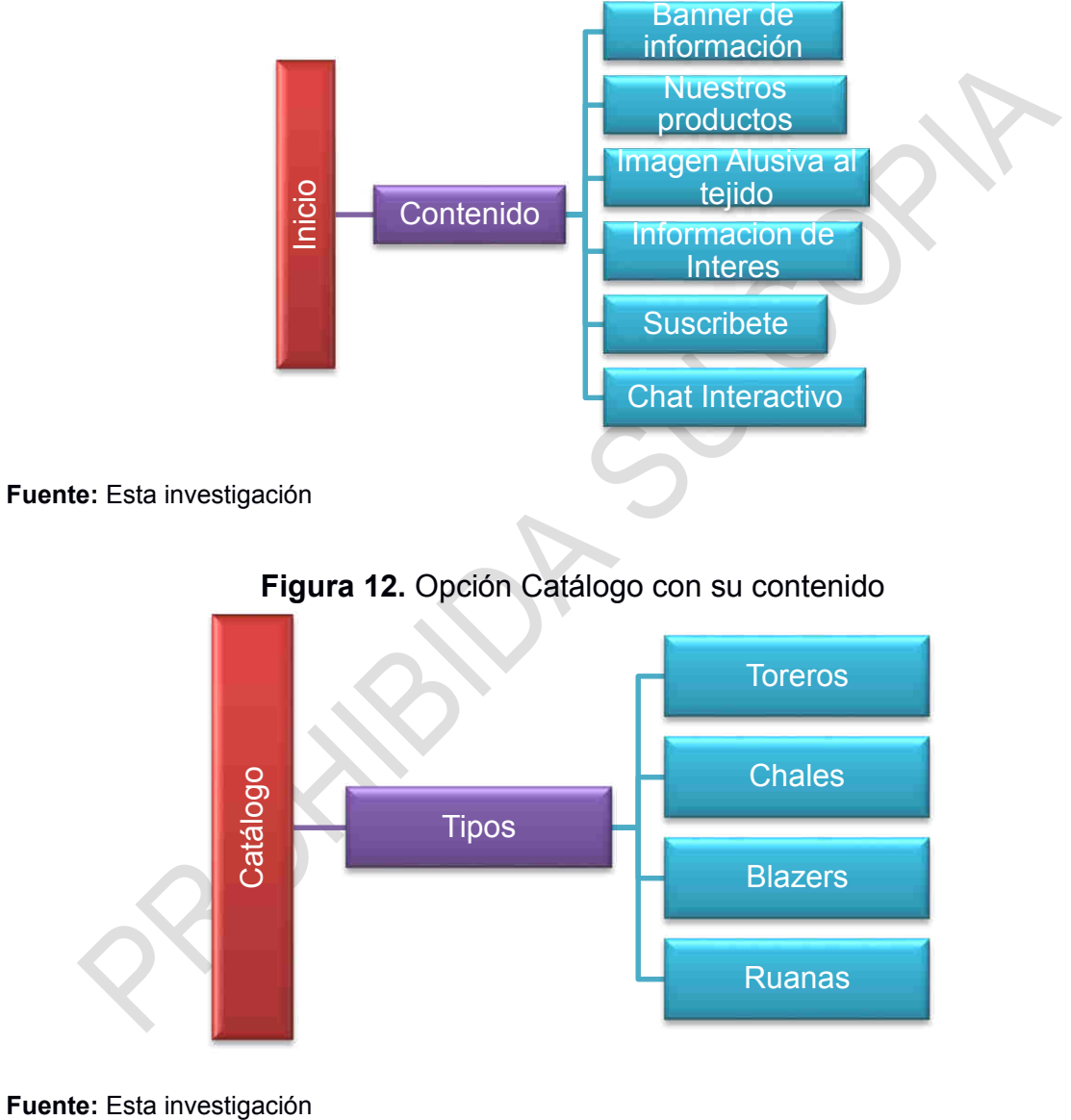

**Figura 11.** Opción Inicio (página principal) con su contenido

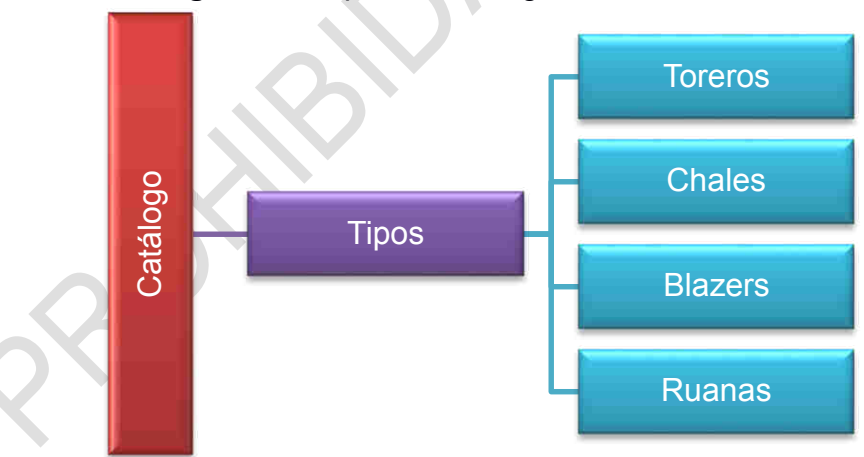

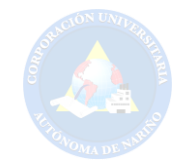

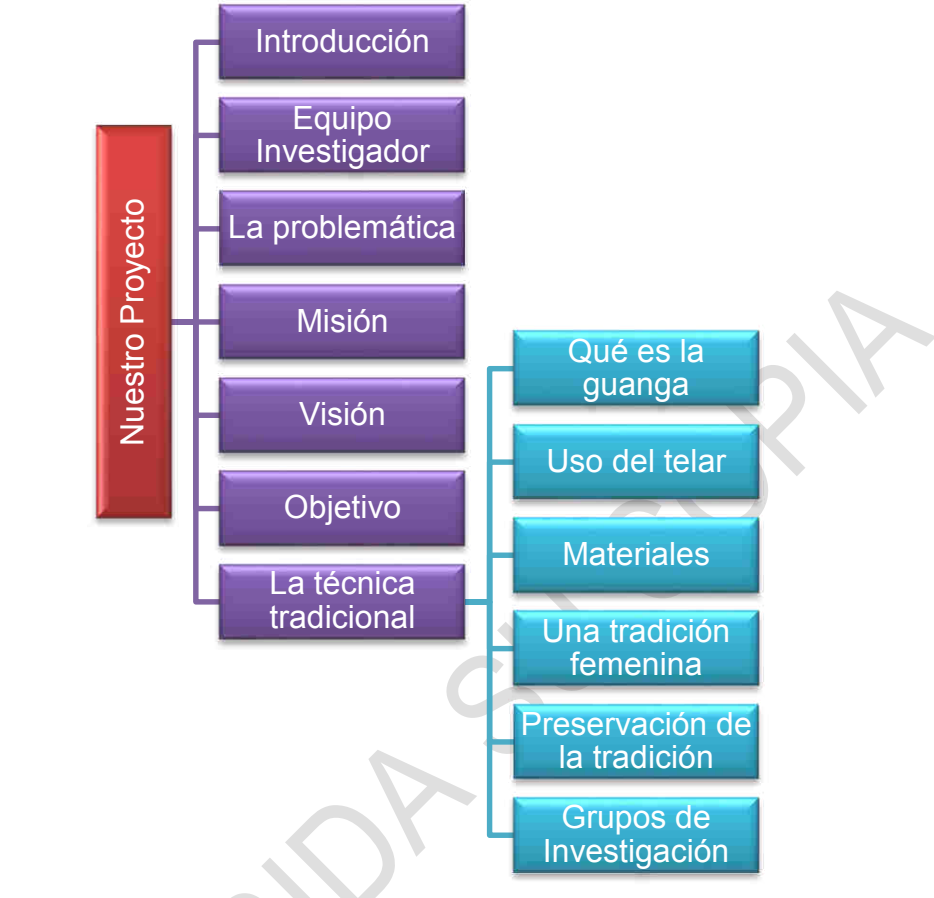

#### **Figura 13.** Opción Nuestro Proyecto con su contenido

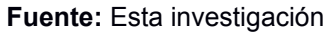

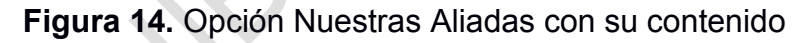

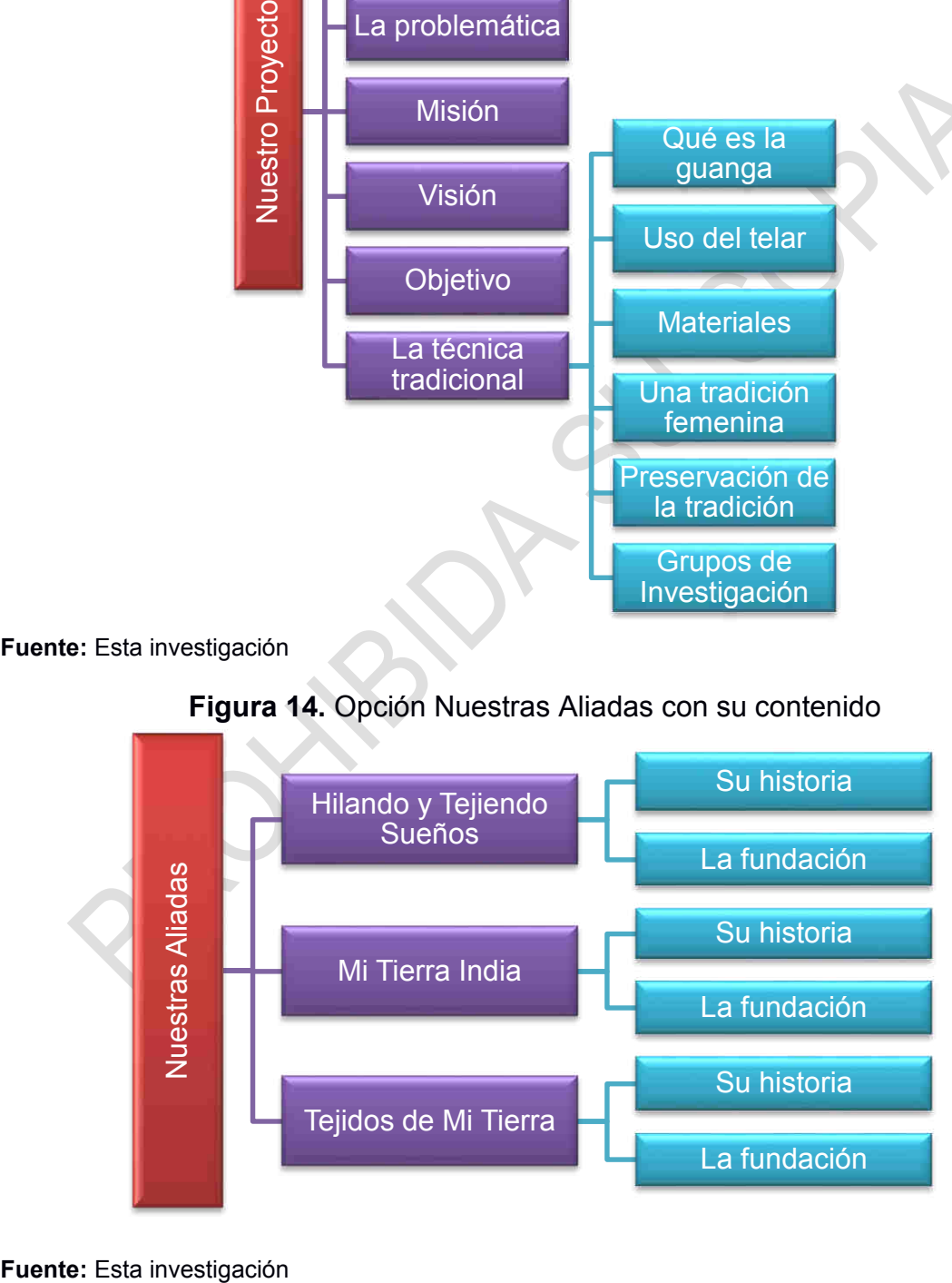

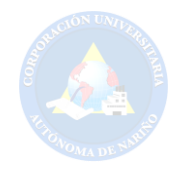

**Figura 15.** Opción Contactos con su contenido

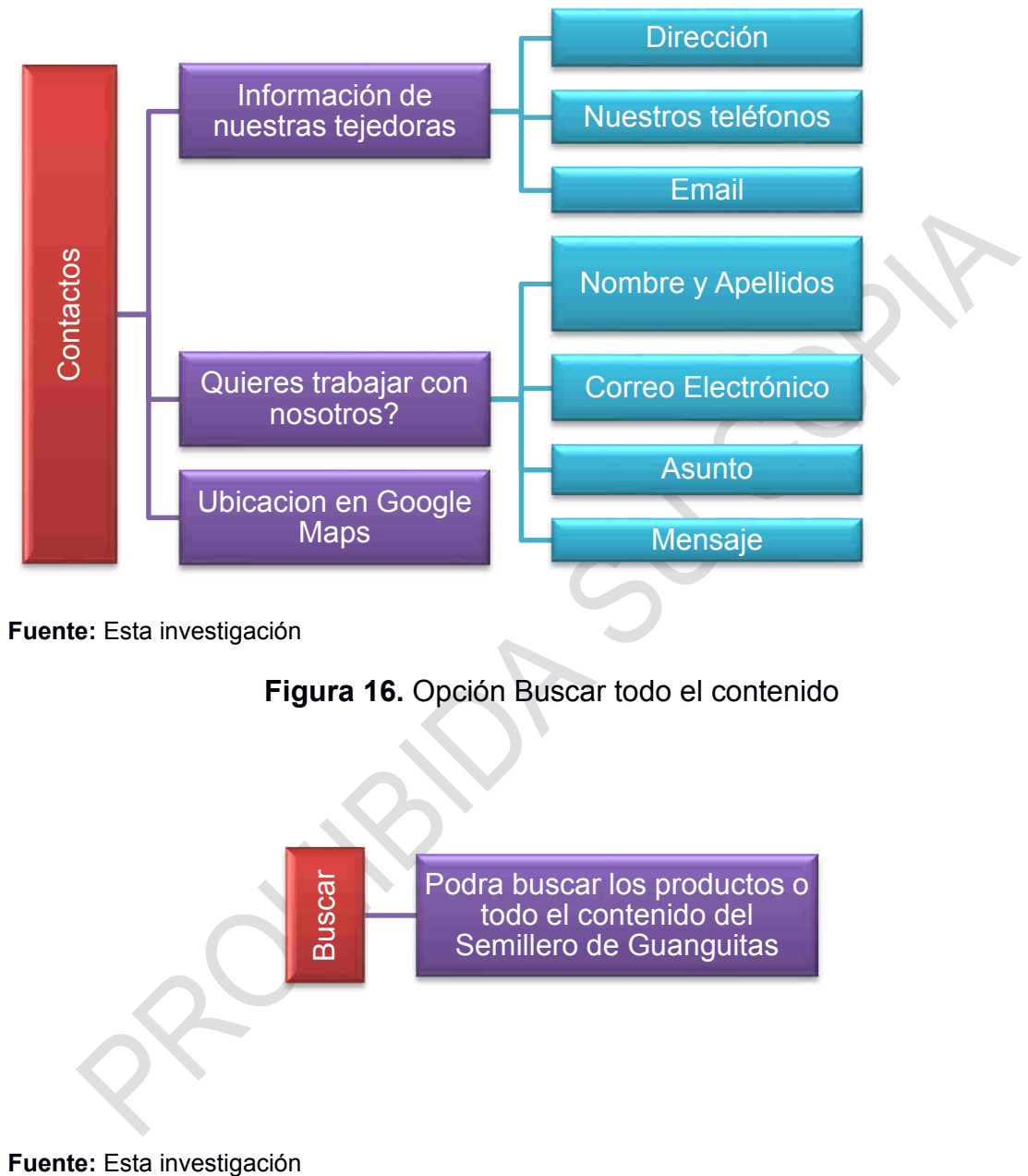

**Fuente:** Esta investigación

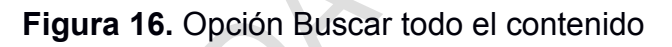

Podra buscar los productos o todo el contenido del Semillero de Guanguitas

Buscar

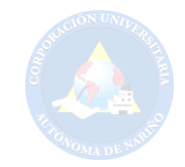

**Figura 17.** Opción Carrito de Compras con el contenido

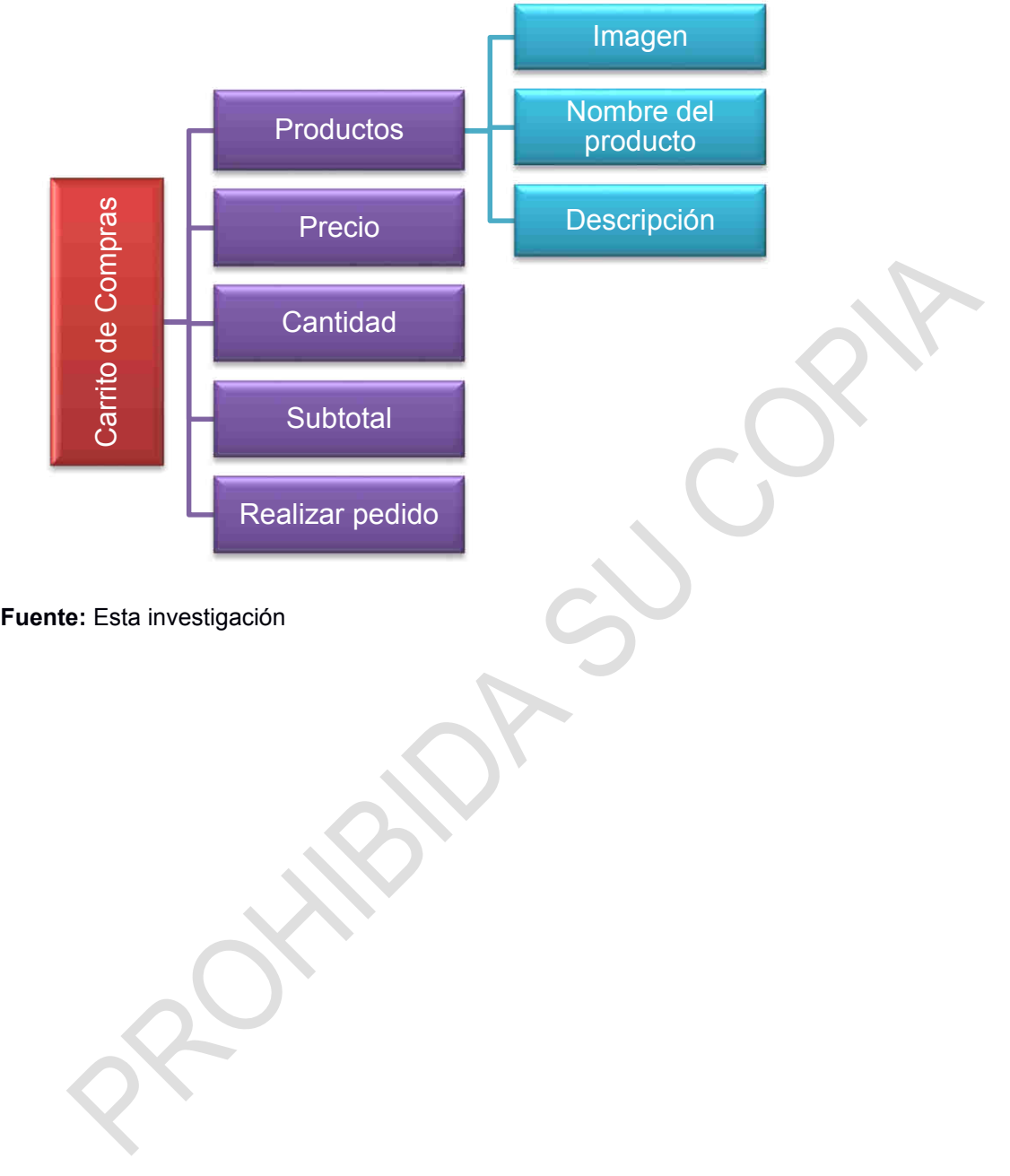

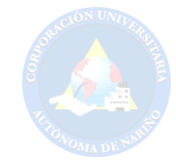

**Figura 18.** Mapa Web Final

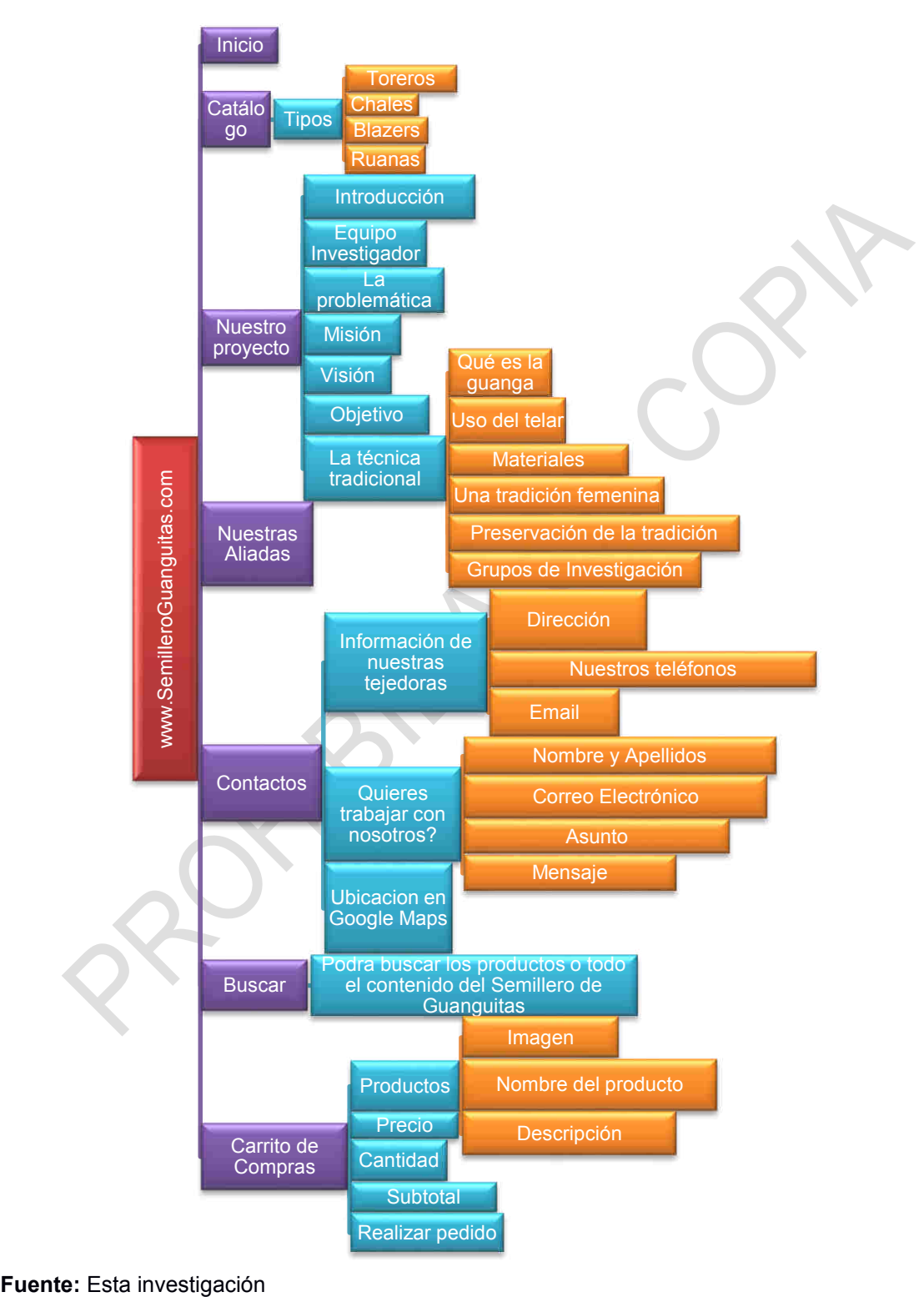

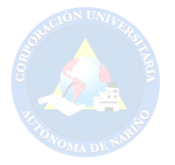

#### **6.10. INTERFAZ DEL SISTEMA**

**6.10.1.** Se realizó la presentación de la propuesta del portal web, el cual fue revisado por cada una de las empresas aliadas. Después de cumplir con la anterior actividad se tomó la decisión de realizar una nueva propuesta de diseño más dinámica y agradable.

### **Figura 19.** Propuesta de diseño (Inicio)

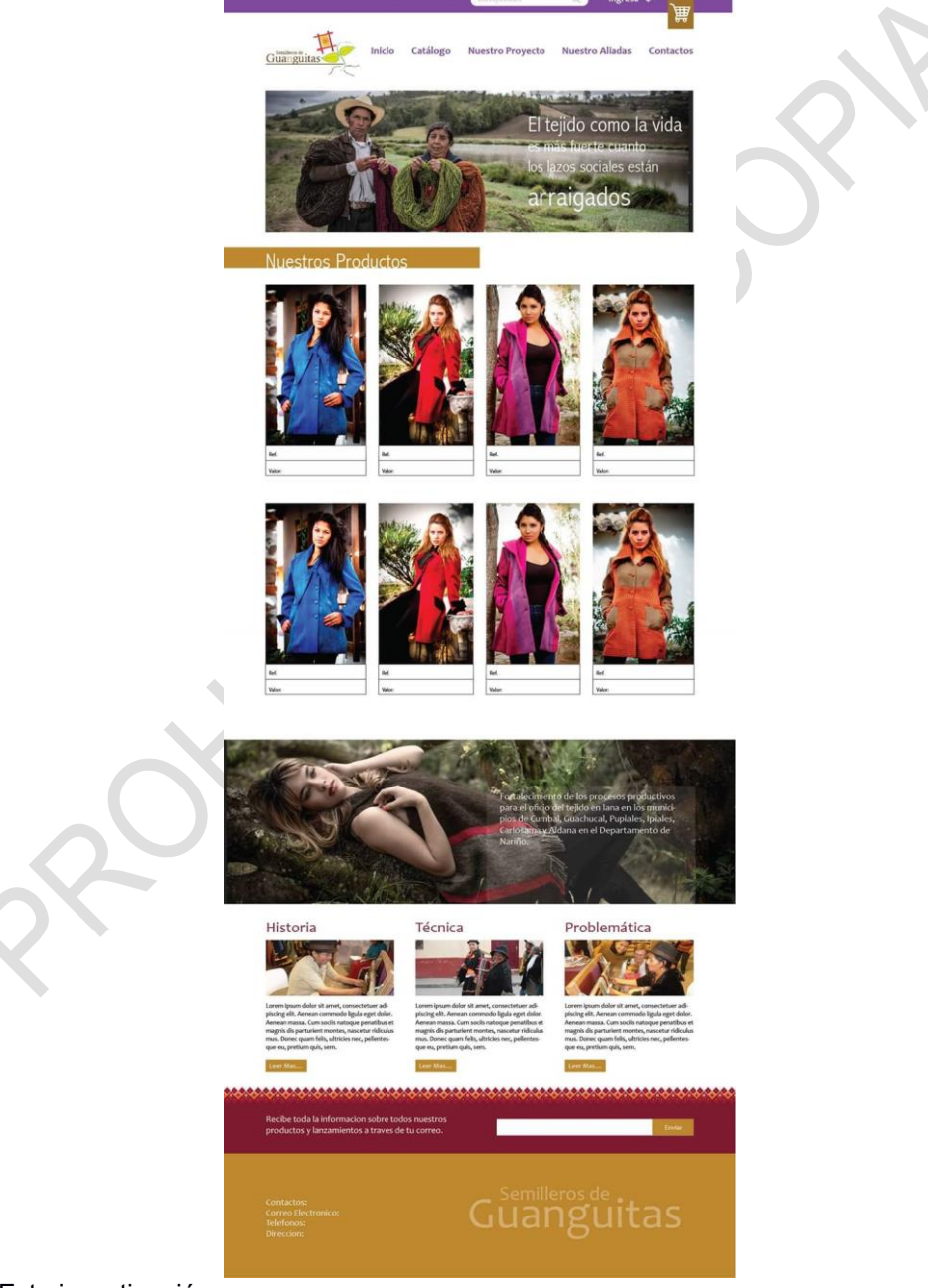

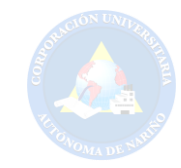

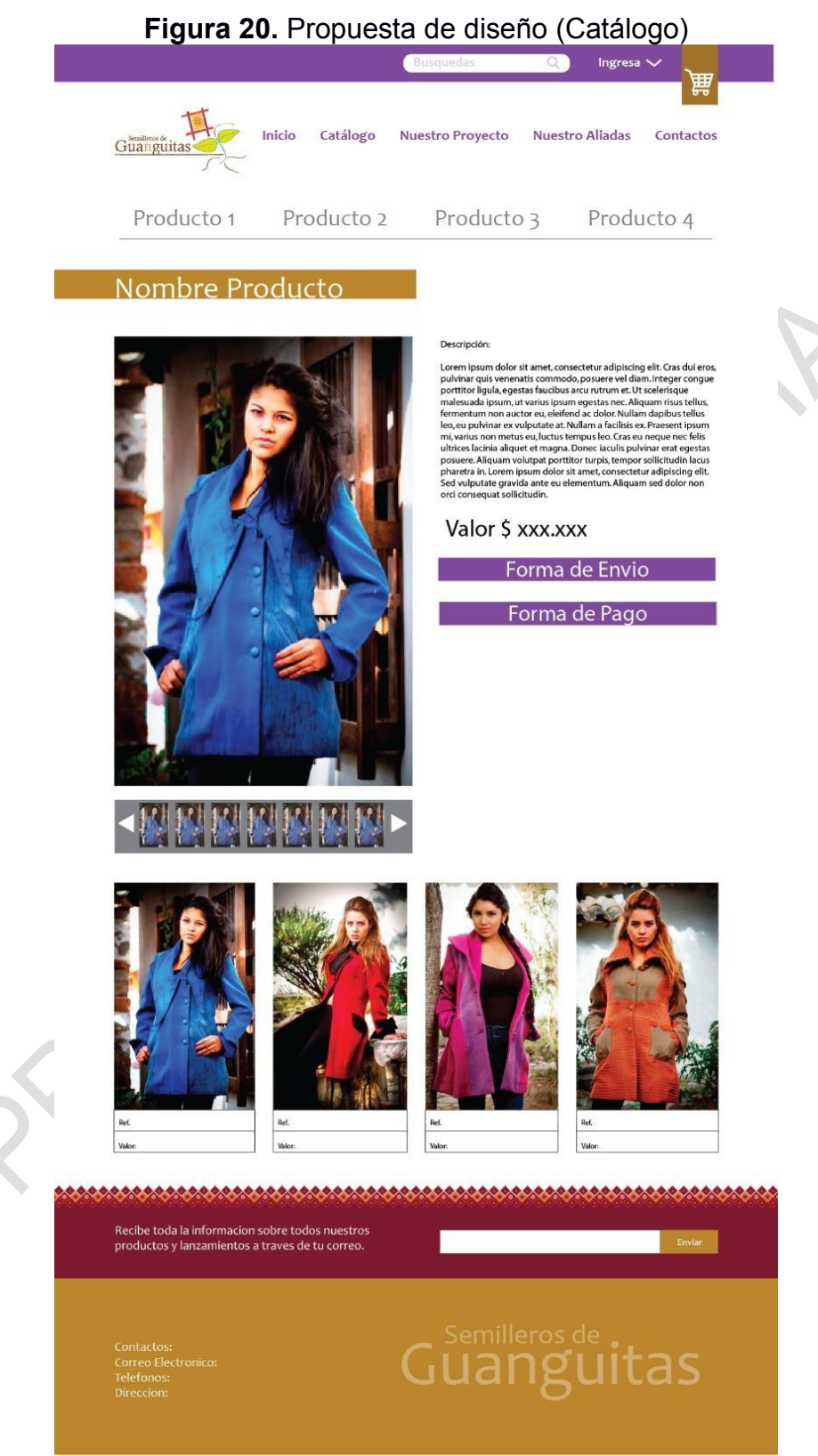

**Fuente:** Esta investigación

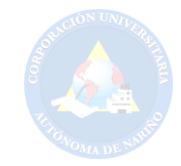

#### **Figura 21.** Propuesta de diseño (Nuestro proyecto)

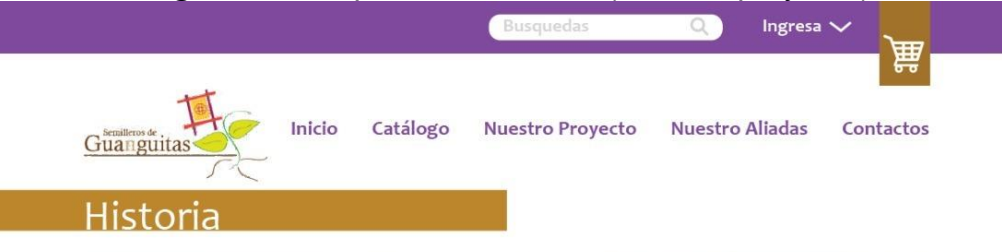

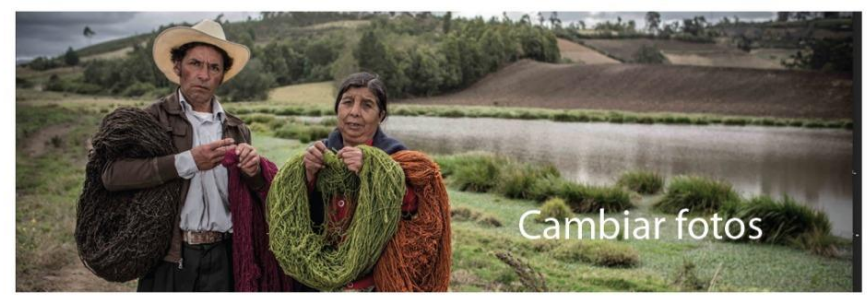

Lorem ipsum dolor sit amet, consectetur adipiscing elit. Cras dui eros,<br>pulvinar quis venenatis commodo, posuere vel diam. Integer congue<br>porttitor ligula, egestas faucibus arcu rutrum et. Ut scelerisque por cucum inguais, egestas necaramentes con la malescuda ipsum, ut varius ipsum egestas nec. Aliquam risus tellus,<br>fermentum non auctor eu, eleifend ac dolor. Nullam dapibus tellus leo,<br>eu pulvinar ex vulputate at. Nullam caparina con valor de la libra de la Capacita de la libra de la libra de la libra de la libra de la libra de la libra de la libra de la libra de la libra de la libra de la libra de la libra de la libra de la libra de la li Lorem ipsum dolor sit amet, consectetur adipiscing elit. Sed vulputate en and particular european and proposed and particular and ante european and provide ante european and de lors<br>sollicitudin.

Donec tellus arcu, imperdiet sit amet enim sed, euismod pellentesque<br>risus. Pellentesque habitant morbi tristique senectus et netus et<br>malesuada fames ac turpis egestas. Aenean auctor neque nec ante<br>congue loborits. Cras g libero id, auctor purus. Duis non diam non ex fermentum interdum sagittis sit amet odio. Nulla facilisi. Nulla sem dui, gravida sed molestie<br>vel, cursus sed nibh.

Pellentesque ut tortor sem. Etiam eu gravida elit. Aenean convallis, mi<br>sed mollis commodo, diam eros semper purus, non ornare quam orci vitae neque. Suspendisse potenti. Cum sociis natoque penatibus et riae respectively. Superiorists potential material materials in a particular material disparturient montes, nascetur ridiculus mus. Duis eu quam a justo tincidunt tempor id a tortor. Donec placerat nulla sit amet elit inte

conubia nostra, per inceptos himenaeos. Class aptent taciti sociosqu ad conubia nostra, per inceptos himenaeos. Class aptent taciti sociosqu ad<br>litora torquent per conubia nostra, per inceptos himenaeos.<br>Pellentesque dictum euismod tellus, sit amet pretium neque laoreet<br>nec. Fusce utircise pel

Nam non nulla ac libero auctor ornare eget nec ante. Fusce blandit necelit eget ornare. Donec portitior mauris is amet mauris lacinia, sit amet efficitur purus dictum. Quisque pretium ac sem eu placerat. Vestibulum nec sa blandit, eleifend risus ac, ornare ipsum

Sed ut nibh rhoncus, tristique dolor ac, aliquet tortor. Ut nec mauris Set at the interference of the product of the product of the entire linear of the entire linear the product of the elementum commodo purus. Nullam pulvinar mi quis fermentum fringilla. Fusce eros risus, condimentum sit ame elementum enlim. Nunc lacus massa, ornare in scelerisque vel, rutrum<br>vel neque. Etiam aliquam a sem et rhoncus. Aliquam felis leo, maximus<br>nec fermentum eu, tempor vitae lorem. Ut at magna sapien. Aliquam ornare massa at ante pretium, vel consequat justo congue. Integer et est orci. Maecenas iaculis massa quis ex placerat cursus

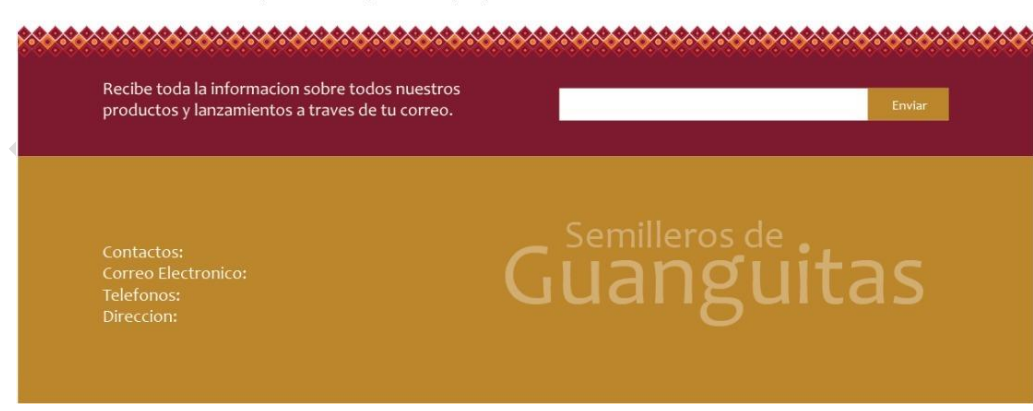

**Fuente:** Esta investigación

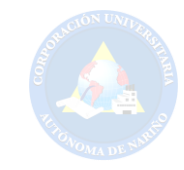

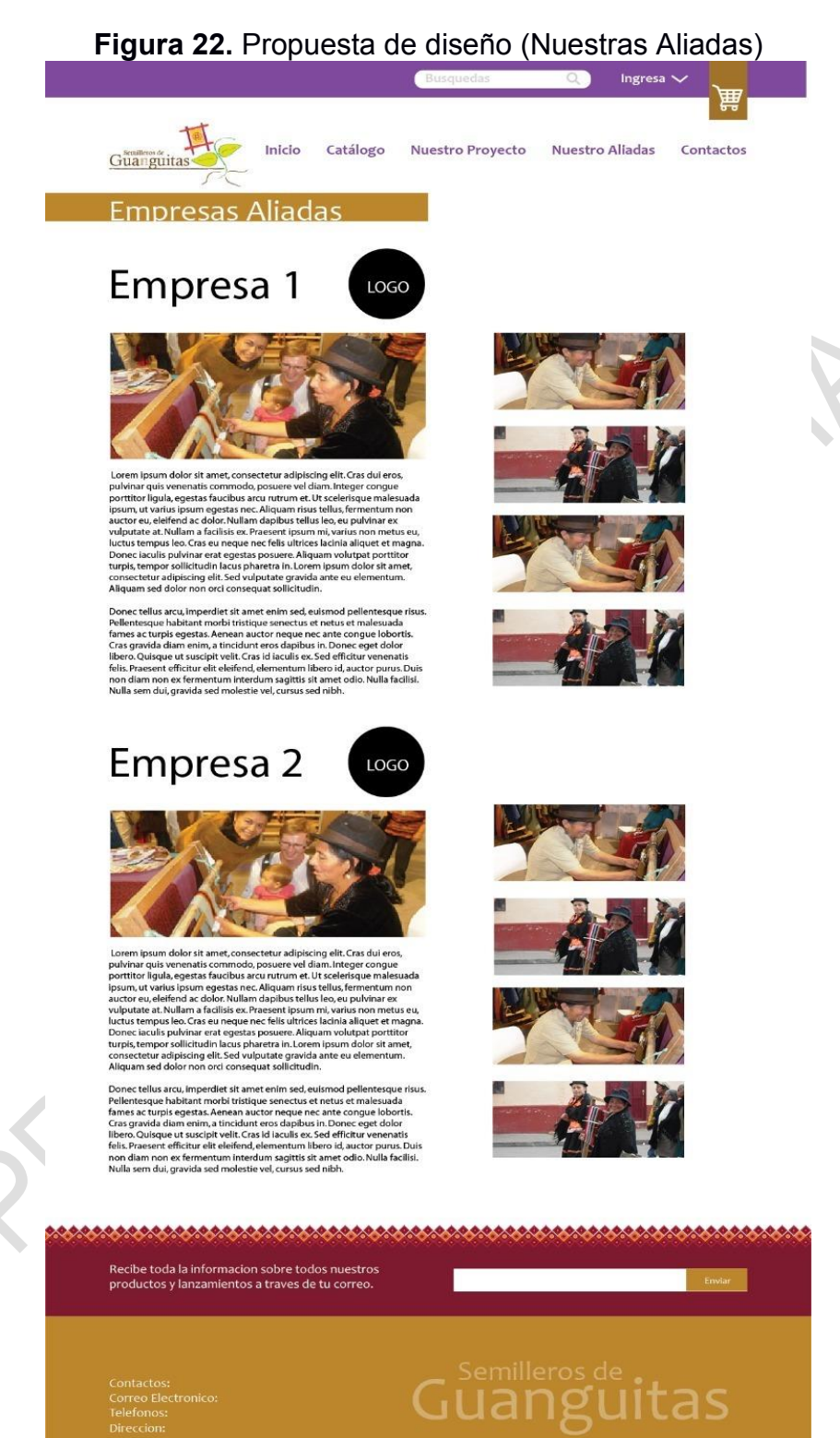

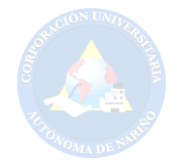

**6.10.2.** Al finalizar se tomó la decisión de este diseño web más dinámico y amigable para los usuarios.

**6.10.2.1.** El diseño web que se presenta en las siguientes figuras que hace parte de los Usuarios tanto registrados como anónimos.

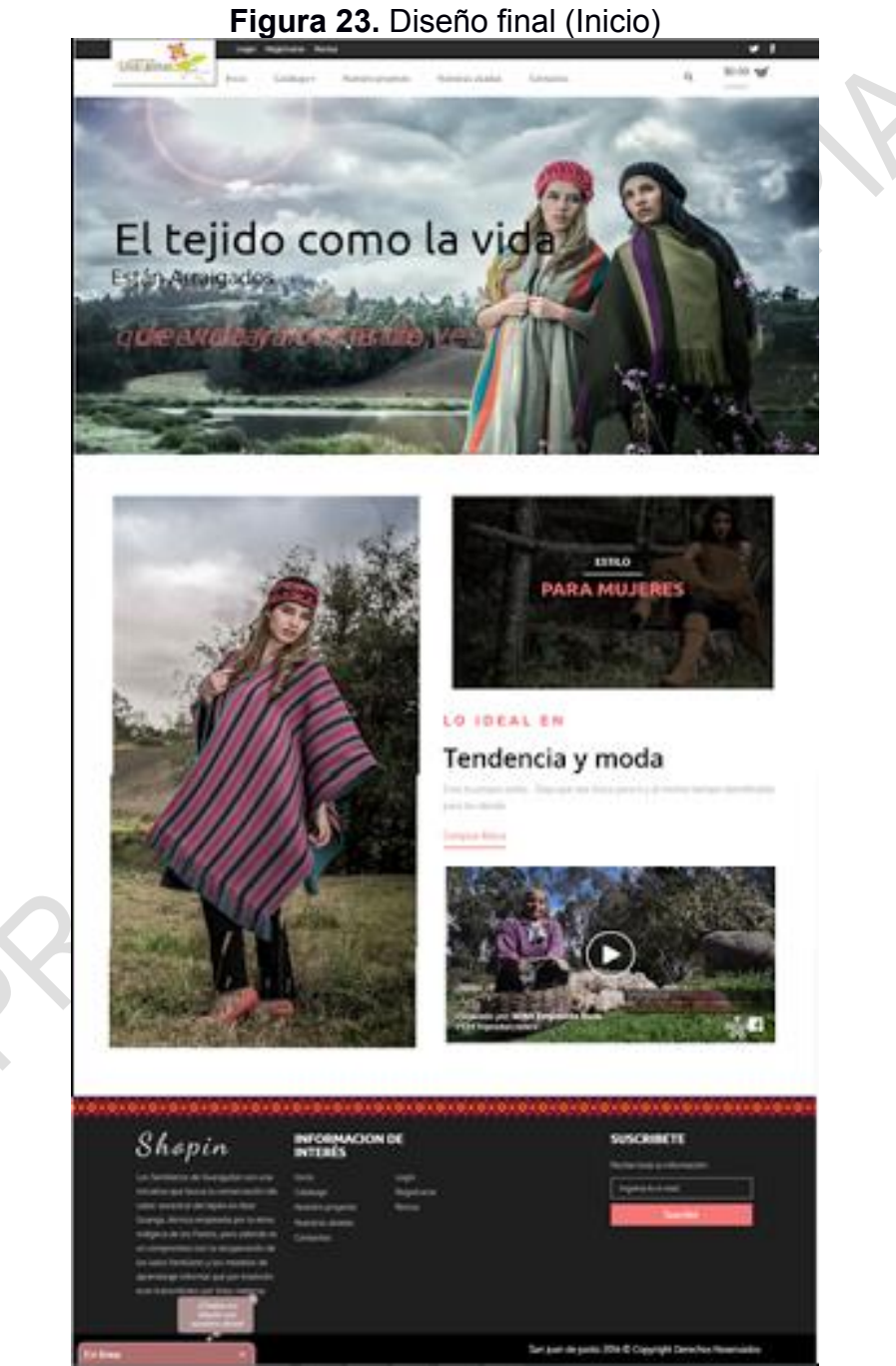

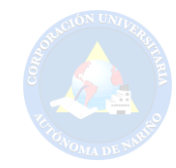

# **Figura 24.** Diseño final (Sub Menú Tipos de Productos)

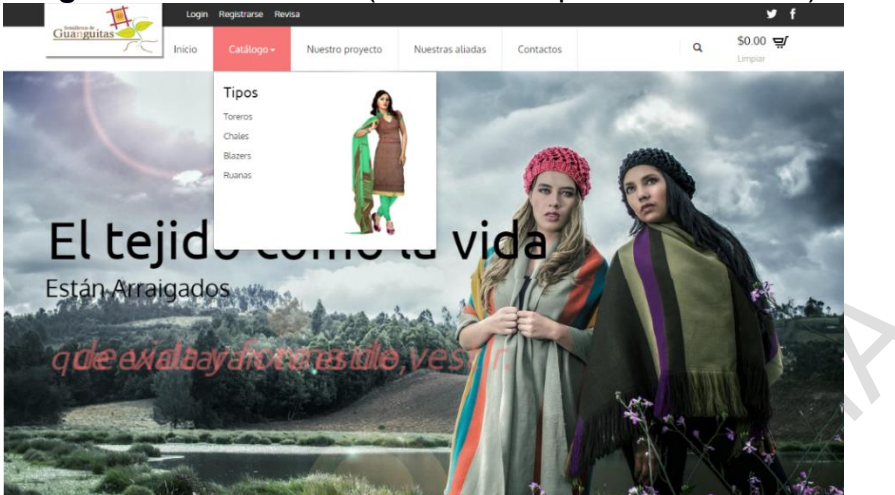

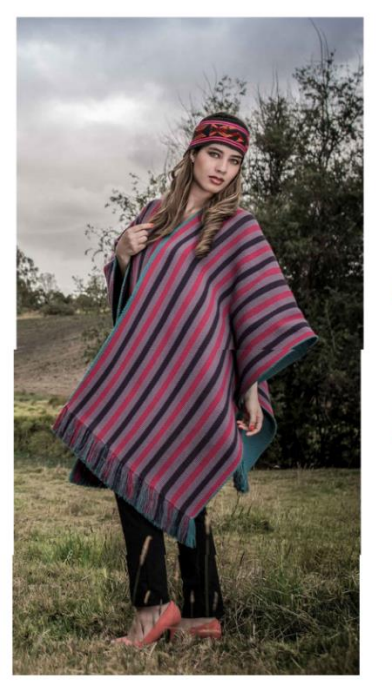

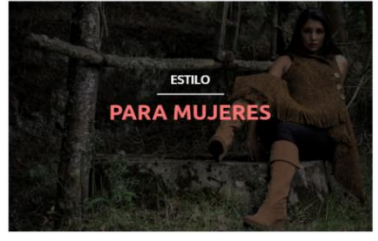

#### LO IDEAL EN Tendencia y moda

Crea tu propio estilo. para los demás

Comprar Ahora

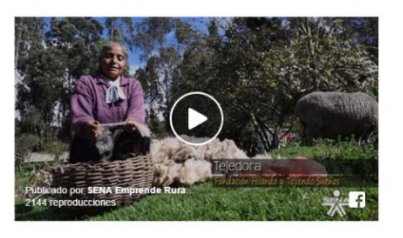

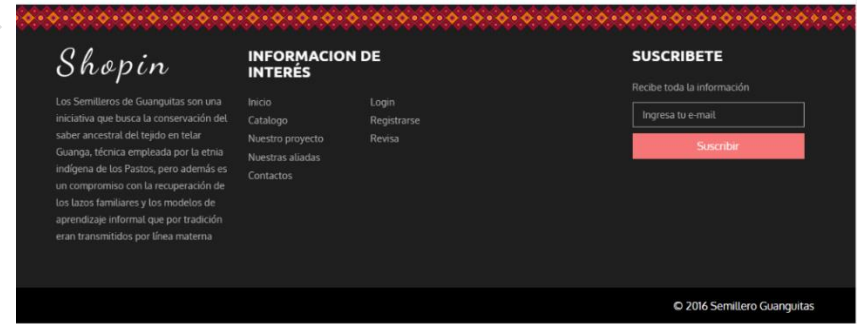

**Fuente:** Esta investigación

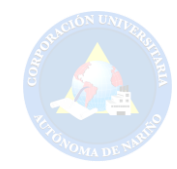

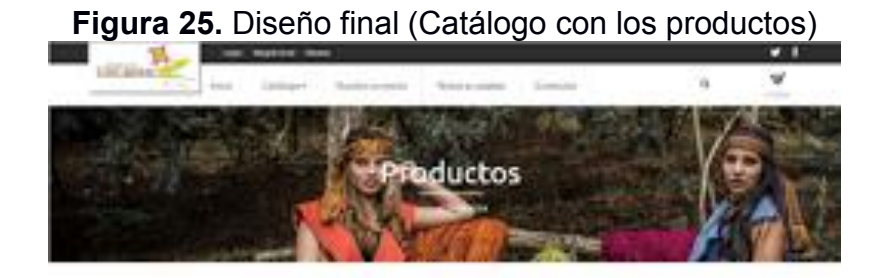

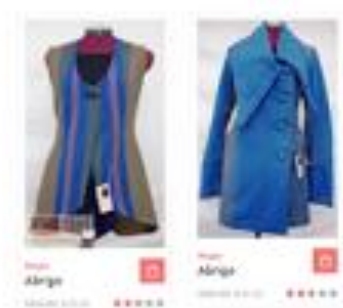

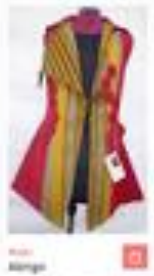

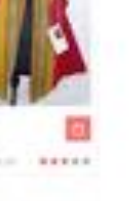

Tipos<br>#Term30 1-1<br>Note (8)<br>1-Ranet (8)

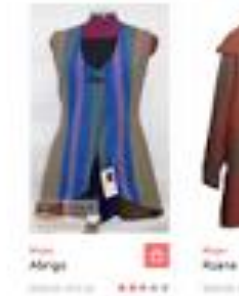

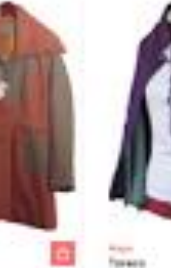

ø

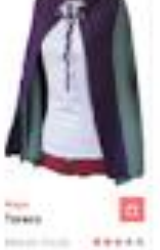

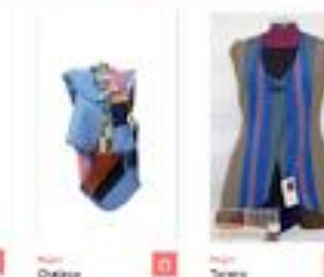

 $11111$ 

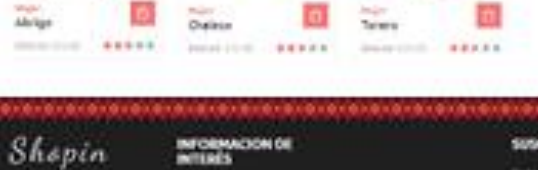

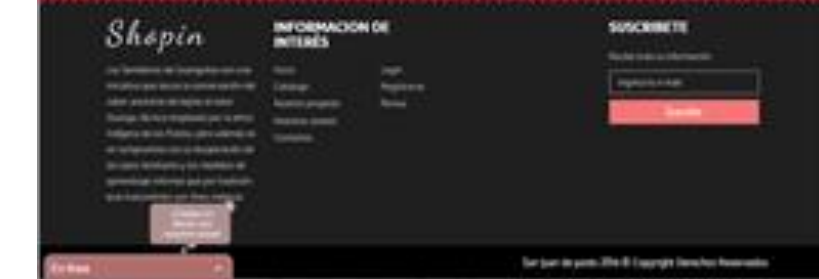

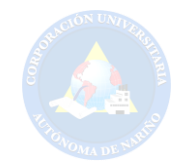

# **Figura 26.** Diseño final (Nuestro Proyecto)

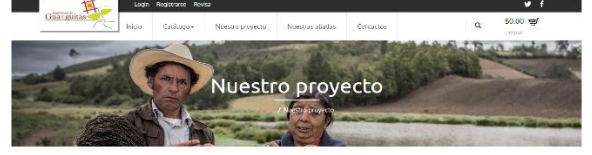

#### Introducción

INTECO QUECION<br>In Service de la compute, es nos incomes que se premente desirrollar en el municipio de Casepus, eleparteneris de Norden a TRE<br>Inm il sur de la ciudad de San Joan de Polito. Este proyecto, noce de la articul

o en telaires de guarga, es una técnica autécnoa y arcestral de la comunistat anályera de los Pietnos, vualis<br>i persencialmes a esta etila, tradición que está en pedigor de técnicates proxuer se enfiere al<br>técnic d'acrote

Por esta razón nace el proyecto "Semilizos de Guanguita", cuya hosi das es resestor esta todicón, establecer un modelo pedia<br>su transmisión cultural, tortalecendo ele el Tradición Historio primeirocolat, y a parte de ella

.<br>Po este serbido, la protopal afferienca del presente projetto con regento a podancones similares elettadas<br>Investo el éste, se fortaliste la capacidad emperadedo a y empresinial de las majeres indipense, articulando u<br>In

Esta misorio pretende ceso un semiliero con las sillas indígenas de la comunidad, incentiviraldas a aprender<br>de gangay pos concelhen, on cele centresda a governadade suas decentrativos consistantes apertendosco proposi<br>al

Equipo Investigador

- Gine Hidelgo:<br>Lider del poyecto pron alto conocmiente en temas relacionados con la publicidad y la cultura. Es publicidad (II, Central) con<br>Internistió en Antiopología Social y Política (Sicoltost Leimonneticana de Centr

na Jurado:<br>tera del Centro Regional de Emprendimiento y Empresariono de la AUNAR y participante archia de la Red Regional de<br>tendimiento de Nanho. Esta administradora de Empresas (U. Javeriana) con mansiría en Administraci

- Paula Guevara:<br>Diseñadora de modas y docente universitaria miembro del grupo "Moda+Cultura". Coordinadora del programa de Técnico en<br>Diseño de Moda de la AUNAR.

-<br>Amenaza de pérdida de la tradición ancestral del tejido en guanga por la ruptura de los modelos de trasmisión gene<br>- Carencia de oportunidades para que las mujeres instigenas puedan generar sus propios recursos.

 $Mis160n$ <br>Nestate la tradució del los del telar Cuanga, estatusce un modelo pedagógio para su transmisón cutural, fortialecendo en<br>ella la minusción intergeneracións, y a parte de ella, hacer una projección empresanti, for

 $V(\vec{s})\vec{0}$ n<br>Agaramos y trabajenos para que al 2020, el modelo pediaĵógico y productivo de los semilleros de aprendizaje e industón<br>social soa replicable en rates comenciados domós los mújes altesanos trajectos un empord

 $\textbf{Obj}(\textbf{c}) = \text{Obj}(\textbf{c}) = \text{Obj}(\textbf{c}) = \text{Obj}(\textbf{c}) = \text{obj}(\textbf{c}) = \text{obj}(\textbf{c}) = \text{obj}(\textbf{c}) = \text{obj}(\textbf{c}) = \text{obj}(\textbf{c}) = \text{obj}(\textbf{c}) = \text{obj}(\textbf{c}) = \text{obj}(\textbf{c}) = \text{obj}(\textbf{c}) = \text{obj}(\textbf{c}) = \text{obj}(\textbf{c}) = \text{obj}(\textbf{c}) = \text{obj}(\textbf{c}) = \text{obj}(\textbf{c}) = \text{$ 

#### La técnica tradicional

• Qué es la guanga:<br>La ganga et ittur molgra:<br>rela compansa per couto parales den borbentales y des verticales que corgo la pelos amigonados crearen pera teje<br>rela compansa per couto parales den borbentales y des verticale

+ Uso del teler:<br>El tejec en Lunga es un ans compleo transmisso por las mujeres indígenas de generación en generación, consiste en el<br>conciermento y comprensión de la granati como elemento colhud y de todays, esta temperat

– Materiales:<br>El tejido propio del pueblo indígena Pasto se basa en la utilización de materiales igualmente ancestrales, la lana para el tejido<br>Se esquila, se tita, se mila, se aspa, se erimadeja, se tiñe y se teje a mano,

- Una tradición femenina:<br>La major indígena unacinye un rejeredo de tradición, abdicación y tradajo viendo el pala fundamental del hogac, dentro de las<br>Comuniciades indígenas el tejado es una labor exclusivamente fementra,

. Presencedón de la tradición:<br>el 1916 de la garga constante no realiza de pre velor estático colores, económico y social imensado por la<br>rejado misuón de y campio recolado de alapación de impreso por pare de las Centias i

a insele alé proyecte de investigación COTACOÓN DE SERULETICO TEDOCO TRANSMISIÓN DE SARETERS Y OCEANTOLLO.<br>ECONÓMICO DE LAS MUJERES TEJEDORAS EN TELAR CUANDA EN EL MUNICIPO DE CUÁSINO – CARLOSANA (NARRO) e un proposto<br>pro

#### tra inicio

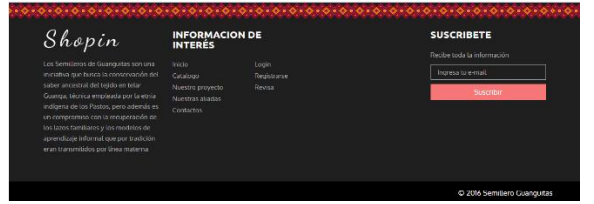

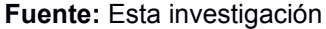

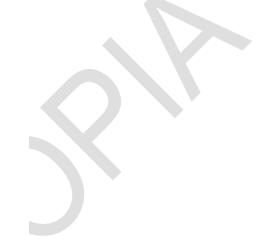

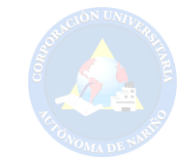

#### Login Registrarse Revisa ¥.  $\ddot{\textbf{f}}$ Guanguitas \$0.00 ₽  $\alpha$ Catálogo -Inicio Nuestro proyecto Nuestras aliadas Contactos Limpian Nuestras aliada

#### **Figura 27.** Diseño final (Nuestras Aliadas)

#### Hilando y Tejiendo Sueños

La fundación hilando y tejiendo sueños se constituyó en el año 2013 Realizando inicialmente la búsqueda de recursos económicos y de personal capacitado, generando así a 42 socios en la actualidad, su lema "Moda con Encanto ancestral y ambiental" significa darle un sentido armónico del buen vivir para la sociedad, dirigida por la diseñadora de modas Flor del Carmen Imbacuan Pantoja.

La empresa tiene el oficio principal de elaborar prendas de vestir, tejidos planos y de punto a base de lana de oveja lo cual retoma técnicas vanguardistas en donde exalta la historia de los antepasados, Organización que tiene a 32 mujeres indígenas de Cuaspud Carlosama, Nariño, que tejen y confeccionan con sus manos prendas como abrigos, ruanas, chales, bufandas y paños, con técnicas artesanales ancestrales. Teniendo como misión reconocer y fomentar el rol real y potencial de la mujer, en actividades productivas y sociales y su contribución al desarrollo su comunidad, los productos son elaborados a mano en el Telar INDIGENA GUANGA, Propio del territorio de los Pastos en Nariño Colombia.

La fundación es liderada por Flor Imbacuán: Diseñadora de modas miembro de la comunidad indígena de Carlosama etnia de los Pastos y directora de la fundación "Hilando y tejiendo sueños". Tiene un alto conocimiento en la aplicación de la técnica, conoce ampliamente a la comunidad objeto de estudio e identifica con claridad cuáles son las necesidades, expectativas y deseos de esta población.

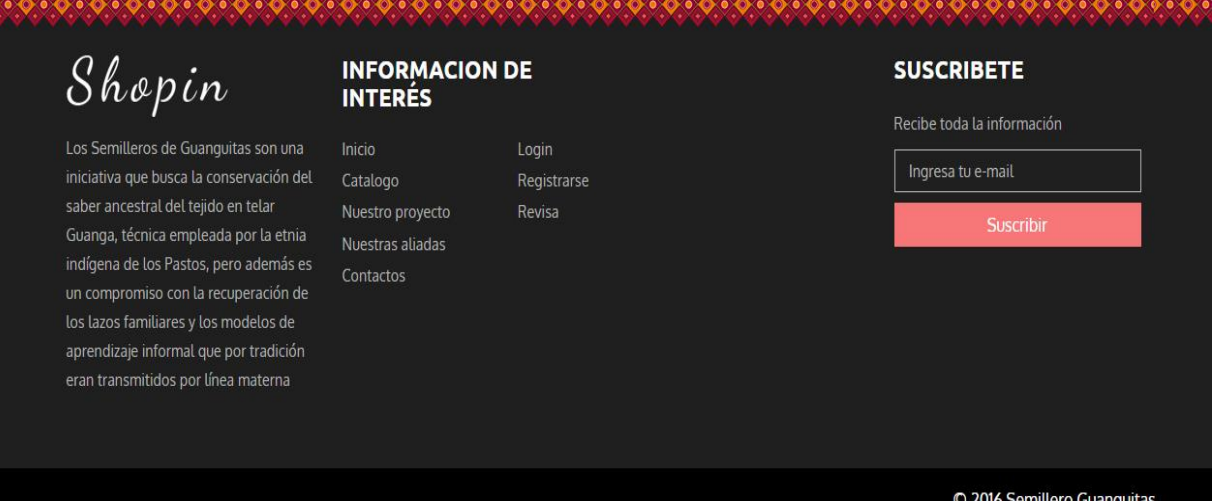

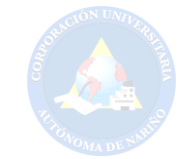

#### **Figura 28.** Diseño final (Contáctanos)

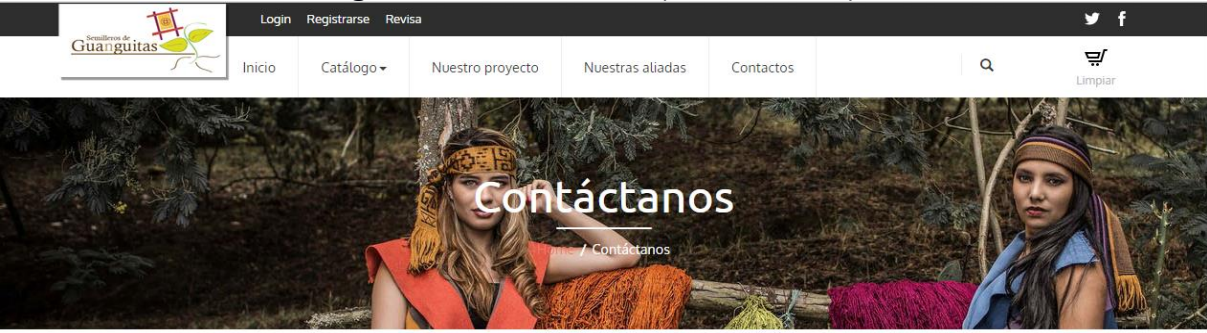

#### Información de Nuestras Tejedoras ¿Quieres trabajar conmigo? Su nombre y apellidos Contáctanos o haz tus pedidos.  $\bullet$ Dirección: Resguardo Indígena de Carlosama, Pasto, Aldana-Nariño (Colombia) **Q** Nuestros teléfonos: (+57) 321 721 25 45- Hilando y Tejiendo Sueños (+57) 313 618 71 07 - Tejidos de mi Tierra (+57) 321 721 25 45 - Mi Tierra India  $\overline{\mathbf{X}}$ Email: hilando-tejiendo@hotmail.com SemilleroGuanguitas2016@gmail.com

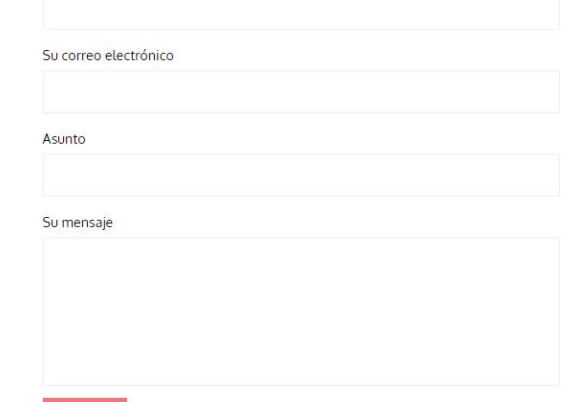

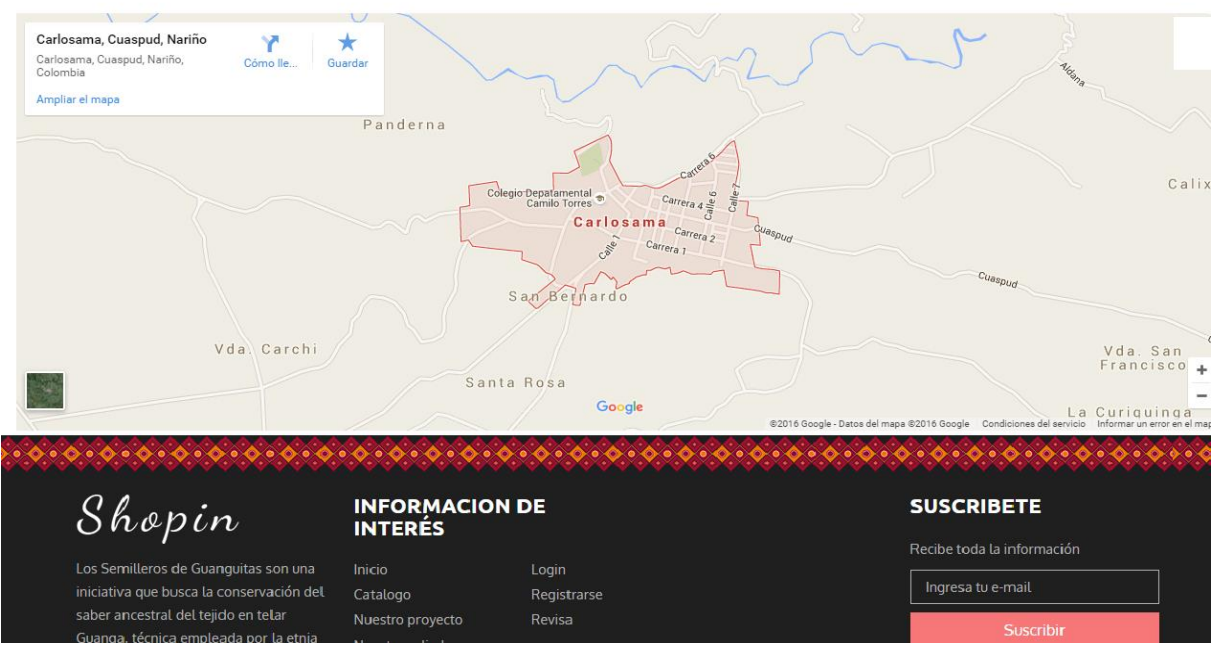

**Fuente:** Esta investigación

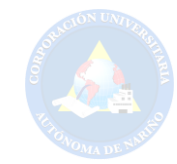

# **Figura 29. Diseño final (Carrito de Compras)**

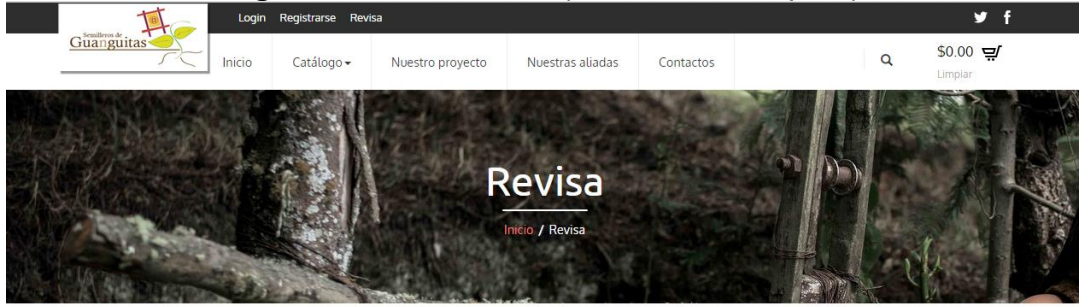

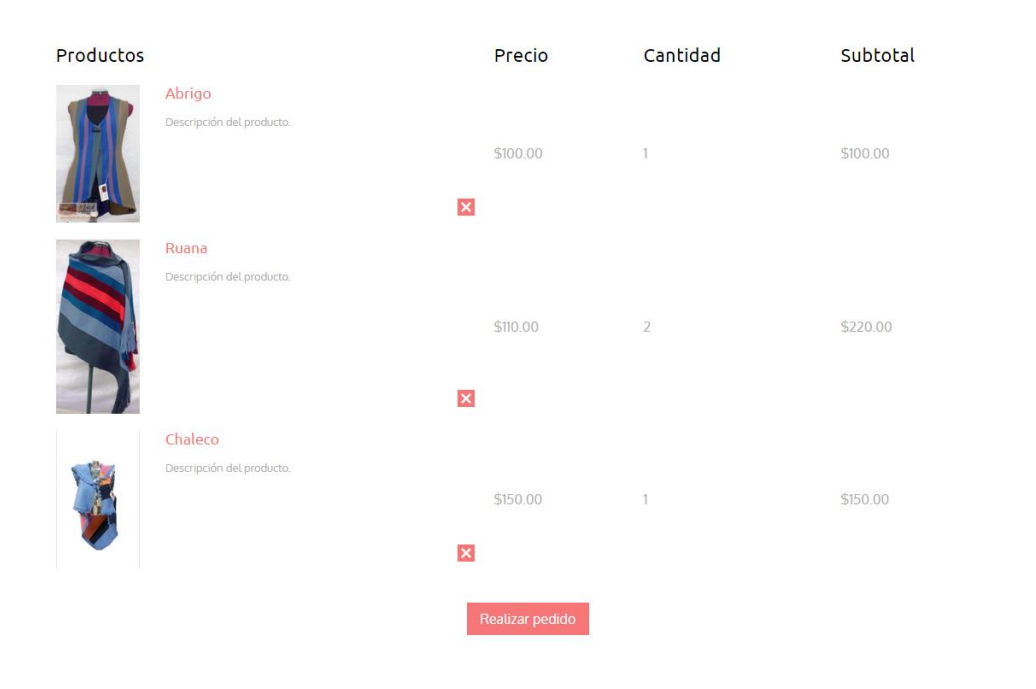

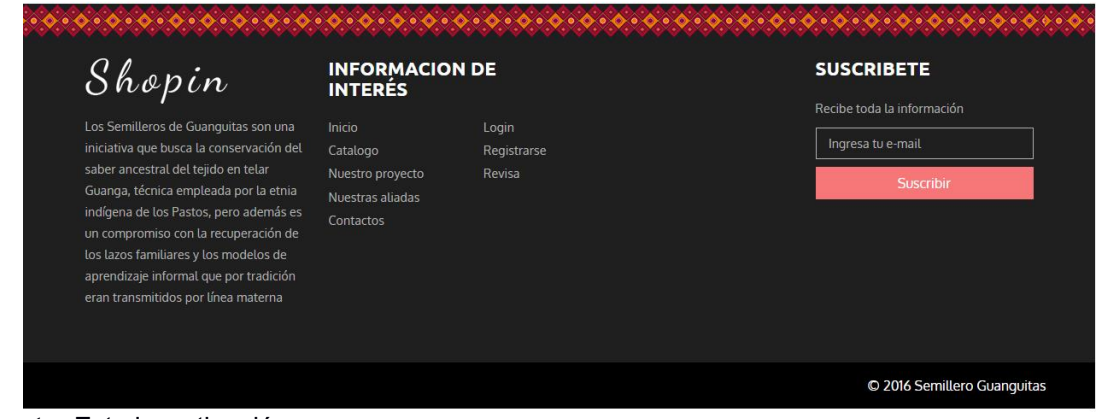

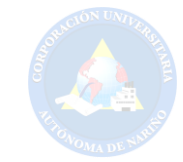

# **Figura 30.** Diseño final (Login)

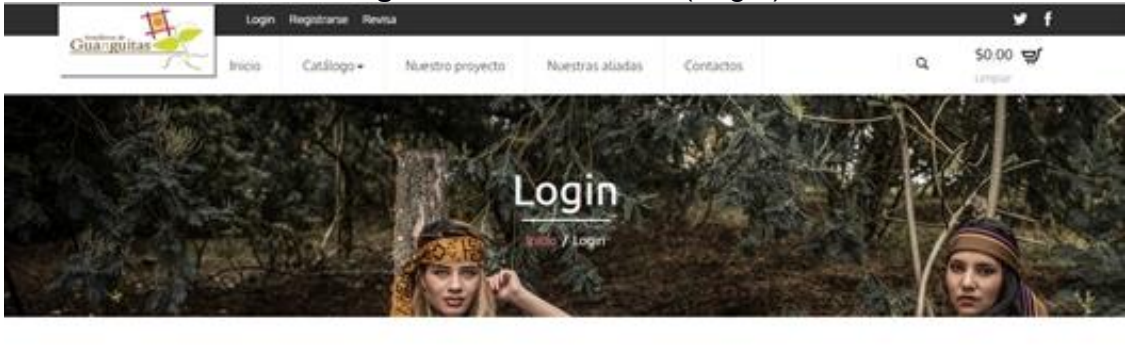

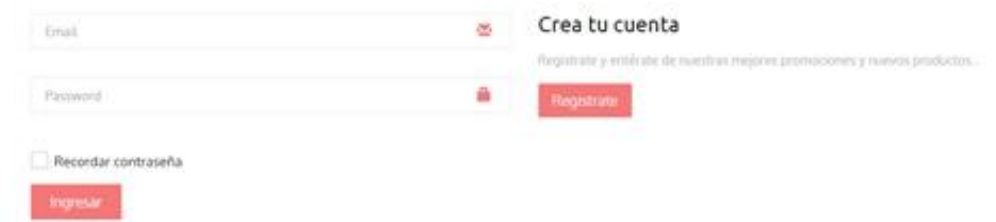

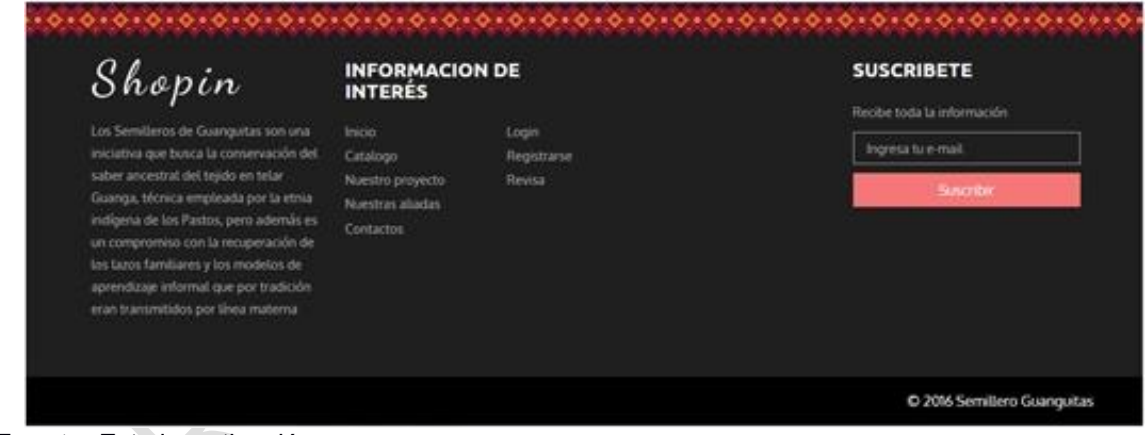

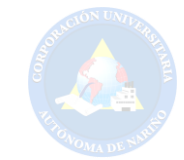

## **Figura 31.** Diseño final (Registro)

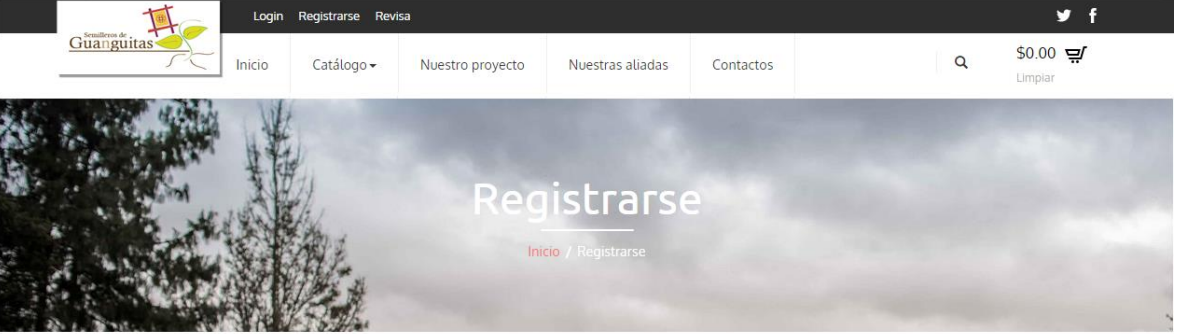

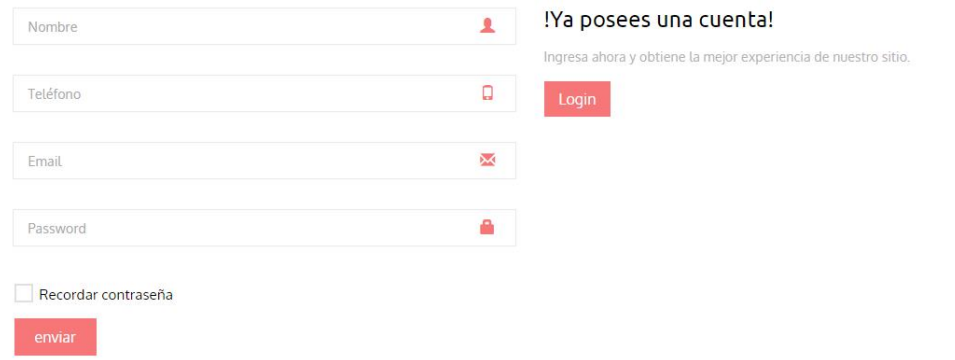

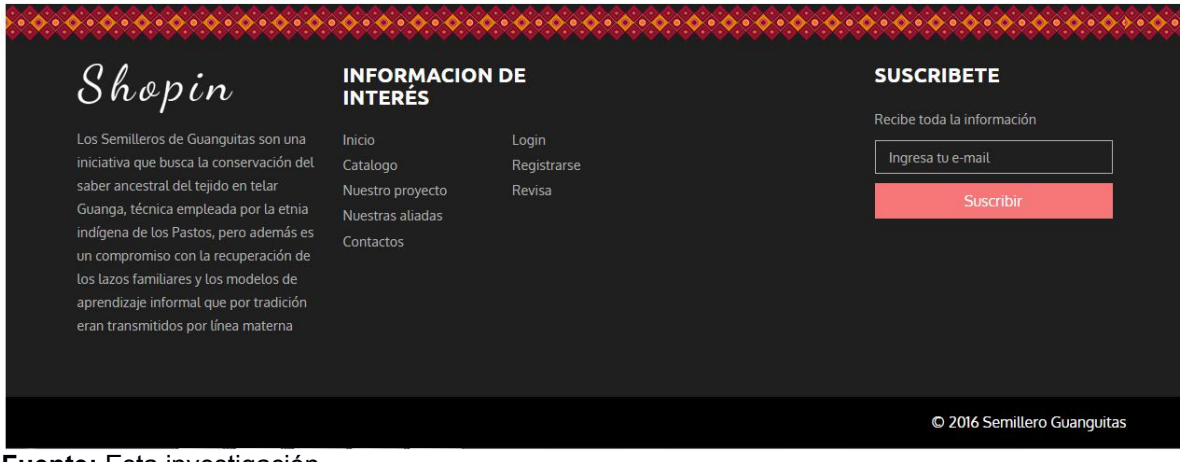

**Fuente:** Esta investigación
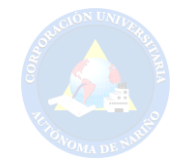

**6.10.2.2.** El diseño web que se presenta en las siguientes figuras hace parte del Administrador o persona encargada de la intranet.

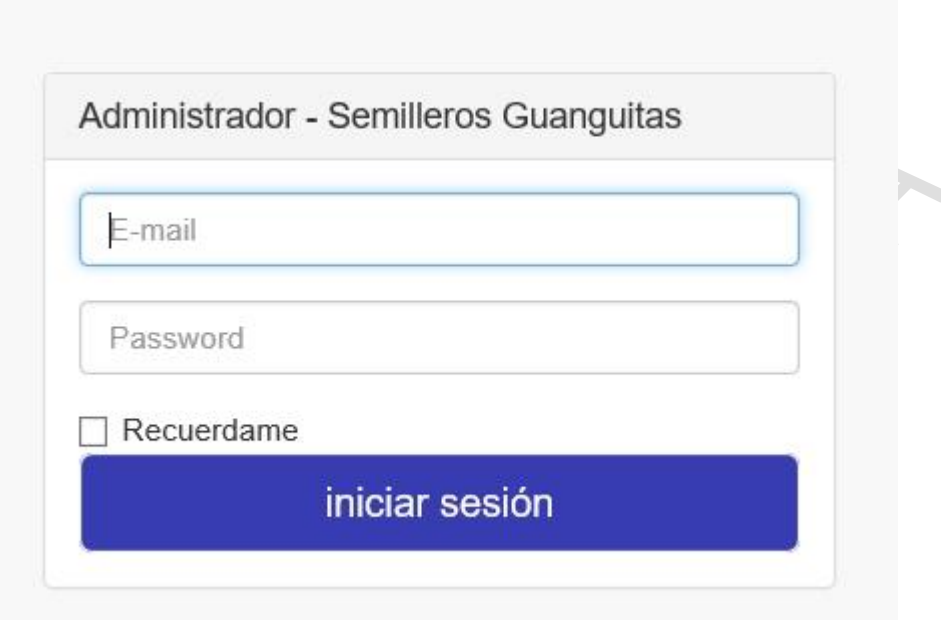

**Figura 32.**Diseño Final Admin (Inicio Sesión)

**Fuente:** Esta investigación.

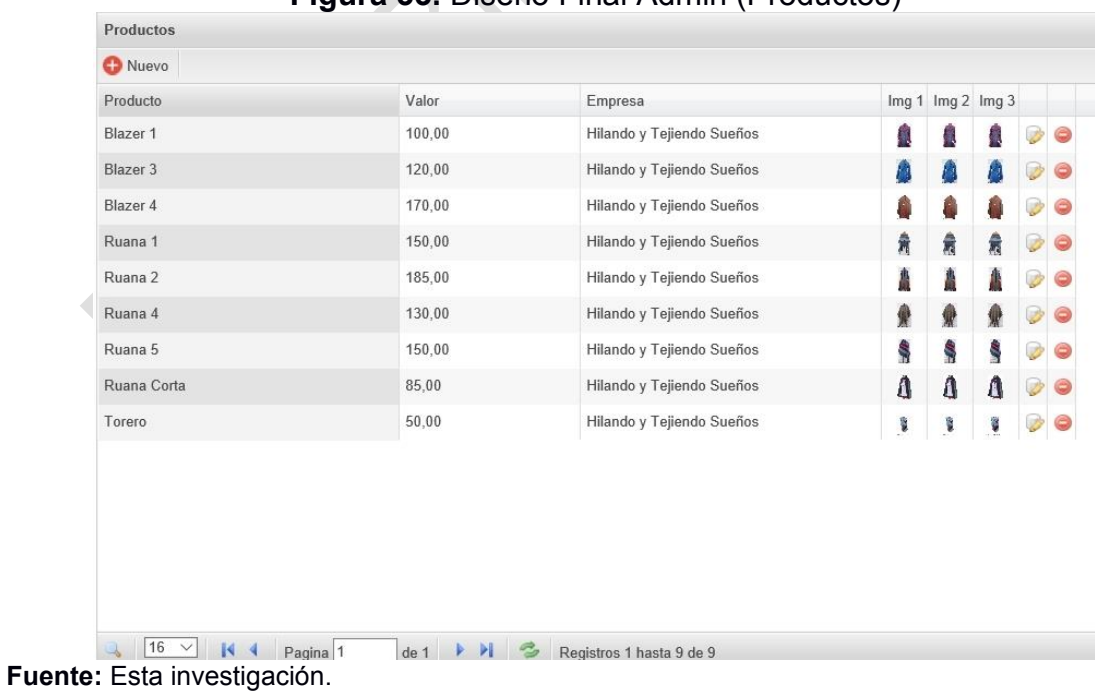

**Figura 33.** Diseño Final Admin (Productos)

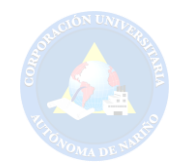

# **Figura 34.** Diseño Final Admin (Visualizar producto)

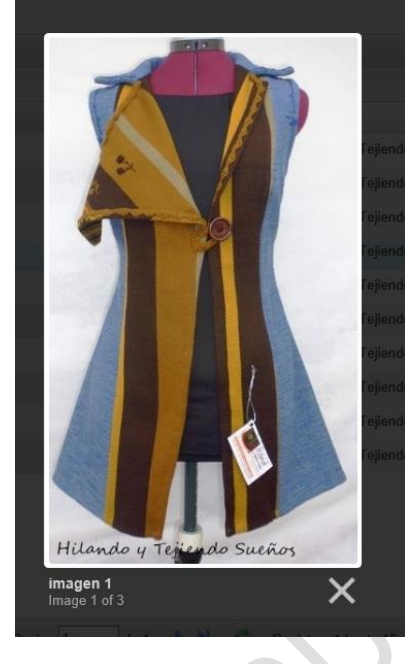

**Fuente:** Esta investigación.

## **Figura 35.** Diseño Final Admin (Registro de Productos)

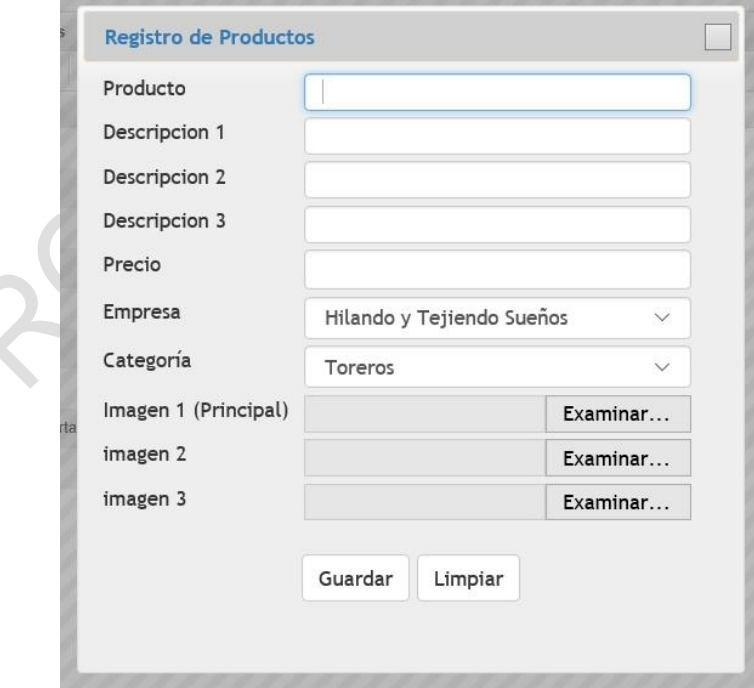

**Fuente:** Esta investigación.

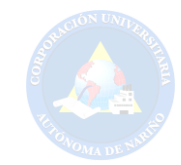

#### **Figura 36.**Diseño Final Admin (Pedidos)

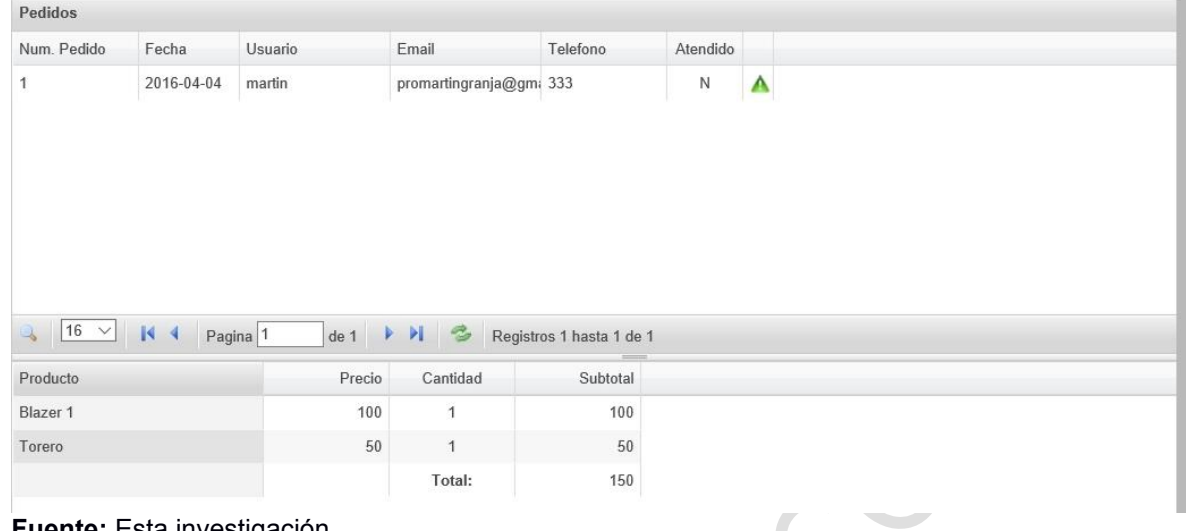

**Fuente:** Esta investigación.

#### **Figura 37.**Diseño Final Admin (Empresas Aliadas)

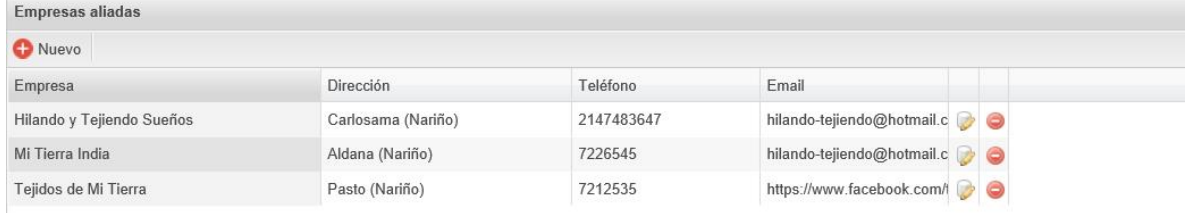

#### **Fuente:** Esta investigación.

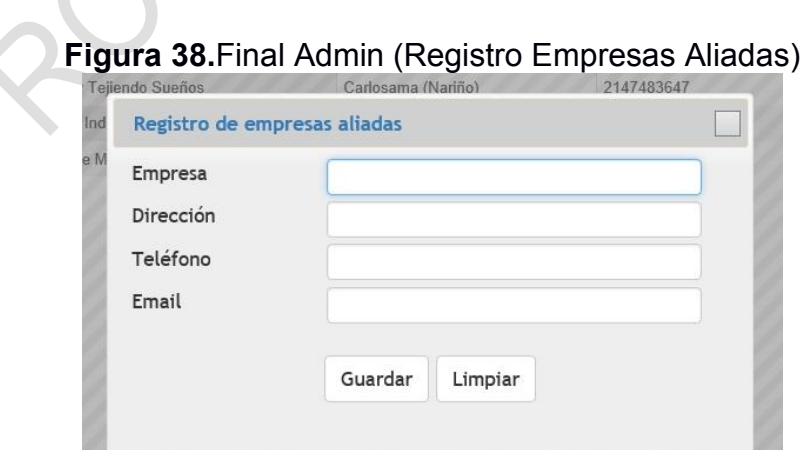

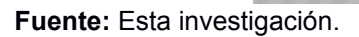

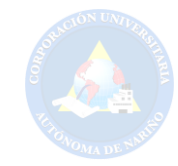

## **Figura 39.**Diseño Final Admin (Usuarios)

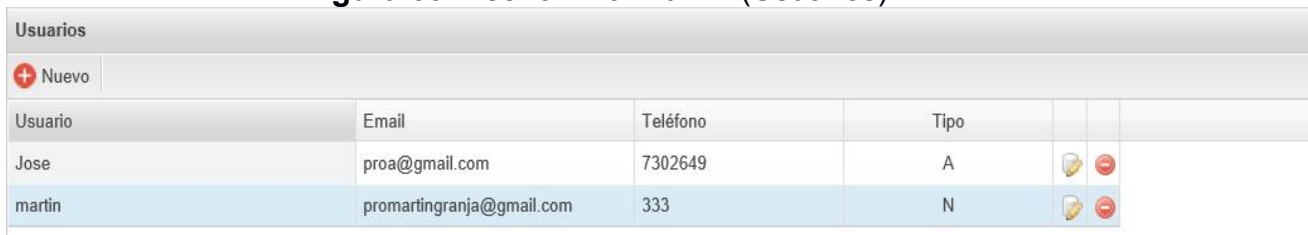

**Fuente:** Esta investigación.

# **Figura 40.**Diseño Final Admin (Registro de Usuarios)

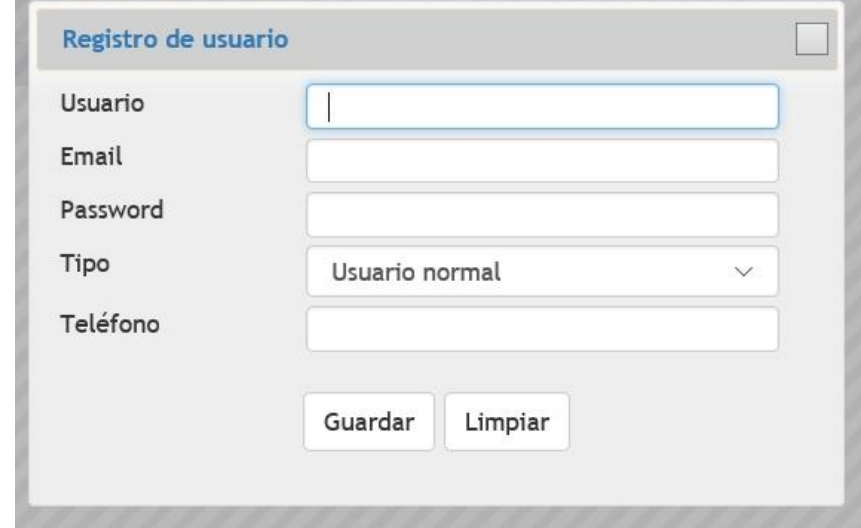

**Fuente:** Esta investigación.

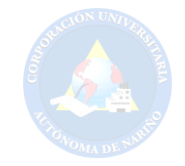

#### **CONCLUSIONES**

Para el desarrollo de esta aplicación se utilizó los conocimientos adquiridos durante toda la carrera. Además con la ayuda de consultas, el respectivo análisis y formulación del proyecto en mención.

El Portal Web "Semillero de Guanguitas" será una herramienta de gran beneficio para mejorar la comercialización de los tejidos ancestrales de nuestras aliadas (Hilando y Tejiendo Sueños, Tejidos de Mi Tierra y Mi Tierra India).

Al comercializar las prendas de tejido en guanga, será de gran ayuda para que las tejedoras puedan salir adelante por sus propias capacidades, y con esto, la comunidad indígena puedan rescatar y preservar su identidad.

Los procesos que se llevan a cabo en el Portal Web serán con un fácil manejo y administración.

 El Portal Web se podrá visualizar en los dispositivos de tecnología que se están usando en la actualidad.

Gracias al portal web "Semillero de Guanguitas", se ha descubierto alternativas y opciones para enriquecer la información del mismo.

Este Portal Web aparte de ser una investigación es también una experiencia que nos ha ayudado a crecer como personas e investigadores, porque se ha incluido sentimientos y emociones que nos han llevado a buscar soluciones.

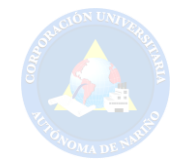

#### **RECOMENDACIONES**

Se recomienda las siguientes características técnicas para el buen funcionamiento del portal:

El usuario debe tener una computadora con servicio a internet.

Leer el manual de usuario que se encuentra como anexo número cinco en esta investigación.

Como mejoras a futuro tener en cuenta lo siguiente:

Adquirir el servicio de pago seguro en línea.

Adicionar el diseño de la prenda en tejidos ancestrales.

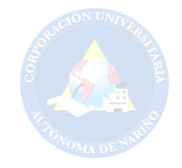

#### **BIBLIOGRAFÍA**

SAMPIEREH, Roberto y Otros. Metodología de investigación. McGraw. Tercera edición. México 2003. p.6.

ZORRILLA, Santiago, y Otros. Metodología de la investigación. México: McGraw Hill. 2003. p.22.

LA NUEVA ERA DEL COMERCIO ELECTRONICO, Las TIC al servicio de la gestión empresarial. Primera edición. España 2005.p.8.

MARKETING 2.0, El nuevo Marketing en la Web de las Redes Sociales. Juan Manuel Maquera. Sebastian Bruque. Alfaomega.

HERNÁNDEZ, OSCAR. La globalización, el comercio electrónico y Venezuela en el nuevo milenio. 2da. Ed. Mexico, ed s/d.

GALAZAR, CESAR. Tributación en el comercio electrónico.4ta. ed. Mexico, Porrua. 324pp.

ALTERINI, Atilio A., "El derecho privado y las nuevas tecnologías. El instrumento informático. Un enorme desafío. Modernidad sin revoluciones y prudencia sin temores", en Revista del Colegio Público de Abogados de la Capital Federal N° 41, 2000.

[INMA RODRÍGUEZ-ARDURA](https://www.amazon.es/s/ref=dp_byline_sr_book_1?ie=UTF8&field-author=Inma+Rodr%C3%ADguez-Ardura&search-alias=stripbooks), "Marketing.com y comercio electrónico en la sociedad de la información", Tercera Edicion, Julio 2008.p.45.

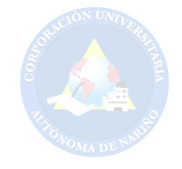

#### **CIBERGRAFÍA**

AGENDA DIGITAL, Disponible en: [http://www.agendadigital.gob.es/planes](http://www.agendadigital.gob.es/planes-actuaciones/paginas/plan-tic-pymes.aspx)[actuaciones/paginas/plan-tic-pymes.aspx](http://www.agendadigital.gob.es/planes-actuaciones/paginas/plan-tic-pymes.aspx) (15.10.2015, 05:46 pm).

ALCALDIA DE PASTO, Disponible en: [http://www.pasto.gov.co/index.php/nuestro](http://www.pasto.gov.co/index.php/nuestro-municipio)[municipio](http://www.pasto.gov.co/index.php/nuestro-municipio) (13.10.2015, 11:10 am).

BUENAS TAREAS, Disponible en: [http://www.buenastareas.com/ensayos/Historia-](http://www.buenastareas.com/ensayos/Historia-De-Las-Paginas-Web/791199.html)[De-Las-Paginas-Web/791199.html](http://www.buenastareas.com/ensayos/Historia-De-Las-Paginas-Web/791199.html) (31.08. 2015, 10:11 am).

CCM, Disponible en: <http://es.ccm.net/contents/229-historia-de-internet> (14.09.2015, 04:50 pm).

COORPORACIÓN UNIVERSITARIA AUTÓNOMA DE NARIÑO, Disponible en: <http://www.aunar.edu.co/portal.php#close>(15.10.2015, 05:43 pm).

EL DIARIO, Disponible en: [http://www.eldiariony.com/Beneficios-proporciona](http://www.eldiariony.com/Beneficios-proporciona-tecnologia-vida-cotidiana)[tecnologia-vida-cotidiana](http://www.eldiariony.com/Beneficios-proporciona-tecnologia-vida-cotidiana) (14.09.2015, 06:10 pm).

GOBERNACIÓN DE NARIÑO, Disponible en: [http://turismo.narino.gov.co/index.php/es/destino-narino/sabores-de](http://turismo.narino.gov.co/index.php/es/destino-narino/sabores-de-narino/presentacion)[narino/presentacion](http://turismo.narino.gov.co/index.php/es/destino-narino/sabores-de-narino/presentacion) (15.10.2015, 05:50 pm).

IN SLIDESHARE, Disponible en: [http://es.slideshare.net/artesaniasdecolombia/artesana-20-pasos-para-iniciar-un](http://es.slideshare.net/artesaniasdecolombia/artesana-20-pasos-para-iniciar-un-negocio-exitoso-en-internet-16703645)[negocio-exitoso-en-internet-16703645](http://es.slideshare.net/artesaniasdecolombia/artesana-20-pasos-para-iniciar-un-negocio-exitoso-en-internet-16703645) (23.09.2015, 07:37 pm).

INTERLAT.CO, Disponible en: <http://www.interlat.co/category/marketing-digital/> (23.09.2015, 06:10 pm).

LIFESTYLE AL CUADRADO, Disponible en: <http://www.lifestylealcuadrado.com/tipos-de-negocios-en-internet-existen/> (23.09.2015, 07:33 pm).

Oh!STUD¡O, Disponible en: [http://www.ohstudio.com.ar/sitios](http://www.ohstudio.com.ar/sitios-web/2011/10/¿cuales-son-los-beneficios-y-ventajas-de-tener-un-sitio-web/)[web/2011/10/%C2%BFcuales-son-los-beneficios-y-ventajas-de-tener-un-sitio-web/](http://www.ohstudio.com.ar/sitios-web/2011/10/¿cuales-son-los-beneficios-y-ventajas-de-tener-un-sitio-web/)  (11.09.2015, 3:34 pm).

PERFIL EXPROVINCIA DE OBANDO, Disponible en: [http://prevencionviolencia.univalle.edu.co/observatorios/narino/exobando/archivos/](http://prevencionviolencia.univalle.edu.co/observatorios/narino/exobando/archivos/perfil_exobando.pdf) [perfil\\_exobando.pdf](http://prevencionviolencia.univalle.edu.co/observatorios/narino/exobando/archivos/perfil_exobando.pdf) (16.10.2015, 04:07 pm).

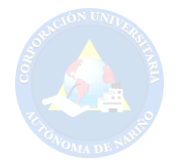

VIVE NARIÑO, Disponible en: <http://www.vivenarino.com/es/pasto>(13.10.2015, 04:14pm).

PHP Y MYSQL. Tecnología para el Desarrollo de Aplicaciones Web, Disponible en:

https://books.google.com.co/books?id=zMK3GOMOpQ4C&printsec=frontcover&dq =sitio+web+definicion&hl=es-419&sa=X&ved=0ahUKEwjOt-

38667JAhWHHJQKHXwPAgUQ6AEIMTAD#v=onepage&q&f=false (26.11.2015, 3:33 pm).

TENDENCIAS WEB, Disponible en: [http://tendenciasweb.about.com/od/nociones](http://tendenciasweb.about.com/od/nociones-basicas/a/Que-Es-Una-Pagina-Web.htm)[basicas/a/Que-Es-Una-Pagina-Web.htm](http://tendenciasweb.about.com/od/nociones-basicas/a/Que-Es-Una-Pagina-Web.htm) (23.11.2015, 10:23 am).

TECNOLOGÍA E INFORMÁTICA. Disponible en: <https://solvasquez.wordpress.com/2011/01/24/definicion-de-sistema-operativo/> (26.11.08:53 am).

IN SLIDESHARE, Disponible en: [http://es.slideshare.net/nopelopez/que-es-un](http://es.slideshare.net/nopelopez/que-es-un-frame-en-html-12962948)[frame-en-html-12962948](http://es.slideshare.net/nopelopez/que-es-un-frame-en-html-12962948) (26.11.2015, 11:30 pm).

AULA CLIC, Disponible en: http://www.aulaclic.es/articulos/facebook.html (24.11.2015, 10:25 am).

ALEGSA, Disponible en: <http://www.alegsa.com.ar/Dic/framework.php> (24.03.2015.08:15 pm).

AJBD SOFT, Disponible en: http://www.ajpdsoft.com/modules.php?name=Encyclopedia&op=content&tid=767 (17.11.2015, 05:42 pm).

CIBERAULA, Disponible en: http://php.ciberaula.com/articulo/introduccion\_php/ (27.11.20154, 09:51 am)

DESARROLLO WEB.COM. Disponible en: <http://www.desarrolloweb.com/manuales/manual-jquery.html>(22.11.2015, 10:55 am).

INTERNET Y NUEVAS FORMAS DE INTERACCION SOCIAL, Disponible en: http://internet-interaccionsocial.blogspot.com.co/2011/11/los-chats-definicionfuncion-y-tipos.html (26.11.2015, 09:32 pm).

STAFFCREATIVA, Disponible en: http://www.staffcreativa.pe/blog/carritos-compraonline/ (26.11.2015, 09:37 pm).

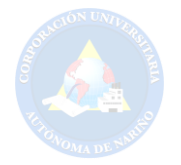

GUÍA BREVE DE XHTML, Disponible en: <http://www.w3c.es/Divulgacion/GuiasBreves/XHTML>(27.11.2015, 07:35 pm).

DIGITAL LEARNING, Disponible en: http://www.digitallearning.es/blog/apacheservidor-web-configuracion-apache2-conf/ (27.11.2015, 07:42 am).

TRANSACCIONES. Disponible en: http://atlas.puj.edu.co/~caolarte/puj/cursos/cc100/files/clases/Transacciones.pdf (27.11.2015, 09:05 am).

Ministerio de Tecnologías de la Información y las Comunicaciones (MINTIC). Disponible en: http://www.mintic.gov.co/portal/vivedigital/612/articles-1510\_recurso\_1.pdf. (26.11.2015,03:40 pm).

Ministerio de Tecnologías de la Información y las Comunicaciones (MINTIC). Disponible en: http://www.mintic.gov.co/portal/vivedigital/612/w3-propertyvalue-7059.html. (26.11.2015,03:40 pm).

COORDINADORA.COLOMBIA. Disponible en: http://www.coordinadora.com/portafolio-de-servicios/enviosinternacionales/.(26.11.2015,03:42 pm).

FEDEX.ARGENTINA. Disponible en: http://www.fedex.com/co/rates/rateinfo.html. (26.11.2015,03:40 pm).

SAFERBO.MEDELLIN-COLOMBIA. Disponible en: http: //www.saferbo.com/nuevo/.(26.11.2015,03:40 pm).

NEOTEK.COLOMBIA. Disponible en: https://www.neothek.com/webhosting/Colombia/formas-de-pago/. (26.11.2015,03:30 pm).

TCC.MEDELLIN-COLOMBIA. Disponible en: http://www.tcc.com.co/. (26.11.2015,03:30 pm).

CENTRO DE INVESTIGACIONES, DESARROLLO Y ASESORÍA EMPRESARIAL, Disponible en:<http://www.aunar.edu.co/CIDAE/index.html>(15.10.2015, 05:28 pm).

COORPORACIÓN UNIVERSITARIA AUTÓNOMA DE NARIÑO. Disponible en: <http://www.aunar.edu.co/paginas/programas.php?prog=c66>(15.10.2015,05:17 pm).

CUASPUD, CARLOSAMA NARIÑO, Disponible en: htt://www.cuaspudnarino.gov.co/información\_general.shtml. (14.01.2016, 09:40 am).

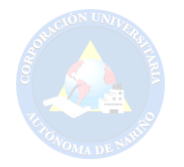

COLOMBIA.CONGRESO. Ley 1273 del 2009, enero 5.p.1.Disponible en: http://acueductopopayan.com.co/wp-content/uploads/2012/08/ley-1273-2009.pdf. (26.11.2015,03:30pm).

COLOMBIA.CONGRESO. Ley 23 1982, enero 28.p.1.Disponible en: http://www.alcaldiabogota.gov.co/sisjur/normas/Norma1.jsp?i=3431. (26.11.2015,02:46pm).

REALIDAD JURÍDICA DEL COMERCIO ELECTRÓNICO EN COLOMBIA. Ley 16 de diciembre de 1996.p.27.Disponible en: http://www.javeriana.edu.co/biblos/tesis/derecho/dere7/DEFINITIVA/TESIS%2060. pdf.(20.11.2015,02:52 pm).

COLOMBIA. CONGRESO. Ley 527 de 1999, agosto 18.p.1.Disponible en: [http://www.archivogeneral.gov.co/sites/all/themes/nevia/PDF/Transparencia/LEY\\_5](http://www.archivogeneral.gov.co/sites/all/themes/nevia/PDF/Transparencia/LEY_527_DE_1999.pdf) [27\\_DE\\_1999.pdf.](http://www.archivogeneral.gov.co/sites/all/themes/nevia/PDF/Transparencia/LEY_527_DE_1999.pdf) (27.10.2015,10:37pm).

COLOMBIA.PROTRECCION DATOS PERSONALES. ley-1581-de-2012, 27 de 06.P.2. Disponible en: [http://www.colombiadigital.net/actualidad/articulos](http://www.colombiadigital.net/actualidad/articulos-informativos/item/5543-abc-para-proteger-los-datos-personales-ley-1581-de-2012-decreto-1377-de-2013.html)[informativos/item/5543-abc-para-proteger-los-datos-personales-ley-1581-de-2012](http://www.colombiadigital.net/actualidad/articulos-informativos/item/5543-abc-para-proteger-los-datos-personales-ley-1581-de-2012-decreto-1377-de-2013.html) [decreto-1377-de-2013.html](http://www.colombiadigital.net/actualidad/articulos-informativos/item/5543-abc-para-proteger-los-datos-personales-ley-1581-de-2012-decreto-1377-de-2013.html) (27.20.2015,11:16pm).

COLOMBIA.MINISTRO DEL INTERIOR Y DE JUSTICIA. Decreto N° 2941 de 2009, 06.agosto.p.1. Disponible en: [http://www.alcaldiabogota.gov.co/sisjur/normas/Norma1.jsp?i=37082.](http://www.alcaldiabogota.gov.co/sisjur/normas/Norma1.jsp?i=37082)

Ley de acceso ciudadano al servicio público.p.1. Disponible en: <http://www.accesibilidadparatodos.com/normativa.html>. (16.10.2015,11:25pm).

Ministerio de Tecnología de la Informática y las telecomunicaciones. Normativa del gobierno electrónico en Colombia.p.6. Disponible en: http://www.alcaldiabogota.gov.co/sisjur/normas/Norma1.jsp?i=34488 (24.04.2015. 09:44 pm).

BROWSE. Santiago - Chile. Disponible en: https://www.browne.cl/importar2.html. (26.11.2015,03:31pm).

Redcoon Electronic Trade S.L.U. Llobregat, España. Disponible en http://www.redcoon.es/ccard. (26.11.2015,03:38pm).

NEOTEK.COLOMBIA. Disponible en: https://www.neothek.com/webhosting/Colombia/formas-de-pago/. (26.11.2015,03:30pm).

TCC.COLOMBIA. Disponible en: http://www.tcc.com.co/. (26.11.2015,03:30pm).

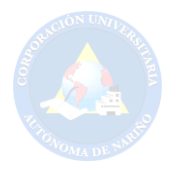

COORDINADORA.COLOMBIA. Disponible en: http://www.coordinadora.com/portafolio-de-servicios/enviosinternacionales/.(26.11.2015,03:42pm).

FEDEX.ARGENTINA. Disponible en: http://www.fedex.com/co/rates/rateinfo.html. (26.11.2015,03:40pm).

SAFERBO.MEDELLIN-COLOMBIA. Disponible en: http://www.saferbo.com/nuevo/.(26.11.2015,03:40pm).

Ministerio de Tecnologías de la Información y las Comunicaciones (MINTIC). Disponible en: http://www.mintic.gov.co/portal/vivedigital/612/w3-propertyvalue-7059.html. (26.11.2015,03:40 pm).

Ministerio de Tecnologías de la Información y las Comunicaciones (MINTIC).p.14.Disponible en: http://www.mintic.gov.co/portal/vivedigital/612/articles-1510\_recurso\_1.pdf. (26.11.2015,03:40pm).

SOSA FLORES MIGUEL, LOPEZ VAZQUEZ MANUEL, Diseño De Bases De Datos Relacionales, p.5.

CULTURACION, Que es Ajax, Disponible en: [http://culturacion.com/2011/07/que](http://culturacion.com/2011/07/que-es-ajax/%20%20(22.11.2015)[es-ajax/](http://culturacion.com/2011/07/que-es-ajax/%20%20(22.11.2015)  [\(22.11.2015,](http://culturacion.com/2011/07/que-es-ajax/%20%20(22.11.2015) 2:32 pm).

PC ENCYCLOPEDIA, Disponible en: http://www.pcmag.com/encyclopedia/term/37856/api (27.11.2015, 08:05 am).

ALEGSA.COM.AR, Disponible en: http://www.alegsa.com.ar/Dic/base%20de%20datos.php (26.11.2015, 9:22 pm).

STAFFCREATIVA, Disponible en: http://www.staffcreativa.pe/blog/carritos-compraonline/ (26.11.2015, 09:37 pm).

INTERNET Y NUEVAS FORMAS DE INTERACCION SOCIAL, Disponible en: http://internet-interaccionsocial.blogspot.com.co/2011/11/los-chats-definicionfuncion-y-tipos.html (26.11.2015, 09:32 pm).

SLIDERSHARE, Disponible en: http://es.slideshare.net/olea\_saavedra/cliente-weby-servidor-web-12896858 (26.11.2015, 09:48 pm).

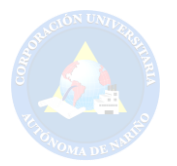

PERGAMINOVIRTUAL, and the proposition of the proposition of the entity of the entity of the entity of the entity of the entity of the entity of the entity of the entity of the entity of the entity of the entity of the enti

http://www.pergaminovirtual.com.ar/definicion/Codigo\_Fuente.html (26.11.2015, 10:09 pm).

W3C, HTML5, Disponible en:<http://dev.w3.org/html5/spec/single-page.html>(26.04 2015,11:47 am).

DEFINICION ABC, Disponible en: http://www.definicionabc.com/social/interaccion.php (21.11.2015, 08:46 am).

PEREZ VALDES DAMIAN, Los Diferentes Lenguajes De Programación Para La Web,

Disponible en: [http://www.maestrodelweb.com/principantes/los-diferentes](http://www.maestrodelweb.com/principantes/los-diferentes-lenguajes-de-programacion-para-la-web/)[lenguajes-de-programacion-para-la-web/.](http://www.maestrodelweb.com/principantes/los-diferentes-lenguajes-de-programacion-para-la-web/) (26.03.2015. 11:57 am).

DESARROLLO WEB.COM. Disponible en: <http://www.desarrolloweb.com/manuales/manual-jquery.html>(22.11.2015, 10:55 am).

YAMILI GUADALUPE CHETUMAL MARTIL MARTIN, Conceptos Básicos de la Programación, Disponible en: http//www.slidershare.net/yamili7/conceptosbasicos-de-la-programacion (27.04.2015).

APLICACIONES MULTIMEDIA, Disponible en: <http://www.uv.es/bellochc/logopedia/NRTLogo4.pdf>(15.10.2015,07:21pm).

ABOUT EN ESPAÑOL, Disponible en: [http://tendenciasweb.about.com/od/nociones-basicas/a/Que-Es-Una-Pagina-](http://tendenciasweb.about.com/od/nociones-basicas/a/Que-Es-Una-Pagina-Web.htm)[Web.htm](http://tendenciasweb.about.com/od/nociones-basicas/a/Que-Es-Una-Pagina-Web.htm) (23.11.2015, 10:23 am).

CONCEPTO PORTAL WEB, Disponible en: http://roble.pntic.mec.es/jprp0006/tecnologia/bachillerato\_tic/unidad02\_buscadores /buscadores04\_portales.htm(24.03.2015.08:34 pm).

SCRIBD, Disponible en: http://es.scribd.com/doc/36570462/postgreSQLinvestigacion#scribd (27.11.2015, 09:34 am).

DEFINICION ABC, Disponible en: <http://www.definicionabc.com/tecnologia/programacion.php>(26.11.2015, 11:23 pm).

EDUCTEC, Disponible en: http://edutec.rediris.es/Revelec2/Revelec38/pdf/Edutece\_38\_Cascales\_Real\_Marcos.pdf (23.11.2015, 3:13 pm).

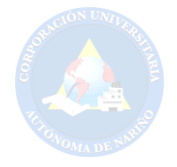

PHP y MYSQL: Tecnología para el desarrollo de aplicaciones web. Disponible en: [https://books.google.com.co/books?id=zMK3GOMOpQ4C&printsec=frontcover&dq](https://books.google.com.co/books?id=zMK3GOMOpQ4C&printsec=frontcover&dq=sitio+web+definicion&hl=es-419&sa=X&ved=0ahUKEwjOt-38667JAhWHHJQKHXwPAgUQ6AEIMTAD#v=onepage&q&f=false) [=sitio+web+definicion&hl=es-419&sa=X&ved=0ahUKEwjOt-](https://books.google.com.co/books?id=zMK3GOMOpQ4C&printsec=frontcover&dq=sitio+web+definicion&hl=es-419&sa=X&ved=0ahUKEwjOt-38667JAhWHHJQKHXwPAgUQ6AEIMTAD#v=onepage&q&f=false)

[38667JAhWHHJQKHXwPAgUQ6AEIMTAD#v=onepage&q&f=false](https://books.google.com.co/books?id=zMK3GOMOpQ4C&printsec=frontcover&dq=sitio+web+definicion&hl=es-419&sa=X&ved=0ahUKEwjOt-38667JAhWHHJQKHXwPAgUQ6AEIMTAD#v=onepage&q&f=false) (23.11.2015, 3:11p.m).

SLIDERSHARE, Disponible en: http://es.slideshare.net/olea\_saavedra/cliente-weby-servidor-web-12896858 (26.11.2015,10:02 pm).

DIGITAL LEARNING, Disponible en: http://www.digitallearning.es/blog/apacheservidor-web-configuracion-apache2-conf/ (27.11.2015, 07:42 am).

TECNOLOGÍA E INFORMÁTICA. Disponible en: <https://solvasquez.wordpress.com/2011/01/24/definicion-de-sistema-operativo/> (26.11.08:53 am).

EL SIGLO DE CORREON, Disponible en: https://www.elsiglodetorreon.com.mx/noticia/14864.definicion-de-software.html (14.10.2015,01:10 pm).

TIPOS DE TEJIDOS. Disponible en: http://textilesytiposdetejidos.blogspot.com.co/2008/02/textiles-y-tipos-detejidos.html. (13.10.2015.12:02 pm).

Artesanías y manualidades-com. Disponible en: http://www.artesaniasymanualidades.com/tejidos/tipos-de-tejido.php (13.10 2015.12:013 pm).

Lexicón. Disponible en:<http://lexicoon.org/es/telar>(13.10.2015. 12:27 pm).

TRANSACCIONES. Disponible en: http://atlas.puj.edu.co/~caolarte/puj/cursos/cc100/files/clases/Transacciones.pdf (27.11.2015, 09:05 am).

DEFINICION ABC, Disponible: http://www.definicionabc.com/tecnologia/twitter.php (24.11.2015, 9:25 am).

DEFINICION.DE, Disponible en: [http://definicion.de/www/.](http://definicion.de/www/) (27.04.2015. 07:01 pm).

CORPORACIÓN UNIVERSITARIA AUTÓNOMA DE NARIÑO-CIDAE LÍNEAS DE INVESTIGACIÓN 2007.

SAMPIEREH, Roberto y Otros. Metodología de investigación. McGraw. Tercera edición. México 2003. p.6.

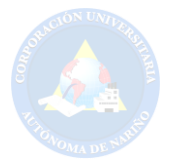

UNAD, Disponible en:

[http://datateca.unad.edu.co/contenidos/100104/100104\\_EXE/leccin\\_6\\_investigacin](http://datateca.unad.edu.co/contenidos/100104/100104_EXE/leccin_6_investigacin__exploratoria_descriptiva_correlacional_y_explicativa.html) exploratoria descriptiva correlacional y explicativa.html  $(22.octubre.2015,$ 06:07 p.m.).

ZORRILLA, Santiago, y Otros. Metodología de la investigación. México: McGraw Hill. 2003. p.22.

EL TIEMPO, Disponible en: http://www.eltiempo.com/archivo/documento/MAM-743817 (10.enero.2016, 10:10 a.m.).

ACH COLOMBIA, Disponible en: https://www.pse.com.co/inicio (10.enero.2016, 03:15 p.m.).

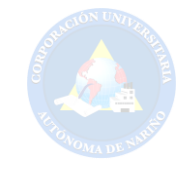

# **ANEXOS**

**LISTA DE ANEXOS 1.** FORMATO DE ENTREVISTA 1.

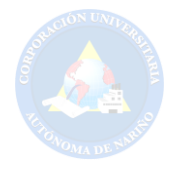

#### **CORPORACIÓN UNIVERSITARIA AUTÓNOMA DE NARIÑO FACULTAD DE INGENIERIA PROGRAMA DE TECNOLOGÍA EN SISTEMAS**

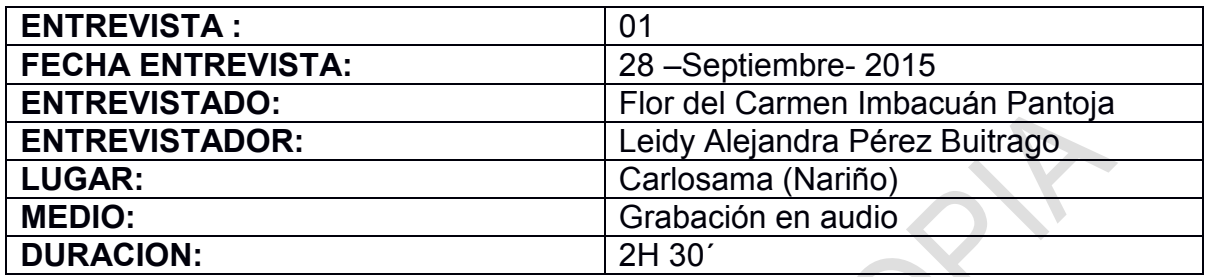

**Observaciones:** Cuando la entrevistada nombra la página web, se refiere a su propio sitio web, la cual no tiene ninguna relación, ningún uso, no se podrá trabajar con ella y es aislada a la existencia del proyecto de investigación que se está trabajando.

**Objetivo:** Recolectar información relacionada con la Fundación "Hilando y Tejiendo Sueños".

**PRESENTACION:** Buenos días Señora Flor Imbacuán, me presento soy Leidy Alejandra Pérez Buitrago y mi compañero Elvis Anderson Días, estudiantes de la Corporación Universitaria Autónoma de Nariño de Tecnología en Sistemas; esta entrevista es con el fin de hacerla participe de nuestro proyecto.

#### **1. ¿Qué servicios presta la fundación? ¿A quiénes presta este servicio?**

**Flor Imbacuán:** La fundación aparte de asesorar, capacitar, también se hace es rescatar la tradición ancestral de nuestros mayores indígenas en una cosmovisión de pensamiento de nuestra cultura, rescatando las tradiciones del pueblo Pasto. He también por medio de ellos se ha tratado de crear fuentes de empleo que de alguna manera pueda solventarlas necesidades más apremiantes de las mujeres y hombres que trabajan dentro de nuestra organización. Este servicio se lo presta a la comunidad que es el público abierto siempre y cuando pertenezca a la comunidad indígena del resguardo de Carlosama que son hombres y mujeres.

#### **2. ¿Qué valores tiene la empresa. ?**

**Flor Imbacuán:** Hilando y Tejiendo Sueños es una organización que nace con el ánimo de rescatar las costumbres, es avalada por la autoridad tradicional del cabildo de Carlosama se rige por los principios armónicos de dualidad, complementariedad, equilibrio, todo lo que tiene que ver con la solidaridad del

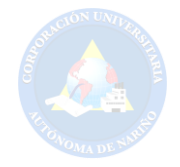

trabajo en equipo, el compañerismo. Se trata de unificar fuerzas para sacar adelante la organización y más adelante una pequeña empresa.

#### **3. ¿Cuantas personas trabajan aquí actualmente?**

**Flor Imbacuán**: 42 personas entre mujeres y hombres, 70% mujeres y 30% hombres.

#### **4. ¿Cuáles son los objetivos que tiene la empresa?**

**Flor Imbacuán:** El objetivo es rescatar la tradición, no dejar que se pierda nuestra identidad ante todo porque nosotros nos regimos bajo los principios armónicos de nuestros mayores, digamos que el tejido no es de ahorita si no que el tejido viene desde tiempos de adelante estamos rescatando el pensamiento propio de nuestros mayores que a través del tiempo han perdurado en la historia y no han dejado perder esta tradición. También generar fuentes de empleo y que de alguna manera puedan solventar las necesidades de los artesanos que laboran en esta organización.

#### **5. ¿Está usted creando oportunidades laborales?**

**Flor Imbacuán:** Si claro muchas, porque todos los que están asociados de alguna manera se han beneficiado y se trata de todos los días buscar por varios sectores ayudas que la hacemos por medio de gestión, buscando recursos económicos, y como comercializar nuestros productos para que así hayan ingresos para la gente que trabaja dentro de la organización.

#### **6. ¿Cómo es la comercialización de sus productos actualmente?**

**Flor Imbacuán:** Como somos nuevos apenas tenemos un año de fundación de habernos constituido legalmente. Hemos participado en eventos nacionales, Expo artesano, Expo artesanías y Corferias. Entonces digamos que ahí se ha tenido visita de mucha gente extranjera que ellos han sabido valorar y apreciar nuestro producto y se han vendido a través de estos eventos sobre todo.

#### **7. Teniendo en cuenta que las prendas son elaboradas a mano, Cómo están estimando el precio de cada una de ellas?**

**Flor Imbacuán:** El precio de cada prenda de acuerdo a los costos de producción se lo sacamos tomando la mano de obra como un referente el más costoso que hay porque obviamente es hecho a mano y hay que valorar el trabajo de nuestros artesanos, entonces la mano de obra tiene el costo más levado que sería el 50% de ahí vendría el costo de materias primas lo que es a los CIF(Costos Indirectos de Fabricación) que son varios gastos que se hacen como lo es el transporte, el

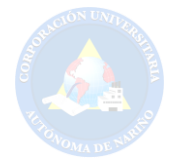

empaque, los terminados, el diseño y también se tiene una ganancia del 27% a eso le sumamos y sacamos el precio de venta al público.

#### **8. ¿Se está cumpliendo con el objetivo de las ventas?**

**Flor Imbacuán:** De acuerdo con la producción anual si se está cumpliendo con el objetivo de las ventas.

#### **9. ¿Se cuenta con los recursos necesarios para operar el negocio?**

**Flor Imbacuán:** A veces no es difícil dentro de esta organización ha tocado muchas veces luchar para que de alguna manera encontrar los recursos y la capacidad económica para nosotros poder solventar las necesidades que haya porque siempre tenemos que estar al día con nuestros artesanos porque a ellos no se les puede demorar, entonces si estamos fomentando empleo obviamente tenemos que estar al día con ellos. Eso implica un poquito de gastos siempre y no es tanta inversión digamos, no es tan fácil obtener esos recursos y eso que hay organizaciones que nos han ayudado e impulsado como lo es el Cabildo de Carlosama, el Secretario de Cultura, el departamento de la prosperidad social, el ministerio de culturismo, Artesanías de Colombia entre otras, ayudándonos a recaudar fondos para nosotros poder sacar adelante nuestra organización comenzando por nuestro capital que son los recursos humanos.

#### **10**. **¿Qué ventajas ofrece su empresa con respecto a las otras empresas del mercado?**

**Flor Imbacuán:** Nuestro producto es diferente, usted no lo va encontrar, es único, exclusivo y lo más importante es hecho a mano resaltando la identidad de nuestros pueblos indígenas, esa es la diferencia.

#### **11. ¿Con que tecnología cuenta?**

**Flor Imbacuán:** Tecnología bueno contamos con maquinaria nueva digamos actualizada, por ejemplos contamos con los equipos necesarios para confección, todo lo que tiene que ver con la producción; estas máquinas realmente son de alta innovación y tecnología que nos han ayudado avanzar más rápido la producción sin dejar a un lado obviamente el trabajo hecho a mano. También ahorita estamos implementado el diseño por computador para tratar de alguna manera disminuir los costos de producción, porque mientras yo me demoro mucho tiempo en un patronaje a mano, lo puedo hacer directamente en computador y lo mano a imprimir en plotter y así ya tenemos varios equipos para de ahí iniciar el proceso.

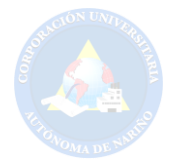

#### **12. ¿Su empresa tiene alianza con otras empresas?**

**Flor Imbacuán:** Nuestra empresa "Hilando y Tejiendo sueños" no posee alianzas con ninguna otra empresa dedicada a la misma labor del tejido.

#### **13. ¿Cuál es el medio de publicitario que ustedes utilizan para atraer a los clientes?**

**Flor Imbacuán:** Medio publicitario bueno tenemos lo que es la página web informativa "Hilando y Tejiendo Sueños" que es autoría de esta fundación y que ha medida del tiempo se la ha ido actualizando, las redes sociales así mismo tenemos tarjetas de presentación, plegables, ahorita estamos creando el catálogo de la fundación con nuestros productos y también obviamente con las etiquetas, marquillas cuando hacemos presentaciones en ciudades como Bogotá, dejamos en alto el logo, el rotulo de nuestra organización entonces se da a conocer muy fácil.

#### **14. ¿Qué conoce acerca de las ventas en línea y el comercio electrónico?**

**Flor Imbacuán:** Me gustaría trabajar con ello, ya que sería una nueva alternativa para nosotros, entonces no lo hemos trabajado, ni manejado. Yo sé que es un sistema muy funcional, que trae muchas ventajas sobre todo al sistema de nosotros que queremos comercializar nuestros productos. Pero a veces tenemos un poquito de temor por lo que no se le pueda cumplir al cliente por lo que somos nuevos, entonces en esa parte digamos que al hacernos pedidos muy amplios, muy grandes nosotros no queremos quedarle mal al cliente, entonces por ahí nos tocaría ser claros y poner pautas claras que se tiene disponibilidad de los productos o no, porque el hecho que nosotros publiquemos un producto, no significa que vamos a tener doce del mismo. Entonces hay que ser muy claros que estas prendas son únicas y exclusivas, que no se pueden repetir o no se pueden vender en serie.

#### **15. ¿Cuáles fueron las razones por las que obtuvo este espacio web? ¿Cómo lo logro? ¿Quiénes intervinieron en este proceso?**

**Flor Imbacuán:** por medio de gestiones, la colaboración de la Cámara de Comercio, Estudios Avisa, la decisión de aprovechar al máximo esta oportunidad y de los recursos que se presentan.

#### **16. ¿Ustedes comercializan los productos a través de la página web o solamente es informativa?**

**Flor Imbacuán:** Es informativa.

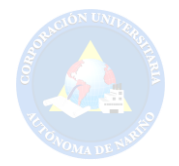

**Estudiante Alejandra Buitrago:** Bueno, haciendo una explicación a nuestro proyecto (CREACIÓN DE PORTAL WEB PARA EL PROYECTO "SEMILLERO DE GUANGUITAS" EN LA CORPORACIÓN UNIVERSITARIA AUTÓNOMA DE NARIÑO 2016), en general es muy parecido al de Artesanías de Colombia, donde ustedes harán parte de ellos y otras aliadas como lo son Suani de Pasto Narcisa Quicualtu de Aldana, (pero como dice usted les hace falta mucho), puedan comercializar sus productos sin ponerlas a competir entre ustedes.

#### **17.Teniendo en cuenta que cada aliado del proyecto "Semillero de Guanguitas" tendrá su propio espacio en el portal web. ¿Por ende qué tipo de información relacionada debería encontrarse en este espacio?**

**Flor Imbacuán:** En si los productos, la información de disponibilidad de la capacidad productiva, también las manos que trabajan, quien está detrás de cada producto. También es importante reconocer que no son productos de fácil elaboración, si no que detrás de cada producto hay una historia, dar a conocer con un nombre todo el proceso que tiene ese producto para saberse producir o antes de verse producido para salir al mercado.

#### **18. Cuando exportan sus productos, ¿cómo hacen la entrega?**

**Flor Imbacuán:** Hasta ahora no hemos tenido la oportunidad de hacer una exportación así directa, si hemos vendido a clientes extranjeros de muchas partes sobre todo de Europa.

#### **¿Cómo lo hicieron?**

**Flor Imbacuán:** a través de eventos nacionales es donde hay más concentración de europeos, americanos y gente de afuera, pero digamos exportación directa en si no la hemos hecho.

**19. ¿Existen otras comercializadoras en el municipio o cerca a este que se dediquen a esta labor?** 

**Flor Imbacuán:** No, Ninguna

#### **20. ¿Cómo maneja las imágenes del producto con modelo o fondo blanco?**

**Flor Imbacuán:** con modelo

#### **21. Por otro lado, ¿cómo surgió el proyecto de Aldana y como llegaron a este proyecto?**

**Flor Imbacuán:** Fue por el señor gobernador de Aldana, le gustó mucho el trabajo que estamos haciendo aquí en Carlosama vinieron a los eventos, muestras

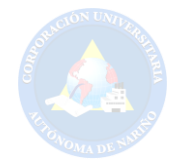

empresariales y en vista de eso nos llevaron para trabajar con la gente de Aldana entonces nuestro trabajo se extendió hasta Aldana una partecita, pero como le digo, a ellos les falta mucho mejorar.

#### **22. ¿A Usted le interesaría que el proyecto de Aldana comercialice sus productos en este portal web?**

**Flor Imbacuán:** Si me parecería bien, pero como le digo hay que mejorar calidad y diseño.

#### **23. ¿Cómo se haría para ofertar estos productos?**

**Flor Imbacuán:** Igual al proceso como lo estamos haciendo acá en la fundación por medio de imagen corporativa, publicidad electrónica, tarjetas, bueno todo lo que se refiere a publicidad. En Aldana hay que implementarlo totalmente creando un nombre propio porque no lo tiene.

#### **24. ¿Según eso usted les está dado la capacitación y también les ayuda con la venta o comercialización?**

**Flor Imbacuán:** Eso es lo que queremos. Digamos que yo termine de trabajar con ellos en julio por mi estado de embarazo se tuvo que renunciar por un corto tiempo hasta salir del embarazo, de ahí seguiríamos retomando con ellos otra vez y claro que también me gustaría ayudarlos a impulsar, comercializar, para de alguna manera salir adelante por medio de sus capacidades porque son gente muy capas y también porque son una comunidad indígena que quieren rescatar su identidad.

**Estudiante Leidy Pérez:** Bueno eso es todo. Muchas gracias por su tiempo y colaboración.

**LISTA DE ANEXOS 2.** FORMATO DE ENTREVISTA 2.

#### **CORPORACIÓN UNIVERSITARIA AUTÓNOMA DE NARIÑO FACULTAD DE INGENIERIA**

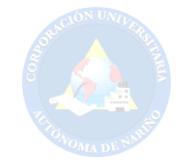

#### **PROGRAMA DE TECNOLOGÍA EN SISTEMAS**

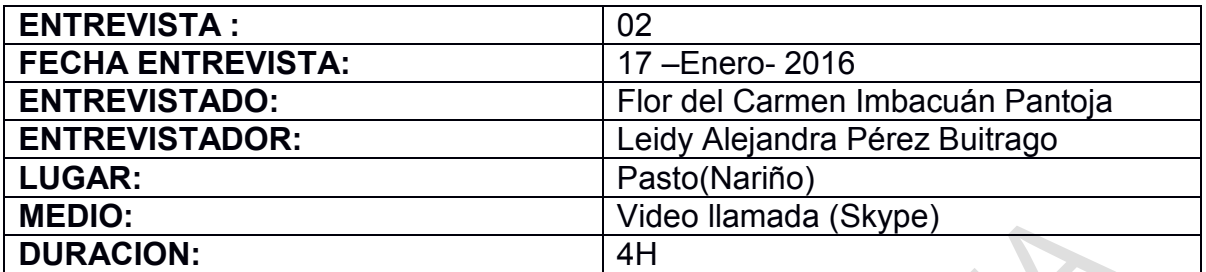

**Observaciones:** Cuando la entrevistada nombra la página web, se refiere a su propio sitio web, la cual no tiene ninguna relación, ningún uso, no se podrá trabajar con ella y es aislada a la existencia del proyecto de investigación que se está trabajando.

**Objetivo:** Recolectar información respectiva con la Fundación "Hilando y Tejiendo Sueños" y que es en si el tejido en "Guanga".

**PRESENTACION:** Buenas tardes Señora Flor Imbacuán, que bueno hablar de nuevo con usted.

#### **1. ¿Cómo nace la Fundación Hilando y Tejiendo Sueños?**

**Flor Imbacuán:** La Fundación Hilando y Tejiendo Sueños desde la recopilación fue ideas de varias años milenarias de experiencia tanto de hombres como mujeres de nuestro territorio indígena con un tejido propio como es la guanga, en el año del 2013 fue avalada por la autoridad tradicional del cabildo de Carlosama, el servicio participios armónicos dualidad del municipio, después de que Flor Imbacuán egresada de la Universidad Autónoma de Nariño quien hiso una pasantía con técnicas de tejido plano, tejido manual, tejido horizontal y de ahí surgió la idea de trabajar con mujeres y hombres indígenas de Carlosama cabildo, ya llevan tres años de recorrido.

#### **2. ¿Año de iniciación?**

**Flor Imbacuán:** en el año 2013.

#### **3. ¿Quiénes la fundaron?**

**Flor Imbacuán:** La Fundación al inicio fue avalada por la autoridad tradicional del cabildo de Carlosama en el año 2013, fue fundada por la directora en éste caso es

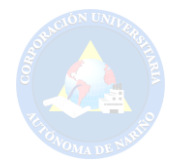

mi persona Flor Imbacuán que busco gente casa por casa, hombres y mujeres tejedores que se dedicaban al arte del tejido, tejido ancestral, y con este grupo de personas se inició, ellos son totalmente los fundadores de la organización. Al igual con la corporación del cabildo indígena de Carlosama los han impulsado para nosotros poder continuar con los recursos económicos y así seguir adelante con este proyecto.

#### **3. ¿Los primeros productos como los elaboraron?**

**Flor Imbacuán**: Los primeros productos fueron elaborados a bases de ensayos de acuerdo al tejido en guanga propio de nuestro territorio indígena, de ahí se fueron creando diseños por mi como diseñadora de modas, en donde fui imponiendo tendencias temporales globales y mezclándolos con el tejido propio "Guanga", buscando la sabiduría y experiencia de nuestros mayores indígenas, que se aprendieron de generación en generación la mescle con las tendencias actuales de la moda y sacamos un producto no tan llamativo y con la técnica manual.

#### **4. ¿Cuáles fueron sus primeros compradores?**

**Flor Imbacuán:** Nosotros hicimos una presentación en Bogotá en Expo artesanías nos aceptaron la solicitud, fue muy grato porque nos recibieron con los brazos abiertos, también nos abrieron las puertas en Coorferias y de ahí ya se hiso lasos directos con varios compradores extranjeros de Reino Unido y Estados Unidos que les ha gustado y necesitado mucho de nuestros productos y quienes han seguido comprando. Entonces Expo artesanías fue como la puerta más grande que tuvimos para poder comercializar.

#### **5. ¿Cómo distribuyeron esos primeros productos?**

**Flor Imbacuán:** Pues algunas veces se los ha distribuido y enviado sobre todo a Bogotá por medio de Servientrega, envíos nos han servido como una herramienta para hacer llegar nuestros productos.

#### **Estudiante Leidy Alejandra Buitrago: ¿La única forma que los han enviado es con Servientrega, de resto no han utilizado otra herramienta?**

**Flor Imbacuán:** Si nosotros nos estábamos capacitando con pro Colombia y servicios de exportación para otros países encontrando la posibilidad de exportar nuestros productos.

#### **6. ¿Por qué nace la fundación Hilando y Tejiendo Sueños?**

**Flor Imbacuán:** Como su propio nombre lo dice nace de los sueños, de la iniciativa propia con cualquier joven profesional, egresado de la universidad,

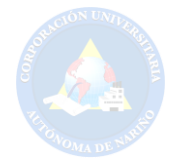

busca para crear su propia empresa, esta fue la base fundamental para nosotros poder iniciar con Hilando y Tejiendo Sueños, de ahí usamos personal idóneo para poder trabajar. Fue muy fácil haber dado con el aval de la gente para iniciar lanzando este proyecto, que ha sido muy organizado, que nos ha permitido seguir con el proyecto.

#### **10. ¿Qué factores tuvieron en cuenta?**

#### **Flor Imbacuán:**

**Económicos:** para iniciar fue un problema económico, digamos no teníamos los recursos económicos para poder iniciar, pero la idea y el sueño era poder ver nuestra realización crear productos con alta innovación y exclusividad para poder venderlos, y así poder empezar a solventar las necesidades económicas de nuestros artesanos hombres y mujeres de nuestra comunidad. Si se ha logrado tuvimos en cuenta que son productos llamativos, atractivos y exclusivos en el mercado que han generado recursos generando una mejor economía para nuestros tejedores, artesanos que forman parte de nuestra organización y se ha visto los resultados porque hoy en día se está contentos por todo el reconocimiento y el sustento diario para su familias.

#### **11. ¿En qué medios se desarrolló la idea de la fundación Hilando y Tejiendo Sueños?**

#### **Flor Imbacuán:**

**Sociales:** Sobre todo tiene cobertura en el sector rural, pretendiendo que la comunidad de los artesanos la mayoría pertenecen a la zona rural del municipio de Carlosama, también teniendo en cuenta que la tradición ancestral se repercute y sobre sale mucho en las veredas del territorio rural y así es como se ha podido directamente ejecutar el proyecto.

#### **12. ¿La Seguridad forma parte?**

**Flor Imbacuán:** No hay ningún inconveniente porque no hay mucha inseguridad y no repercute en la ejecución del proyecto.

#### **Culturales:**

**13. ¿ya existían empresas en Carlosama o en las veredas aledañas que tejan en esta técnica ancestral?** 

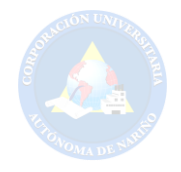

**Flor Imbacuán:** Hay grupos de artesanos que trabajan esta técnica de la guanga en lo que es cobijas, ruanas, productos netamente artesanales, pero una organización legalmente constituida que trabaja con productos de alta innovación y exclusividad como lo hacemos nosotros no.

**Estudiante Leidy Alejandra Buitrago:** Me han contado que el tejido en guanga tiene un significado astrológico.

#### **Flor Imbacuán:**

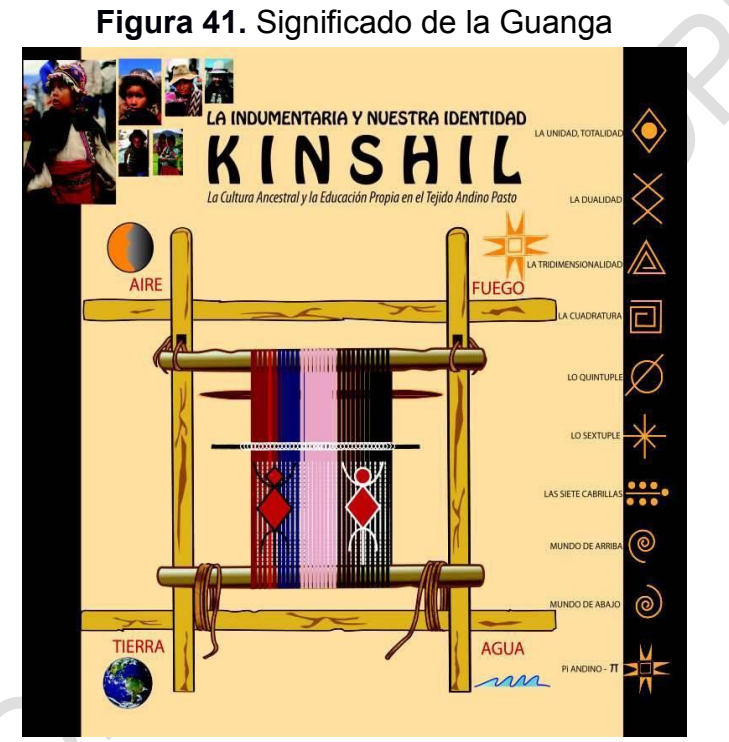

**Fuente:** Flor Imbacuán.

#### **14. ¿Qué es la guanga?**

**Flor Imbacuán:** La guanga es el telar indigena del territorio de los Pastos, es una herramienta que nuestros antepasados la crearon para tejer. Con el pasar de los tiempos esta permaneciendo dentro de nuestros territorios indigenas y sobre todo de la fundacion Hilando y Tejiendo Sueños que hace prevalecer la identidad del telar guanga.

#### **15. ¿Para usted que significa hilar?**

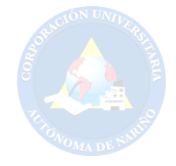

**Flor Imbacuán:** el concepto tecnico de hilar es con torcer lana o hilos y crear fibras atraves de torcido de una manera muy sutil cogiendo hilitas sueltas y vamos uniendo entrelaznado y torciendo para crear otra fibra diferente.

#### **16. ¿Cuáles son las partes del telar guanga?**

**Flor Imbacuán:** 

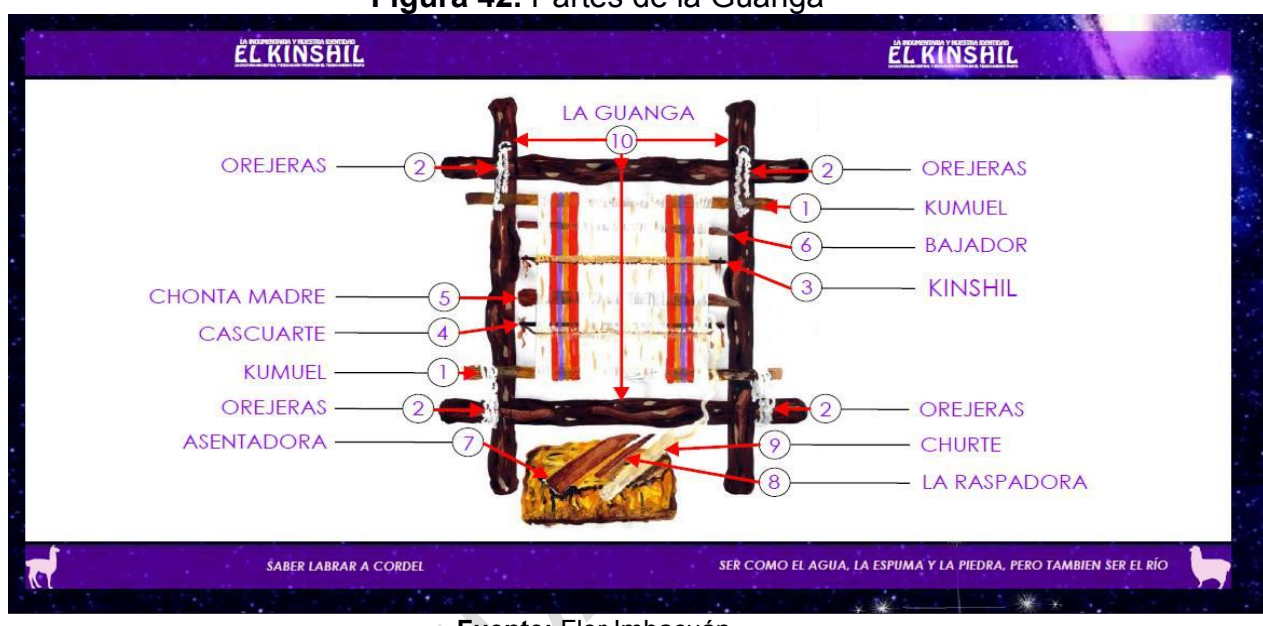

**Figura 42.** Partes de la Guanga

**Fuente:** Flor Imbacuán.

#### **Políticos:**

#### **17. ¿Tuvieron algún aporte del Gobierno?**

**Flor Imbacuán:** Si, nosotros para iniciar tuvimos un apoyo económico pequeño del cabildo de Carlosama fueron como \$14.000.000 de pesos por dos años consecutivos que nos ayudó para arrancar la fundación, con este aporte pudimos comprar maquinaria, herramientas menores, equipos y pago de mano de obra. Pero de ahí fuimos surgiendo para salir adelante. Otras organizaciones que nos han está apoyando han sido la Secretaria de Cultura del Departamento entre otras.

#### **18. ¿Aparte de la guanga utilizan otro tipo de herramientas?**

**Flor Imbacuán:** Son herramientas pequeñas que están dentro del proceso como lo es tirurú, tiste entre otras.

LISTA DE ANEXOS 3. CARTA DE FLOR.

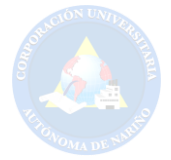

San Juan de Pasto, 4 de febrero de 2016

YO, FLOR DEL CARMEN IMBACUÁN PANTOJA, identificada con la cédula de ciudadanía No. 27.229122, como representante legal de la Fundación HILANDO Y **TEJIENDO SUEÑOS:** 

#### **AUTORIZO A**

Los estudiantes inscritos al programa de Tecnología en Sistemas de la Corporación Universitaria Autónoma de Nariño; ELVIS ANDERSON DÍAZ, identificado con la cédula No.1086362117; y LEIDY PEREZ BUITRAGO identificado con la cédula No. 1085299105, usar la información gráfica y los datos obtenidos mediante entrevista, con la condición que se respeten los derechos de autor y así puedan ser de utilidad para el ejercicio académico relacionado con el proyecto de investigación "CREACIÓN DE PORTAL WEB PARA EL PROYECTO SEMILLERO DE GUANGUITAS" DE LA CORPORACIÓN UNIVERSITARIA AUTÓNOMA DE NARIÑO".

Además manifiesto que los estudiantes han informado que este ejercicio es de tipo académico para optar por su título de grado y por tanto toda publicación y/o uso comercial deberá contar con el aval de mi persona y mi empresa y/o fundación, así como de la Institución.

Esta autorización se firma el día 4 del mes Febrero del año 2016.

<u>i com</u> u

Flor Del Carmen Imbacuán Pantoja Representante legal hilando y tejiendo sueños C.C No. 27,229122

Leidy Perez Bultrago estudiante tec. sistemas C.C No. 1.085.299.105

**Elvis Anderson Díaz** Estudiante tec. Sistemas C.C No. 1.086.306.117

**LISTA DE ANEXOS 4.** PAGO SEGURO EN LINEA.

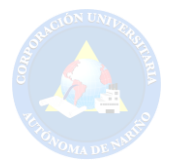

#### **PSE HOSTING**

PSE Hosting es una plataforma tecnológica, ágil, moderna y flexible, que permite ser configurada de acuerdo a las necesidades de su empresa para facilitar la integración al botón de Pagos PSE (Debito) y al botón de Credibanco (Crédito).

#### **TARIFAS PSE HOSTING**

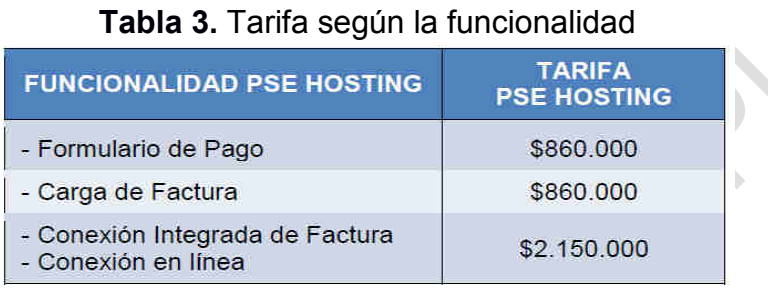

 **Fuente:** https://www.pse.com.co/inicio.

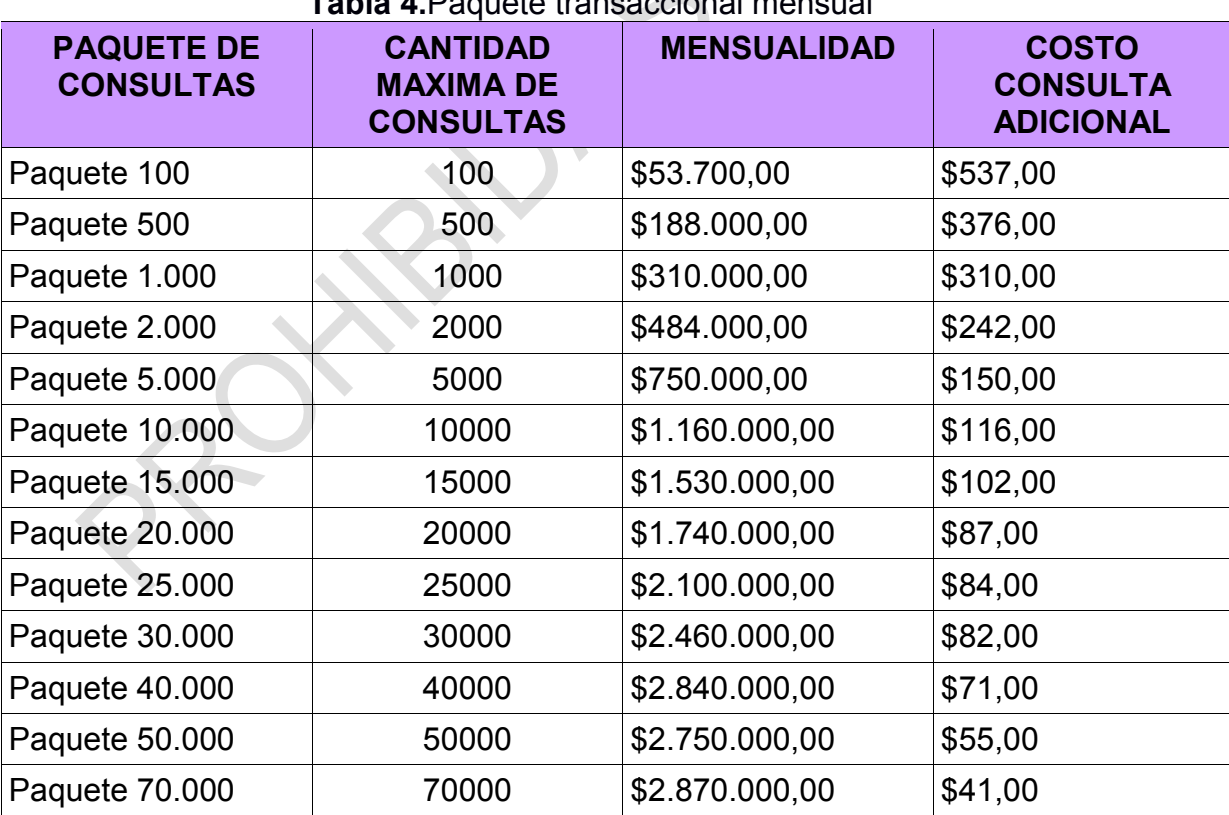

#### **Table 4.** Dague

**Fuente:** https://www.pse.com.co/inicio.

**Tabla 5.**Paquete transaccional anual

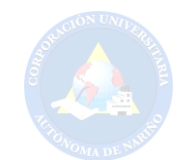

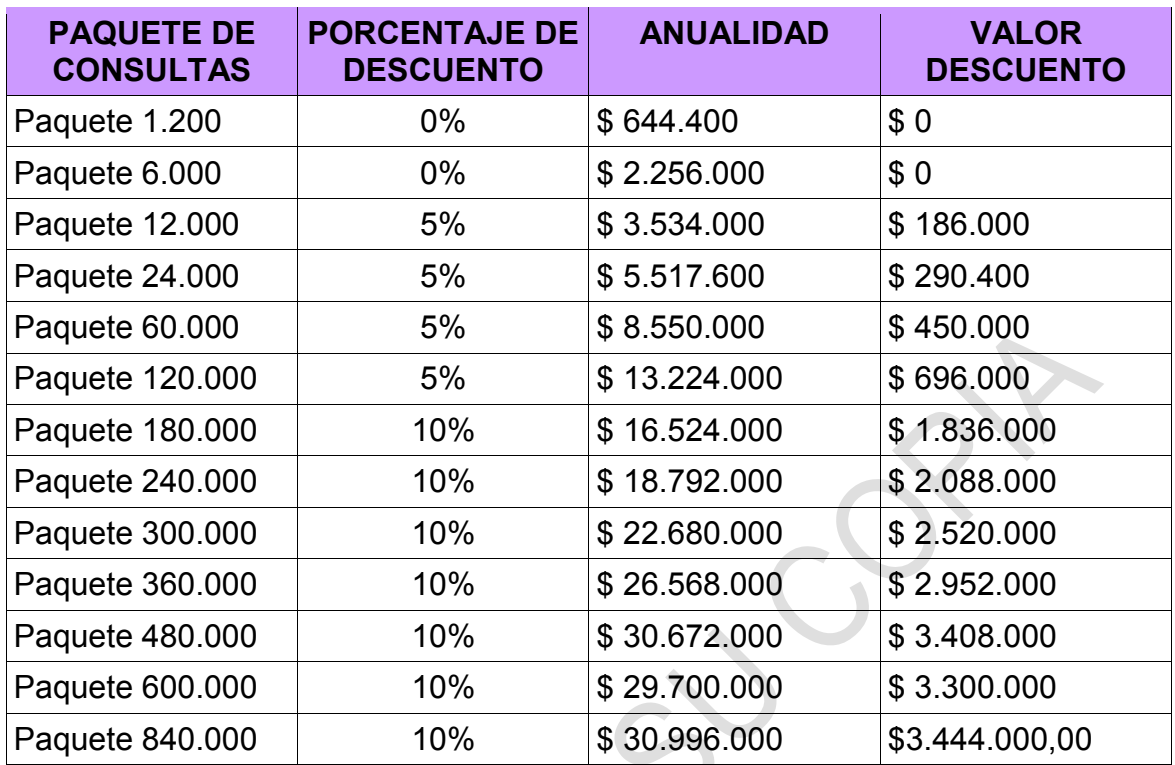

**Fuente:** https://www.pse.com.co/inicio.

**LISTA DE ANEXOS 5.** MANUAL DE USUARIOS.

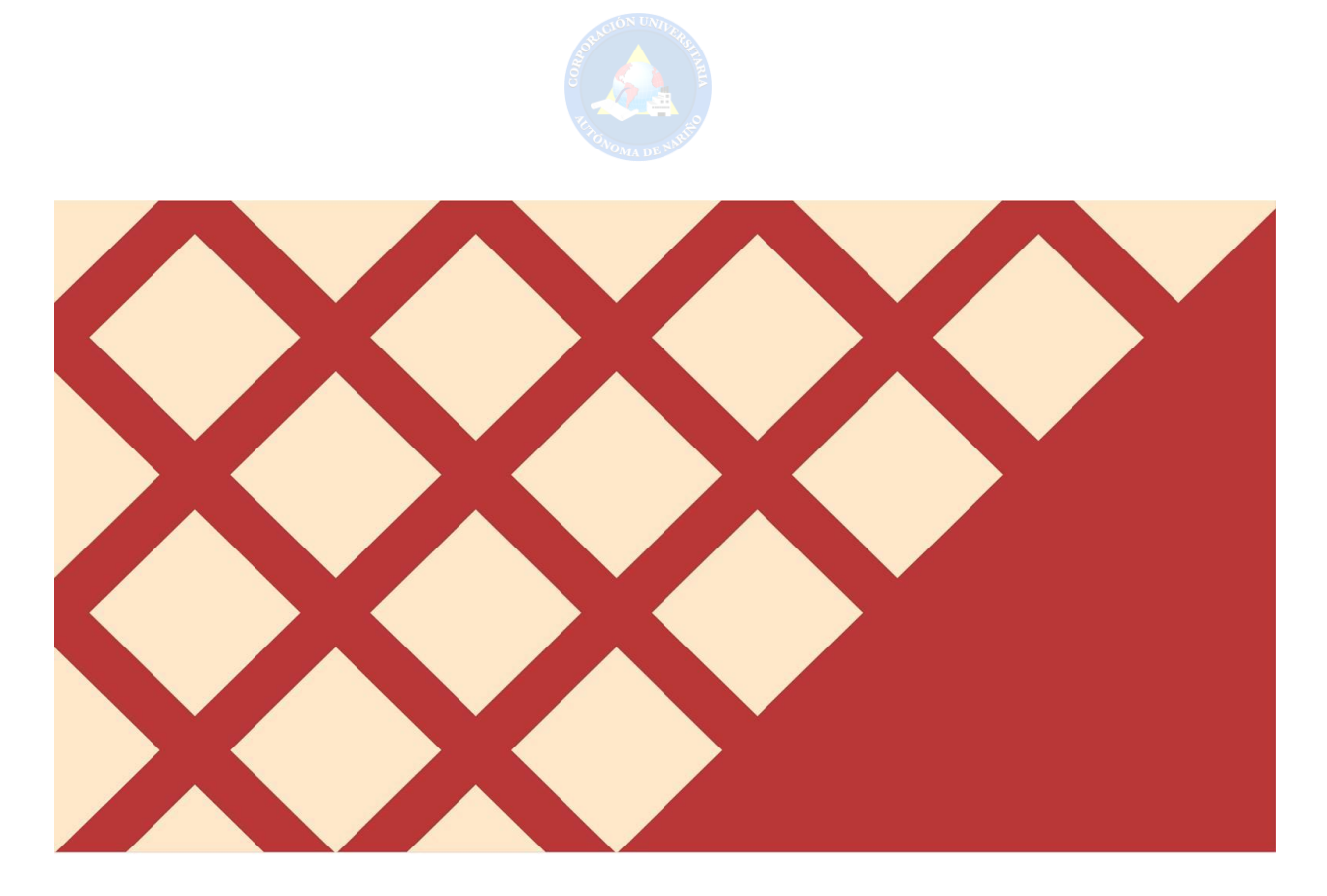

# Manual de usuario del Portal Web "Semilleros de Guanguitas" 2016

Autores: Elvis Anderson Diaz Leidy Alejandra Perez Buitrago

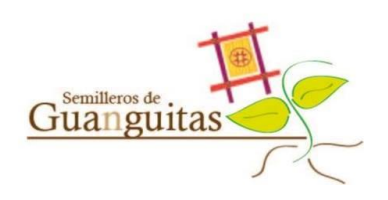

**MANUAL DE USUAR IOS DEL PORTAL WEB** 

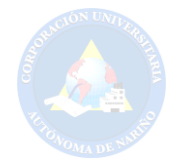

#### **"SEMILLERO DE GUANGUITAS" 2016**

#### **Introducción**

Es importante destacar que el portal web "Semillero de Guanguitas" está elaborado de tal manera que los usuarios que ingresen, puedan encontrar la información de una manera ágil. El Sitio fue diseñado para que el usuario pueda, de una forma intuitiva y sin mayor capacitación, realizar búsquedas eficientes dentro del mismo.

Como apoyo a esa búsqueda eficiente de información fue diseñado este manual, el cual, brindará al usuario ubicación especial y explicará el modo de empleo de los diferentes componentes y secciones del Sitio.

#### **Objetivos**

#### **Objetivo General:**

Brindar una descripción clara y detallada sobre el funcionamiento, ubicación y uso de los distintos elementos del Portal Web.

#### **Objetivos Específicos:**

Presentar los distintos tipos de páginas y componentes del Portal, con el propósito de reconocer la manera en la que se presenta la información.

Guiar al usuario en los diferentes tipos de búsqueda dentro del Portal, para así poder apoyarlo en la búsqueda de información eficiente.

**Conceptos:** Esta sección describe una serie de estándares utilizados en el Portal Web 2016, tales como nombres, barras de acceso, botones; de manera que cuando el usuario se encuentre con ellos sepa cómo utilizarlos de la manera correcta. Contar con una sección de convenciones evita tener que repetir información, además ayuda al usuario a saber cómo desenvolverse aún en pantallas que anteriormente no ha visto pero que siguen el estándar descrito en esta sección.

**Página principal:** Una vez que el usuario ingresa al Sitio Web, lo primero que observa es la página principal del Sitio. Esta es descrita a continuación:

**Figura 43.** Partes de la página principal

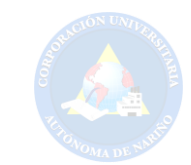

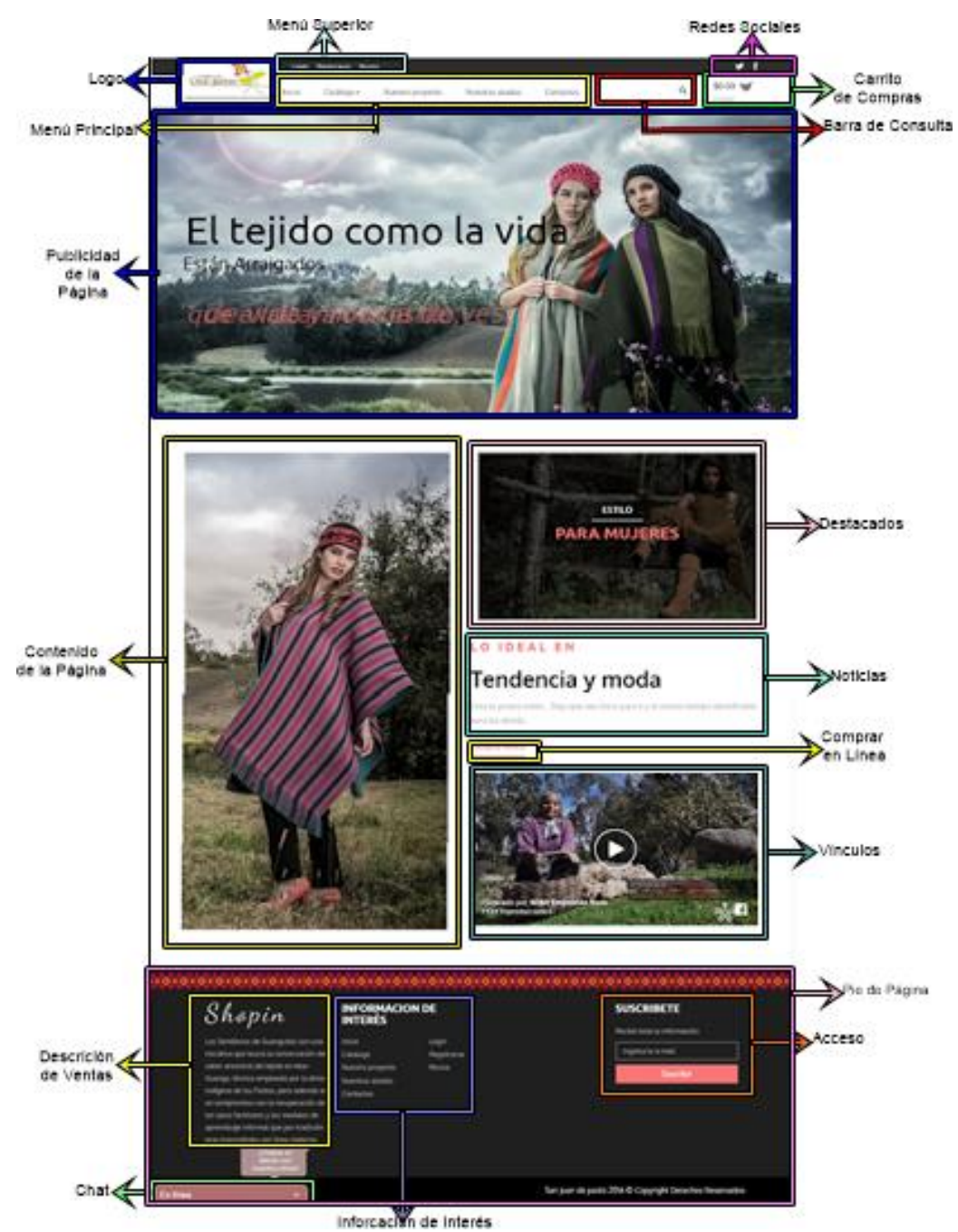

**Fuente:** Esta investigación.

Los componentes de esta página serán explicados con detalle en la Sección Componentes del Inicio.

**Nombres:** El Portal Web del proyecto de investigación "Semillero de Guanguitas", de ahora en adelante se mencionará como el "Portal Web".

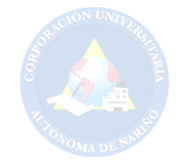

**Descripción de los menús y barras:** El sistema cuenta con 2 menús, una barra de consulta y una barra de visualización de carrito de compras.

**Menú Superior:** Este menú permite al usuario registrarse, ingresar a una cuenta y también podrá ver su respectivo perfil.

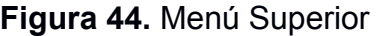

Login Registrarse

**Fuente:** Esta investigación.

**Menú Principal:** Este menú permite al usuario ingresar a las diferentes operaciones disponibles en el sitio. Se localiza en la parte superior derecha de la pantalla y se presenta a continuación:

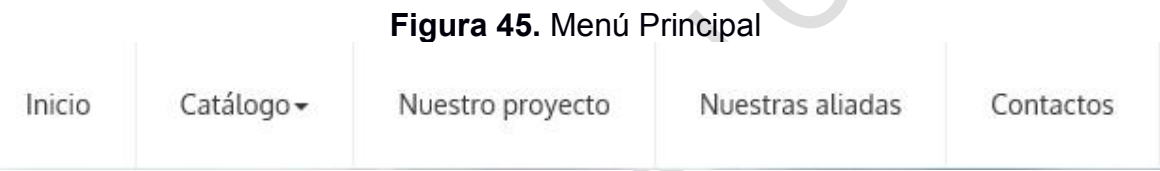

**Fuente:** Esta investigación.

**Barra de consulta:** La barra de consulta permite al usuario consultar información dentro del sitio. La información será buscada de las siguientes tres formas:

En los documentos del Sitio.

En el Sitio por medio de Google.

En los sistemas de consulta relevantes.

La barra de consulta se localiza en la parte superior izquierda de la pantalla y se presenta a continuación:

**Figura 46.** Barra de consulta.

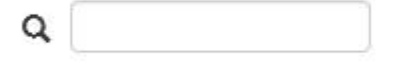

**Fuente:** Esta investigación.

**Controles y Componentes:** A través del uso del Portal el usuario interactúa con ciertos componentes y controles. Se presentan a continuación los ejemplos más representativos.

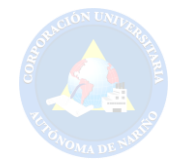

**Caja de Texto:** Son campos que permiten la introducción del texto por parte del usuario.

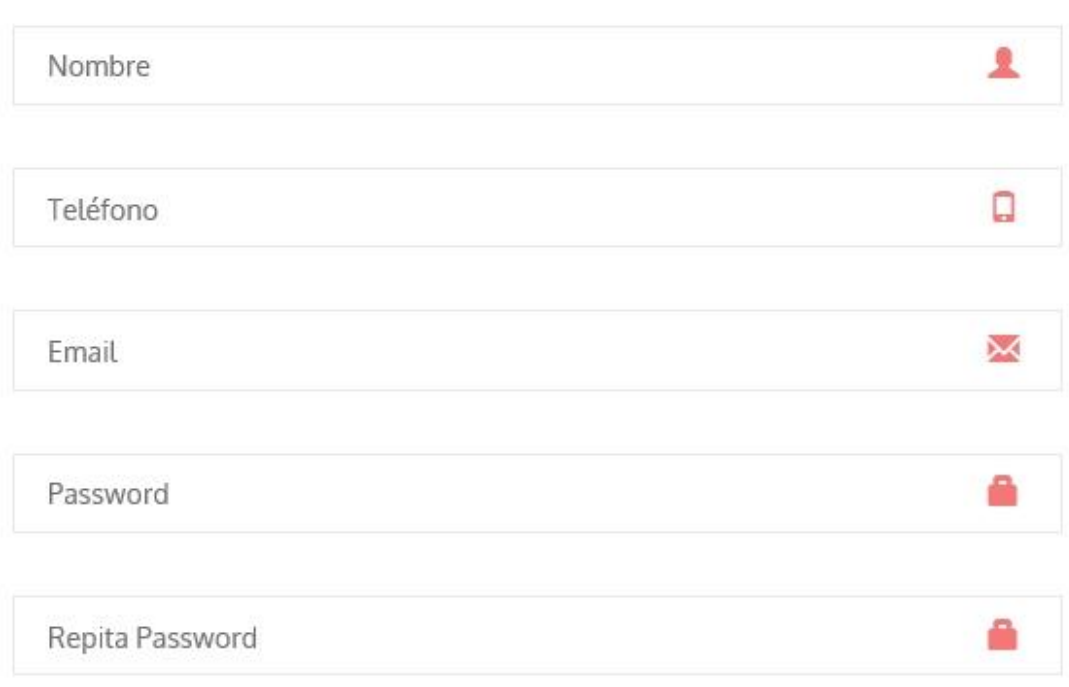

**Figura 47.** Cajas de Texto (Registrarse)

**Fuente:** Esta investigación.

**¿Qué se puede realizar en el Sitio? :** El propósito de este Portal es brindarle al usuario información fidedigna de los temas pertinentes al "Semillero de Guanguitas". Seguidamente se listan las opciones principales que el usuario puede realizar en él.

**Componentes de la Página Principal:** Al ingresar a la Página Principal del Portal tendrá acceso a las diferentes funcionalidades del mismo:

**Catálogo:** Esta sección contiene los diferentes Tipos de prendas. Puede seleccionar los diferentes productos, indicadores haciendo "clic" sobre el nombre de cada tipo. El indicador seleccionado (que se está mostrando) está marcado con fondo salmón.

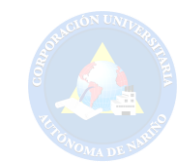

#### **Figura 48.** Características del catálogo.

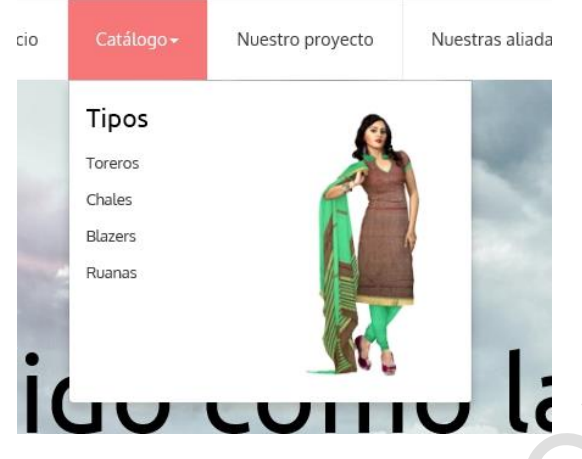

**Fuente:** Esta investigación.

**Nuestro Proyecto:** Esta sección contiene una descripción de que trata el proyecto "Semillero de Guanguitas".

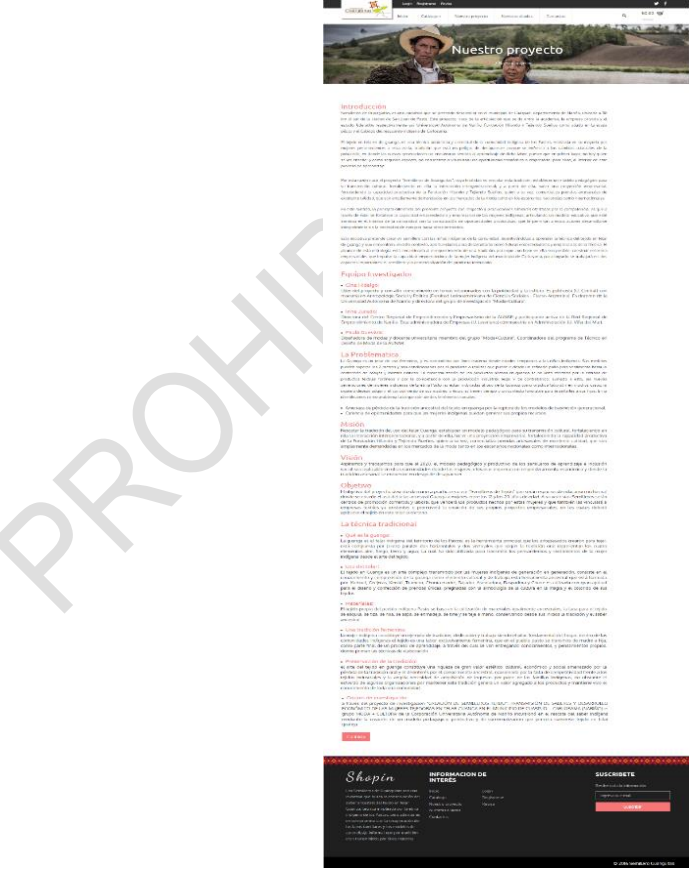

# **Figura 49.** Visualización de Nuestro Proyecto

**Fuente:** Esta investigación.
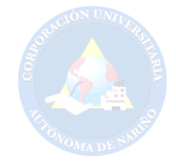

**Nuestras Aliadas:** En esta sección trata de la información detallada de cada una de las aliadas que pertenecen al proyecto de investigación "Semillero de Guanguitas".

## **Figura 50.** Visualización de Nuestro Proyecto

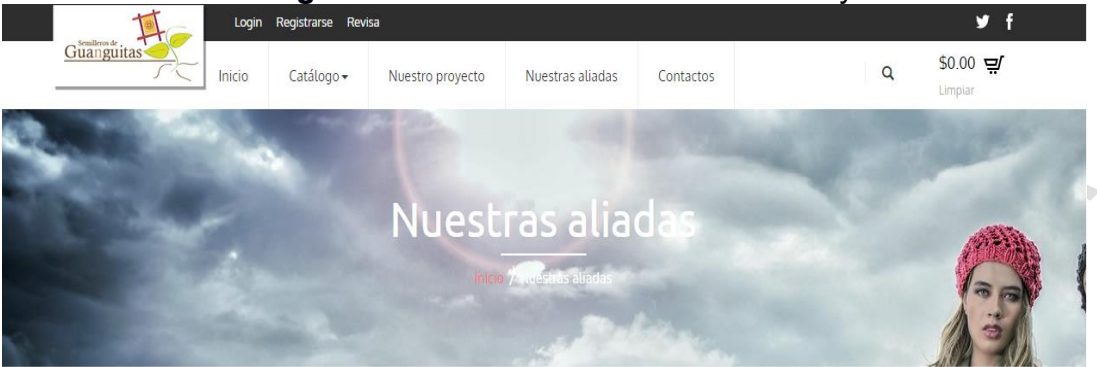

## Hilando y Tejiendo Sueños

La fundación hilando y tejiendo sueños se constituyó en el año 2013 Realizando inicialmente la búsqueda de recursos económicos y de personal capacitado, generando así a 42 socios en la actualidad, su lema "Moda con Encanto ancestral y ambiental" significa darle un sentido armónico del buen vivir para la sociedad, dirigida por la diseñadora de modas Flor del Carmen Imbacuan Pantoja.

La empresa tiene el oficio principal de elaborar prendas de vestir, tejidos planos y de punto a base de lana de oveja lo cual retoma técnicas vanguardistas en donde exalta la historia de los antepasados, Organización que tiene a 32 mujeres indígenas de Cuaspud Carlosama, Nariño, que tejen y confeccionan con sus manos prendas como abrigos, ruanas, chales, bufandas y paños, con técnicas artesanales ancestrales. Teniendo como misión reconocer y fomentar el rol real y potencial de la mujer, en actividades productivas y sociales y su contribución al desarrollo su comunidad, los productos son elaborados a mano en el Telar INDIGENA GUANGA, Propio del territorio de los Pastos en Nariño Colombia.

La fundación es liderada por Flor Imbacuán: Diseñadora de modas miembro de la comunidad indígena de Carlosama etnia de los Pastos y directora de la fundación "Hilando y tejiendo sueños". Tiene un alto conocimiento en la aplicación de la técnica, conoce ampliamente a la comunidad objeto de estudio e identifica con claridad cuáles son las necesidades, expectativas y deseos de esta población.

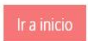

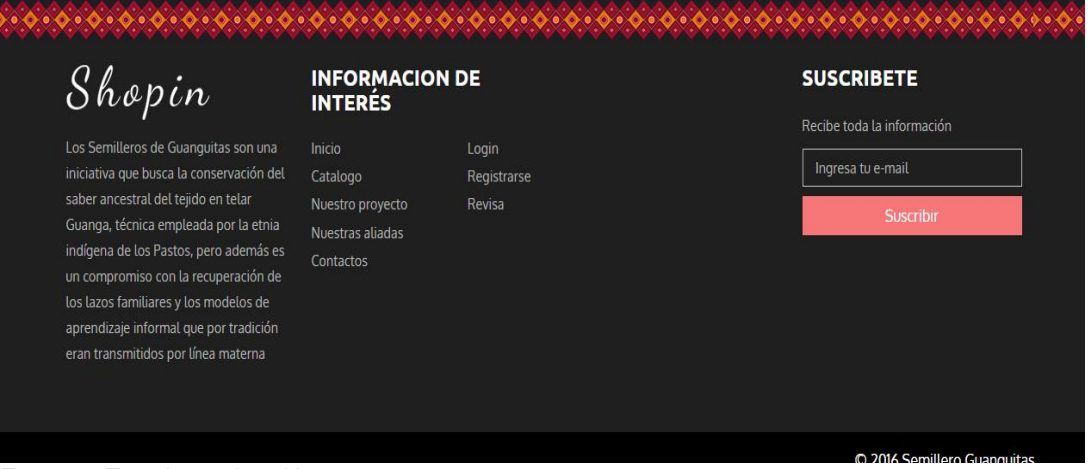

**Fuente:** Esta investigación.

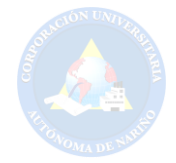

**Contáctanos:** Se encontrará los contactos, la dirección, localización de cada aliada, así mismo se hallara la parte de trabajar con las diferentes aliadas.

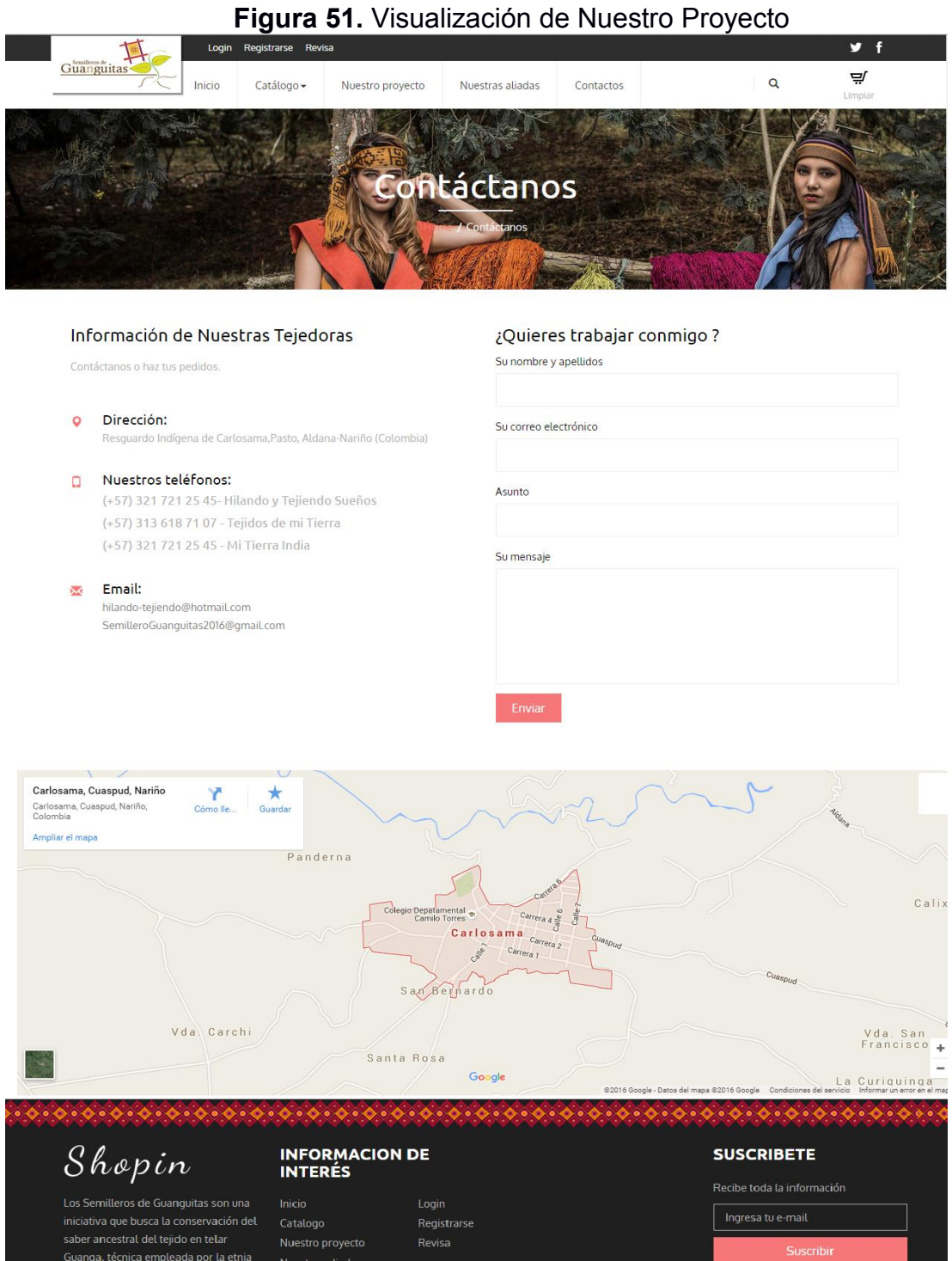

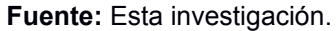

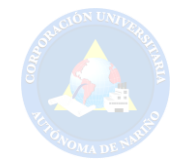

Por otro lado, se tiene la sección del carrito de compras que ayudará a comercializar online los diferentes tejidos en guanga.

En esta sección se visualizará el producto con diferentes vistas, una breve descripción, la cantidad de prendas que desea comprar y se podrá agregar al carrito de compras.

**Figura 52.** Indicación de los productos para agregar al carrito de compras.

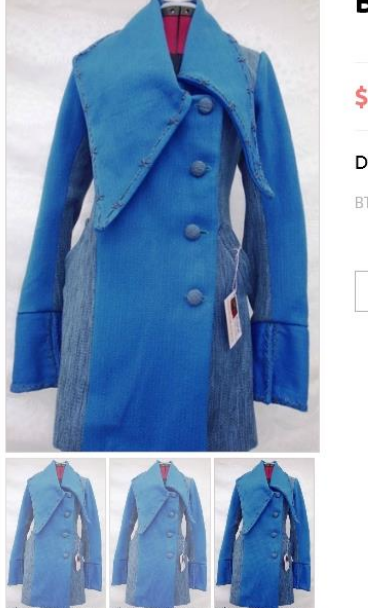

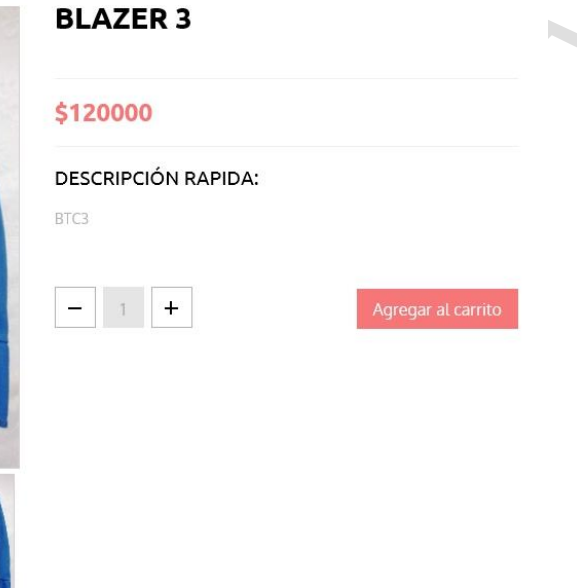

**Fuente:** Esta investigación.

Al agregar los productos al carrito de compras se podrán tener una vista más clara del pedido para que se prosiga a realizarlo y hacer el pago en línea; o de lo contrario podrá retractarse del pedido y eliminarlo.

## **Figura 53.** Visualización de producto en el carrito de compras

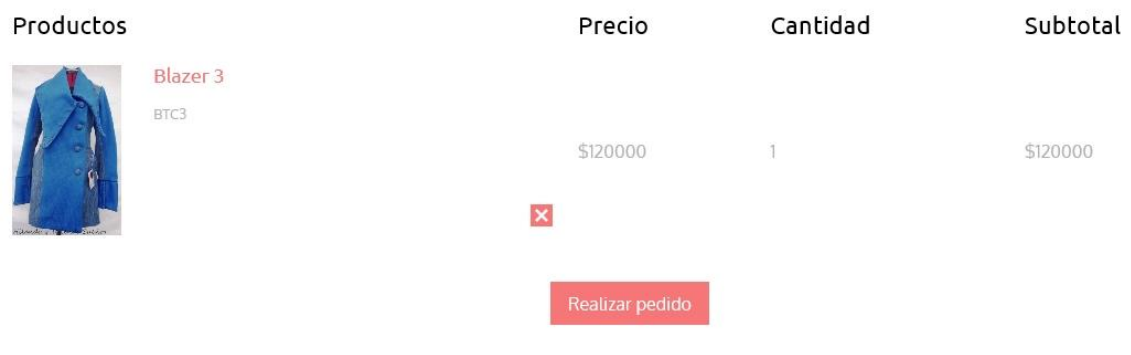

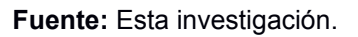

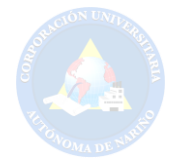

Por otra parte se tiene la administración de la intranet, el propósito de esta es brindarle al usuario un fácil y buen manejo de la información del Portal Web. Para acceder a esta tipo de información con el Login del administrador "Semillero de Guanguitas".

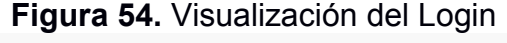

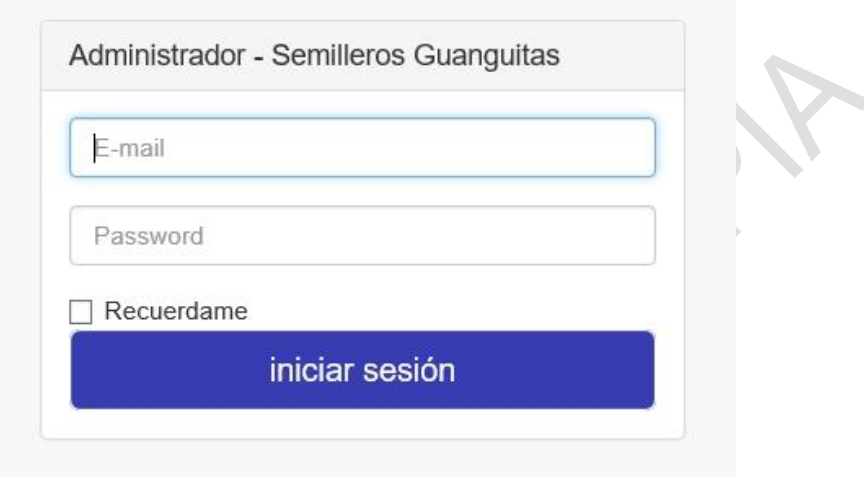

**Fuente:** Esta investigación.

A continuación se explicara como es el funcionamiento de los productos

**Figura 55.** Visualización de Productos

| Administrador - Semilleros Guanguitas |  |                  |                   |                           | Modificar un<br>producto                     | A v         |
|---------------------------------------|--|------------------|-------------------|---------------------------|----------------------------------------------|-------------|
| <b><i>B</i></b> Productos             |  | <b>Productos</b> |                   |                           |                                              |             |
| <b>EE</b> Pedidos                     |  | <b>O</b> Nuevo   | Agregar productos |                           |                                              |             |
|                                       |  | Producto         | Valor             | Empresa                   | $\text{Im}g 1$ $\text{Im}g 2$ $\text{Im}g 3$ | Eliminar un |
| $\sqrt{\frac{1}{2}}$ Configuración    |  | Blazer 1         | 100.000.00        | Hilando y Tejiendo Sueños |                                              | producto    |
|                                       |  | Blazer 3         | 120.000,00        | Hilando y Tejiendo Sueños |                                              |             |
|                                       |  | Blazer 4         | 170,000,00        | Hilando y Tejiendo Sueños | 88899                                        |             |
|                                       |  | Chal 1           | 1.300.000,00      | Hilando y Tejiendo Sueños | $\mathcal{D}$                                |             |

**Fuente:** Esta investigación.

Para agregar un producto debe darle clic en nuevo y visualizará las opciones de como subir al Portal Web los nuevos productos.

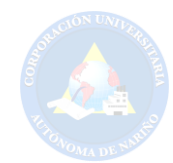

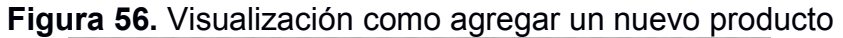

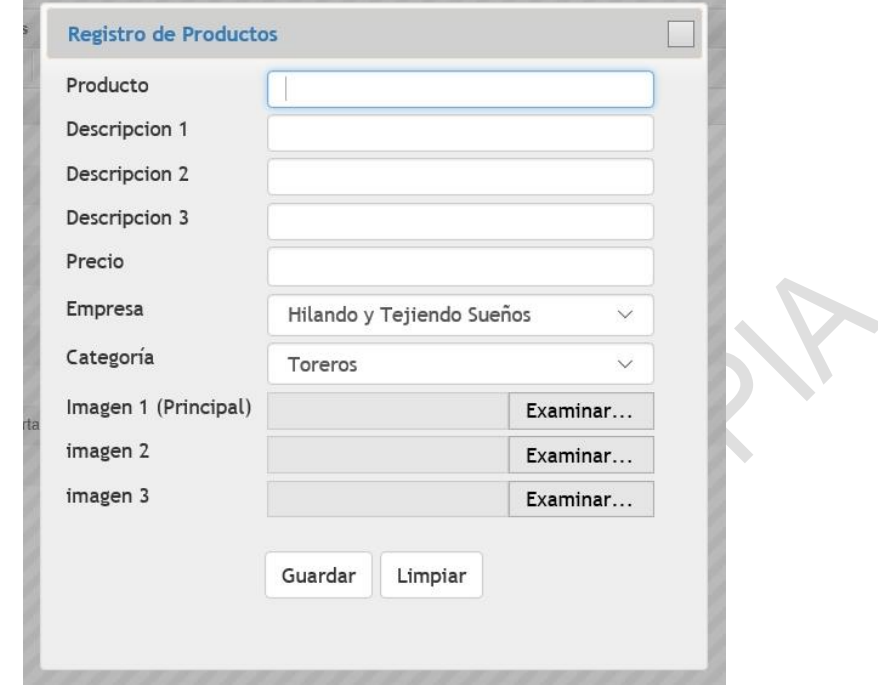

**Fuente:** Esta investigación.

Otras de las opciones del administrador de la intranet es el de los pedidos, este ayudará administrar si están atendidos o de lo contario siguen pendientes, también se podrá visualizar la cantidad de productos que el cliente va a comprar.

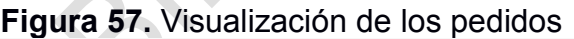

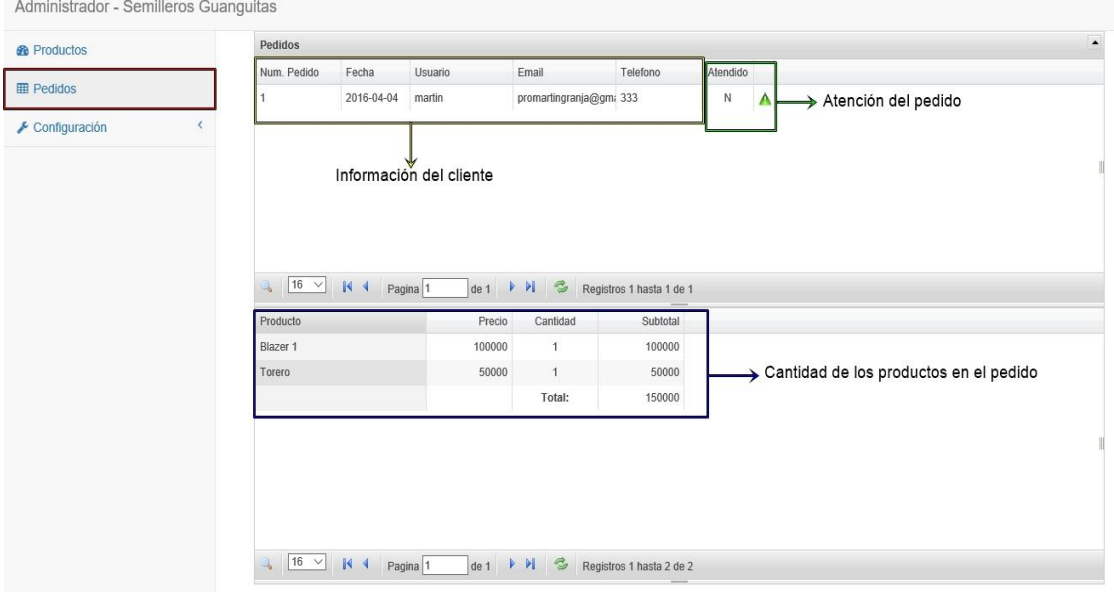

**Fuente:** Esta investigación.

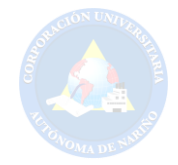

Para finalizar tenemos la opción de configuración que se despliegan dos elecciones: Empresas aliadas y Usuarios que servirán para saber el registro de información de cada una de ellas.

## **Figura 58.** Visualización de la Configuración

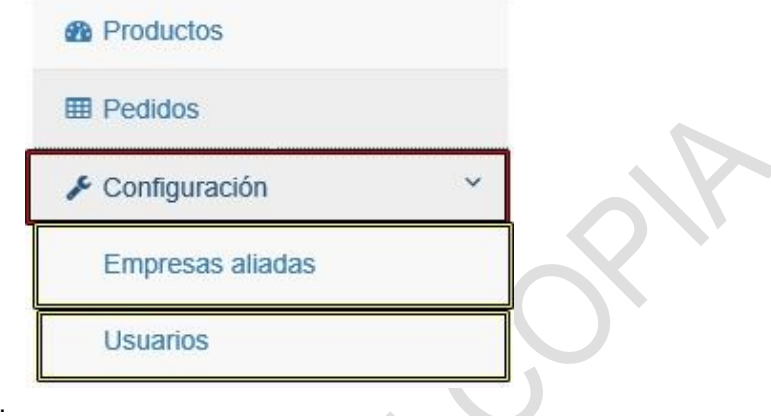

**Fuente:** Esta investigación.

Las elecciones son las Empresas aliadas y usuarios que se visualizará la información de manera fácil y entendible. Al igual se podrá hacer modificaciones y eliminar cada aliada y usuario.

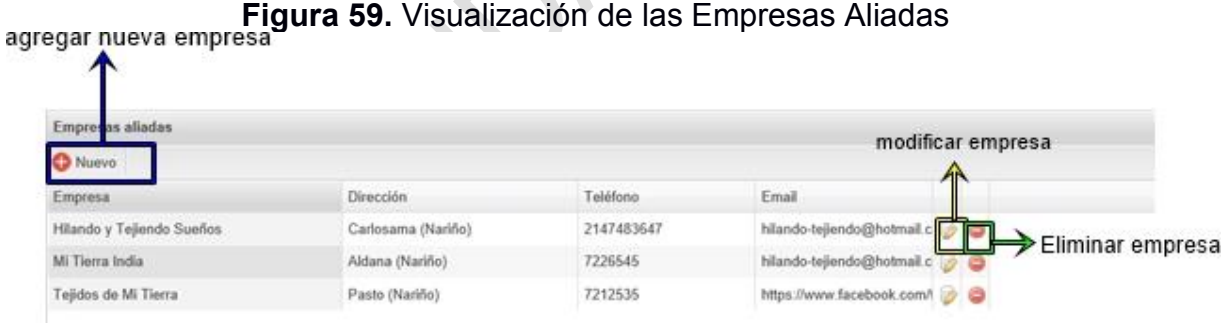

**Fuente:** Esta investigación.

Agregar nuevos usuarios

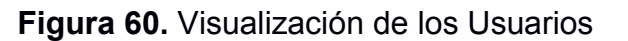

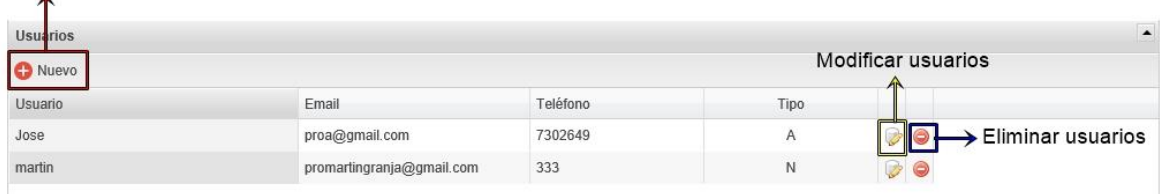

Fuente: **Esta investigación.**